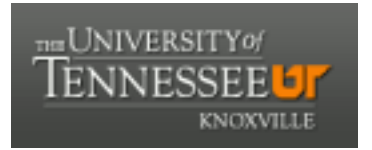

## University of Tennessee, Knoxville TRACE: T[ennessee Research and Cr](https://trace.tennessee.edu/)eative **Exchange**

[Masters Theses](https://trace.tennessee.edu/utk_gradthes) [Graduate School](https://trace.tennessee.edu/utk-grad) Control of the Masters Theses Graduate School Control of the Masters of the Masters of the Masters of the Masters of the Masters of the Masters of the Masters of the Masters of the Masters of

8-2000

## The design and implementation of a dual hybrid electric vehicle control system

Matthew D. Smith

Follow this and additional works at: [https://trace.tennessee.edu/utk\\_gradthes](https://trace.tennessee.edu/utk_gradthes?utm_source=trace.tennessee.edu%2Futk_gradthes%2F9501&utm_medium=PDF&utm_campaign=PDFCoverPages) 

#### Recommended Citation

Smith, Matthew D., "The design and implementation of a dual hybrid electric vehicle control system. " Master's Thesis, University of Tennessee, 2000. https://trace.tennessee.edu/utk\_gradthes/9501

This Thesis is brought to you for free and open access by the Graduate School at TRACE: Tennessee Research and Creative Exchange. It has been accepted for inclusion in Masters Theses by an authorized administrator of TRACE: Tennessee Research and Creative Exchange. For more information, please contact [trace@utk.edu](mailto:trace@utk.edu).

To the Graduate Council:

I am submitting herewith a thesis written by Matthew D. Smith entitled "The design and implementation of a dual hybrid electric vehicle control system." I have examined the final electronic copy of this thesis for form and content and recommend that it be accepted in partial fulfillment of the requirements for the degree of Master of Science, with a major in Mechanical Engineering.

William R. Hamel, Major Professor

We have read this thesis and recommend its acceptance:

Jeffrey W. Hodgson, J. A. M. Boulet

Accepted for the Council: Carolyn R. Hodges

Vice Provost and Dean of the Graduate School

(Original signatures are on file with official student records.)

To the Graduate Council

I am submitting herewith a thesis written by Matthew D Smith entitled "The Design and Implementation of a Dual Hybrid Electric Vehicle Control System" I have examined the final copy of this thesis for form and content and recommend that it be accepted m partial fulfillment of the requirements for the degree of Master of Science, with a major m Mechanical Engmeeimg

illia

William R Hamel, Major Professor

We have read this thesis and recommend its acceptance

 $J$ ffrey  $\overline{W}$  Hodgson

JAM Boulet

Accepted for the Council

eumin

Associate Vice Chancellor and Dean of The Graduate School

## THE DESIGN AND IMPLEMENTATION OF A DUAL HYBRID ELECTRIC VEHICLE CONTROL SYSTEM

A Thesis Presented for the Master of Science Degree The University of Tennessee, Knoxville

> Matthew D Smith August 2000

Copyright ©,2000 by Matthew D.Smith All rights reserved

 $\sim 10^{-10}$ 

This thesis is dedicated to my parents Eugene and Marianne Smith Without their love and encouragement this would not be possible

 $\bar{\mathbf{x}}$ 

# Acknowledgements

I would like to thank Dr Wilham R. Hamel and Dr Jeffrey W Hodgson for giving me the chance to do what I enjoy the most The advice and guidance they have given me over the last few years has been immeasurable I also owe Dr. JAM Boulet a great deal of gratitude for the help he has provided m editing this thesis. Special thanks goes to Stephen Jesse and Craig Rutherford for the control algorithm development and the transmission construction Without these two, this would be nothing but theoretical conjecture I would also like to thank the FutureCar Team members, specifically Claudell Hatmaker, Veronika Gospodareva, Fred Mottley, Paul McCown,and Doug Ferguson Without whom, the FutureCax project could not have happened Also while at the University of Tennessee, I had the pleasure of working with those who call the Robotics and Electromechamcal Laboratory home Help from Dr Steven E Everett, Surya Singh, Mohammad Khahd, Sewoong Kim, Ge Zhang, Sam Richardson, and Yasunobu Isoda on general software issues and LAT<sub>F</sub>X typesetting is greatly appreciated.

## Abstract

This research describes the development of a control system for a hybrid electric vehicle that uses the relatively novel configuration called the dual hybrid The system is implemented in the UTK 1999 FutureCar Challenge entry, a Dodge Intrepid converted to dual hybrid operation with a student designed and constructed planetary based transmission The control system includes models for the custom epicyclic transmission and battery pack state-of-charge Control system implementation is done with the QNX real time operating system on a PC based microcomputer Extensive discussion of the details of the software development is done with an emphasis on the reusability of the code The control software includes modesfor electric-only, hybrid electric, park, neutral,and reverse operation. While extensive testing has yet to be done, prehmmary tests indicate that the control system provides a working code base that can be easily updated, modified, and reused.

# **Contents**

 $\bullet$ 

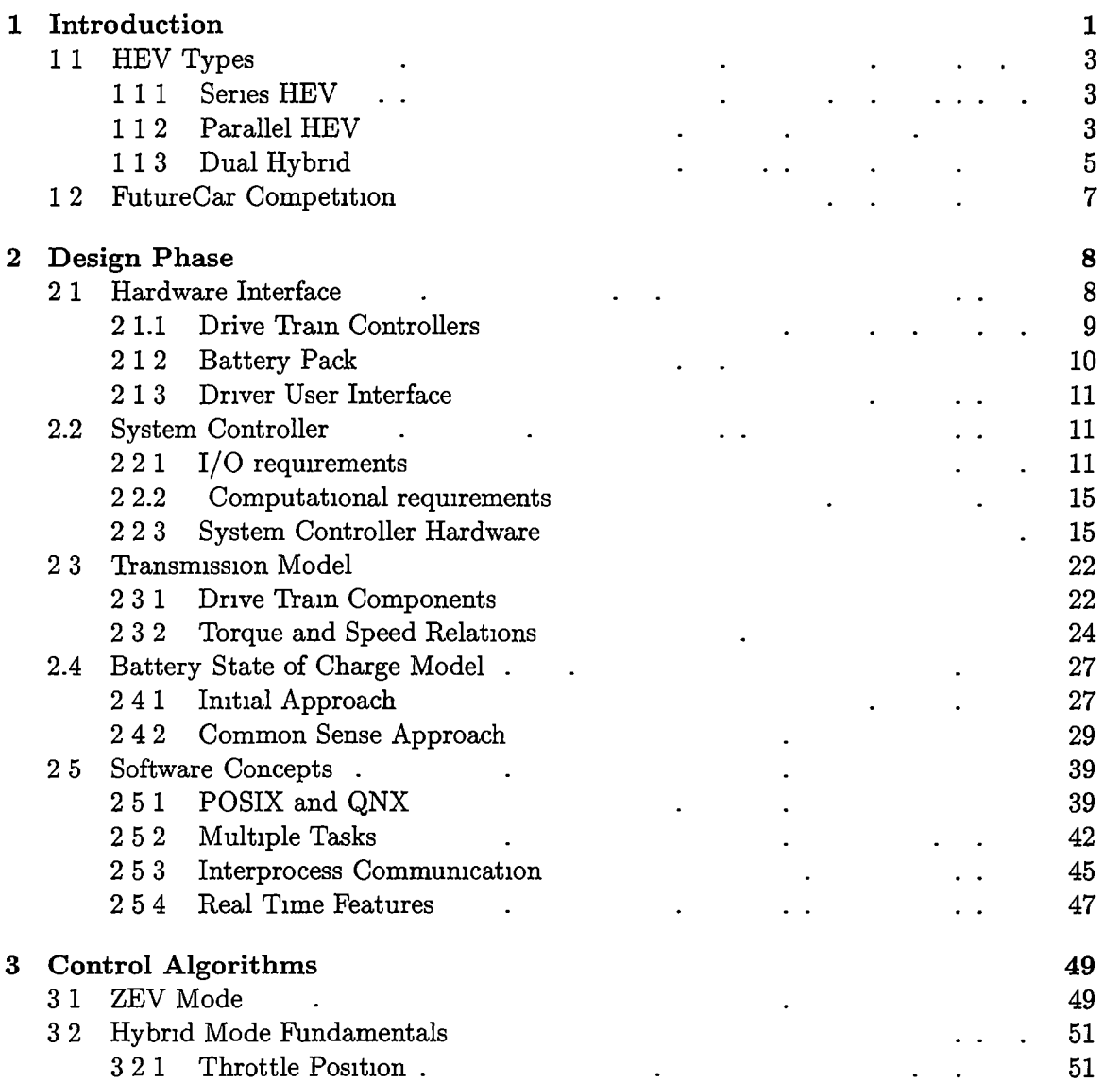

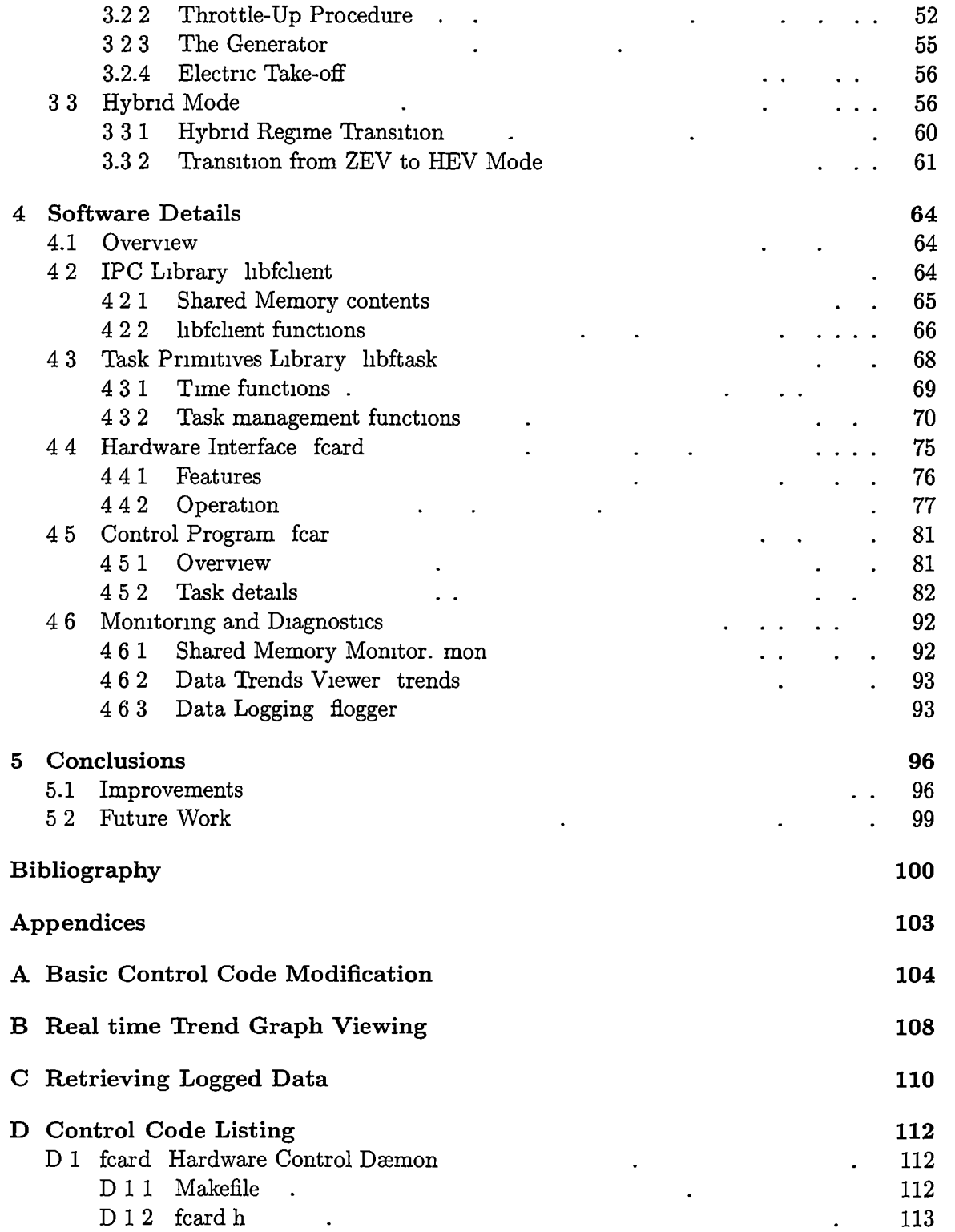

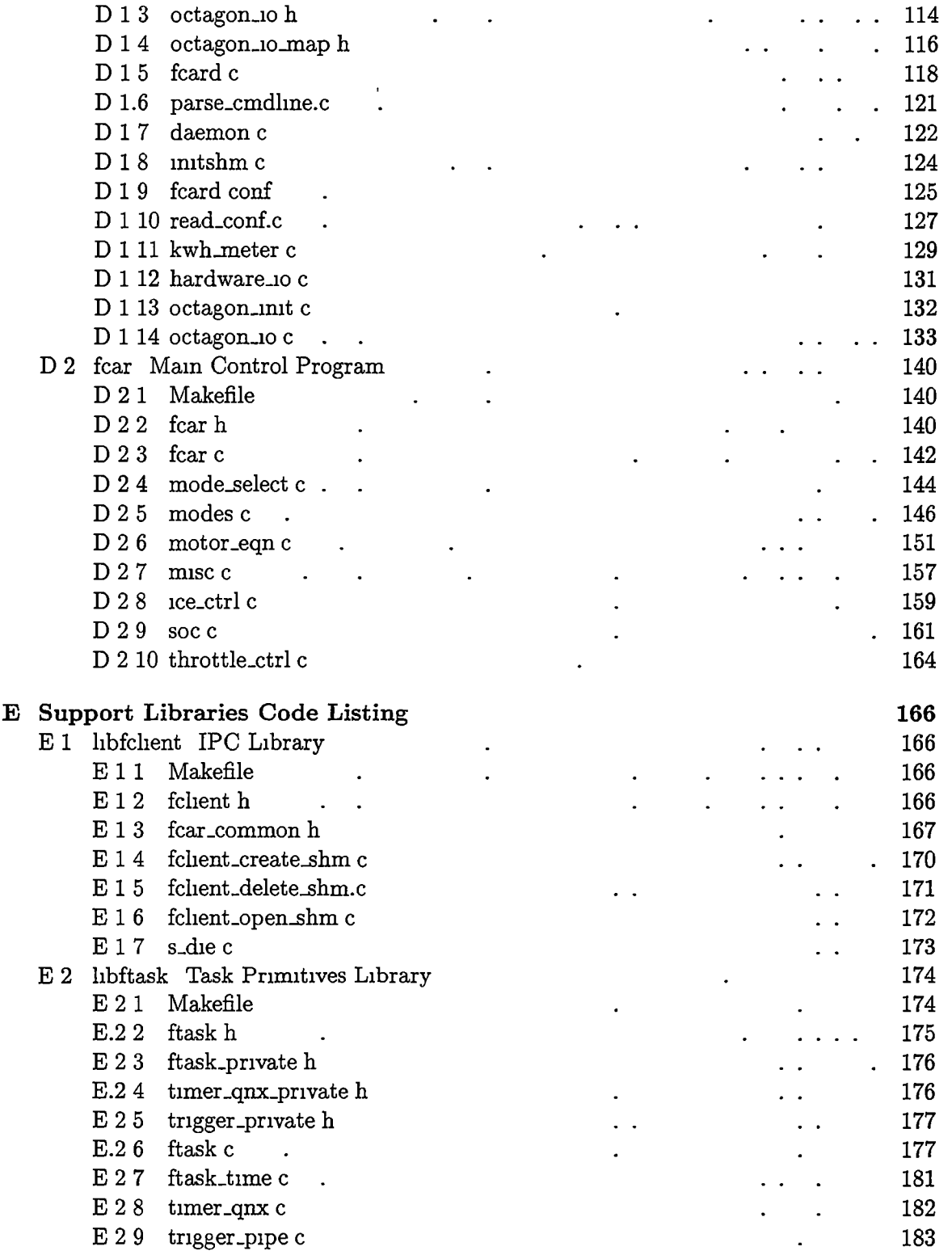

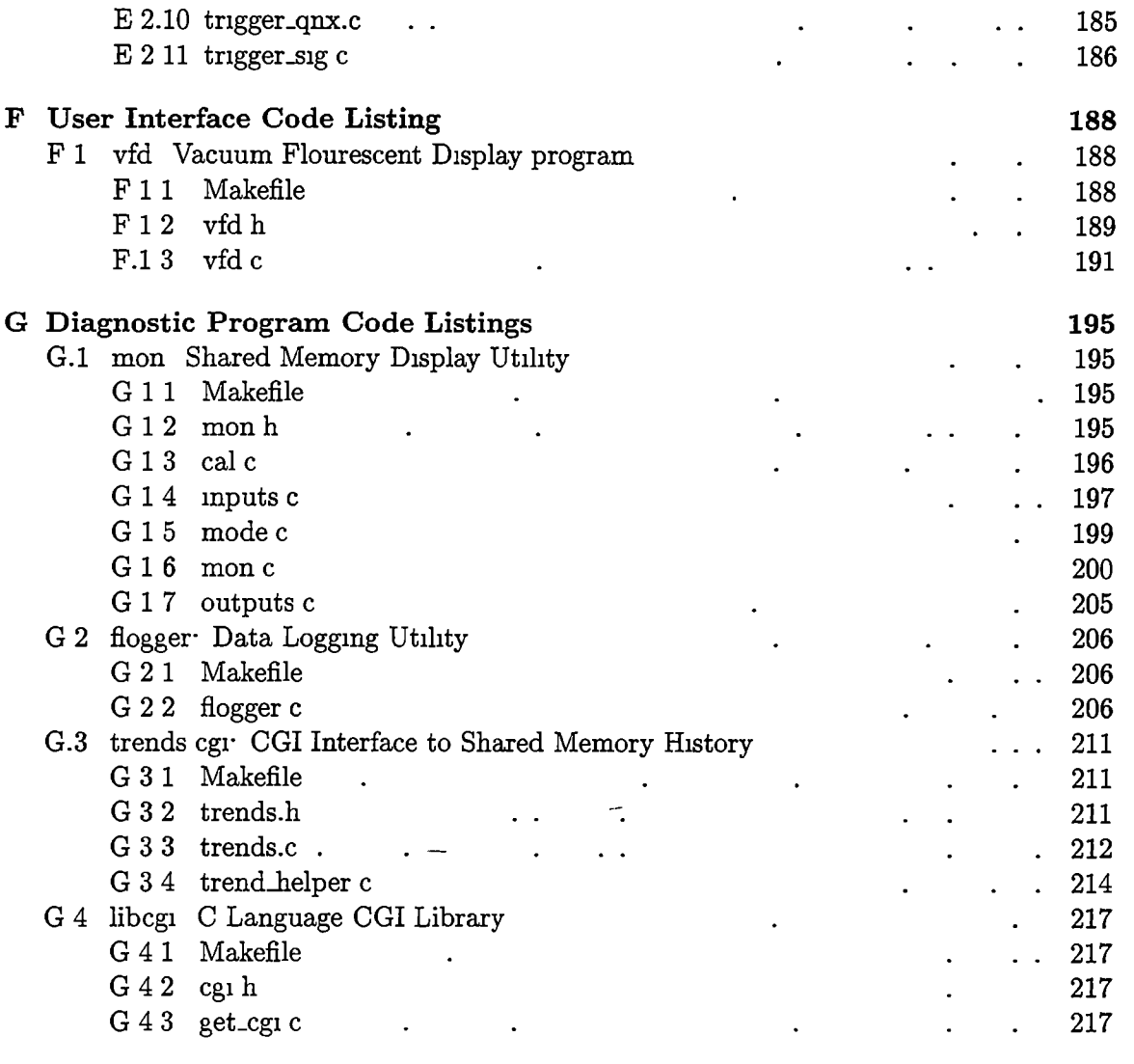

Vita

221

# List of Tables

 $\overline{\phantom{a}}$ 

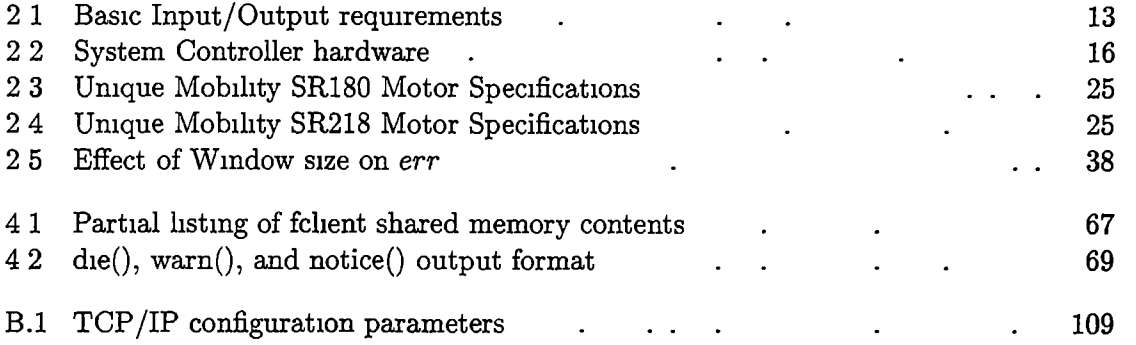

# List of Figures

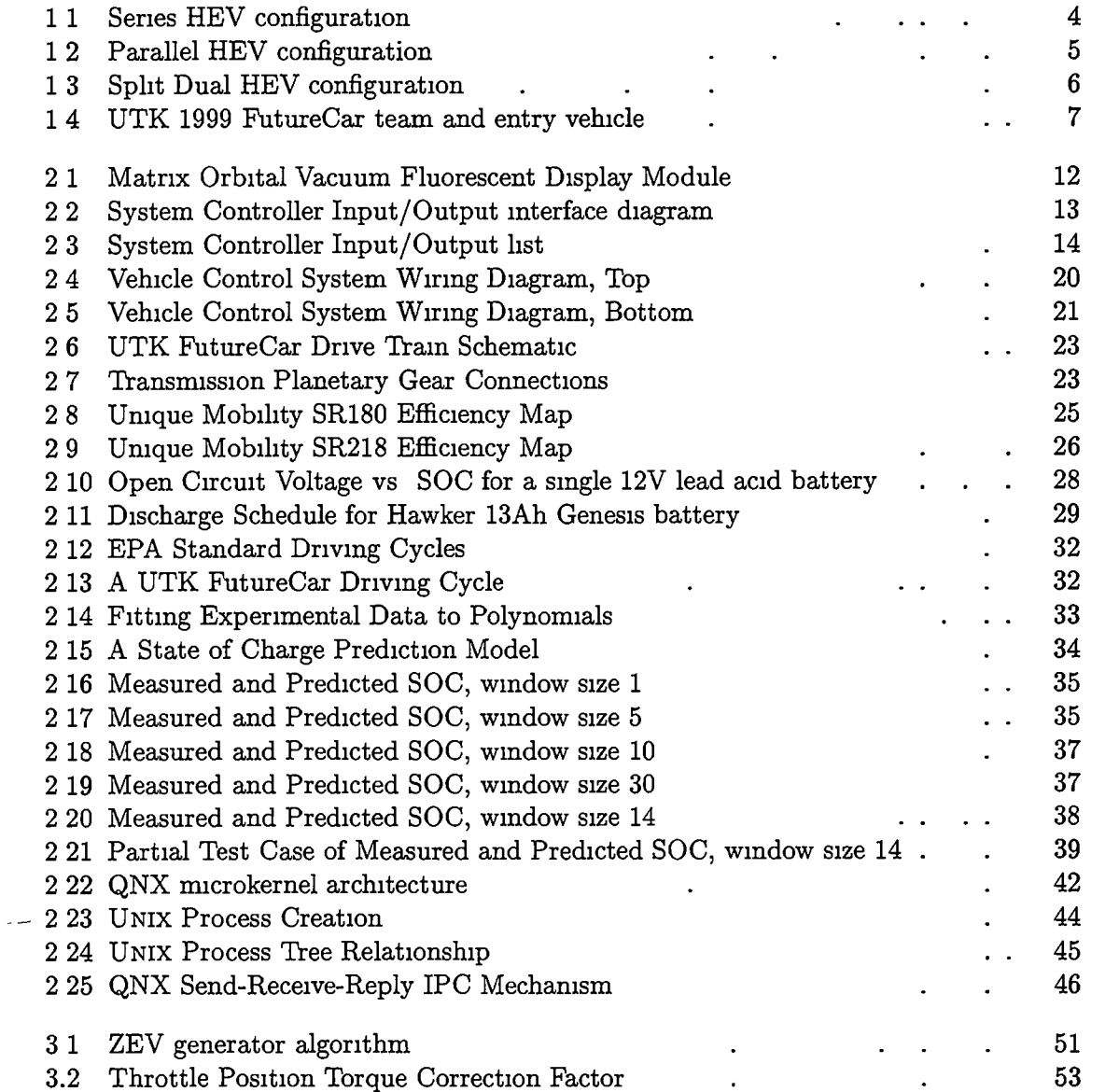

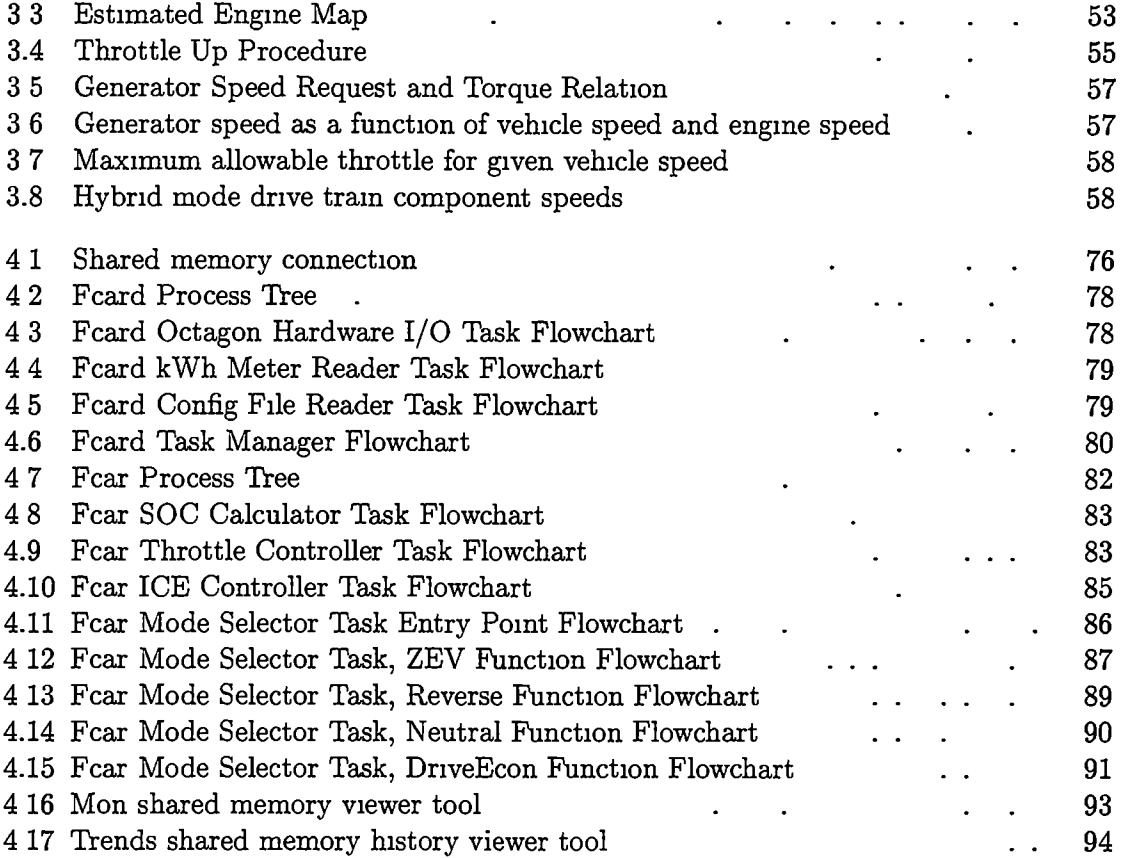

# List of Symbols and Abbreviations

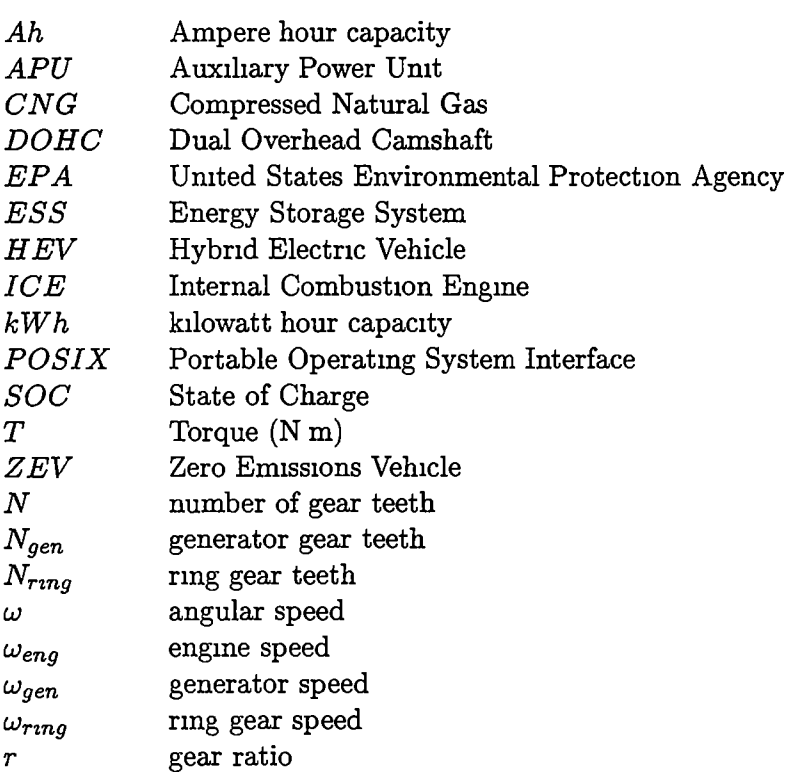

 $\ddot{\phantom{a}}$ 

## Chapter 1

# Introduction

Freedom has always been the appeal of the automobile Prom the very beginning of the development of the "horseless carriage" when automobiles quickly evolved from noisy and harsh curiosities to a form of personal transportation that far exceeded the capabihties of the horse and buggy, the automobile has symbolized personal freedom. The freedom to go anywhere, anytime has made the automobile one of the most popular forms of transporta tion

To accommodate the popularity of the automobile, vast infrastructures have been put in place The United States Federal Interstate Highway system allows a person to drive from coast to coast without ever leaving pavement All along this coast to coast route are fueling stations to feed the energy requirements of automobiles. Something strange happened along the road to personal freedom the loss of freedom

In the U S the explosive growth of the automobile required oil to be imported. Dramatic events m the 1970s, recorded m history as the "Energy Crisis," demonstrated the reliance on imported oil when foreign oil supplies were artificially restricted Since the automobile IS the single largest consumer of petroleum products, the U S federal government made mandates to improve the efficiency, hence reducing fuel consumption and the rehance on foreign oil, of automobiles used on public roads Research into automobile fuel efficiency

#### CHAPTER 1 INTRODUCTION 2

revealed that tail pipe emissions could also be lessened with a more fuel efficient automobile. In the time since the 1970s, great strides have been made to reduce fuel consumption and emissions, but for some states, like California, this has not been enough

The ultimate solution, claimed by some, is the electric vehicle, or EV An EV burns no fuel and has no exhaust emission Energy is taken from the electric "grid" infrastructure where power can be collected in a manner more efficient than the automobile's internal combustion engine The mam drawback to a purely electric vehicle is range. Current energy storage systems allow an EV to drive only about 100 km before needing to be recharged. Also the performance of most EVs leaves a lot to be desired by the general buying public These disadvantages, limited driving range and poor performance, appear as a loss of freedom to the car buying public While energy storage systems improve, there is a sort of "stepping stone" to the EV, the hybrid electric vehicle or HEV

An HEV is a vehicle that has both an electric motor and an fuel burning engine of some kind The HEV design is a combination of a conventional vehicle and an all electric vehicle. The combination of the two allows for a greater driving range than an EV While an EV has to plug into the grid to recharge, an HEV can carry its own power plant. When electric storage is low, the onboard power plant can recharge the electrical system Performance can be as good or better than a conventional vehicle when the electric motor and engine work together The engine m an HEV can be smaller and more fuel efficient than a conventional vehicle because it has an electric power source to assist m driving demands Since the HEV addresses the weaknesses of both the conventional petroleum burning vehicle and the purely electric vehicle, it actually represents an increase m personal freedom In addition to the freedom to drive anywhere at any time, HEVs can give cleaner air and less reliance on fossil fuels.

#### CHAPTER 1 INTRODUCTION 3

### 1.1 HEV Types

An EV's drive train, almost by definition, is powered by an electric motor Since a hybrid electric vehicle requires at least one electric motor and some other auxiliary power unit, APU, there is great fiexibility m what an HEV actually is. The APU can take many forms For the sake of simplicity, the following discussion will assume that the APU is a conventional internal combustion engine, or ICE While the goal of all hybrid vehicles is to improve the overall vehicle efficiency, there are some advantages and disadvantages specific to each configuration

#### 1.1.1 Series HEV

The series HEV configuration, shown in Figure 1 1, is the simplest hybrid configuration. It is basically an EV with an onboard recharging engine/generator combination. Primary tractive power is provided by an electric motor The drive tram transmission can be simpler than one based on a conventional engine The fiat torque curve of an electric motor can simplify gearing because multiple gears are not needed to compensate for the narrow torque band of an ICE Advantages to the series configuration are that because the engine/generator combination operates independently from the vehicle speed, the small engine can be run in its most efficient operating range and only when the electric storage needs recharging A disadvantage to the design is the relatively large traction motor. This large motor, because it has to provide all motive force, needs to be over-specified because it has to power the vehicle not only during level stop-and-go traffic but also during a long, steep grade, highway drive

#### 1.1.2 Parallel HEV

The parallel HEV configuration is another basic HEV type. While the series configuration is basically an EV with an onboard power plant to extend driving range, the parallel hybrid is a

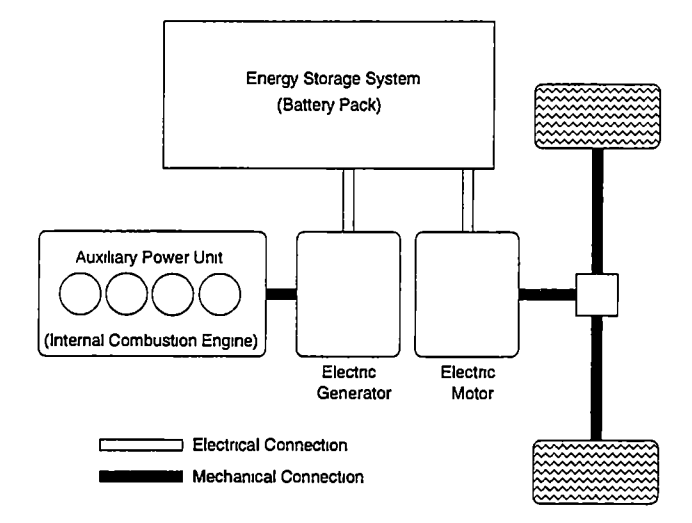

Figure 1 1 Series HEV configuration

conventional vehicle with a smaller engine and an electric motor to assist m providing torque. For this reason, the series and parallel types are sometimes called 'range extending' and 'power assisting' configurations respectively. While the series design requires two electric mmachines, a tractive motor and a generator, the parallel design, shown in Figure 12, requires only a single electric motor The parallel configuration is so named because a small engine and small electric motor work m parallel to drive the wheels The advantage to a parallel hybrid relative to a conventional vehicle is that a smaller, more efficient engine can be used The smaller engine can fulfill most driver requests, and the electric motor can be used to provide additional power when needed A disadvantage comes from the fact that both the engine and the electric motor have to operate at speeds dependent on vehicle  $\ell$ speed. Also, a parallel hybrid requires a conventional multi-speed transmission because the engine is the prime mover This means that the engine has to operate outside of its most efficient range Additionally, because the electric motor is coupled to the engine, it must transfer power through the transmission which results m power losi Recharging the battery pack m a parallel hybrid is limited because recharging can only be done while the vehicle is m motion The already under-powered engine is burdened even more with the

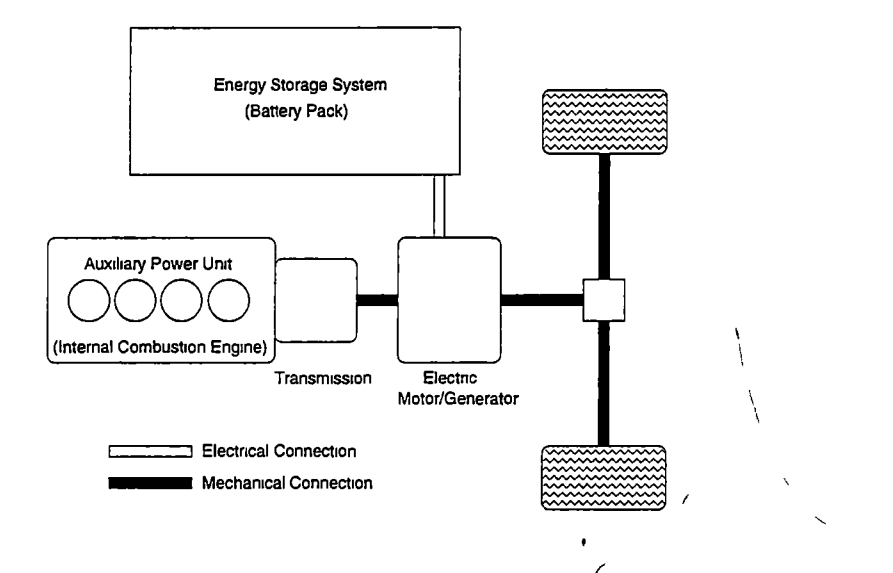

Figure 1 2 Parallel HEV configuration

task of recharging Because of this, some parallel hybrids axe "charge depleting" designs That is, electric power is only used when the vehicle's torque request is greater than can be provided by the engine and no attempt is made to recharge except during regenerative braking These designs require the HEV to be recharged from the grid, but allow a greater driving range than an EV

#### 1.1.3 Dual Hybrid

While the series and parallel configurations have been long established, a relatively new design has been introduced As described by Yamaguchi [20] the new configuration, the dual hybrid, is a combination of both series and parallel systems A dual hybrid, like a series hybrid, requires two electrical motors and an engine The dual hybrid description can be applied to two different configurations, switching and split The split configuration is'illustrated in Figure 1 3

The switching configuration is very similar to a series hybrid except that a clutch can optionally allow the engine/generator combination to drive the wheels A switching system can allow the vehicle to operate as a strict series when stop-and-go traffic makes a series

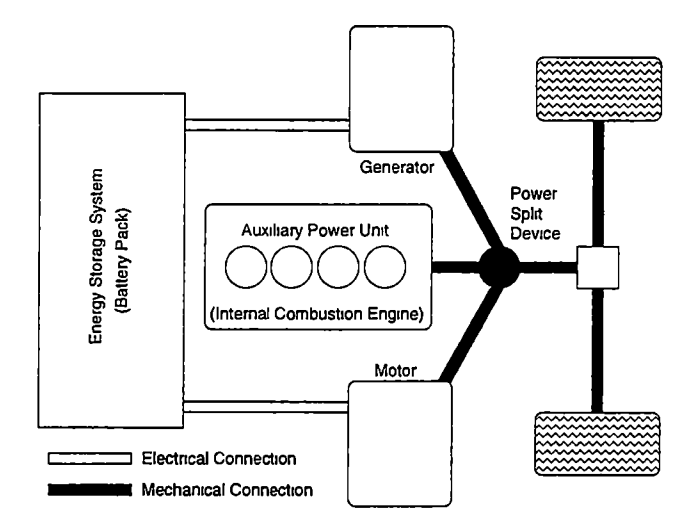

Figure 1 3 Split Dual HEV configuration

connection the most efficient choice During conditions where a parallel connection is most efficient, high speed cruising for example, the switching system's clutch can be engaged to allow the engine to provide additional drive wheel torque

A split dual hybrid operates as both aseries and parallel at all times Instead ofan on/off device like a clutch, a power splitting device like a planetary gear set is used to connect the engine/generator and traction motor A planetary gear connection allows engine power to be split along the parallel path, engine to driving wheels, and the series path, engine to generator The use of two electric motors allows the split dual hybrid to operate in two modes, split positive and split negative During split positive operation the generator motor acts as a generator and the traction motor acts as a motor While in split negative operation, usually during times when battery state-of-charge (SOC) is high, the generator acts as a motor along with the mam traction motor allowing increased torque availability to the drive wheels Clearly, the multiple operating modes of the split dual hybrid allow for great fiexibihty in control schemes employed

#### CHAPTER 1. INTRODUCTION 7

### 1.2 FutureCar Competition

The FutureCar competition is an event organized by the U.S. Department of Energy's Argonne National Laboratory in which vehicles converted to hybrid electric operation by university students compete in a series of events. As the three major U.S. automobile manufacturers, Ford Motor Company, General Motors, and Daimler Chrysler, are major sponsors of the event, schools were given a choice of stock vehicles to modify. A 1998 model year Dodge Intrepid, shown in Figure 1.4, was chosen as the base vehicle by the University of Tennessee, Knoxville.

The 1999 UTK FutureCar team included both undergraduate and graduate students. The major responsibility of the graduate section of the team was to provide a control system for the team's dual hybrid electric conversion vehicle. What follows is a description of the control system developed by the graduate team.

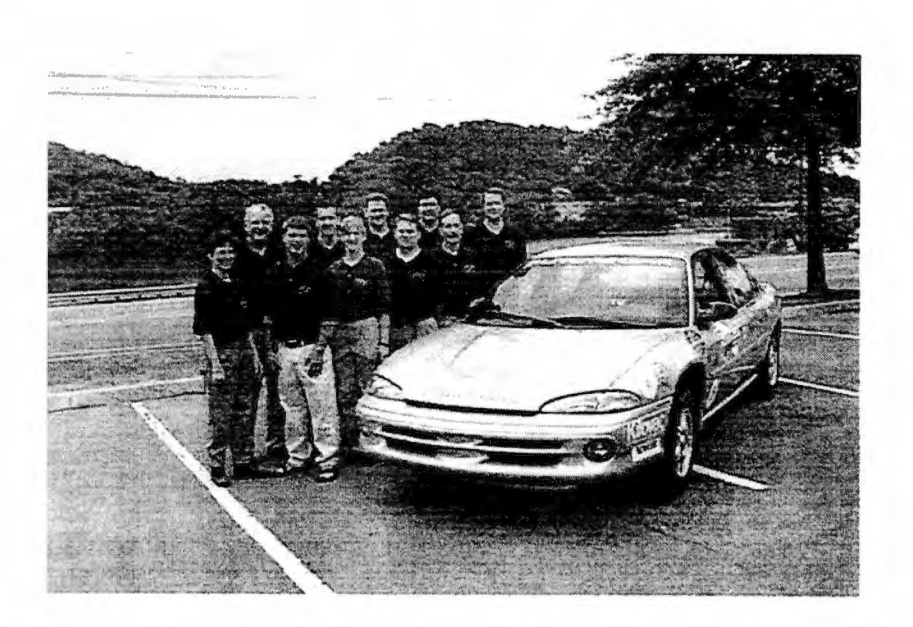

Figure 1.4: UTK 1999 FutureCar team and entry vehicle

## Chapter 2

# Design Phase

In the design phase many aspects of the vehicle as a system need to be considered. Specifically, the available hardware interface to the various components needs to be specified With this information, a decision on hardware for the system controller can be made. Knowing how everything is wired together only shows part of the system The interactions of the drive tram components through the transmission need to be investigated m addition to how state-of-charge is determined for the battery pack With the known requirements of the system, the software environment can be specified

### 2.1 Hardware Interface

The UTK FutureCar has many subsystems that must be momtored or controlled by the system controller The major drive train subsystems include the ICE, traction motor, generator, battery pack, and driver interface Each of these has separate and unique interfaces

#### 2.1.1 Drive Train Controllers

#### Engine Control

The Engine Control Unit, ECU, chosen by the PutureCar team was a TEC-2 made by Electromotive Inc[3] The TEC-2 determines fuel injection pulse widths and spark ignition timing, and it controls the on board engine emission control equipment Sensors are stan dard GM parts The TEC-2 controller was chosen because of past UTK experience<sup>[16]</sup> and the ability to specify various operating parameters The user interface is provided by a DOS program that commumcates over a standard RS-232 serial port Since the TEC-2 was designed to control a wide variety of engines, the control interfaces are simple Engine speed feedback is provided by a tachometer signal, a 0-12V square wave Starting the engine is performed by powering the TEC-2 controller and then shorting the starter control wires Stopping is just as simple by just removing power from the TEC-2 which then halts ignition and fuel delivery

While most conventional vehicles control engine speed through a linkage connecting the accelerator pedal to the engine throttle body, the UTK PutureCar uses a remote powered throttle body manufactured by Mikuni Inc The remote throttle body encompasses a servo motor whose control signal is 0-5VDC and provides throttle position feedback with a signal m the same range as the control This feature is a requirement to the vehicle design since, unlike a conventional vehicle, the engine must be controlled independently from the driver request through the accelerator pedal.

#### Traction Motor Controller

The traction motor controller interface is an EVPH332 Digital Controller that is part of the Unique Mobility[19] "Caliber EV 53" motor package The controller is a sophisticated piece of hardware that provides a multitude of performance and status indicators The controller inputs for brake and accelerator request are two 0-5VDC pins on the controller housing. Digital lines are also provided for direction and system enabling A less complex hybrid design could use the EVPH332 directly without a system controller

#### Generator Controller

The generator control interface is the CR20-300A inverter/controller that comes packaged with a Unique Mobility, UQM, SR180 motor The UQM SR180 package is an older style compared to the SR218 While the SR218 interface is a small microprocessor, the SR180 requires that control connections are made directly on the same hardware that acts as a high voltage inverter Many digital signals exist for gathering status information, and the main control input is a  $\pm 10$ VDC signal that represents both requested speed and direction. A 0 to -10VDC signal is used indicate the requested regeneration level. A  $\pm 10$ VDC signal is provided for motor speed feedback

#### 2.1.2 Battery Pack

The UTK FutureCar uses Lead Acid battery technology for its Energy Storage System, ESS Lead Acid was chosen because of its low cost, relative robustness, and availability. Specifically, 27 Hawker Energy 13Ah Genesis model batteries compose the battery pack. Using 27 batteries m series allows for a nominal pack voltage of about 345V While most previous UTK HEY projects used a battery pack with a much lower nominal voltage, using a higher pack voltage was specified in an attempt to lower  $I^2R$  losses and, hence, operate more efficiently Originally, 28 batteries where specified, but this introduced problems during aggressive charging with the generator Occasionally the pack voltage would exceed 400V, beyond the capabilities of the generator system

To monitor the battery pack, a Cruising Equipment Kilowatt-Hour+2 meter was in stalled The meter provides an RS-232 serial interface that represents electrical energy consumed, pack current, and voltage all as ASCII text data The traction motor micro controller, the EVPH332 unit, also provides pack voltage as an analog O-IOVDC output signal Both motor controllers also provide feedback on motor current consumption.

#### 2.1.3 Driver User Interface

The stock vehicle driver interface included analog gauges for vehicle speed, engine speed, engine coolant temperature, and fuel level and a few indicator lights Ideally, a hybrid version of a Dodge Intrepid would leave as many of the original driver controls as possible. The initial idea was to leave the original speedometer gauge and add a Matrix Orbital vacuum fluorescent display, VFD, Figure 21, for hybrid specific driver display The VFD displays characters written to its RS-232 serial port and has a few special features such as the ability to display bar graphs and large characters Eventually the stock speedometer gauge was removed because it proved to be too diflficult to control without manufacturer documentation with the I/O hardware available The stock vehicle used a center console mounted shift lever for controlling the automatic transmission This was replaced with an eight position switch mounted on the dashboard in front of a blocked-off heating vent The original shifter position had a mounting plate installed for a small laptop computer that might provide additional feedback for the driver

### 2.2 System Controller

The previously mentioned hardware is self-contained, that is, each component can work independently of the others In a simpler vehicle, perhaps only one of the subsystems might be used This dual hybrid vehicle has to have a central authority that monitors and controls each individual subsystem The system controller must perform this task

#### 2.2.1 I/O requirements

One of the main responsibilities of the system controller is to manage all of the input/output (I/O) lines for each piece of hardware Some systems, like the motor controllers, interface

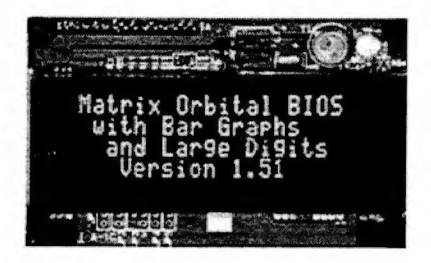

Figure 2.1: Matrix Orbital Vacuum Fluorescent Display Module

with multiple analog DC voltages and digital TTL level voltages. Others, like the TEC-2 engine controller, convey information with time dependent waveforms. Still others interface with an RS-232 serial link. Figure 2.2 shows how the system controller must manage multiple subsystems with differing I/O interfaces. In addition to the main drive train subsystems, other smaller signals have to be monitored. These include brake line pressure, fuel tank pressure, accelerator pedal position, and more. Figure 2.3 shows the working list of I/O parameters that need to be managed by the system controller hardware. Table 2.1 summarizes the basic I/O requirements.

#### Isolation

Another requirement of the system controller is that it must be electrically isolated from potentially dangerous systems. Electrical isolation is usually achieved with an optical trans mitter and receiver pair. This allows the input and output to not share any common elec trical signals. Because the conversion from electrical to optical and back to electrical is a highly non-linear process, analog optoisolation modules are more complex and expensive than digital modules where the non-linearity has no effect. Dangerous systems include the high voltage battery system and the internal combustion engine. These two systems have operating voltages that axe potentially harmful to computer equipment, especially if an un intentional ground loop introduces currents that could be dangerous to both computers and people. Ideally, all I/O would be electrically isolated, but a few critical systems demand it.

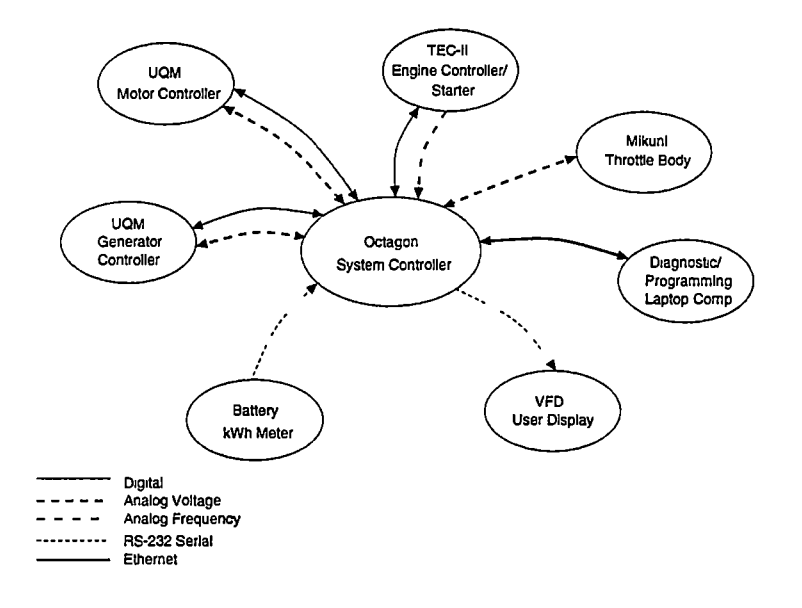

Figure 2.2 System Controller Input/Output interface diagram

| $I/O$ type | subtype | Number |
|------------|---------|--------|
| Digital    | Input   | 16     |
|            | Output  | 8      |
| Analog     | Input   | 13     |
|            | Output  | 9      |
| Frequency  | Input   |        |
| Serial     | RS-232  | 2      |

Table 21 Basic Input/Output requirements

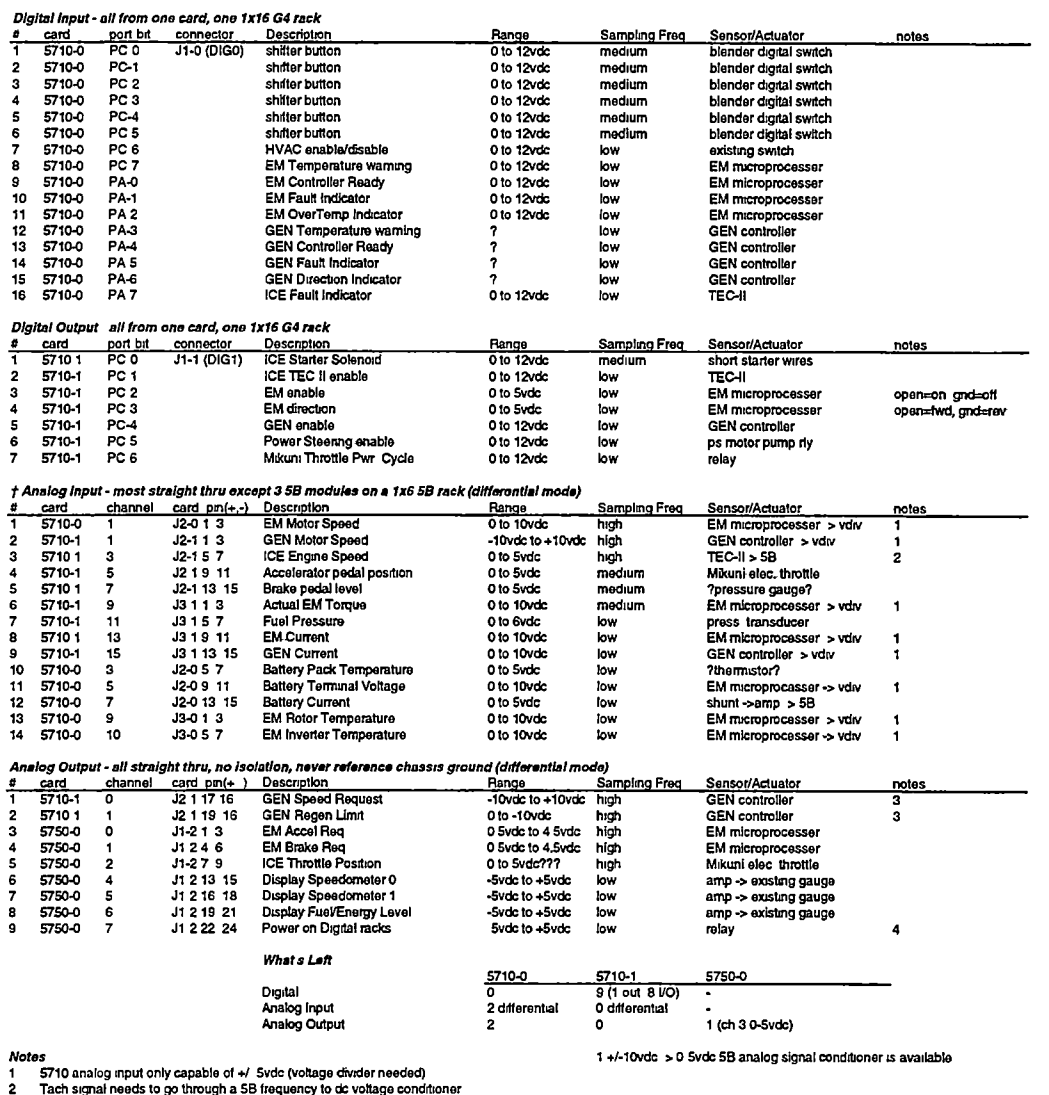

2 Tach signal needs to go through a 5B frequency to dc voltage conditioner<br>3 5750 not able to output +/ 10vdc have to use a 5710<br>4 relay needed to suppress startup jitters of the digital output lines<br>1 Analog Inputs all se

## Figure 23 System Controller Input/Output list

#### 2.2.2 Computational requirements

Since the system controller must be more than a data logger, some computational ability IS needed The primary task of the system controller is to make decisions based on input data and relay these choices with output signals According to Laplante [10], a system that IS over loaded or very highly loaded, 98%, is undesirable because of the lost flexibility. A system without enough computational power restricts changes that could be made to the control system code, while a system that is continuously underloaded,  $< 10\%$  or so, is also undesirable for a production system Because underloading represents wasted resources, a production system's CPU hardware could be lessened along with a decrease m cost Since the UTK PutureCar is not a production system but a research platform, too much CPU power is not possible By using a very overpowered CPU, restrictions on later unforeseen control code changes can be lessened While more CPU power than initially needed is desired, there are potential drawbacks to using a high powered CPU, namely high electrical power consumption and/or high operating temperature, neither of which are desirable

#### 2.2.3 System Controller Hardware

Much of the system controller hardware was inherited from the UTK HEV NEON [18] project, including components manufactured by Octagon Systems Corporation Octagon manufactures ruggedized IBM PC compatible computer equipment suitable for embedded operation. A PC compatible system was chosen because of the wide variety of software and hardware available for the platform The Octagon cards are connected with an 8-bit wide PC ISA bus in a passive backplane Table 2.2 summarizes the chosen hardware All of the controller hardware operates at 5VDC Any higher voltage levels are produced on-board.

#### CPU

An Octagon 5066 "Micro PC" form factor CPU card houses the main CPU and other components found in a regular PC with the exception of a video card The 5066 is an

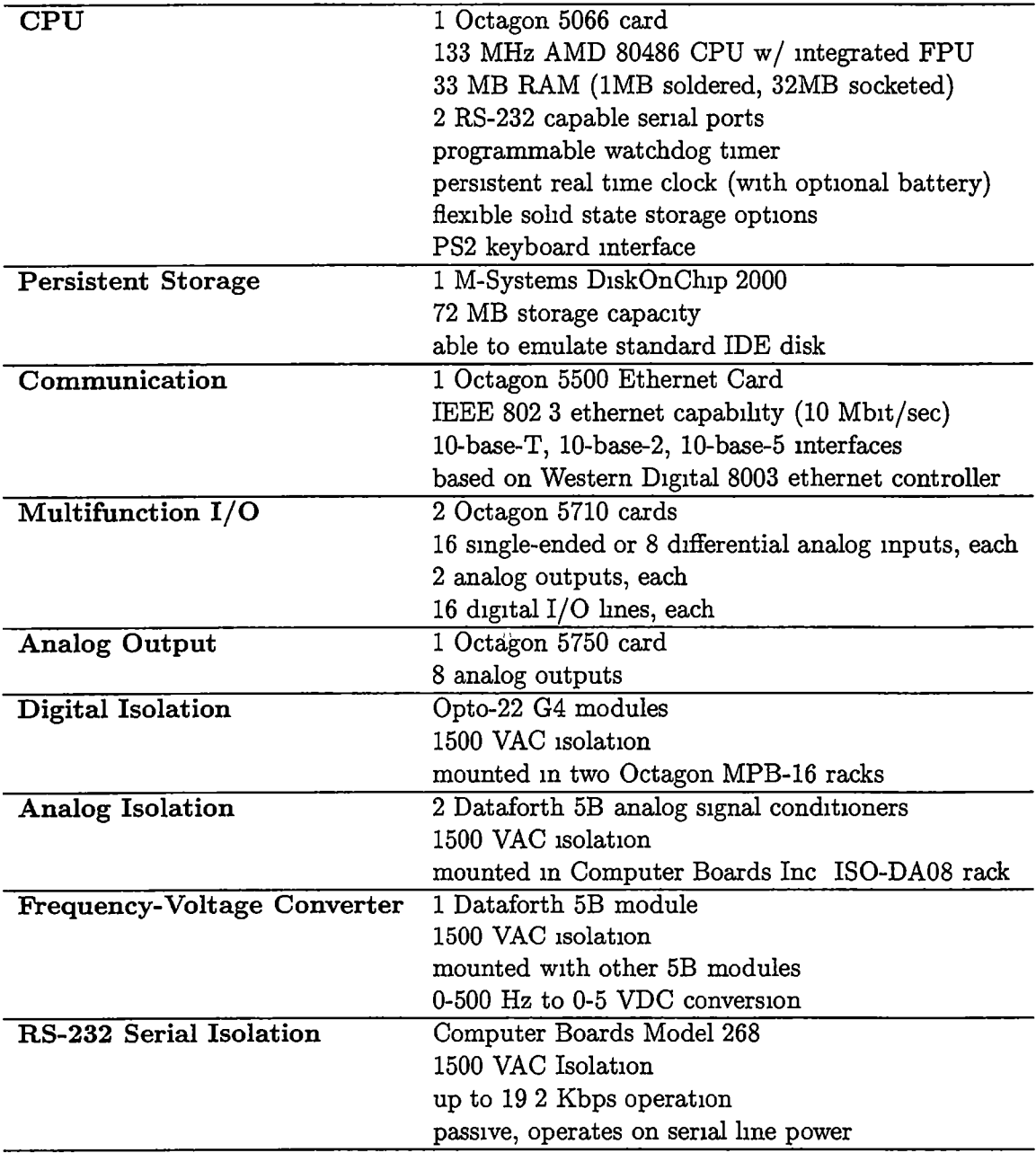

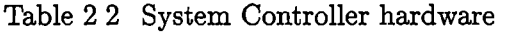

updated version of the 5025A card used m the UTK HEV NEON.The card is fitted with an Advanced Micro Devices Inc (AMD) 133 MHz 80486 processor with an integrated 80487 floating point coprocessor and 1 MB of memory An onboard SO-DIMM (Small Outline, Dual Inline Memory Module) socket allows system memory to be increased to the maximum of 33 MB RAM Some of the features of the 5066 that are unlike a regular desktop PC include a programmable watchdog timer, extended temperature operation, and SSD (Solid State Disk) support It also features a BIOS (Basic Input Output Services) with settings stored in non-volatile EEPROM (Electronically Erasable Programmable Read Only Memory) that allows for battery-less operation If an external 45VDC battery is used, the onboard real time clock can retain date and time information when powered off Two serial ports axe also available

#### Persistent Storage

The Octagon 5066 card has a socket in which an M-Systems DiskOnChip (DOC) 2000 is mounted The DOC is a solid state flash memory device that emulates a standard PC IDE disk m a compact package The relatively large 72 MB capacity was chosen to allow for onboard data logging While the solid state device might be somewhat slower than an IDE disk, the benefit of compact size and no moving parts influenced its choice.

#### Communication

An Octagon 5500 ethernet card was chosen for high speed commumcation Since the card is based on a fairly common ethernet controller, software drivers for a multitude of operating systems axe available Additionally, having many standardized physical interfaces, 10-base-T(twisted pair), lO-base-2(thmnet coax), and lO-base-5 (thicknet coax) allows the card to easily integrate into almost any ethernet topology

#### Multifunction I/O

Two Octagon 5710 cards provide the majority of the system controller's I/O capabihties. In total, this amounts to 16 differential analog inputs,4 analog outputs, and 32 digital I/O lines that can be addressed m groups of eight All <sup>5710</sup> analog signals are 12 bit, that is, the precision available is 1 count in 4096 ( $2^{12}$ ) The analog input ranges are fixed at  $\pm 5VDC$ while the analog output ranges can individually be set to 0-10VDC,  $\pm$ 10VDC, or  $\pm$ 5VDC. The digital 1/O lines are designed to interface to Opto-22 G4 style optoisolator modules

#### Analog Output

A single Octagon 5750 card provides 8 12-bit analog output channels. Since the 5710 cards only provide a total offour analog output signals, a 5750 card fulfills the remaining required capability. The output ranges for each channel can be set independently to  $\pm 5$ VDC, 0-5VDC, or 0-10VDC

#### Digital Isolation

To protect the system controller, all of the digital I/O lines on the 5710 cards are connect ed to optical isolation modules Opto-22 G4IDC5D modules protect the input lines and G40DC5 modules allow the output lines to switch loads up to 3A The digital isolation modules are mounted m two Octagon MPB-16 racks with input lines on one rack and out put on the other The MPB-16 rack allows a direct connection to a 5710 card with a 26-pin ribbon cable

#### Analog Isolation

While ideally all analog signals would be electrically isolated from other systems, only two input channels can be, cost being the linuting factor Mounted in a Gomputer Boards Inc. ISO-DA08 rack are two Dataforth SCM5B41 modules that isolate a ±10VDC input signal and convert it to a 0-5VDC output signal

#### Frequency to Voltage Conversion

Also mounted in the ISO-DA08 rack is a single Dataforth SCM5B45 module that isolates a 0-500HZ input signal and converts to a 0-5VDC analog signal. The main purpose of this module is to interface with the TEC-2 tachometer signal

#### RS-232 Serial Isolation

One of the serial connections on the 5066 CPU card connects directly to the VFD display module The other must interface with the kWh meter Since the serial line from the meter references ground from the mam battery pack, a Computer Boards Model 268 RS-232 isolation module is used to protect the system controller

The system controller is housed in an aluminum box constructed by team members. This box is mounted in the trunk in the spare tire well All signals that are not otherwise protected with isolation equipment are protected with  $\frac{1}{16}$ A fuses and connect to the I/O cards with terminal blocks Switching loads greater that the 3A capacity of the digital optoisolators is accomplished with 30A automotive lighting relays The complexity of the customized vehicle wiring to the system controller is illustrated with the top of the diagram in Figure 24 and the bottom m Figure 25 This diagram shows how each component is wired to the system controller

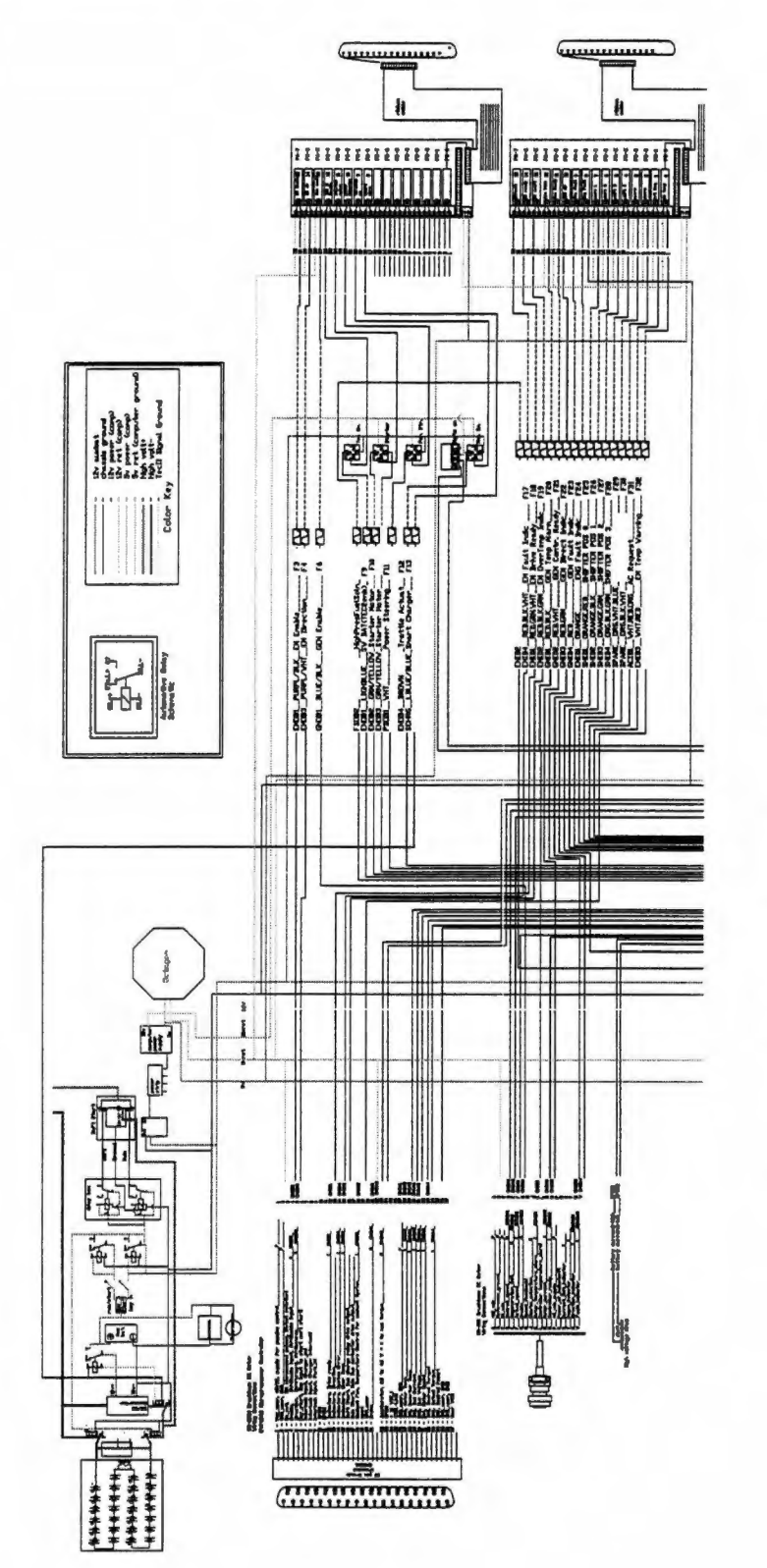

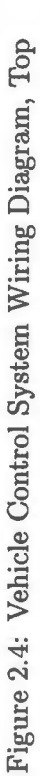

20
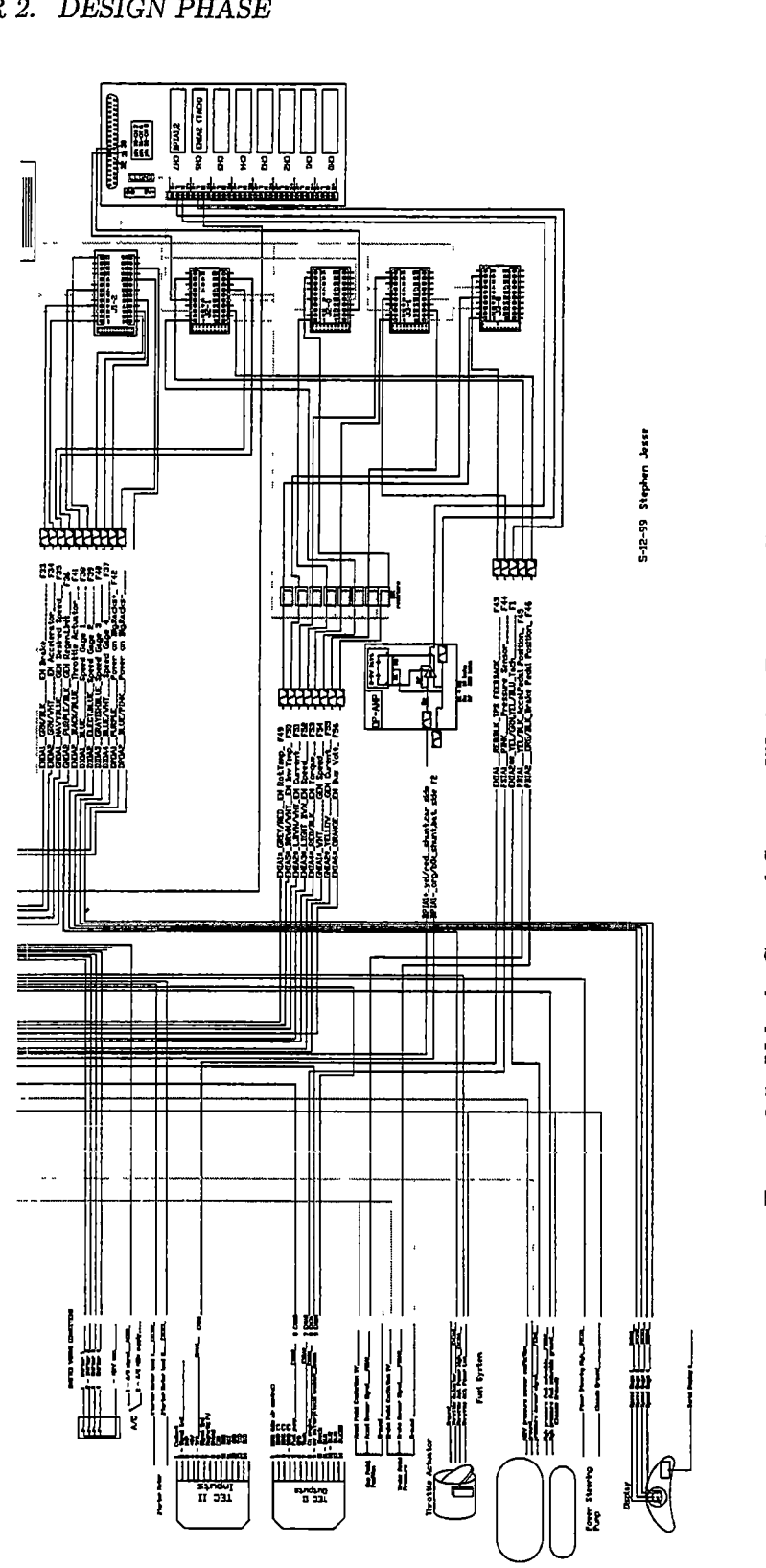

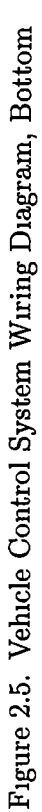

# 2.3 Transmission Model

The planetary, or epicyclic, gear train design of the UTK FutureCar allows for enormous flexibility m control strategy The'control scheme employed will follow the description of the positive split mode as described by Yamaguchi $[20]$  A schematic of the drive train with all of the relevant gear ratios is shown m Figure 26

# 2.3.1 Drive Train Components

The drive tram includes an engine, a generator motor, a traction motor, a planetary gear set, an over running clutch on the engine, and reduction and differential gears. As shown in Figure 2.7, the engine is connected to the planet carrier, the generator is connected to the central sun gear, and the mam traction motor is connected to the output ring gear This configuration acts as a sort of Continuously Variable Transmission, CVT, because there are no gears to shift There is only a single forward gear There is no gearing for reverse Reverse 'gear' is accomphshed by just reversing the direction of the traction motor.

## Engine

Since the hybrid vehicle design allows for a smaller-sized engine, the stock 1998 Dodge 36 liter 6 cylinder gasoline engine was replaced with a 1998 model year Saturn 1 9 liter DOHC engine converted to run on compressed natural gas While a smaller displacement engine would be adequate, previous UTK experience with the Saturn 4 cyhnder engme design dictated its selection The engine is coupled through an over running clutch to the planetary carrier to prevent the generator from inadvertently spinningthe engine backwards.

#### Transmission Housing

The transmission housing comes from a 1982 Audi Quattro It was chosen because its longi tudinal four-wheel-drive design features drive outputs like a front wheel drive transmission

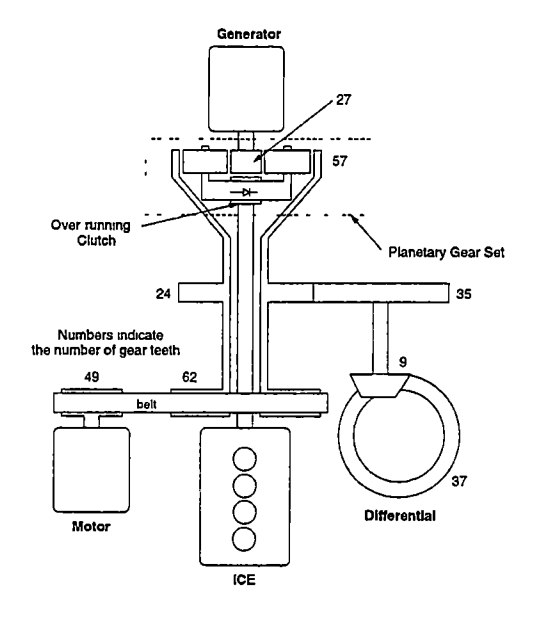

Figure 26<sup>c</sup> UTK FutureCar Drive Train Schematic

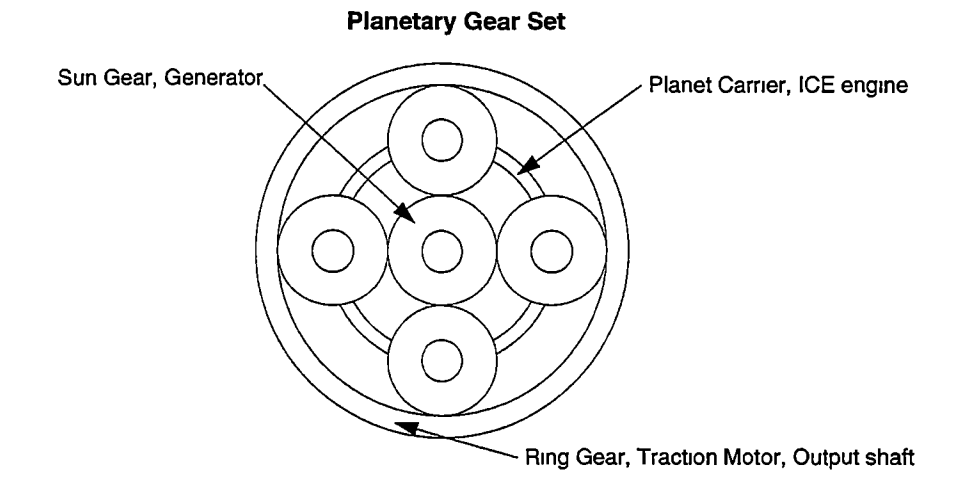

Figure 2 7 Transmission Planetary Gear Connections

and access from the rear of the housing for mounting the generator While custom designing and manufacturing the housing m-house was considered, the availability of a commercial cast aluminum housing that could be modified for hybrid operation made the Audi housing a better choice

#### Generator Motor

A custom Unique Mobility SR180 motor is mounted at the rear of the transmission housing to act as a generator This model was chosen because it is physically small, lightweight, and speed controlled Previous UTK experience with the SR180 came from the NEON HEV project where the nominal high voltage system bus voltage was 180V A custom motor had to be ordered to work with the UTK FutureCar's 345V nominal high voltage bus Figure 28 shows the manufacturer's efficiency map and Table 23 shows some of the motor's specifications

# Traction Motor

A Unique Mobility SR218 motor serves as the primary traction motor This motor was chosen because of its physically small size, lightweight design, and torque based control Because this motor acts as the prime mover m the drive train, torque control makes it more closely mimic the torque based feedback of a conventional vehicle's accelerator pedal coupled to an engine throttle Figure 29 shows the manufacturer's efficiency map and Table 24shows some of the motor's specifications

# 2.3.2 Torque and Speed Relations

From Muller<sup>[12]</sup>, the governing equation for speed of the planetary gear for this specific transmission is

$$
\omega_{ring} = \frac{(1+r) \ \omega_{eng} - \omega_{gen}}{r},\tag{2.1}
$$

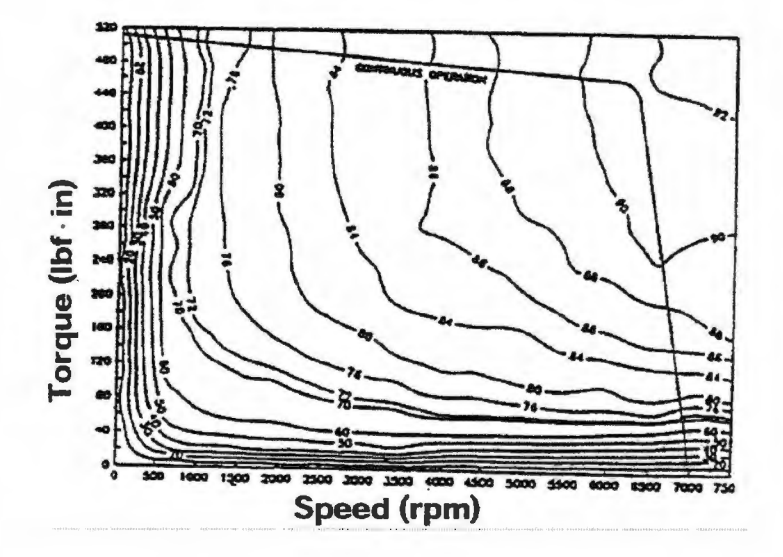

Figure 2.8: Unique Mobility SR180 Efficiency Map

Table 2.3: Unique Mobility SR180 Motor Specifications

| Peak Power Rating                 | $32 \text{ kW} (42.9 \text{ hp})$     |
|-----------------------------------|---------------------------------------|
| Continuous Torque @ 6600 rpm      | $46.3 N·m$ (410 lbf·in)               |
| Peak Torque in continuous stall   | 57.6 $N \cdot m$ (510 lbf $\cdot$ in) |
| Peak Torque in intermittent stall | 90.4 N·m (800 lbf·in)                 |
| Maximum no-load speed @ 195V      | 7000 rpm                              |
| Weight                            | $23.6 \text{ kg} (52.0 \text{ lb})$   |
| Control Method                    | Speed Based                           |

Table 2.4: Unique Mobility SR218 Motor Specifications

| Peak Power Rating       | $53 \;{\rm kW} \; (71 \;{\rm hp})$ |
|-------------------------|------------------------------------|
| Continuous Power Rating | $32 \;{\rm kW}$ (43 hp)            |
| Maximum Speed           | 8000 rpm                           |
| Weight                  | 40 kg (89 lb)                      |
| Control Method          | <b>Torque Based</b>                |

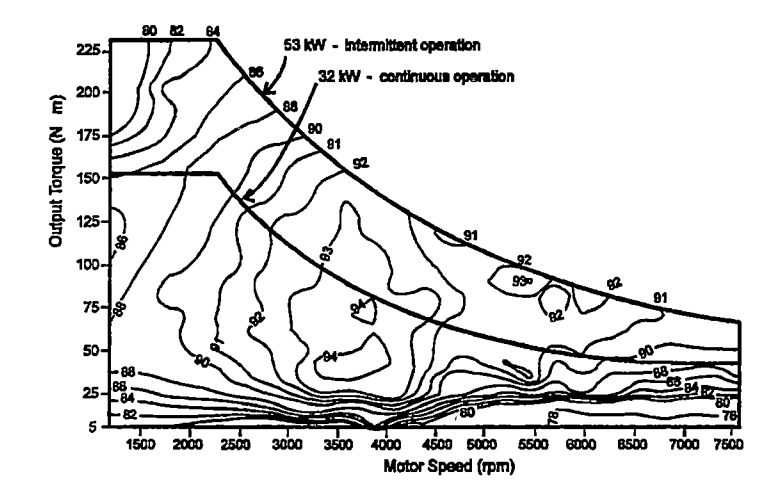

Figure 29 Unique Mobility SR218 Efficiency Map

where

$$
r = \frac{N_{ring}}{N_{gen}} = \frac{57}{27} \approx 2.11,
$$
\n(2.2)

thus,

$$
\omega_{gen} \approx (3 \ 11)\omega_{eng} - (2 \ 11)\omega_{ring} \tag{2.3}
$$

As is evident from these equations, setting one component speed to a specific value does not determine the speeds of the other components This allows the speed of the engine and generator to vary over a range independent of wheel speed

The governing steady state torque balance equations for this specific transmission are

$$
T_{ring} = T_{eng} \quad r_1 = T_{gen} \quad r_2,\tag{2.4}
$$

where

$$
r_1 = \frac{N_{ring}}{N_{gen} + N_{ring}} = \frac{57}{84} \approx 0.68
$$
 (2.5)

and

$$
r_2 = \frac{N_{ring}}{N_{gen}} = \frac{57}{27} \approx 2.11\tag{2.6}
$$

As can be seen from these equations, component torques do not share the same degrees of freedom that speeds do Under steady state conditions, generator torque and engine torque always have the same ratio regardless of the magnitudes of the speeds and torques of all components

The transmission will not always be operating m steady state or even quasi-steady state conditions That is, at some times, the rate of change of the component speeds is on the same order of magnitude as the speeds of the components The assumption is made that, if the transmission is not in steady or quasi-steady state conditions,then it will be accelerating to such conditions The transmission will not diverge from steady state conditions by virtue ofthe fact that the generator is speed controlled,and its torque is significant enough to force the engine to any operating speed regardless of engine power output If this assumption is incorrect and the generator is unable to maintain a constant speed while under load, safety precautions are taken to trim the engine throttle before the generator exceeds safe operation speeds

# 2.4 Battery State of Charge Model

One critical run-time parameter of any HEV is battery pack State of Charge, or SCO A charge sustaining system must monitor the SOC and take appropriate action when the SOC IS low Additionally it must prevent battery over charging when the SOC is high

# 2.4.1 Initial Approach

The initial approach to estimating SOC utilized a rather traditional method When current draw on the high voltage system is low, a simple linear model can be used  $[6]$  A graph of open circuit voltage for a single cell, shown m Figure 2 10, shows that SOC is linearly proportional to battery terminal voltage when current draw is negligible. While this might be all the information needed for a low power application, an HEV operates much of the

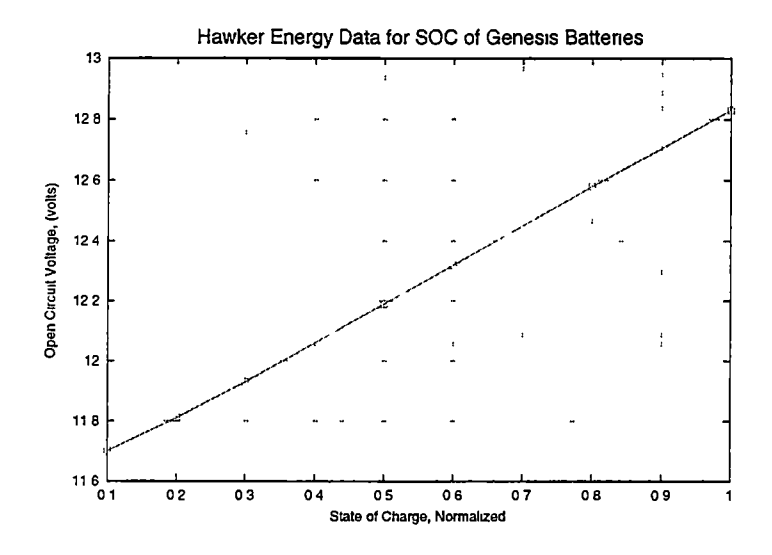

Figure 210 Open Circuit Voltage vs SOC for a single 12V lead acid battery-

time when the current draw can be hundreds of amperes For load conditions the battery manufacturer[5] provides data for capacity over varying current loads, shown in Figure 2.11. This figure shows capacity in ampere-hours (Ah) over constant discharge rates to 1 67 Volts per Cell, VPC The 12V batteries used have Six cells each, so total discharge is taken to be about lOV across the terminals under load The initial algorithm for determining SOC operated in two modes based on the current draw If the current draw was approximately zero, the data from Figure 210 would be used Otherwise, the number of Ah consumed would be calculated by discretely integrating over time which then would be subtracted from the total capacity calculated from the data in Figure 2.11. This method seems reasonable, but there are several disadvantages

- The manufacturer's data is given for asingle 12V battery, while the UTK FutureCar's pack consists of 27 batteries in series While each battery is manufactured to a certain specification, there are differences from battery to battery This model does not take battery-to-battery interactions into account
- While there are 'rules of thumb', or heuristics, for temperature changes, e g "battery

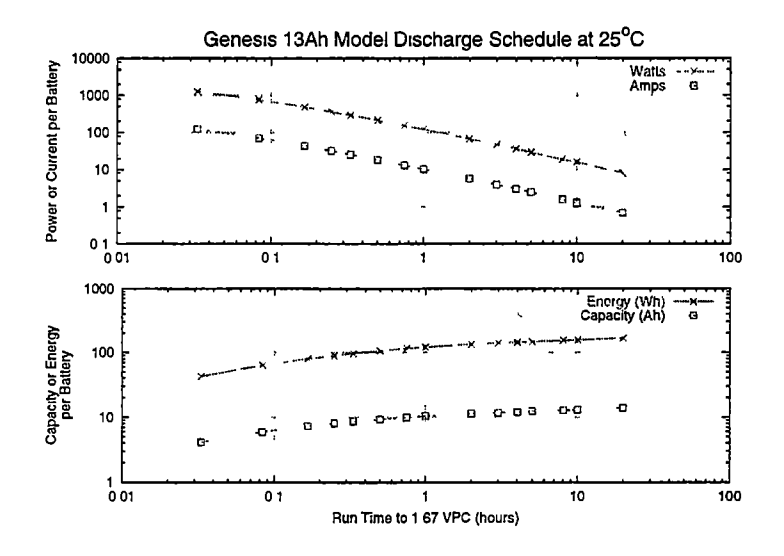

Figure 211 Dischaxge Schedule for Hawker 13Ah Genesis battery-

life IS reduced by 50% for every 30°C drop with a 30°C nominal temperature" and "battery life is increased by 50% for every 30°C increase but capacity is decreased," battery performance characteristics due to temperature changes are not provided by the manufacturer

• The manufacturer provides no information on how a battery will react to charging Considering that a chaxge-sustammg hybrid spends a great deal of time recharging the batteries, lack of this data is a severe problem

## 2.4.2 Common Sense Approach

While the initial approach proposed above seems sound, it was never implemented because of concerns about its inability to track SOC during charging Also, hardware that could accurately measure battery pack current was not functional at the time of the competition

After functional battery pack monitoring equipment was installed, the whole concept of State of Charge was reexammed All previous methods required summing current readings over time and dividing that by a hypothetical capacity While measuring a pack current value could be accurate enough, all models for estimating total pack capacity seemed lacking. Conventional wisdom says

A lead-acid battery will react by way of its terminal voltage m response to a given current demand uniquely based on its state of charge

Since the battery current measuring device was not functional during most of the vehicle testing but pack voltage measurements were readily available, a periodically updated voltage value was displayed for the driver to use During the first drive after hybrid mode was functional, the pack failed after about 15 km, probably due to over-charging This required disassembling the pack, locating damaged batteries, and replacing them with known good batteries After this initial failure, the driver learned to closely monitor the battery pack voltage to assess the condition of the pack With only the knowledge of how the pack voltage reacts to an estimated load (initial startup, acceleration, grade, etc.), the human driver could make an educated guess to the pack SOC after some experience behind the wheel

The goal for this approach is to encompass the human knowledge and express it as an algorithm so that a computer could make the same decisions as an expert test driver To quote from Tsoukalas[17]

Artificial intelligence is a branch of computer science that attempts to emu late certain mental processes of humans by using computer models In expert systems, perhaps the first field of artificial intelligence to be commercially recog nized in its own right, one of the primary objectives is to mimic human expertise and judgment using a computer program by applying knowledge of specific areas of expertise to solve finite, well-defined problems

One of the primary characteristics[7] of an expert system is the reliance on human knowledge instead of formal reasoning methods This comes from the fact that, for most problems where expert systems techniques are applied, there exist no definitive algorithmic solutions This is so because these problems involve complex social or physical situations which resist precise description and rigorous analysis A battery SOC calculation is one of  $\mathbf{r}$ 

these problems where there axe many complex physical, chemical, and electrical reactions within a single battery, and even more in a pack of multiple individual batteries.

## Derivation

To collect data for this experiment, the UTK PutureCar was driven around the University of Tennessee, Knoxville, campus in early August of 1999 when the temperature was approximately 35°C and the relative humidity was about 85% While most vehicle experiments are performed on a chassis dynamometer following a standard velocity profile, such as the Federal Urban Driving Schedule (FUDS) or the Federal Highway Driving Schedule (FHDS), shown m Figure 2 12, this test was performed on the road During the test many vehicle subsystem parameters were recorded, but only battery pack voltage and current and a few notes of the driving conditions were used This driving schedule is shown m Figure 213. Battery pack current and voltage and total Ampere-hours consumed were sampled at a rate of 1 Hz from a Cruising Equipment Kilowatt-Hour-f2 meter[2] Other parameters such as vehicle speed were recorded at a rate of 1 Hz using the control system's flogger (Section 46 3) data logger Because the two systems recorded data to separate files, a duplicated signal, battery pack voltage, was used to synchronize the two data sets

From the total Ahs consumed an estimate for SOC was made by making the guess that the average total capacity was 2OkWh This number was chosen because it placed the SOC at approximately 25% at a point, about 2000 seconds into the test, where the vehicle was noted as seeming to be at a low SOC With an SOC estimate to correspond to a pack current and voltage reading, each data pair, current and voltage, was assigned an SOC attribute. From this data, polynomial curves were fitted to the "high" and "medium" SOC data sets, see Figure 214 Cubic equations seemed adequate to generalize these data sets The "low" SOC data set resisted a third order polynomial curve that looked like it fit the data This can be attributed to the relatively few points available for this set To compensate the "medium" curve was modified to fit the "low" data set Because of the lack

 $\bar{1}$ 

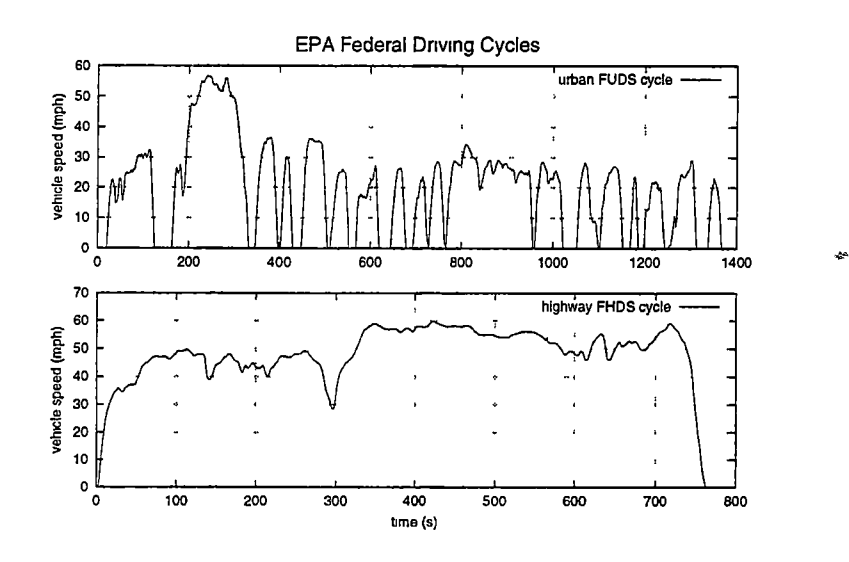

 $\bar{1}$ 

Figure 212 EPA Standard Driving Cycles

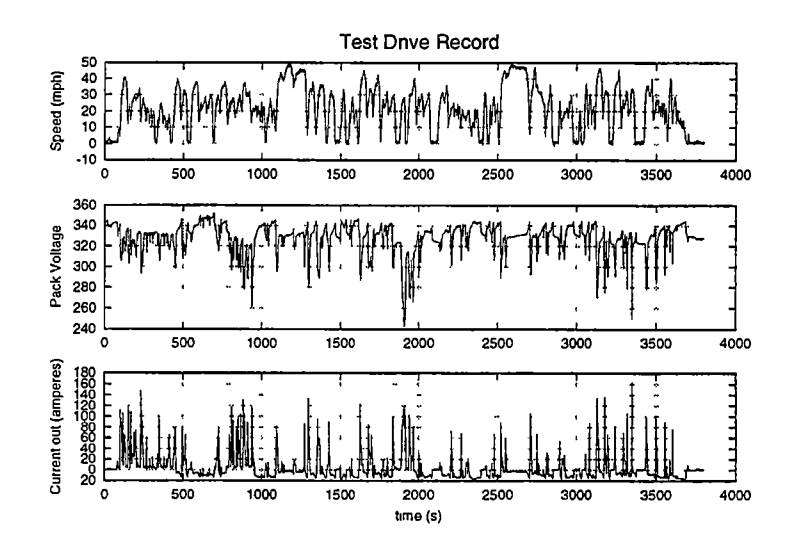

Figure 213 A UTK FutureCar Driving Cycle

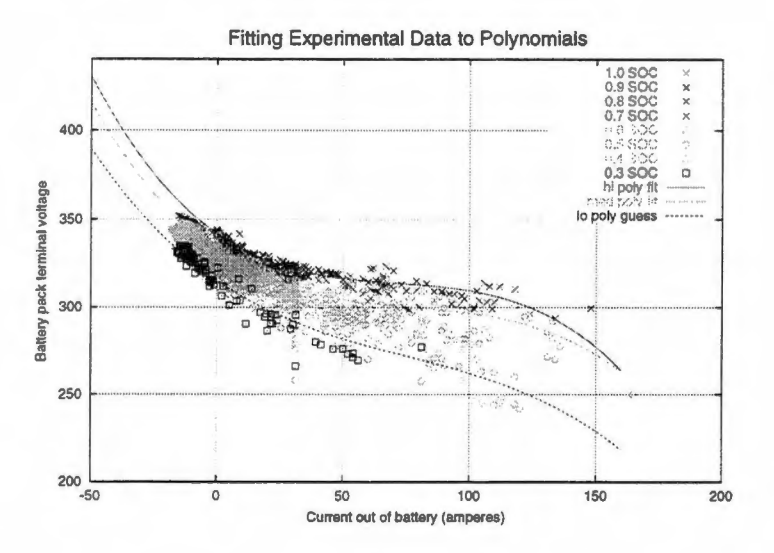

Figure 2.14: Fitting Experimental Data to Polynomials

of data, this curve could be considered a guess at how the pack terminal voltage reacts to current demand while in a low SOC. The values for high, medium, and low are 0.90, 0.50, and 0.25 respectively where a value of 1.0 is 100% SOC and 0.0 is 0% SOC. These three curves then uniquely describe SOC for given current and voltage values if the input values axe linearly interpolated between the curve boundaries, see Figmre 2.15. It should be noted that the converse to the previous statement is not true; an SOC value does not imply a unique current-voltage pair.

This method of reducing SOC estimation to curves of voltage reaction to current draw is not original. Previous UTK hybrid vehicle research[8], namely Xiaoling He's thesis on hybrid vehicle simulations, used this method to reduce SOC to first order polynomials for a less dynamic battery pack. He's purpose was different, though. The previous research involved simulating hybrid vehicle dynamics, while this study focuses on a hybrid control system. This SOC estimation method extends on the previous model because the battery being modeled undergoes greater discharge currents and at least considers pack charging. These extensions justify the change from a first order, linear model to a third order, cubic model.

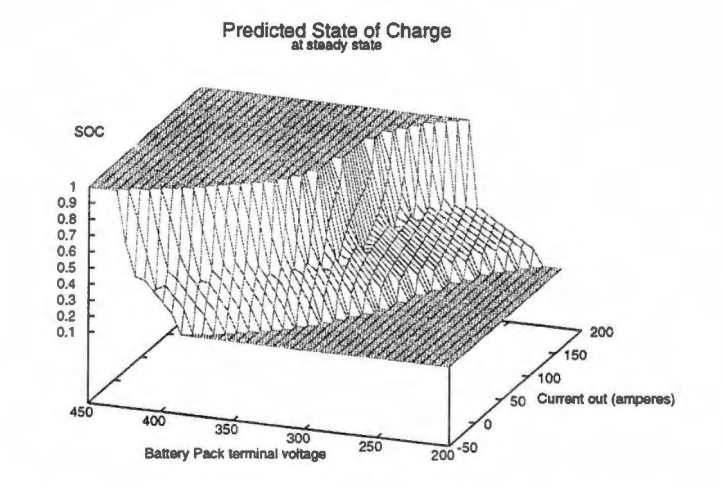

Figure 2.15: A State of Charge Prediction Model

# Simulation Results

To test the SOC predictor the original data used to create it was used. While this is not the ideal testing method, lack of a second test set required it. For testing, a single value, err, was calculated to determine the correctness of the model. The values of err are calculated in a least squares sense according to

$$
err = \sum (SOC_{measured} - SOC_{predicted})^2, \qquad (2.7)
$$

where the units of  $err$  are unimportant and the values of  $err$  are only meaningful when comparing data sets of the same number of samples.

Using the equation graphed in Figure 2.15 to predict SOC and plotting against the measured SOC results in Figure 2.16. This figure shows that there is a significant amount of error in the prediction. The prediction seems to follow the trend of the measured value, but there is an oscillatory element that suggests that the model is under damped. On average it seems to overshoot the desired value as much as it undershoots. Figure 2.17 shows that if the prediction model uses a moving average with a window size of 5 data

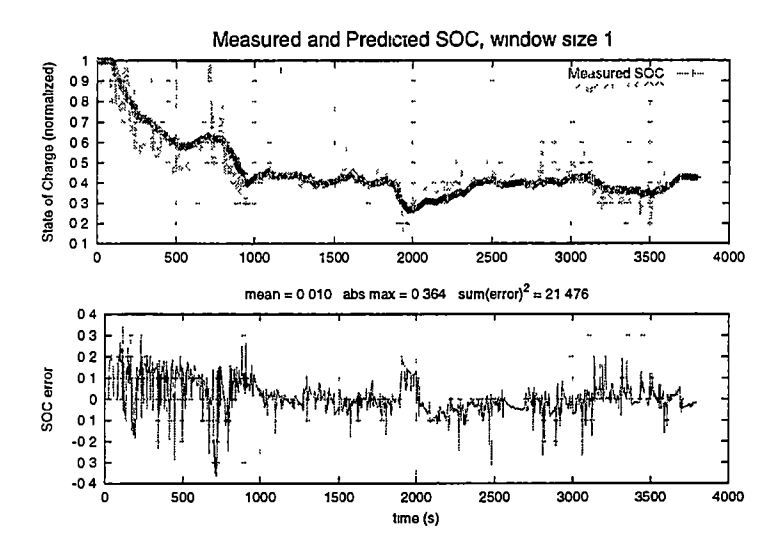

Figure 2 16 Measured and Predicted SOC, window size 1

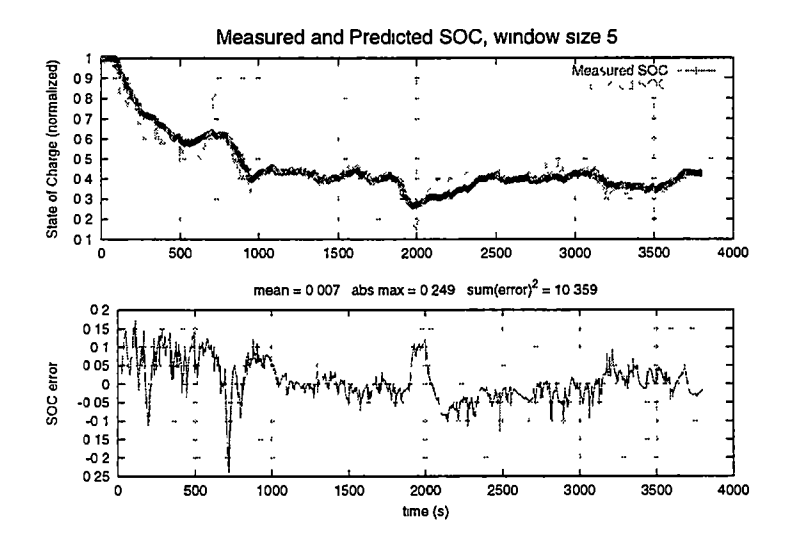

Figure 2 17 Measured and Predicted SOC, window size 5

points, the value of err can be halved Figure 218 shows that err can be reduced even more with a window size of 10, but Figure 219 indicates that a window size of 30 makes the model slow to respond to changes The optimal window size, the one that minimizes  $err$  for this data set is 14, shown in Figure 220 A summary of the effects of different sized windows is shown in Table 25

Because training and testing on'the same data set might lead a generalized model to reproducing the non-general variance in a certain data set, a portion of the training set was used to test the predictor Figure 2.21 shows how the model predicts only the second half of the training set It seems to be over damped a bit, taking 200 seconds to catch up to actual value, but otherwise acceptable

## Conclusions

This model of battery SOC works fairly well in simulation Its strengths include.

- •It IS conceptually simple and based on actual experimental data and human experi ence
- Only two variables are required, pack current and voltage, to estimate SOC Persistent storage of any data is not required, but averaging over a few past data points is helpful.
- •It IS simple to modify or adapt to a new environment For example, when adapting to a different pack, a good first step would be to move the y-mtercept of the three equations to correspond to the different nominal pack voltage

Even with these strengths there are a few weaknesses that follow the weaknesses of expert systems in general[17] The model does not handle the dynamics of SOC calculation well, the three equations, shown graphically in Figure 2.15, work best under steady state conditions, but can be adapted to a dynamic situation with a moving average scheme The results are very dependent on the adequacy of the knowledge incorporated into the system

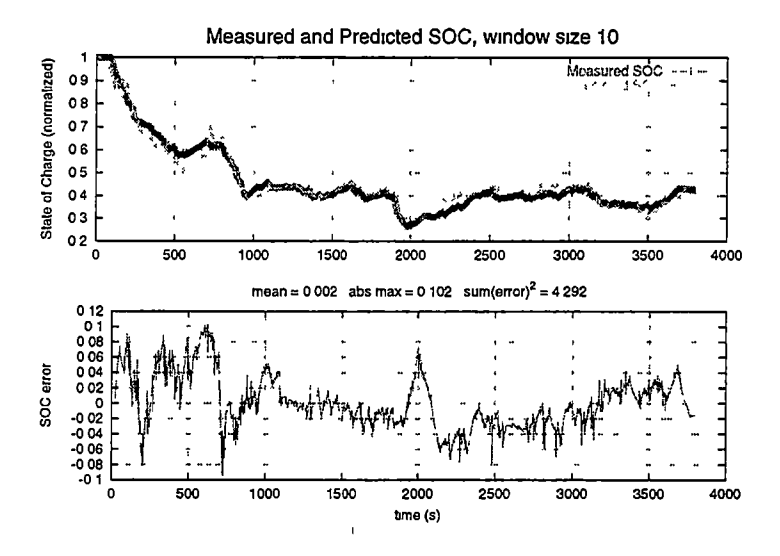

Figure 2 18 Measured and Predicted SOC, window size 10

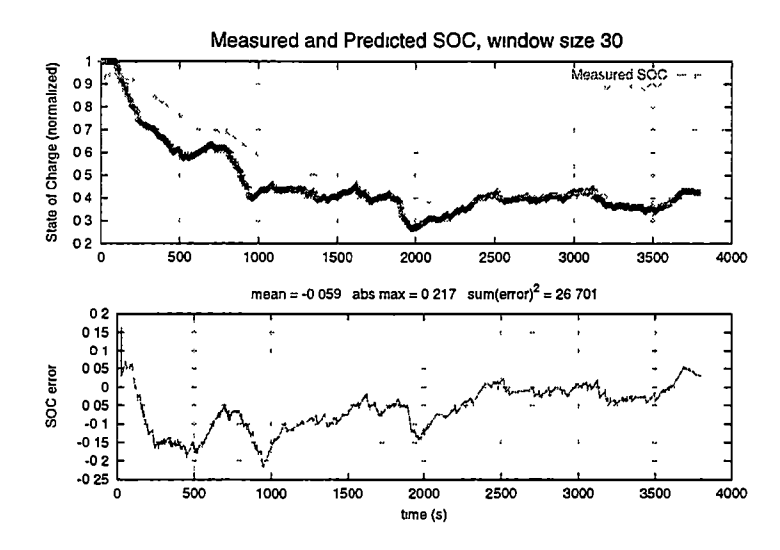

Figure 2 19 Measured and Predicted SOC, window size 30

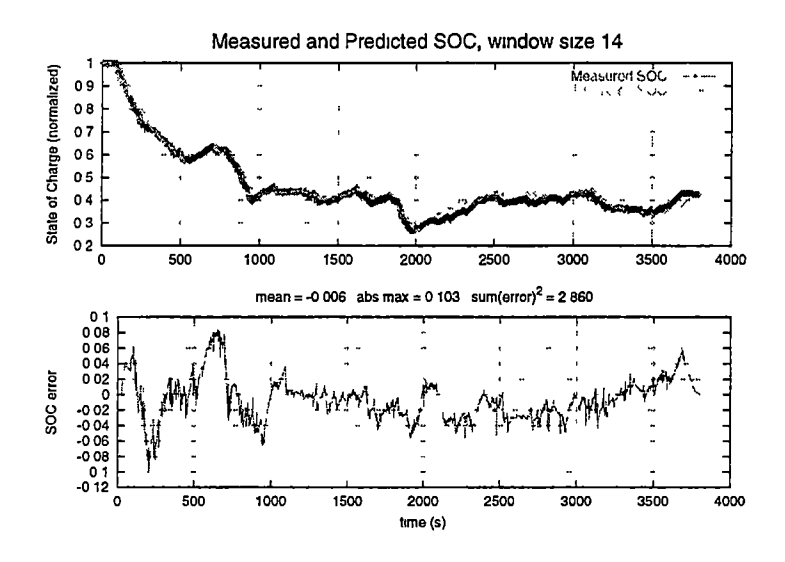

Figure 2 20<sup>t</sup> Measured and Predicted SOC, window size 14

Table 25<sup>-</sup> Effect of Window size on err

| <b>Window Size</b> | err     |
|--------------------|---------|
|                    | 21 476  |
| 5                  | 10 359  |
| 10                 | 4 2 9 2 |
| 14                 | 2860    |
| 30                 | 26 701  |

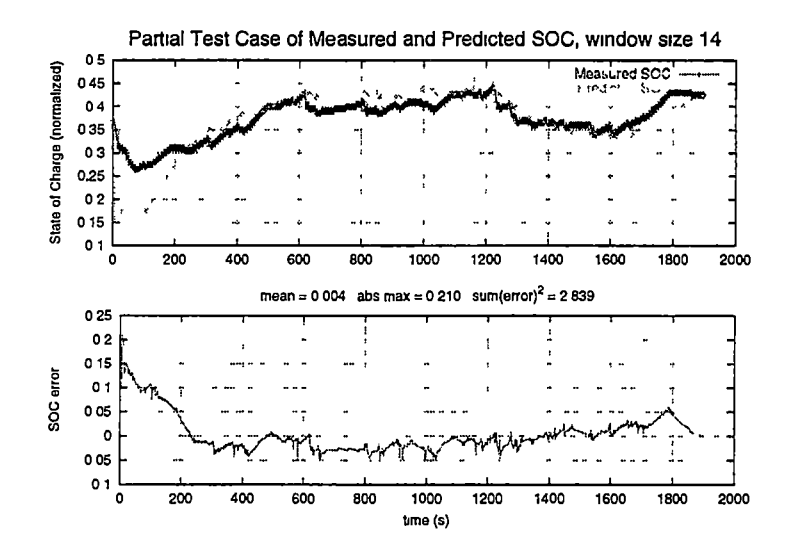

Figure 2 21 Partial Test Case of Measured and Predicted SOC, window size 14

Overall, the method appears to be sound The implementation of the algorithm is discussed in Section 4.5, and code is in Section D 2.9

# 2.5 Software Concepts

To control all of the system controller hardware, software is used Previous UTK hybrid vehicle projects have used bare Motorola assembly [1] language in the "Ground Up" project and a C language system for DOS [18] m the HEV NEON project As the UTK projects have grown more complex, more software support is needed to make the most of the computing hardware available While the attempt was made to use a combination of the QNX operating system and  $C$  programming language $[9]$  in the later phases of the NEON project, the FutureCar project is the first to have a system based on it

# 2.5.1 POSIX and QNX

QNX IS a computer operating system written and distributed by QNX Software Systems Ltd, (QSSL), in Ontario, Canada It is designed as a real time embedded OS. Real time

features allow for tune critical operations to happen deterministically, and embedded fea tures allow the system to be used in a resource constrained environment where it is not readily apparent that a computer is even in use during normal operation. QNX, or more specifically, QNX4, runs on Intel and compatible processors in an environment similar to a regular desktop PC While newer OSs from QSSL run on a wider variety of hardware platforms, the UTK PutureCar control system is implemented on QNX4 with PC style hardware

Some of QNX features include multitasking, memory protection, priority driven preemptive scheduling, and fast context switching [15] Most of these features come from QNX's microkernel architecture Multitasking means that it supports the execution of multiple processes or tasks in what appears as simultaneous action. While only one process might actually be using the processor at a given instant, the speed of modern computing hard ware makes it appear to a human observer that more than one process is running The term "program" refers to an executable file or image on disk or some other storage The term "process" or "task" usually refers, to the in-memory and runnable image of a program. Memory protection, a feature usually'implemented in hardware, is the ability to prevent an unauthorized process from reading,or writing memory that has not been allocated for it. Memory protection greatly increases the stability of a system because a single misbe having user process cannot cause a system crash Prioritized preemptive scheduling allows processes to be given a priority level In this scheme a higher priority task may preempt, or temporarily prevent from running, a lower priority task Context switching refers to the process of the kernel suspending one running task, saving its state, loading another previously suspended task's state, and runmng this other task

 $-$  The microkernel concept is a direct reaction to the traditional UNIX monolithic kernel In a monolithic system, there are two types of processes, the single kernel process and multiple "user" processes The monolithic kernel is the operating system core. It manages all the haxdware, all device drivers are included m its core If a user process wants to do

#### $CHAPTER$  2 DESIGN PHASE  $41$

I/O it has to ask the monolithic kernel to do so on its behalf. Also monolithic kernels are usually not preemptible, that is, no task can run at a higher priority than the kernel Most of these characteristics of a monolithic kernel axe a detriment to real time determinism.

The QNX microkernel approach, illustrated in Figure 2 22, moves every service out of the kernel that can be done from "user" space What remains in the kernel are only the lowest level services An advantage to the microkernel design is that procedures that ma monolithic kernel would have no memory protection axe now m separate memory spaces. This reduces the possibility of a crash due to a single faulty service. The disadvantage is the same as the advantage, memory protection. In the monohthic design, kernel internal communication can be as simple as passing variables. When services are moved to separate processes in separate memory spaces, special constructs must be made so that the independent processes may communicate QNX uses message passing as its native form ofinterprocess commumcation, IPG One of the primary responsibilities of the microkernel is to handle the routing of all messages

QNX is a POSIX conforming operating system POSIX, the IEEE Portable Operating System Interface Computing Environments  $[11]$ , is both an American, ANSI, and International, ISO, Standard POSIX defines a standard way for computer applications to obtain information and services from the underlying operating system. An application that follows these standardized interfaces is considered portable, that is, it can easily be reconfigured or ported to run on a different operating system easily The basis of POSIX is a combination of the behavior and interfaces of AT&T Unix System V and Berkeley Standard Distribu tion Unix POSIX is not an operating system itself, but it does define a set of standards. Because the standards only define the external characteristics, a system like QNX which is very dissimilar to traditional UNIX internally, may still follow these guidelines. Some ofthe POSIX standards that QNX conforms to are.

P1003.1 defines the interface between portable application programs and the operating system, based on historical UNIX system models This consists of a library of functions

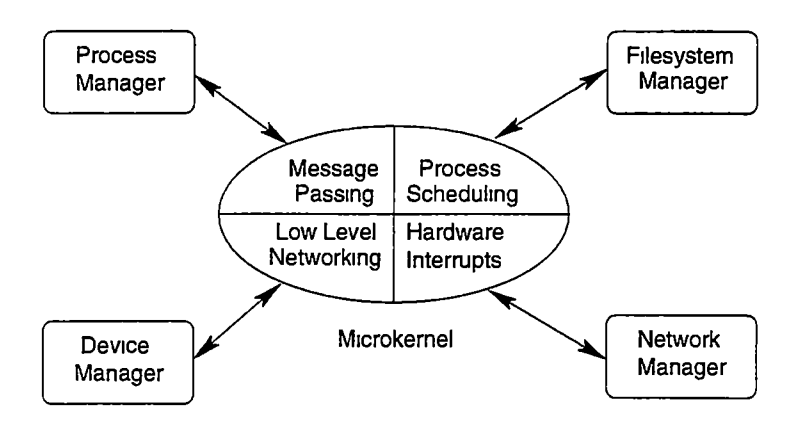

Figure 222 QNX microkernel architecture

that are frequently implemented as system calls Approved as IEEE Std 1003.1-1990.

- P1003.1b real time extensions including binary semaphores, process memory locking, memory mapped files and shared memory, and priority scheduling. Approved as IEEE Std 1003 lb-1993
- P1003.2 specifies a shell command language based on the traditional Unix Bourne shell with features from the C and Korn shells Additionally specifies over 70 utilities that can be used m shell scripts or interactively Approved as ISO/IEC 9945-2:1993 and IEEE Std 1003 2-1992.

# 2.5.2 Multiple Tasks

Most real time applications are defined by the requirement to handle multiple jobs at once in a timely manner The ability of an operating system to handle multiple tasks, each running at a different loop frequency, concurrently is a definite advantage These advantages[4] include

Scalability Multiple tasks can run on multiple processors If a control application's requirements are best served with more than one CPU, multiple tasks take advantage of the computing hardware

Modularity Processes can easily be added and removed to adjust to new requirements.

Protection In QNX, processes are in separate memory spaces. This means that a single errant task cannot corrupt the memory of another A single bad instruction has a much smaller chance of taking the whole system down with memory protection

QNX follows the traditional UNIX semantics for task creation

#### Fork and Exec

Task creation in QNX is performed with the C language function  $fork()$  as specified by POSIX The historical Unix method of starting a program is done in two steps For example, as shown m Figure 223, if one process. A, wants to start another program, B, whose executable image is stored on disk, it first calls the  $fork()$  function which makes a copy of process A In the aptly named fork() function, a single process enters and two return The return value uniquely identifies which process is which The two copies of process A exist in separate memory spaces The newly created copy of process A then calls another function,  $exec(), to load the executable image of B$  The sole purpose of the  $exec() function is to replace the calling process with a process that results from executing$ the B program After the exec() function call, what was two copies of process A becomes a single A process and a single B process Since the traditional procedure for starting a new executable includes making an unnecessary copy of a process, QNX provides a more efficient set of  $spam()$  functions for loading executables from disk The advantage to the traditional method is that the  $exec()$  step does not have to be done A single executable program may "expand" to multiple copies of itself, each performing a different task This method is generally termed the fork threading model, but it is a misnomer since a "thread" usually refers to an independent part of a process that operates in the same memory space as its creator All process created with fork() are in separate protected memory spaces

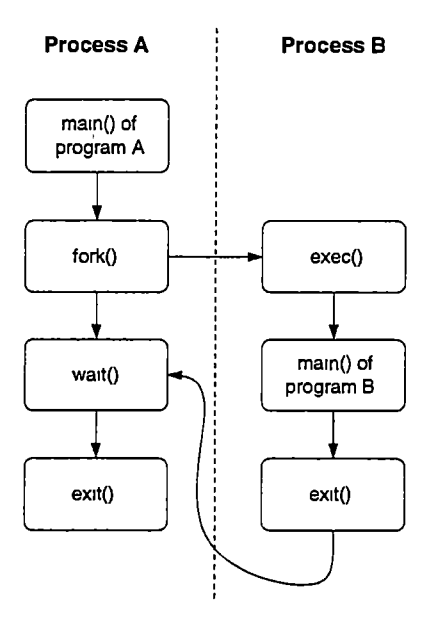

Figure 2.23 UNIX Process Creation

#### The Tree Process Model

The POSIX process model is arranged like a tree That is, every process except the first one, has a parent Any process can be a parent, all that is required is that it have at least one child process A process can be both a parent and a child. A child process can have a sibling process if they share a common parent The lineage of a system's processes fan out like the branches of tree, shown in Figure 224. There is a special relationship between parent and child processes When a child process finishes, either normally or abnormally, the parent process is notified The parent may find out how a child process exited by calling one of the wait() functions If a child process dies and the parent does not call wait() the child process remains m an altered state A process in this state is called a "zombie" because it is neither running nor completely finished Another situation is when a parent process dies before its children In most cases where certain provisions have been made, any child processes will be terminated along with the parent In other cases, the child processes are reparented or "adopted" by the special first process This technique is used by long

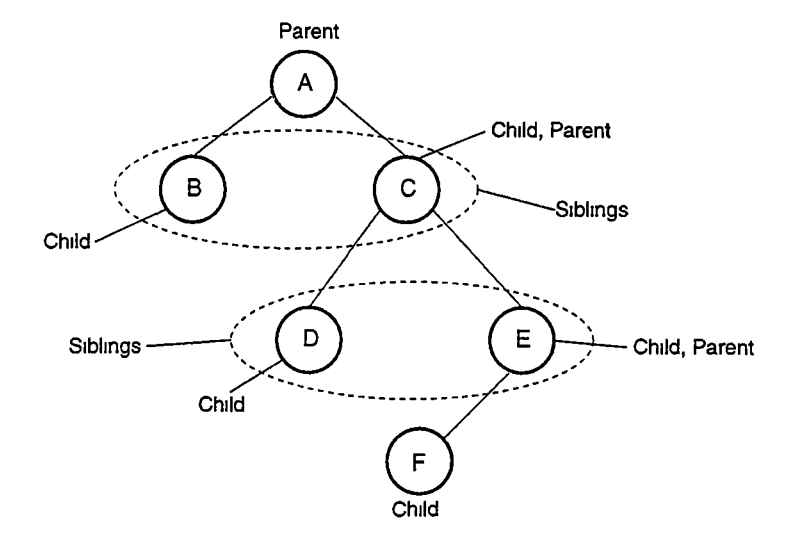

Figure 224- UNIX Process Tree Relationship

running processes, termed "daemons", to break out of the process tree When referring to a special UNIX process, dæmon is usually spelled the old fashioned way to relate to the term's original meaning, a guardian spirit, rather than the current definition of an evil entity or devil

# 2.5.3 Interprocess Communication

Since all processes operate m separate memory spaces there needs to be some provision for transferring or sharing information QNX supports many forms of IPC, the primary being message passing With QNX message passing, processes communicate with functions named Send, Receive, and Reply  $(S/R/R)$ , see Figure 2.25 This form of IPC is synchronous because the two communicating processes wait for responses firom each other QNX also offers an asynchronous version of message passing where confirmation is not required POSIX standardized forms of IPC such as shared memory, signals, and pipes are also supported by QNX

Shared memory is a descriptive term for a form of IPG in which a section of memory IS shared between multiple processes A protected memory based operating system such as

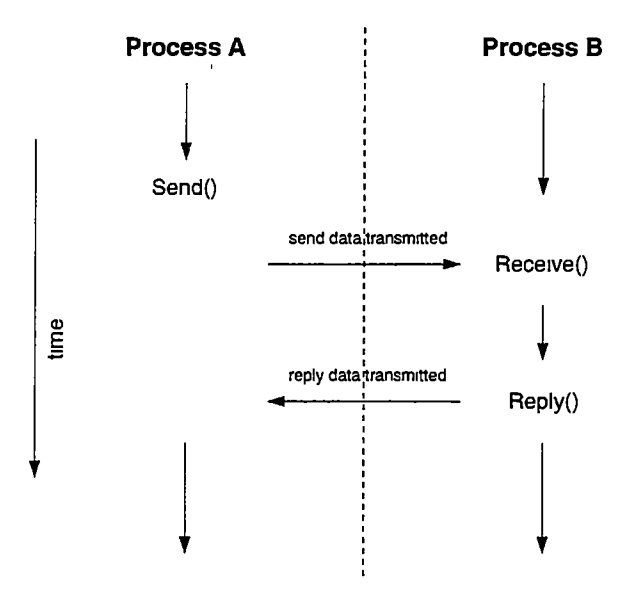

Figure 2.25 QNX Send-Receive-Reply IPG Mechanism

QNX isolates the memory spaces of each process The shared memory mechanism puts a window in the wall that separates processes Shared memory looks to a running process just like non-shared memory. Since shared memory is basically regular memory, there is no inherent synchronization for accesses to shared memory Other forms of synchronization like semaphores or mutexes can be used m conjunction with shared memory Shared memory IS a very fast form ofIPG mostly because it is so primitive.

Signals are a traditional Unix form ofIPG Signals are used extensively internally m a POSIX system process termination is induced by SIGTERM, invalid memory references cause the delivery of SIGSEGV, a child termination notice is indicated by SIGCHLD, and SIGFPE is sent as an indication of a math error (division by zero, overflow) Only two signals are reserved for application specific uses Signals are also not queued These limitations generally make signals a poor choice for a user defined IPC scheme A specification in POSIX 1003 lb, real time signals, removes these two limitations, but QNX4 does not support this feature

Pipe IPC is one of the characteristic features of UNIX Pipes are so named because they

open a one-way communication channel between two separate processes A single pipe can only be used with two processes One process writes to its end while the other only reads from it. Multiple pipes can be used to connect more than two processes. While pipe data travels through the monolithic kernel m <sup>a</sup> traditional Unix system, QNX implements pipes with a Pipe I/O manager This manager translates pipe function calls to QNX S/R/R messages

# 2.5.4 Real Time Features

The definition of a real time system can be quite broad [10] At the most basic level, a real time system is one that meets a specified temporal deadline on time That definition would hold for both a real time stock ticker system and a real time anti-lock braking system(ABS) for an automobile While the time deadline for a stock ticker may be anywhere from a few seconds to a few minutes, the deadline for an ABS might be m the microsecond range To distmgmsh between the two extremes, the terms "hard" and "soft" are used to qualify the term "real time", but even these terms are really only relative It might be possible that an assembly line robot must synchronize with the rest of the assembly line at a hard real time rate of 10 Hz and a video game might need to synchronize sound and video at a soft real time rate of 60 Hz Since the speed of operation might not best determine if a system IS hard or soft, another qualification is added to hard real time systems A hard real time system is one that must meet its deadline on time or there is a high risk of loss of life or property

QNX was designed with hard real time in mind. To that end it supports many features necessary to reach temporal goals First, the small microkernel features very fast task switching and interrupt handling These functions are the mam responsibilities ofthe QNX kernel since most other services have been moved to user space tasks Also, since the kernel itself IS never scheduled to run, it can "get out of the way" of demanding hard real time tasks

Another feature of QNX from the POSIX 1003 1b specification is process priority levels. Prioritizing allows more important tasks to preempt less important tasks In QNX a lower priority task will not run if there is a runnable higher priority task as long as some sort of shared resource doesn't cause a priority inversion A priority inversion happens when a low priority task is able to prevent a higher priority task from running For example, tasks of different priorities might both use a semaphore If the low priority task obtains the semaphore, it can prevent the higher priority task from running Priority inversion is usually undesirable

In addition to a priority parameter, processes can also have a scheduling method speci fied

- FIFO scheduling Under FIFO, First In First Out, scheduling a process will continue to run until it either voluntarily relinquishes control or is preempted by a higher priority task Real time tasks that cannot afford to be interrupted are best run with FIFO scheduling
- Round-Robin scheduling Round-robin scheduling is the same as FIFO scheduling except that a process may also be preempted if it consumes more than a single time slice of CPU time In QNX a time slice is defined as 100 milhseconds
- other scheduling While there are well defined POSIX specifications for FIFO and round-robin scheduling, the "other" scheduling method is intentionally vendor specific QNX defaults to an adaptive scheduling method where priorities are adjusted in response to CPU use While adaptive scheduling is ideal for an interactive multi-user system, it cannot guarantee response times necessary for hard real time applications

The combination of a responsive microkernel, priority levels, and scheduling allows QNX to be used reliably m hard real time situations with properly written software

# Chapter 3

# Control Algorithms

The UTK FutureCar has two main operating modes, ZEV and HEV In ZEV, Zero Emissions Vehicle, mode the vehicle acts like a purely electric vehicle The on-board battery pack is not recharged, hence, the control algorithm is considered to be "charge depleting." The Unique Mobility SR218 traction motor is the only torque providing drive tram component In HEV, Hybrid Electric Vehicle, mode all drive tram components optionally come into play. If the SOC is high, HEV mode acts similarly to ZEV mode m that the engine is not operational and the traction motor provides all of the required driving power. If SOC is low or the driver torque request is significantly high, the engine is operational along with the generator Because the engine/generator combination is used to restore the batterypack, HEV mode is a "charge sustaining" mode The main efficiency improvement over a conventional vehicle comes from operating the engine only when needed.

# 3.1 ZEV Mode

In ZEV mode, the requested torque is directly proportional to the position of the driver's accelerator pedal The traction motor, as shown m Figure 29, acts as a constant torque device at low rotational speeds and as an constant power device at higher speeds. To

linearize the traction motor torque the maximum torque available must be found. If the motor speed is less than the transition speed,  $\approx 2100$  rpm, the maximum motor torque in units of N m IS

$$
T_{max} = 240 \tag{3.1}
$$

Otherwise the maximum motor torque is given by

$$
T_{max} = \frac{P_{max}}{\omega_{motor} \left(\frac{\pi}{30}\right)},\tag{3.2}
$$

where  $P_{max} = 53,000$  Watts and  $\omega_{motor}$  is measured in rpm With the maximum available torque known the torque request m N-m for the motor is

$$
T_{req} = min\left(\frac{accelpedal}{r_{wheel}}, T_{max}\right),\tag{3.3}
$$

where *accelpedal* is interpreted in units of N m and

$$
r_{wheel} = \frac{T_{wheel}}{T_{motor}} \approx 7.59
$$
\n(3.4)

Ideally the generator should not operate m ZEV mode, but due to speed limitations of the the over-running clutch, the generator must be operated when the vehicle travels at speeds higher than 55 mph The desired speed of the generator is -3000 rpm while the vehicle is traveling at or over 55 mph where the negative sign indicates a reverse rotational direction There will be a hysteresis with a width of 10 mph which is used to determine when the generator should be turned off That is, when the vehicle speed drops below 55 mph, the generator will not be turned off until vehicle speed has dropped below 45 mph In pseudo-code the algorithm for controlling the generator while in ZEV mode is given in Figure 3 1

Traction motor braking should be directly proportional to brake line pressure This should allow some of the energy lost during vehicle braking to be recovered and stored in

```
if (vehicle speed > 55 mph) and (generator is not spinning) 
    enable generator 
    set generator desired speed to -3000 rpm
    set generator regenerating level to zero 
end 
if (vehicle speed is < 45 mph) and (generator is spinning) 
    disable generator 
end 
if vehicle speed is between 45 mph and 55 mph
    maintain the current state of the generator 
end
```
Figure 31 ZEV generator algorithm

the battery pack

Proportioning the traction motor while m reverse follows the same rules as ZEV with the exception that the motor direction is reversed Precautions should be made to prevent any drive tram damage due to switching traction motor direction at speed

# 3.2 Hybrid Mode Fundamentals

# 3.2.1 Throttle Position

During the course of drive tram component testing, very little data on the CNG converted engine was collected To compensate, the influence of throttle position on engine torque IS estimated using a torque correction factor This factor is multiplied by the maximum possible torque for a given engine speed The equation

$$
C_{torque}(th rottlepos, \omega_{eng}) = 1 - e^{-\left[th rottlepos - k_2 \left(\frac{\omega_{eng} - 800}{800}\right)\right]k_1},\tag{3.5}
$$

where  $\omega_{eng}$  is measured in rpm, throttlepos is a percent value and the values

$$
k_1 = 10, k_2 = 0.05 \tag{3.6}
$$

describe this torque correction factor The constant  $k_1$  modifies the sharpness of the curve and  $k_2$  adjusts the influence of varying engine speed on the torque correction factor This equation is illustrated in Figure 32 for four engine speeds, 800, 1200, 2000, and 4000 rpm. Torque correction factors are bounded by 1 and zero With this correction factor, the experimental data for the CNG converted engine with wide open throttle can be manipulated into an estimated engine torque map, shown in Figure  $33$  This map is used to estimate engine torque output from engine speed and throttle position The engine map shows that there is a local maximum torque output for a given speed and throttle position. It will be assumed that the point of maximum torque output corresponds to the point of maximum operating efficiency for a given speed The speed at which torque is a maximum depends upon throttle position For a given engine speed there exists a specific throttle position which will optimize engine efficiency The relationship between engine speed and throttle position can be found by optimizing engine torque with respect to speed and solving for throttle position

#### 3.2.2 Throttle-Up Procedure

The throttle-up procedure is used during re-engagement of the engine from idle to a working throttle position Proper re-engagement of the engine is critical Improper re-engagement of the engine can result in shock loading and possible breakage of transmission components, primarily the over-running clutch The over-running clutch connects the engine crank shaft to the transmission The inner part of the clutch is attached to the engine, and the outer part IS connected to the transmission This arrangement allows the outer portion of the clutch to spin faster than the engine crankshaft This, m turn, prevents the generator from driving the engine faster than it would normally rotate This setup may present a problem if, during the throttle-up, the engagement of the engine occurs too quickly. If the engine IS brought from idle to operating speed too quickly, the over-running clutch may be shock loaded beyond its capacity In order to avoid this, throttle position will be increased as a

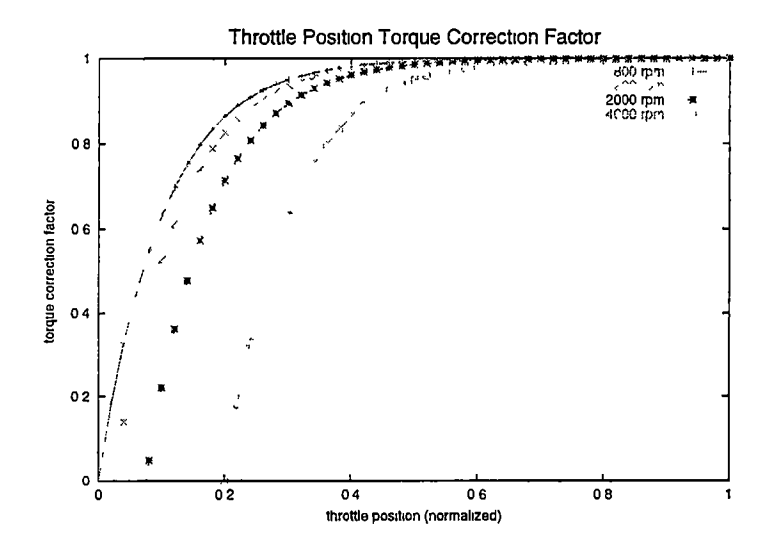

Figure 3 2 Throttle Position Torque Correction Factor

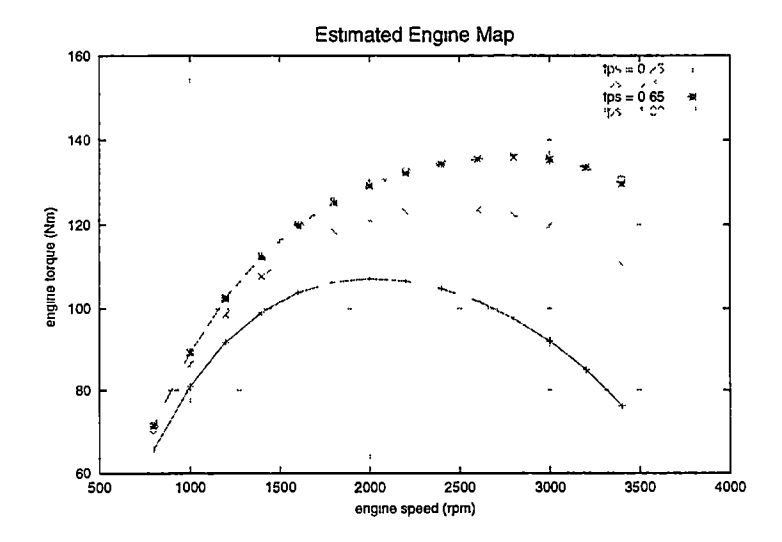

Figure 3 3 Estimated Engine Map

function of time during engine engagement The equation governing the rate of increasing throttle 18

$$
throttle(t) = throttle_{final} \quad \frac{\alpha^{\frac{\nu}{t_f}t} - 1}{\alpha^{\beta} - 1},\tag{3.7}
$$

where

$$
\alpha = \frac{throttle_{max} + 1}{throttle_{max}} \tag{3.8}
$$

and throttle<sub>final</sub> is the final working throttle position,  $t_f$  is the time duration of the throttleup procedure in seconds, and the two factors,  $\alpha$  and  $\beta$ , affect the shape of the curve The factor  $\beta$  changes the sharpness of the bend A small  $\beta$  makes the function more linear, and a large  $\beta$  increases the bend in the function Figure 34 shows throttle position for three values of beta, 1, 7, and 14 During throttle-up the following will take place

- The generator will be spinning with the desired speed equal to the actual speed with zero torque on the shaft The engine will be operating at idle, throttle position  $=$ 0 The outer portion of the over-running clutch is spinning faster than the engine crankshaft
- The engine throttle will be increased as a function of time, following Equation 37 During this time, engine speed will be increased while there is no load on the engine.
- At some time, the engine speed will match the speed of the outer portion of the overrunning clutch This represents the engagement of the engine into the drive tram
- With the engine now engaged, torque is produced by both the engine and the generator Engine speed will increase, and the absolute value of the generator speed will decrease and deviate from the desired speed Engine torques will increase as the throttle is opened, and generator torque will increase as deviation of actual speed from desired speed increases This transient behavior will continue until the torque of the engine and generator are balanced and throttle position has reached the maximum working position

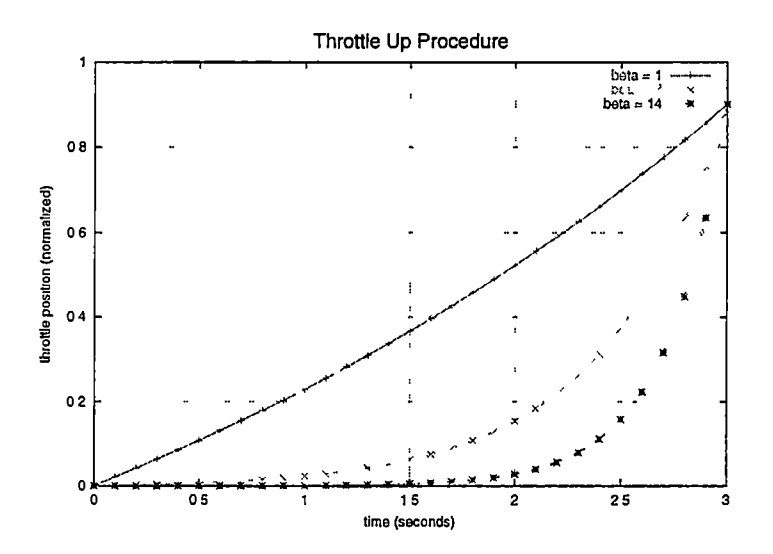

Figure 3 4 Throttle Up Procedure

• The throttle-up procedure will be complete when the actual throttle position is equal to the maximum working position

## 3.2.3 The Generator

In order to maintain quasi-static equilibrium and control within the gear train while the engine is running, the generator torque and engine torque must be linearly related by the gear ratio below

$$
\frac{T_{eng}}{T_{gen}} = \frac{27 + 57}{27} \approx 3.111\tag{3.9}
$$

From the manufacturer's data, Figure 2 8, a torque-speed map for the generator can be estimated by a simple linear relationship Above 6000 rpm the available torque from the generator quickly drops off Because of this, the speed operation of generator must be limited to values between -6000 rpm and 6000 rpm If the generator is operating outside of  $\pm 6000$ rpm, its torque will be considered zero Speed dependent efficiency can be approximated as changing linearly from 1000 rpm to 6000 rpm At 6000 rpm the efficiency is approximately 90% and at 1000 rpm, approximately 60%

## CHAPTER 3 CONTROL ALGORITHMS 56

Since the generator is speed controlled, torque is produced by the generator when the actual speed of the generator is different from the requested speed. If the generator is converting mechanical power to electrical power, then a difference of 800 rpm or greater between the desired speed and the actual speed will cause the generator to produce full negative torque as shown in Figure 35

# 3.2.4 Electric Take-off

At slow speeds, less than 5 mph, the ratio between generator speed and engine speed is high,  $\approx$  3.11 The engine speed must therefore be kept low to protect the generator from spmmng too fast This will be accomplished by trimming engine throttle to idle when the vehicle is not moving, and increasing throttle as vehicle speed increases This requires that the main traction motor provide all of the torque required during low vehicle speed. Figure 36 shows generator speed given vehicle speed for four different engine speeds Clearly, if the generator is to be maintained within a safe operating region, engine speed must be lower than 2000 rpm when the vehicle is nearly stationary

To enforce this limitation on engine speed, throttle must be trimmed during low vehicle speeds as shown in Figure 37

# 3.3 Hybrid Mode

The equations graphed m Figure 38 are used during hybrid mode to control drive tram component speeds based on vehicle speed The generator slows down during increasing vehicle speed Since the generator speed drops to an inefficient operating region after 60 mph, its regeneration capabilities are greatly compromised To compensate the vehicle has two "regimes" of operation In the transition from the "low speed" regime to the "high speed" regime the generator has to switch its direction of rotation After the switch, the generator speed increases with an increase m vehicle speed The generator presumably has
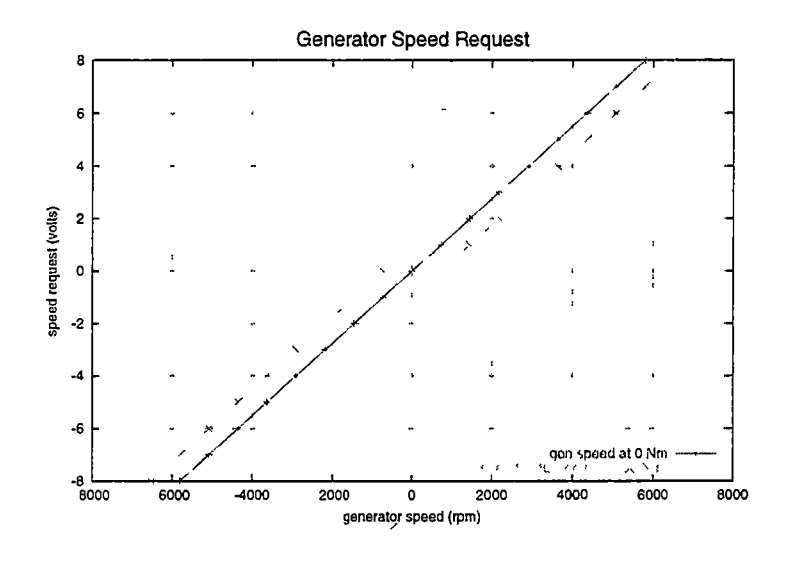

Figure 35 Generator Speed Request and Torque Relation

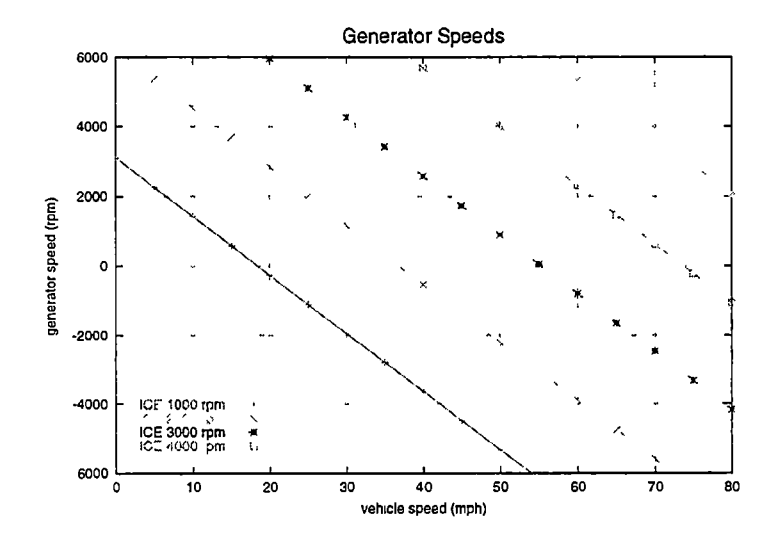

Figure 3.6 Generator speed as a function of vehicle speed and engine speed

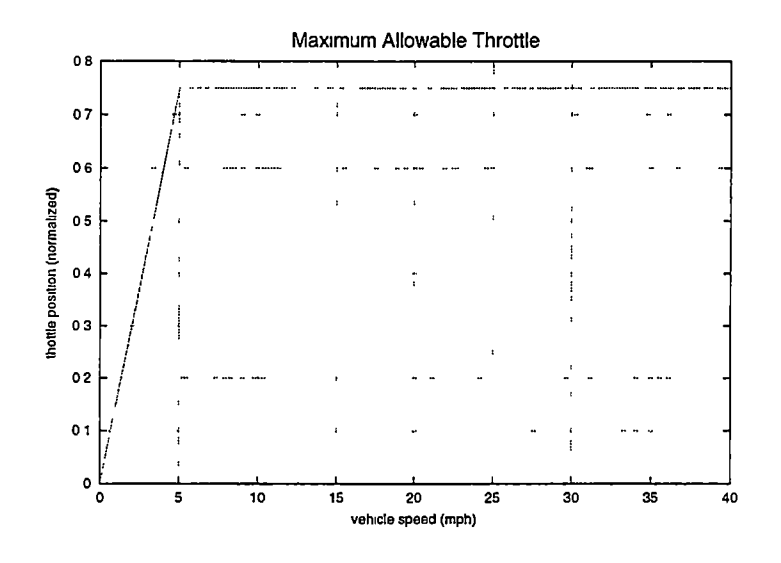

Figure 37 Maximum allowable throttle for given vehicle speed

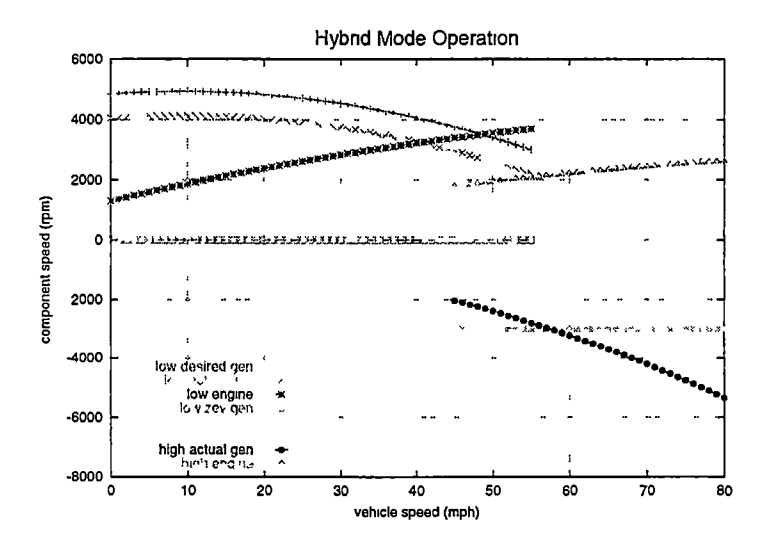

Figure 3 8 Hybrid mode drive tram component speeds

enough torque capability to force the engine to a certain speed regardless of engine throttle position and speed The gear ratio relating the two is

$$
\frac{T_{eng}}{T_{gen}} = \frac{84}{27} \approx 3\ 111\tag{3\ 10}
$$

The generator can produce at at least 48 N m of torque throughout its operating range, and the engine can produce about 140 N m at its peak Because of the gearing, the effective generator torque that the engine could "feel" is about  $150 \text{ N m}$ ,  $(48*3 111)$ 

The generator desired speed command will be the primary method of drive train control. The following steps will be used

- Measure vehicle speed
- Calculate desired generator speed based on vehicle speed
- Request this speed from generator while also requesting full regeneration.
- Monitor the engine speed to insure that it is'operatmg within the desired range
- Determine torque on the generator based on generator current readings.
- Measure driver request for torque from accelerator pedal.
- Calculate and request torque from the traction motor that will cause the traction motor to transmit or absorb power to or from the wheels

The accelerator pedal responsiveness is ideally constant whether the operational mode IS HEV or ZEV Since there is a greater amount of torque available to the drive wheels when in HEV mode, the accelerator pedal needs to be desensitized One way of doing this is to infer the additional torque available from the generator current signal The torque request for the traction motor would then be

$$
T_{motreq}(Nm) = T_{maxreq} \t T_{driverreq} - I_{gen} \t k_t \t k_g \t (3 11)
$$

where all torque units are N m and  $I_{gen}$  is in units of amperes The constant  $k_t$  in units of  $\frac{Nm}{A}$  is an estimation of generator torque for a corresponding generator current. The constant  $k_g$  is dimensionless and represents the generator to wheel gear ratio

# 3.3.1 Hybrid Regime Transition

Different control equations are used for the two different regimes of vehicle speed The greatest difference between the two is the change in direction of rotation of the generator. There is also a change of about 2000 rpm m the speed of the engine when crossing from one regime to the other There is one set of equations for low vehicle speed (0-55 mph)

$$
\omega_{gen\ desired\ low} = a_2 (V_{spd})^2 + a_1 (V_{spd}) + a_0 \tag{3.12}
$$

where  $V_{spd}$  is the vehicle speed in mph,  $\omega_{gen\,desired\,low}$  is in units of rpm, and the constants are

$$
a_2 = -0.933, \ a_1 = 17.82, \ a_0 = 4044 + 800,\tag{3.13}
$$

and

$$
\omega_{eng\ desired\ low} = c_2 (V_{spd})^2 + c_1 (V_{spd}) + c_0 \tag{3.14}
$$

where  $V_{spd}$  is the vehicle speed in mph,  $\omega_{eng\ desired\ low}$  is in units of rpm, and the constants are

$$
c_2 = -0 \ 3, \ c_1 = 60, \ c_0 = 1300 \tag{3.15}
$$

The set of equations for high vehicle speed  $(45-80 \text{ mph})$  is

$$
\omega_{gen\ desired\ high} = b_2 (V_{spd})^2 + b_1 (V_{spd}) + b_0 \tag{3.16}
$$

where  $V_{spd}$  is the vehicle speed in mph,  $\omega_{gen\ desired\ halo}$  is in units of rpm, and the constants are

$$
b_2 = -0.777, b_1 = 2.264, b_0 = -650 - 800,
$$
 (3.17)

and

$$
\omega_{eng\ desired\ high} = d_2 (V_{spd})^2 + d_1 (V_{spd}) + d_0 \tag{3.18}
$$

where  $V_{spd}$  is the vehicle speed in mph,  $\omega_{eng}$  desired high is in units of rpm, and the constants are

$$
d_2 = -0 25, d_1 = 55, d_0 = -180
$$
\n(3.19)

There is a 10 mph overlap between the two regimes to prevent the generator from cycling directions quickly The algorithm for switching from the low regime to the high regime is

- •Set engine throttle to idle
- Wait for throttle to come to idle position.
- •Set the generator desired speed to zero
- Wait for generator to spin down
- Set generator request to operate in high regime (Equation 3.16)
- After generator speeds up again, begin the throttle-up procedure

The algorithm for switching from the high regime to low is basically the same except that the desired generator equation is Equation 312.

## 3.3.2 Transition from ZEV to HEV Mode

There are both high and low operating regimes for ZEV and HEV operating modes Thelow end regime for ZEV is defined by having the generator disabled, and the high end is defined by having the generator enabled and spinning at -3000 rpm The range and overlap of the

#### CHAPTER 3 CONTROL ALGORITHMS 62

high and low regimes of ZEV and HEV modes are identical This fact greatly simplifies transition between the two modes If the vehicle is traveling at a speed less than 45 mph and there needs to be a mode switch from ZEV to HEV, the procedure to follow is

- Set the generator speed to the low regime desired speed.
- Set the generator regen level to full
- Insure that the generator has reached the desired speed
- Start the engine
- •Begin the throttle-up procedure

This makes the assumption that the driver will continue at a speed less than 55 mph. If this assumption is incorrect, a transition from low regime HEV to high regime HEV will need to be made soon after the ZEV to HEV transition

If the vehicle speed is in the transition region, between 45 and 55 mph, and operating in high end regime ZEV, the procedure for switching to HEV is

- Set the generator desired speed to the high regime speed
- Set the generator regen level to full.
- Insure that the generator has reached the desired speed.
- Start the engine
- Begin the throttle-up procedure

This anticipates that if the vehicle is operating at high speed in ZEV mode, the driver will most likely continue to travel at high speed in HEV mode. If the generator direction IS already in the correct direction for high speed operation, another transition, from low regime HEV to high regime HEV, is not required Similarly, if the vehicle speed is between 45 and 55 mph and the operational switch is from low regime ZEV to HEV, the generator should be set to follow the low regime path

# Chapter 4

# Software Details

# 4.1 Overview

The code to implement the FutureCar dual hybrid electric vehicle system controller is all written in the C programming language with the QNX supplied Watcom compiler. The code is broken down into two function libraries, two control programs, and a few monitoring and diagnostic programs To manage the comphcated build process of all of the code the make [14] utility is used As such, there is a special file, a *Makefile*, for each program, library, and subdirectory Each software component is designed to be able to be built independently of all other components save for library dependencies, but there is also a top level Makefile that allows for building the complete system

# 4.2 IPG Library: libfclient

A library of functions, named libfclient, provides interprocess communication services for all control and monitoring applications Libfclient provides wrapper functions for accessing a single shared memory segment The shared memory segment has provisions for saving 3600 snapshots of all the time varying variables If the data is saved every second, this amounts to the previous hour's information The shared memory segment amounts to approximately 800 kilobytes

Shared memory was chosen because it is the fastest and most efficient method of sharing a large data set among multiple processes Accesses to shared memory are inherently asynchronous so processes that need to synchronize need to do so manually. Also, the asynchronous nature of shared memory means that it might be corrupted if two processes try to write to the same shared memory More specifically, memory may become corrupted if a shared variable is only partially written when the writer process is preempted One way to prevent corruption would be to use one or more semaphores to guarantee mutual exclusion, but this can make things more complicated and may slow performance if the number of semaphores is not sufficient To prevent corruption of shared memory, the fclient library uses only native sized variables Under QNX on i386 Intel-like hardware the native size is 32 bits or 4 bytes, the size on an integer or single precision floating point number By using 32-bit sized variables only, all writes are guaranteed to be atomic operations. Also all fchent applications use FIFO scheduling to prevent unnecessary preemption It is possible that a certain write operation may be preempted so that a write of multiple values may not be an atomic operation This would not corrupt single values, but the time from which a certain value was last updated might not be the same as the rest At a high enough refresh rate, this difference becomes negligible

## 4.2.1 Shared Memory contents

The contents of the shared memory segment are defined in a header file, fcar\_common.h, listed m Appendix E <sup>1</sup> 3 There are many sections to this data structure The naming convention for structure members that represent values read from the hardware is a single character prefix, either an 'i' or an 'o' which distinguishes between input and output values relative to the system controller and a mixed case description The naming convention for structure members that are used to convert or calibrate voltage readings to engineering

units follows that of the hardware values with the addition of a suffix, either 'Sen'or 'Off', that is used to distinguish whether the value is a linear slope sensitivity value or a linear y-intercept offset Digital hardware values follow the same naming convention as the analog hardware values Table 41 lists the contents of the shared memory values m detail

The shared memory segment is arranged to work as a circular buffer. Periodically the active section of the structure is advanced and the calculated values, digital hardware values, and analog hardware values are stored in a history

# 4.2.2 libfclient functions

For an application to use the fclient library it has to include the file fclient.h, shown in Appendix E1 2 This header file gives prototypes for the functions available m the library.

## fclient-create\_shm()

The function fclient\_create\_shm() takes no arguments and returns a pointer to the newly created shared memory segment This function should only be used in a single application designated as the manager of the shared memory segment The function removes any previously present segment, creates a new one, and initializes it to contain all zeros If the function fails it returns a value of NULL

#### fclient-delete\_shm()

The function fclient\_delete\_shm() takes no arguments and returns an integer to indicate whether the operation was successful Because a shared memory segment may exist after the process that created exits, this function allows for the orderly removal of the shared memory used A value of 1 indicates that the function failed while a value of zero indicates success.

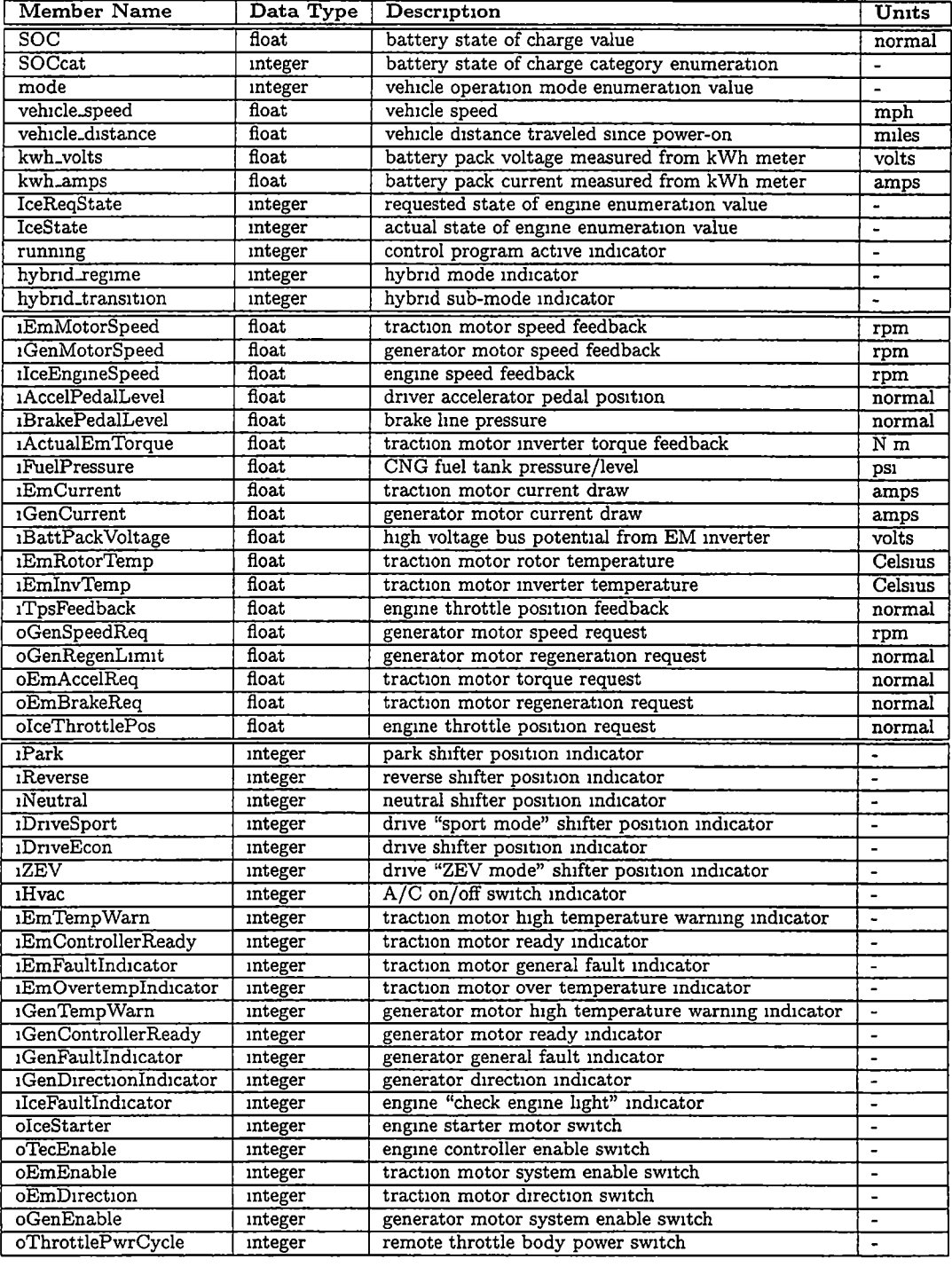

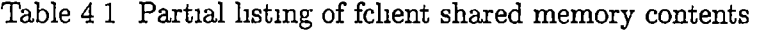

#### fclient\_open\_shm()

The function fclient\_open\_shm() takes a single argument and returns a pointer to the shared memory segment upon success The single argument, mode, is used to indicate what sort of permissions are requested when dealing with the shared memory segment Mode can be one of two symbolic constants O\_RDONLY or O\_RDWR A value of O\_RDONLY indicates that the client only wants read access to the shared memory A client that opens the shared memory segment with the flag 0\_RD0WLY cannot modify the contents, either on purpose or inadvertently This is ideal for monitoring or logging applications that only need to view the contents of the shared memory but make no changes. If mode is  $0_F$ RDWR, the application is requesting full read and write access to the shared memory segment If the function fails, it returns a value of NULL.

# die(), warn(), notice()

يدبه

The macros die(), warn(), and notice() are used to either print or  $log a$  message. These macros take a single argument, a pointer to a character string The macros construct a message line of the format given in Table 42 This format is helpful in diagnosing problems because is gives the time the function was called, the file name and line number where the function was called, and the unique process identifier of the task that used it The die() macro will also cause the calling process to quit The message is written to the STDERR file stream which defaults to displaying on a terminal but can be redirected to a log file on disk or a network socket It is the responsibility of the calling application to set up any redirections before calling any of these macros

# 4.3 Task Primitives Library: libftask

To simplify dealing with multiple tasks the libftask library provides a few task related functions and some time functions

#### Table  $4\,2$  die(), warn(), and notice() output format

time stamp process ID file name line number user message

## 4.3.1 Time functions

Two functions exist in the library to simplify dealing with time issues Specifically, two functions are available, ftask-delay() and ftask\_gettime().

# ftask\_delay()

This function is a wrapper for the POSIX 1003 1b nanosleep() function A single parameter is required, a double precision floating point value that represents the number of seconds the calling process wishes to be suspended The function returns a single integer that can be either a zero or -1 If the return value is a zero then at least the time specified has elapsed. The actual time m suspension might be greater than the time requested because of the granularity of the system timer The default system timer updates at a rate of 100 Hz and the kernel cannot make scheduling adjustments faster than that This means that the delay value may be rounded up by up to the inverse of the system timer frequency. By default this is  $\frac{1}{100}$ <sup>th</sup> of a second or 10 milliseconds If the return value is -1, the function has either been interrupted by a signal or all system timers are m use The value of the global variable errno determines which exception has occurred

## ftask\_gettime()

The ftask\_gettime() function takes no arguments and returns a double precision floating point number that represents the number of seconds since January 1, 1970 It is a wrapper for the POSIX 1003 lb clock\_gettime() function Like the ftask\_delay() function the precision ofthe return value cannot be greater than that ofthe system timer tick, by default 10 milliseconds A double precision float return value is required if any meaning is to be

#### CHAPTER 4 SOFTWARE DETAILS 70

had from calling ftask\_gettime() twice within the range of the timer tick.

# 4,3.2 Task management functions

To simplify task management, libftask provides a multitude of functions. The semantics of the ftask functions are intentionally based on the POSIX P1003.1c Pthreads[13] specification. Since QNX4 does not support POSIX hght-weight processes, pthreads, the combination of the shared memory routines m hbfchent and the task management functions in libftask can provide similar functionality.

Most ftask functions' first argument is a pointer to a data type *ftask* This parameter is a sort of "handle" to a unique process created by libftask functions While the internal structure of an *ftask* is visible, it is not meant to be manipulated directly One of the more curious parameters to some libftask functions end in \_func These function parameters are actually names of other functions

Libftask has two features that are unique Tasks may be "triggered" Triggering is a simple form of IPG based on the QNX native function Trigger A task may voluntarily suspend, or block, itself by calling the ftask\_trigger\_block() function. Another process that has access to the *ftask* handle that identifies the trigger blocked task may use the ftask\_trigger() function to unblock the voluntarily blocked task No data is transfered with a trigger, only the triggered task's runnable state is modified The ftask\_trigger() function does not cause the calling process to block This makes triggering an asynchronous form of IPC

The other unique feature of libftask is that a created task may be attached to a periodic timer This is actually a wrapper for the rather complicated method of attaching a process to the mam timer interrupt A task created with the ability to attach to the timer inter rupt calls ftask\_periodic\_timer\_block() to voluntarily suspend itself On the next timer interrupt the operating system will allow the ftask\_periodic\_timer\_block() function to return, allowing the task to run A loop that uses the ftask\_delay() function will execute

#### CHAPTER 4 SOFTWARE DETAILS 71

÷ъ.

with a period that includes the time for the loop to run in addition to the time specified A loop that uses ftask\_peridic\_timer\_block() will run at a rate independent of the time required to execute the contents of the'loop as long as executing the contents of the loop do not exceed the specified timer frequency

## $ftask\_init()$

The parameter list to ftask\_init() is quite extensive so it will be listed in its entirety here.

```
int ftask_init(ftask *ft, 
   int policy, 
   int priority, 
   void (*start_func)(void *)
   void *start_func_arg,
   void (*cleanup_func)(int),
   int allow_trigger, 
   int allow_periodic_timer, 
   int periodic_timer_h2),
```
The purpose of the ftask\_init() function is to initialize the ftask passed as the first parameter

- ftask \*ft This parameter is a pointer to an *ftask* data type It is used as the "handle" to uniquely identify the task that will eventually be created.
- int policy The policy parameter is one of the symbolic constants, SCHED\_FIFQ, SCHED\_RR, or SCHED\_OTHER that represent FIFO, round-robin, or adaptive scheduling
- int priority The priority parameter is an integer value that represents a valid scheduhng priority number It should be noted that under QNX the highest priority for a non super-user task is 19 A value higher than this requires additional privilege
- void (\*start\_func)(void \*) The start\_func parameter is the name of a function that will be the entry point for the newly created task This is analogous to the main() function entry point of all C language programs.
- void \*start\_func\_arg This parameter will be passed as the only argument to the created task's entry function The void pointer type can be typecast to a variable of any type.

If the entry function requires no argument this parameter may be set to the symbolic constant NULL.

- void (\*cleanup\_func)(int) the cleanup\_func argument is, like the start\_func argument, a name of a function to call when the task is stopped If no cleanup function is needed for a particular task, this parameter may be specified as NULL
- int allow\_trigger This is really a boolean value that specifies whether the ftask triggering functionality is required for this task. A value of zero means no triggering ability is requested and any non-zero value means that triggering is required for this task
- int allow\_periodic\_timer Another boolean value, this parameter specifies if the ability to attach to a periodic timer is required It should be noted that in QNX this func tionality requires super-user privileges
- int periodic\_timer\_hz The periodic\_timer\_hz argument is only valid for a task that has a non-zero allow<sub>-</sub>periodic<sub>-timer</sub> value The value is a specification of the frequency, in Hz, that a task can be scheduled to run If periodic behavior is not needed it is safe to set this value to zero

The return value of ftask\_init() will be zero to indicate success while a value of -1 will be returned to indicate that there is some sort of inconsistency in specified arguments

#### ftask\_create()

The ftask\_create() function takes a single argument, a pointer to an ftask type that has been previously initialized with the ftask\_init() function If ftask\_init() had not previously been used to initialize the *ftask* the results are undefined This is where a new task is actually created, internally it calls the fork() function to create the new task

#### CHAPTER 4 SOFTWARE DETAILS 73

# ftask\_delete()

This function is used to stop a previously created task. It causes the named task to jump to the function named as the cleanup func argument to ftask\_init and exit. A return value of zero means that the task was successfully requested to quit. Even if this function does return zero, that does not mean that the requested task has quit It only means that the task has received the instruction to quit A non-zero return value means that the command failed

#### ftask\_destroy()

This function is similar to ftask\_delete function except that the specified ftask is forcibly stopped No internal cleanup will be done for a task that is destroyed A return value of zero means that the task was successfully destroyed while a non-zero return value indicates that the function failed

### $ftask\_trigger()$

Calling this function will allow a task that is voluntarily in a blocked state to become unblocked and continue.

#### ftask\_trigger\_block()

The ftask\_trigger\_block() function causes the calling process to be put m a suspended, or blocked, state The calling process may become unblocked if either another process uses  $\texttt{ftask_trigger}()$  to unblock it or a signal is delivered

#### ftask\_Tvait\_on\_tasks()

This function puts the calling process m a suspended state in which it will be restored if one of the processes it created with ftask\_create() exit The single parameter which is a

pointer to type *ftask* will contain information for the task that ended This function may be interrupted by the delivery of a signal

#### ftask\_same()

The ftask\_same() function is used to compare known ftasks to the ftask returned by ftask\_wait\_on\_tasks() The return value is 1 if the two tasks refer to the same pro cess and zero if they are different

In addition to the task management functions described previously, libftask also has a few convenience functions that are used internally but can be useful for other purposes

#### ftask\_sched\_adjust\_self()

This function takes two arguments, an integer specifying scheduhng policy and an integer specifying scheduling priority It is used internally by ftask\_create to adjust the scheduling parameters of newly created tasks This function is a wrapper around the POSIX 1003.1b sched\_setscheduler() function

### ftask\_register\_cleanup\_self()

The ftask\_register\_cleanup\_self() function is used internally by ftask\_create() to register a signal handler for SIGTERM The only parameter is the name of the function to call on reception of the SIGTERM signal

#### ftask\_register\_reread\_self()

This function is identical to ftask\_register\_cleanup\_self() except that a handler for the SIGHUP signal is specified SIGHUP is traditionally used to indicate the controlhng terminal connection has "hung up" Dæmon processes, since they do not have controlling

terminals, traditionally redefine this signal to indicate that a rereading of configuration files has been requested.

# 4.4 Hardware Interface: fcard

The program that handles all hardware  $I/O$  is called fcard, the fear daemon. A daemon, in traditional UNIX terminology, is a process that is designed to run for long periods of time and perform a very specific service Dæmons break away from their parent processes and usually redirect any diagnostic messages to a log file The main reason for using a dæmon to do all hardware I/O is one of mostly one of simphcity. Fcard's mam purpose is to read shared memory, write the specified values from shared memory to the hardware, read m values from the hardware, and put the read in data into shared memory Fcard acts as the manager of the common shared memory segment, see Figure 41. Fcard is not a device driver m the traditional sense

Device drivers under QNX can take on many forms There are basically three ways to access hardware under QNX The first involves interfacing with the QNX Dev manager. This IS the most complicated way because Dev drivers have to keep track of many data structures just to communicate with Dev in addition to controlling dedicated hardware The second method is what QNX calls an lomanager This method is simplified because registering with the Dev manager is not needed This leaves the driver to concentrate on controlling its own hardware Both of the previous device driver methods are termed 'POSIX' drivers in QNX documentation because they involve making a special'node file'm the /dev directory This /dev node is supposed to act similarly to a regular disk file One of the strengths of traditional Unix systems is that almost everything can be considered a 'file' That is, POSIX 1003 1 functions like open(), read(), write(), and close() operate the same on a file on disk, an interprocess communication pipe, a serial port, and even a network connected socket While this sort of abstraction is very useful for complicated hardware, it

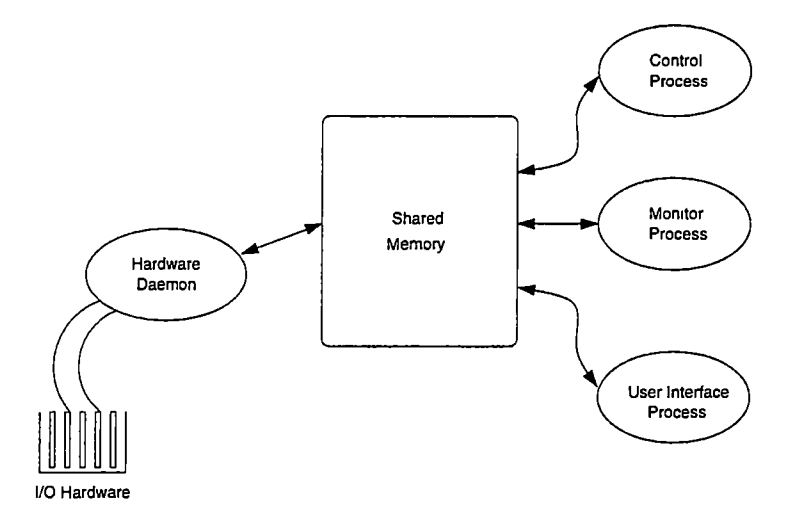

Figure 41 Shared memory connection

IS overkill for the relatively simple I/O hardware used m the UTK FutureCar. The third type of device driver for QNX is no device driver Because all device drivers under QNX are designed to be run outside of the microkernel, all of the facilities for accessing hardware directly are readily available to regular user processes All that is required to do privileged hardware access is to link the program with privilege level 1 and run as the *super-user*.

#### 4.4.1 Features

The fcard program has many features that make it very capable

- It has the ability to read calibration and configuration values from a text file on disk Because configuration file reading is handled by a dedicated task, changes can be made while the program is running without interrupting regular operation.
- A command line option can be specified to disable hardwareI/O but otherwise operate normally This feature allows for easy debugging of the non-hardware I/O parts of the program on a machine that does not have the Octagon hardware installed.
- •It features a sort of 'task manager' that can restart hardware I/O tasks if one fails due to a math error or other exception The task manager also can tell if a task is being restarted too often and halt the system
- A command line option can be specified to restrict accesses to the QNX filesystem. This option is most useful if fcard is used in an embedded environment where either the filesystem is not available when it starts, or there is no filesystem

#### 4.4.2 Operation

During normal operation, fcard operates as four separate, cooperating tasks as shown in Figure 4.2 It uses the fchent library, discussed in Section 4.2, for IPC and the ftask library, discussed in Section 43, extensively for task management

The reasoning behind using four separate tasks is based on time First, the task handling the Octagon hardware, shown m Figure 43, has to interface reliably and quickly with the hardware This hardware task attaches to the system timer and loops at a rate of 100 Hz Since tests show that the time to do one loop is only about 1 millisecond, the hardware task IS idle most of the time

The task that handles reading the kWh meter, shown m Figure 44, only operates at 1 Hz because that is the speed at which the meter reports data to the serial line The configuration file reader, shown in Figure  $45$ , is idle most of the time It only has to respond to requests to reread the file. While it might be possible to join the kWh meter reading and configuration file readers to reduce resource requirements, having them as separate tasks makes them simpler to manage and understand

The manager task, shown in Figure 4 6, ideally does nothing and is idle all the time after starting all the other tasks It only handles exceptions such as premature process death, configuration file relaying, and the orderly shutdown of the fcard tasks In a resource constrained environment the task manager could also join with the kWh meter task and the configuration file reader at the detriment to simplicity

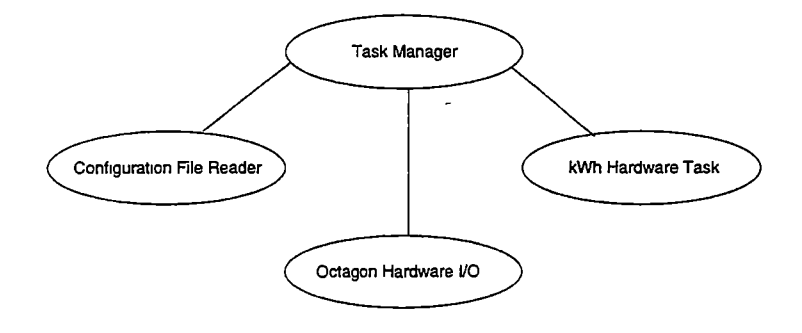

Figure 42 Fcard Process Tree

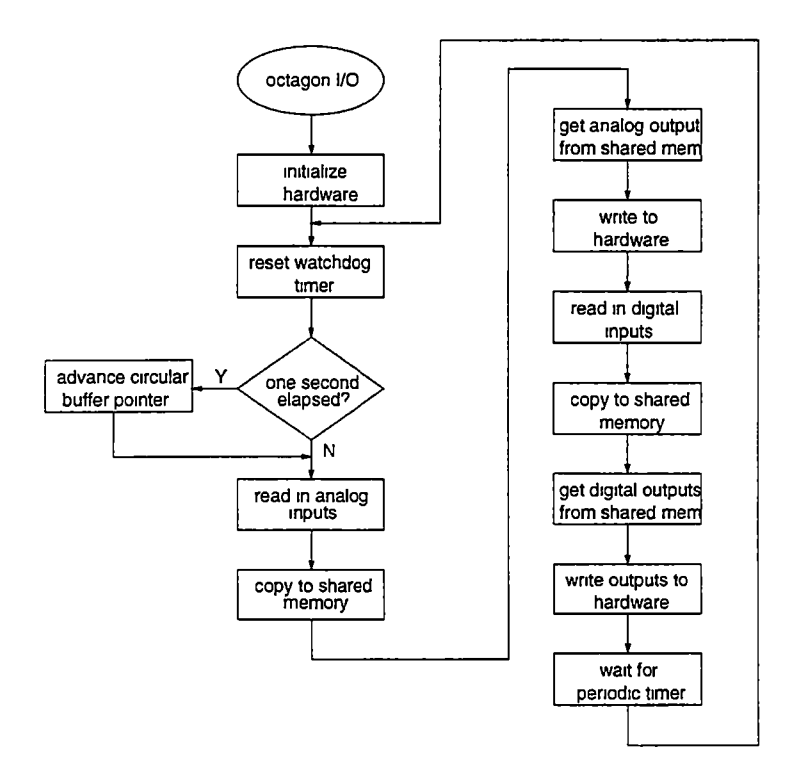

Figure 43 Fcard Octagon Hardware I/O Task Flowchart

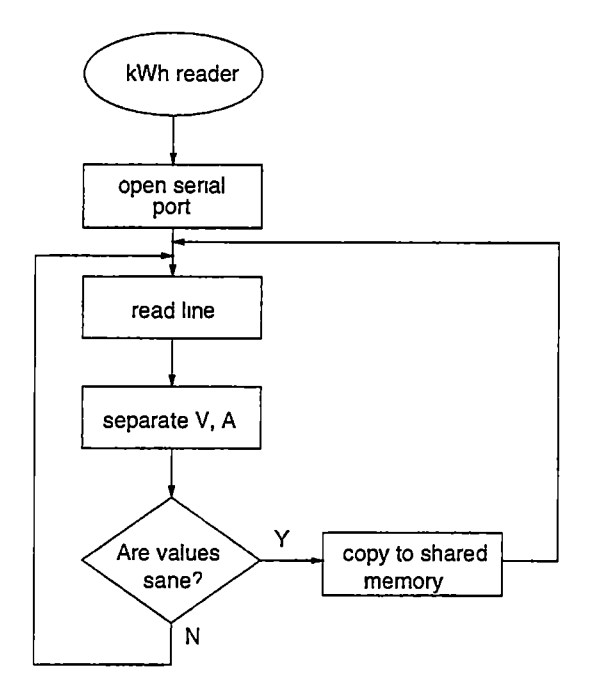

Figure 44- Fcard kWh Meter Reader Task Flowchart

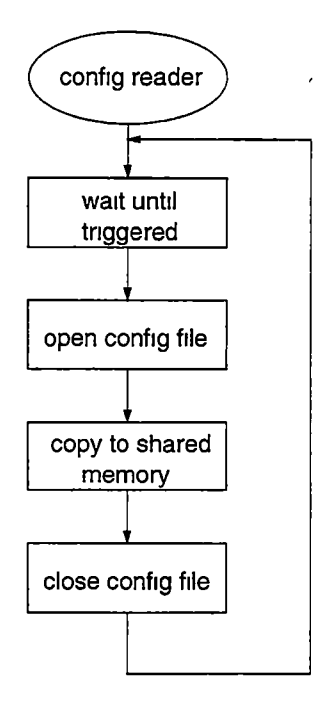

Figure 45 Fcard Config File Reader Task Flowchart

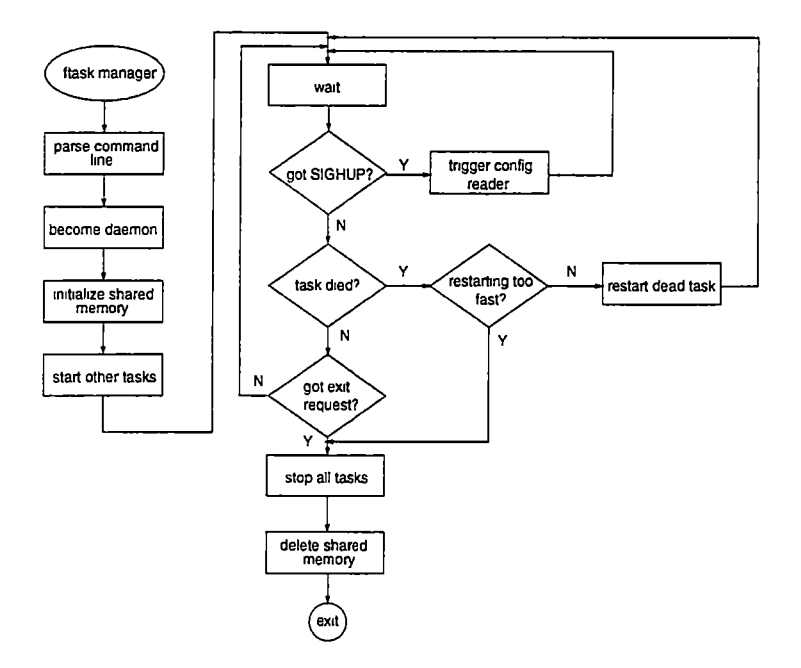

Figure 46 Fcard Task Manager Flowchart

Fcard's most difficult task is managing I/O to the Octagon cards. Since there is no real QNX device driver for the cards a custom solution was written Access to the cards IS accomplished with IN and OUT assembly instructions. The 5710 Multifunction I/O card has the ability to assert an interrupt line on the bus, but this feature is not used The 5710 card's lengthiest operation is performing an analog-to-digital  $(A/D)$  conversion, but this only takes a few microseconds Instead ofintroducing the complexity of using an interrupt to indicate that the A/D conversion is finished, the card is simply polled, that is, it is read in a hard loop to check for completion This might seem to be an unnecessary waste of CPU time, but, in practice, it has little effect on the overall operation of the system Even polling every A/D channel the two 5710 cards m succession uses very little CPU time.

# 4.5 Control Program: fear

Fcar is the name of the main control program The listing for fear is given in Appendix D 2 One of the main features of this overall control system is the fact that hardware  $I/O$  is done independently from any control decisions This has the benefit of making the working control code syntactically simpler, since, instead of breaking away from the control algorithm to fetch data from the hardware and then returning, the control algorithm just assumes that the variables in shared memory are automatically updated in a timely manner.

### 4.5.1 Overview

The fear control program, like fcard, is a multithreaded application Upon execution it creates four additional tasks, shown m Figure 47, to handle different control requirements Fear is similar in structure to the feard program It also uses the fchent IPC library and the ftask library for process primitives Multiple tasks are used because of temporal issues. Each fear task makes control decisions with differing time requirements The ICE controller task, responsible for starting and stopping the engine, uses simple delays to sample engine speed to determine whether ignition has occurred at a rate on the order of 4 Hz The ICE controller task must be able to operate independentlyfrom the mam control loop The main control loop has to remain responsive to driver requests even while m the transition time required to physically start or stop the engine The throttle controller task is responsiblefor ensuring a smooth engine engagement by ramping the engine throttle in a controlled manner. It operates using simple delays at a rate on the order of 10 Hz. Since the service provided by the throttle controller task only happens after the ICE controller has successfully started the engine, it is possible that these two tasks could be merged The SOC calculator task operates at approximately 1 Hz,and the mam control task, the mode selector task, runs at 100 Hz by hooking into the system timer interrupt

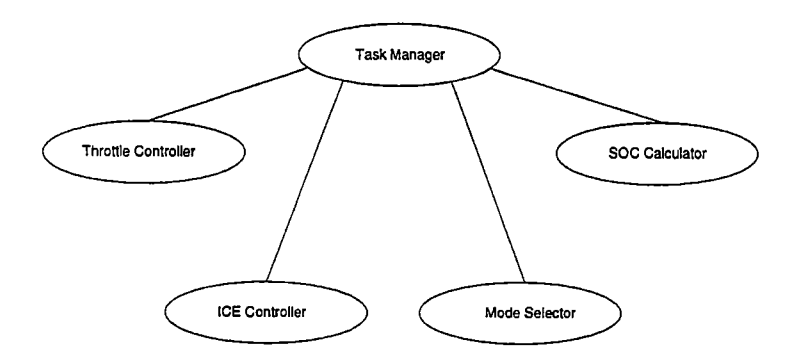

Figure 47 Fear Process Tree

# 4.5.2 Task details

## SOC calculator

The SOC calculator task whose flow chart is shown in Figure 48 implements the SOC estimation method discussed m Section 24 As the flow chart shows the procedure is simple All that the task has to do is go into a loop with a delay that makes it recalculate approximately every second Looping any faster would probably not result in a better estimation because the underlying kWh meter hardware only reports the information used by the SOC calculator at approximately 1 Hz The listing for the SOC calculator task is in Appendix D 29

### Throttle controller

The throttle controller task has the responsibility of ensuring a smooth engagement of the engine The flowchart for the task, shown m Figure 49, shows that this task is a very simplistic one The remote throttle body unit is controlled by writing a normalized floating point value to shared memory While there is a throttle position feedback value available, the task does not use it The Mikuni unit proved to be very responsive to position requests in preliminary tests, so in the interest of simplicity, no feedback control algorithm is used

 $\overline{a}$ 

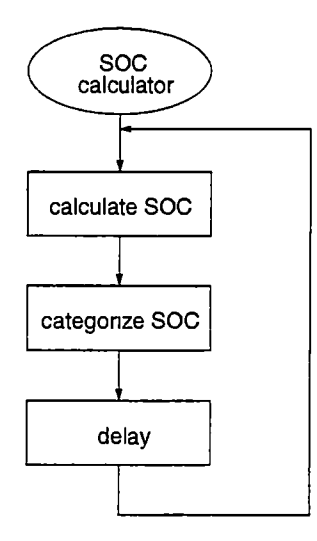

Figure 48 Fcax SOC Calculator Task Flowchart

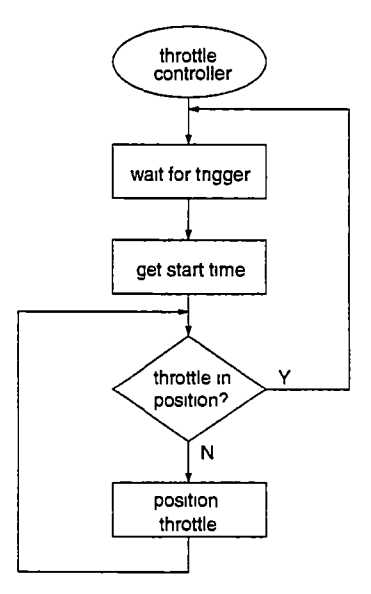

Figure 49 Fcax Throttle Controller Task Flowchart

## ICE controller

The ICE controller task, shown in Figure 4.10, is responsible for starting and stopping the engine The mode selector task actually makes the decision when to start and stop the engine To start the engine, the TEC-2ECU is turned on which then also enables the CNG fuel tank solenoids, the remote throttle body is powered and the throttle position is set to idle, and finally the starter motor is engaged To determine if the engine has started, the engine speed is monitored If the engine speed is greater than the speed induced by the starter, the engine is considered successfully started. The CNG fuel lines on the UTK PutureCar are controlled with a master quarter-turn valve If this valve is inadvertently left closed and the engine is unable to start, the ICE controller task will give up after a few tries and keep a record that the engine is unable to be started Since it might be possible for a driver to fix a minor fuel problem, the record of a "dead engine" is cleared by the mode selector task if the shifter is moved to the neutral position

To stop a running engine the remote throttle body is put m the idle position and turned off and ECU power is removed. When the TEC-2 ECU power is removed, ignition and fuel delivery are stopped. While this method of stopping an engine is fairly traditional, unburned fuel emissions could be reduced by only removing the fuel supply and letting Ignition continue until the engine starves. Preliminary tests show that for the engine used, fuel m the lines runs out after about 15 seconds This was considered to be too long so the method of removing the ignition was chosen

#### Mode selector

The fear mode selector task is the core of the control system It is the main implementation of the dual hybrid planetary drive tram algorithm As such, it is fairly complicated The flowcharts for this task have been broken up based on mode The mode selector task operates by looping at a rate determined by the main system timer interrupt The entry point of the task begins by reading the driver's mode request with the shifter position After reading the

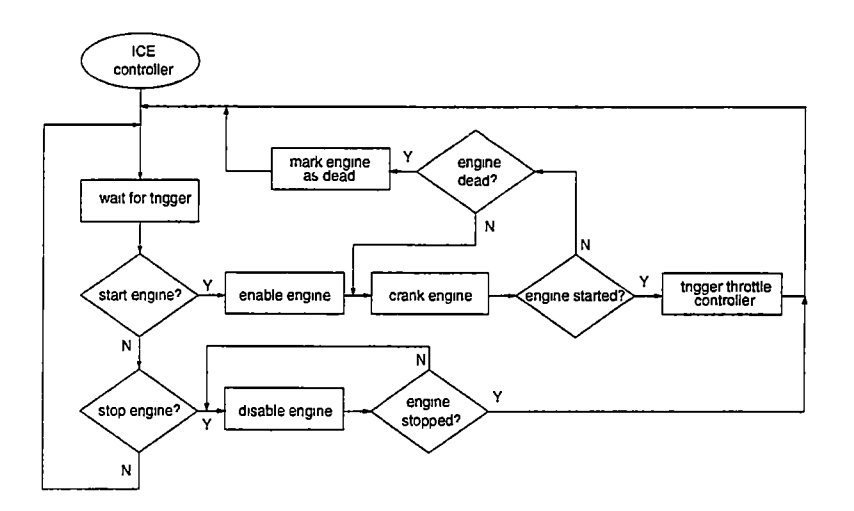

Figure 410 Fear ICE Controller Task Flowchart

shifter, the variable mode in shared memory, or more specifically  $s$ ->cv[s->active].mode, IS assigned The current mode of operation is stored because functions for proportioning drive tram components are used for multiple modes This can be seen when the mode selected is ZEV, zero emissions vehicle, electric power only. The entry point of the mode selector task is shown m Figure 411

In ZEV mode, Figure 4.12, the first thing done is the enabling of the two motor con trollers. If the controllers do not report back that they are ready, nothing else happens. In order to protect the drive tram from any shocks resulting from "shifting" from forward to reverse, vehicle speed is checked to make sure that a direction change doesn't happen at speed If the driver chooses a forward "gear" when traveling m reverse at speed, the control system will override this choice and maintain the current direction until the vehicle speed has decreased After this safety check is done, the mam traction motor is confirmed to be operating in the forward direction As previously mentioned, the mode variable is checked to see if the function is being called while really m ZEV mode. To comply with zero emissions, a request is sent to the ICE controller task to shut down the engine Finally the control requests for the traction and generator motors based on the driver requests and

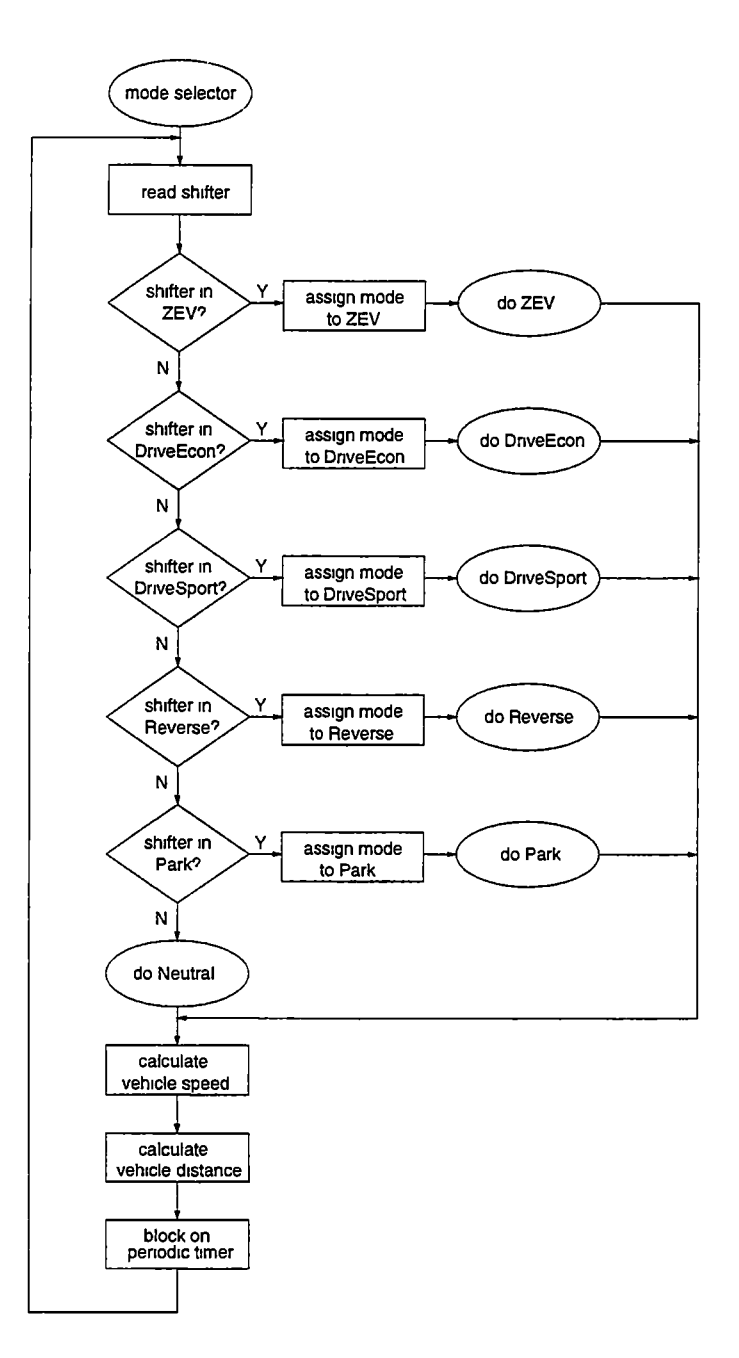

Figure 4 11 Fcar Mode Selector Task Entry Point Flowchart

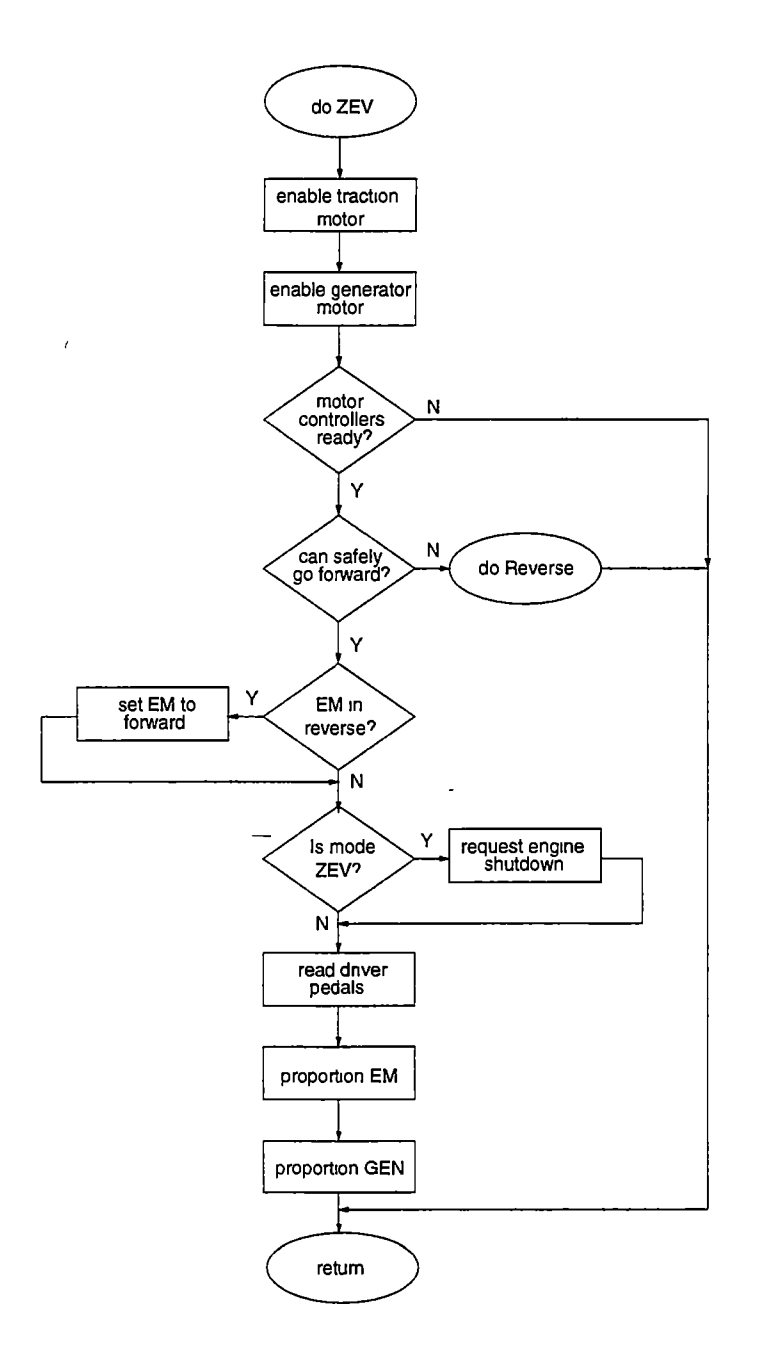

Figure 4 12 Fcar Mode Selector Task, ZEV Function Flowchart

current vehicle conditions are calculated and written to shared memory

Reverse mode, Figure 413, is very similar to ZEV mode save for the direction setting on the mam traction motor The mam difference between ZEV and Reverse modes is that in reverse, the generator is disabled This implies that the engine is not functioning also Reverse for the UTK FutureCar can only be done with electric power because there is no normal reversing gear in the transmission that allows the engine to spin m the normal direction while going backwards.

Park mode in the first iteration of the control code would request full regeneration from the traction motor in an attempt to prevent motion The physical transmission does not have a mechanical gear lock for parking and the traction motor used in the FutureCar does not have very good low speed regeneration characteristics This results m having to use the emergency parking brake to maintain the vehicle on a grade Since park mode is ineffective, neutral mode. Figure 4 14, is used for both park and neutral shifter settings. The mam function of neutral mode is to disable all drive tram components While in neutral, the system also resets the "dead engine" condition mentioned m the previous ICE controller section

The two "Drive" positions available on the shifter, DriveEcon and DriveSport, were originally designated as such for two different hybrid operation modes The DriveEcon position is used for normal hybrid electric vehicle, HEV, operation while the DriveSport position is only used for testing purposes HEV, or DriveEcon, mode, shown in Figure 4.15, is the normal vehicle operating mode This mode is similar to the previously mentioned modes in that it sets the direction of the traction motor It also makes requests from the ICE based on SOC If SOC is high, the engine is not required and the ZEY function is used to proportion the two drive train motors If SOC is low, the engine is used to provide additional drive torque to the wheels and recharge the battery pack at the same time Code exists that attempts to do hybrid regime transitions, discussed in Section 3 3 1, but it is untested

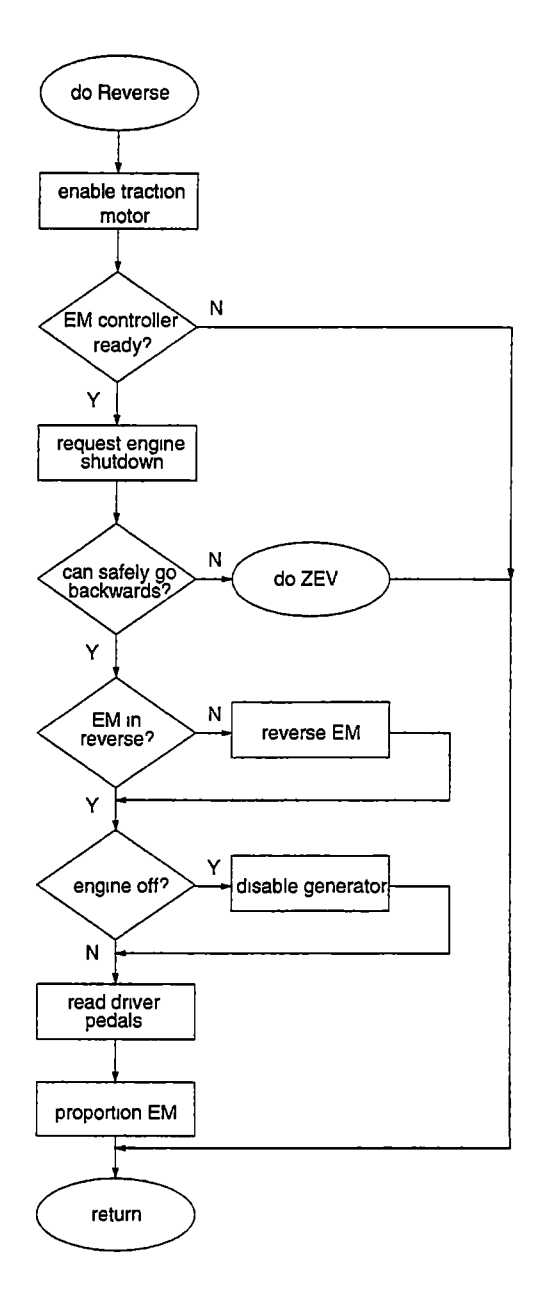

Figure 413 Fear Mode Selector Task, Reverse Function Flowchart

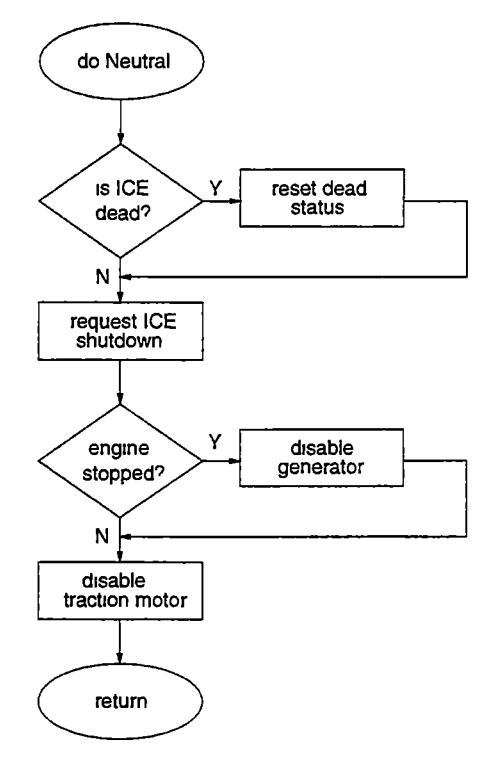

 $\ddot{\phantom{1}}$ 

Figure 414 Fear Mode Selector Task, Neutral Function Flowchart

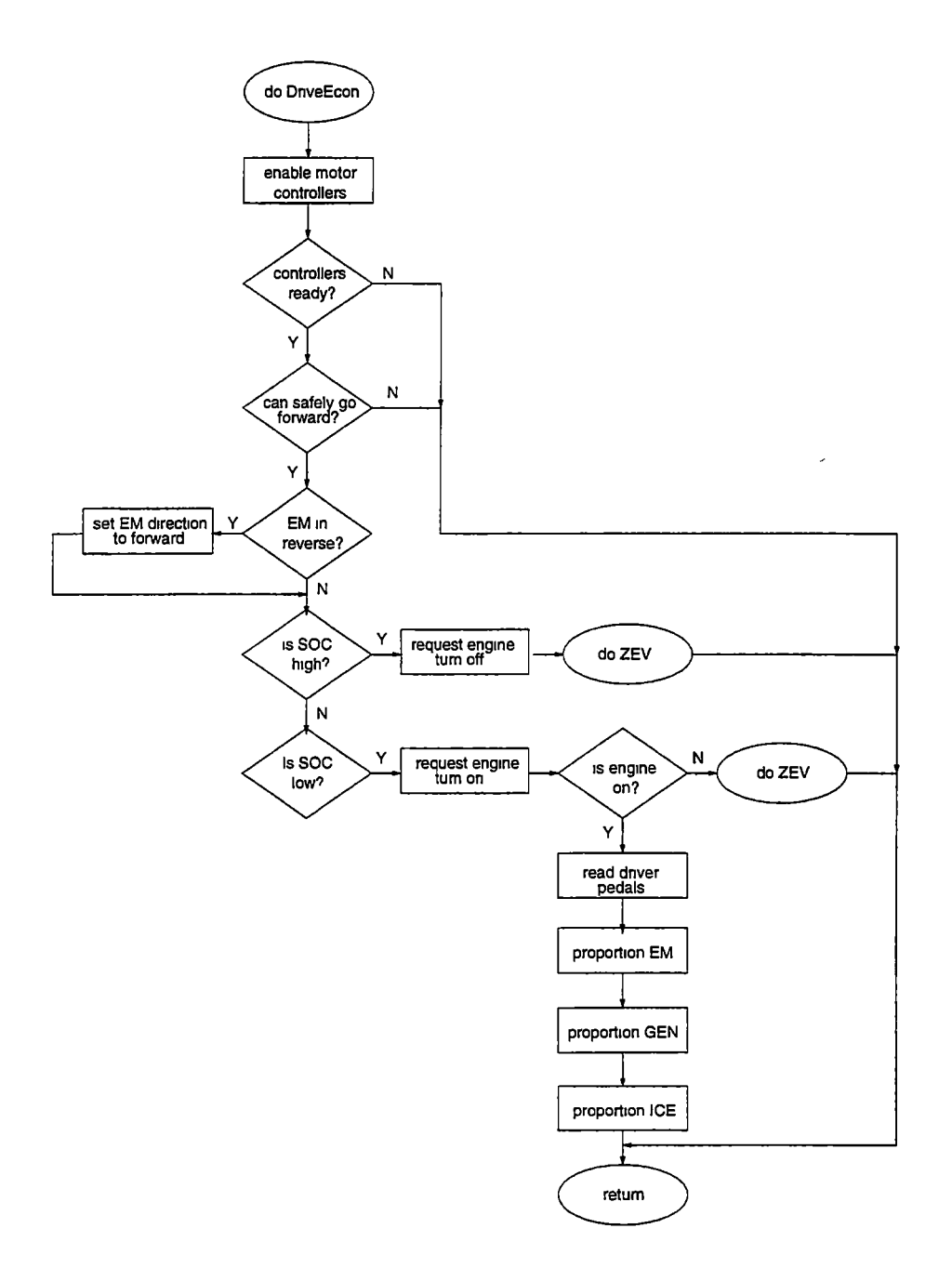

Figure 415 Fear Mode Selector Task, DriveEcon Function Flowchart

# 4.6 Monitoring and Diagnostics

Debugging a real time control system is a difficult task Since many operations are time dependent, using a traditional source code debugger is difficult at best What is needed IS a way to examine the running system in normal operation The control programs do produce some diagnostic messages, but these are usually just simple notices or fatal errors The overhead of printing, either to a connected terminal or a file, is prohibitive while maintaining the high frequency loop rates needed by the critical control tasks The choice of using a large shared memory segment to hold current and past data makes it simpler to diagnose problems To this end a few custom diagnostic tools were written to examine the running system

# 4.6.1 Shared Memory Monitor: mon

A simple curses based tool, mon, displays the entire contents of the active portion of the shared memory segment used by all controller tasks The interface is text based and can run on any terminal with an addressable cursor There are four screens of information available. The first is a listing of all the calibration values used by fcard to convert voltages to engineering units The next screen shows all of the digital and analog inputs read firom the Octagon hardware After that is a screen that shows all of the output values The final screen, shown in Figure 416, displays all other values including many state variables used by the fear control program and the battery pack information read from the kWh meter over a serial connection. Values are updated on screen every half second.

Switching between screens is done either with the arrow keys or with the 'c', 'i', 'o', or'm' keys that represent the calibration, inputs, outputs, and mode screens respectively Exiting the application is done by pressing the'q' key The control computer on the car has mon installed and it can be run by using the username "mon" at the QNX login prompt.
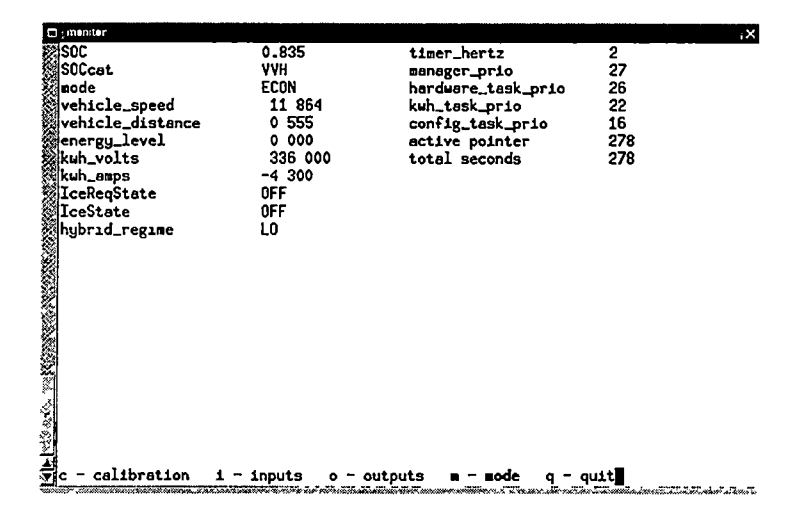

Figure 416 Mon shared memory viewer tool

### 4.6.2 Data Trends Viewer: trends

While the mon tool displays only the active values in shared memory, another tool, trends, IS used to view a graph of the time history of selected variables m shared memory This program is a CGI,Common Gateway Interface, program that is meant to be run by a web server The freely available Apache web server was compiled for QNX and runs at boot up on the Octagon control computer This allows any graphics capable web browser to be used to view time histories. The program is not much more than a wrapper application that uses the fclient library to access the shared memory segment and then use the freely available Gnuplot program to make the actual images that are sent to a connected web browser An example session is shown m Figure 417

### 4.6.3 Data Logging: fiogger

One disadvantage to using trends is that the shared memory contents are not saved when the control computer is turned off To remedy this problem, the *flogger*, or fear logger, application was written This data logger samples the contents of shared memory and periodically writes the data to the onboard M-Systems DiskOnChip 2000 non-volatile flash

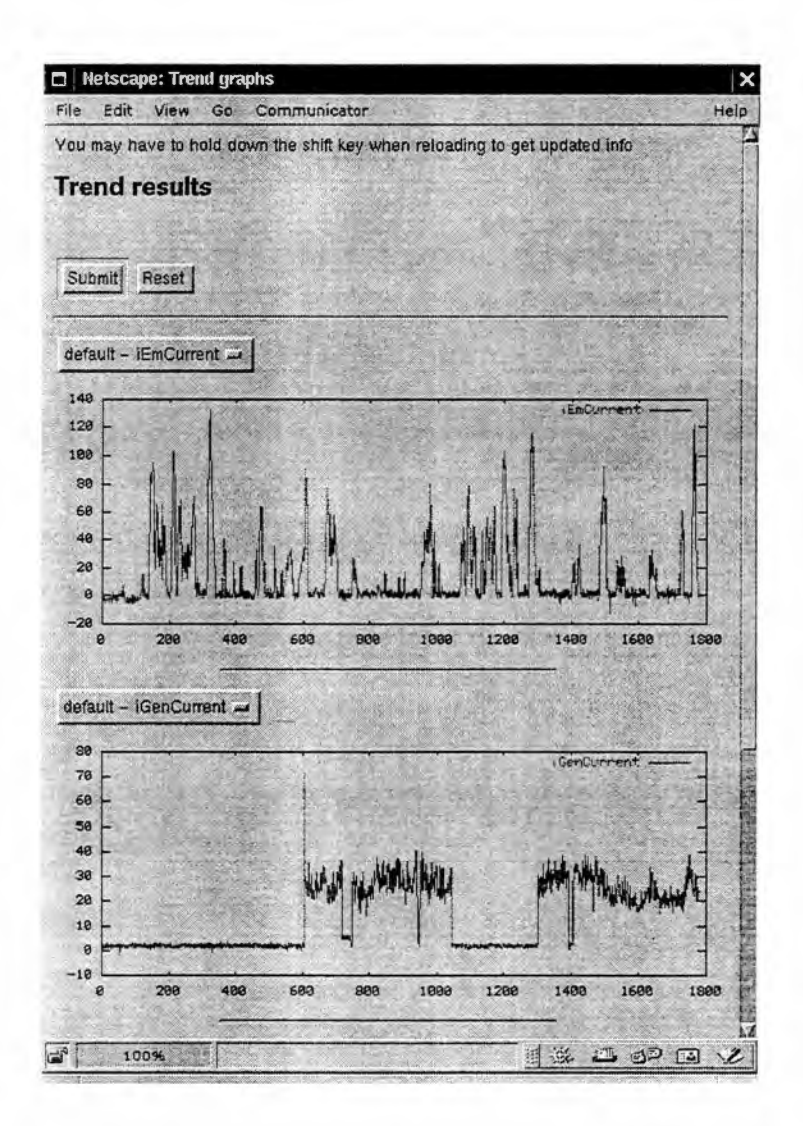

Figure 4.17: Trends shared memory history viewer tool

memory device Data is cached in memory, 10 seconds worth by default, and then flushed to "disk" Since disk write operations are done only when the cache is full, data corruption IS minimized that could occur due to the removal of power during a write The application saves a log file in text format with commas separating the individual fields. At a sample rate of 1 Hz, the text file generated is approximately one megabyte for every hour in operation.

### Chapter 5

## Conclusions

The UTK FutureCar control system is functional The vehicle can operate in both ZEV mode and a charge sustaining HEV mode. Unofficial preliminary tests indicate that HEV mode results in a fuel efficiency of approximately  $30$  miles per gallon of gasoline equivalence  $\,$ with an untuned system There is room for improvement

### 5.1 Improvements

The UTK FutureCar vehicle as a whole is largely untested The most extensive use of the vehicle happened during the test drives used to collect data for state of charge calcula tions Since most of the vehicle control code was developed specifically for the FutureCar competition in a hurried manner, many aspects of the original design were not implemented.

In HEV mode, switching regimes has not been tested While there is some code available that would do the necessary transition, it has not been tested The mam reason behind this is the good chance of breaking some transmission component During initial HEV testing the planetary gear set did get spun fast enough to seize one of the planet gears. This was mainly due to an overly aggressive engine throttle setting that, even though the manufacturer's specifications indicate otherwise, allowed the engine to overpower the generator Other contributing factors to this transmission failure were lack of sufficient lubrication and operator error Since HEV regime transitions take place at a relatively high vehicle speed, 45-55 mph, any testing of regime switching would best be done on a chassis dynamometer where, if any problems arise, damage could be mimmized. Since the transmission components axe largely custom made, replacement parts might have a significant lead time

"Sport Mode", an HEV mode that, m addition to low SOC conditions, uses the en gine/generator to increase available torque m response to aggressive driver requests has not been implemented In this mode the engine will be turned on even at a high SOC This is unimplemented mainly because of time constraints

The drivability of the vehicle does not follow the stock vehicle While compensations are made to make ZEV and HEV modes feel the same to the driver, there is a significant "boost" during HEV operation The mam factor to equalizing the driver feel comes from the generator current feedback signal After some SOC testing the generator current signal provided by the generator inverter was suspect The generator current signal does not follow the pack current measured from the kWh meter when it should

The state of charge algorithm, discussed in Section 24, has performed well in simu lations, but has not actually been integrated as a controlling factor into the rest of the control system The current system, as of this writing, only displays the estimated SOC of the battery pack, but leaves the responsibility of starting and stopping the engine to the driver For a fully automatic system that starts and stops the engine based on SOC, the decision needs to be made by the computer

The rather small battery pack capacity,  $13 \text{ Å}$  h, seems to be insufficient for long periods of electric-only operation While this capacity was deemed to be adequate in the original design, the high current environment to which the pack is subjected severely decreases the amount of available energy It is possible, probably without much modification, to replace the Hawker Genesis 13 A h cells with 16 A h cells because they are almost physically identical While the added capacity might not add much to the overall energy storage capacity, it would be an improvement

The driver interface is sub-optimal While the vacuum fluorescent display module does provide useful information m <sup>a</sup> unique manner,the original design specifled using the stock analog speedometer in addition to the the VFD for driver feedback There is code available that would operate the large analog gauge, but it is also untested The mam reason for this is the high current,  $25 \text{ mA}$ , required to drive the gauge coils The Octagon analog output cards are only specified to source 5 mA of current and initial attempts at amplifying the signal failed Since the choice was made not to risk controller hardware damage with a direct connection, this feature was left undone The original interface specification called for a small LCD screen mounted in the dashboard Since QNX doesfeature a very smalland capable graphics system. Photon, a graphical driver interface could be added to the current system Since a source for LCD panels small enough to fit in an automobile dashboard and a good place to put a video screen m the dash were never found, this idea stagnated

The system controller has a long power-up sequence While the code written for controlhng the vehicle has negligible start up time, the time from the key switch being moved to the "on" position to a responsive vehicle is about 30 seconds long. This is due mostly to the Octagon CPU card's PC compatible BIOS While a PC compatible platform was chosen to speed development and make control code changes quick, the regular boot-up sequence takes far longer than the time to start the engine of a conventional vehicle There are remedies for this from the QNX manufacturer in the form ofeliminating the PC compatible BIOS start-up code, but this has not been rigorously investigated Since the control code is largely portable, it could be moved to a different computing hardware and software environment, one more suited to embedded work, without much trouble Completely abandoning the PC hardware might be the best remedy to the slow boot problem

### 5.2 Future Work

Future work would primarily involve more testing and performance evaluation of the vehicle as a whole The control system code, while not complete to the original specification, is very functional for the majority of the tasks required of a hybrid electric vehicle What is needed is more fine tuning of the existing code to coax more efficiency out of the system.

Some tasks to be done in the future would be more sensible to try than others Probably the easiest improvement to make would be changing the responsibility of the hybrid mode engine operation from the driver to the SOC algorithm included in the code. While the algorithm might need some small changes to simulate a person's decisions, this is easily done The next important step would be the completion of the HEV regime switching code. Since the "high" regime code is untested, the vehicle speed has been limited to about 55 mph To reach highway cruising speeds, the switch to the "high" regime must be made.

In the process of developing a control system for a dual hybrid electric vehicle, perhaps something greater has come of it The control code was designed in a framework so that it could be used outside of its current implementation, independent of both the Octagon hardware used and the QNX operating system A possible next step for this research would be to adapt the control system code to an entirely different computational environment on a different vehicle

Bibliography

 $\bar{\Delta}$ 

## Bibliography

- [1] K L Barfield A microprocessor control system for a hybrid electric vehicle Master's thesis, University of Tennessee, Knoxville, 1994
- [2] Cruising Equipment Co, Seattle, Washington USA Installation Manual, Kilowatt-Hour+2 Meter, March 1995
- [3] Electromotive Inc, Manassas, Virginia USA, http.//www electromotive-inc.com. Total Engine Control (TEC) engine management unit
- [4] B O Gallmeister  $POSIX$  4 Programming for the Real World O'Reilly and Associates, Inc,1995
- [5] Hawker Energy Products Inc, Warrensburg Missouri USA Genesis Application Manual, third edition, December 1997
- [6] Hawker Energy Products Inc, Warrensburg Missouri USA Genesis Selection Guide, second edition, February 1998
- [7] F Hayes-Roth, D A. Waterman, and D B Lenat *Building Expert Systems* Addison-Wesley Publishing Company, Inc, 1983
- [8] X He Hybrid electric vehicle simulations and evaluation Master's thesis. University of Tennessee, Knoxville, 1997
- [9] B W Kernighan and D M Ritchie The C Programming Language, Second Edition. Prentice Hall, Inc., 1988
- [10] P. Laplante Real-Time Systems Design and Analysis IEEE Press, 1992.
- [11] D Lewine POSIX Programmer's Guide O'Reilly and Associates, Inc,1991.
- $[12]$  H W Muller *Epicyclic Drive Trains Analysis, Synthesis, and Applications* Wayne State University Press, 1982
- [13] B Nichols, D Buttlar, and J P Faxrell Pthreads Programming. O'Reilly and Asso ciates, Inc,1996
- [14] A Oram and S Talbott Managing Projects with make O'Reilly and Associates, Inc., 1991
- [15] QNX Software Systems Ltd, Kanata, Ontario Canada QNX OS System Architecture, 1993
- [16] J D Taylor An evaluation of the effects of increased exhaust gas recirculation on a dedicated natural gas vehicle conversion Master's thesis. University of Tennessee, Knoxville, 1997
- [17] L H Tsoukalas and R E Uhrig Fuzzy and Neural Approaches in Engineering. John Wiley and Sons, Inc,1997
- [18] B E Tucker The development and implementation of a control system for a hybrid electric vehicle Master's thesis, University of Tennessee, Knoxville, 1997
- [19] Unique Mobility Inc, Golden, Colorado USA, http //www uqm com. Electric motors for alternative fuel vehicles
- [20] K Yamaguchi, S Moroto, K Kobayashi, M Kawamoto, and Y Miyaishi Development of a new hybrid system - dual system Society of Automotive Engineers paper 960231, 1996

# Appendices

--

÷

## Appendix A

## Basic Control Code Modification

QNX is a self-hosted operating system That is, the development tools, compiler, assembler, debugger, etc., run on QNX This differs from most real time operating systems that require a cross-compiler that runs on a host computer to generate an executable that is loaded on the target computer While QNX can be self-hosted, the FutureCar control system code is actually compiled on a small laptop computer and then copied to the Octagon computer installed in the vehicle

The QNX native networking protocol,FLEET networking, makes it simple to share the resources of two computers The development laptop computer, node  $#3$ , connects to the Octagon computer, node  $#1$ , over thinnet coax ethernet, also known as 10-base-2 ethernet. A thinnet ethernet topology was chosen because it is physically smaller than thicknet, 10 base-5, and doesn't require extra hub hardware that a 10-base-T network might require To make any changes to the control code the following steps have to be made

- •Plug the laptop AC adaptor into the power strip m the center console and power up the laptop The laptop can boot multiple operating systems so choose the QNX operating system when prompted
- Switch the vehicle key switch to the accessory position In the accessory position the

control computer in the trunk will be powered up in about 30 seconds The VFD display will change to indicate that the control computer has successfully booted.

- Attach the ethernet cable that comes out of the center console to the laptop computer.
- Login to the laptop with the username matt There is no password required
- $\bullet$  For new code to be installed on the control computer, the network connection between the two has to be working This can be checked with either the command alive or sin net
- There are multiple versions of the control code on the laptop The directories holding the control code are labeled with a date format of the form yyyymmdd where yyyy indicates the year, mm the month, and dd the day There is one subdirectory under this date coded directory, 99 Inside this 99 subdirectory is the actual control code, which will be referred to as the "cc" directory
- After changes are made to code m the cc directory, the executables need to be remade This is done by issuing the command make all from the cc directory Optionally, the command make clean can be issued to remove any stale object files or executables before running make all
- Running make all only rebuilds the executables The command make install has to be run to actually copy the required executables to the control computer. Since the make install command requires copying files to a "privileged" area of the control computer, the command su has to be run first The correct sequence of commands to install a new version of the code is make all ; su ; make install ; exit
- After running make install, rebooting the control computer will make the new code run automatically on boot.

The source code in the cc directory is split further into more subdirectories descriptively named for their intended purpose These subdirectories are

- cgi This directory holds further subdirectories for Common Gateway Interface programs that are meant to be run by the web server that starts automatically at boot The most useful of these small programs, trends.cgi, is described later in more detail
- fear The fear subdirectory holds the mam control code If changing the behavior of the vehicle is required, this is the place to look.
- ficard This directory holds the code for the fear dæmon This is where changes have to be made if hardware I/O requirements change
- fiogger The code for the fear data logger is here More information on retrieving data collected by the data logger is given later
- libfclient This directory holds the code for the library of functions used to share data among the many small programs that use the common shared memory segment
- libftask Functions for simplifying task management are here
- monitor The code for the mon shared memory monitoring program is here
- test The test directory holds code for many small test programs that can be used to check basic functionally of the system
- vfd This directory holds the code for the program that takes values from shared memory and displays it on the VFD connected to a serial port

The process of adding or subtracting variables that will be stored m shared memory is not as simple as it should be For this reason, there are some "dead" variables m the shared memory definition that were either never used or no longer used Since changes have to be made m multiple places, it is easier to just leave some unused variables m the shared memory segment if memory is available

The process of changing the contents of the shared memory used by all of the fear programs has a few steps First the contents of the file libfclient/fcar\_common.h relative to the cc directory has to be changed This file is the real definition of the contents of the shared memory If the added variable represents a value that needs to be calibrated from a voltage signal to engineering units, additional entries for calibrating the new signal have to also be added to libfclient/fcar\_common h All calibration is done in the file fcard/octagon\_io.c so changes need to be made there ifthe added value needs calibration. Default calibration values should be added to the file fcard/fcard conf and the code m fcard/read\_conf.c should be updated to allow parsing the new calibration values The running control system also has the ability to change calibration values with a web browser interface If this ability is required, changes have to be made to the calibrate.c source code mthe cgi/calibrate directory There is also an ability to log data with a web browser interface. If this feature is needed, changes have to be made to the code m the cgi/dumper directory Similarly, if the variable needs to be logged to disk with the automatic flogger data logger, changes have to be made m the flogger directory Finally, if the new variable is to show up m the shared memory monitor program,changes have to be made m the mon subdirectory

The programs fcard, fcar, and vfd are started in a shell script, fcarstart, that is called on boot from the file /etc/config/sysinit.1 on the control computer The process of executing make install puts all of the required control programs and configuration files m the correct places Executables are placed m /opt/fcar/bin, configuration files are placed in /opt/fcar/etc, CGI programs are copied to /usr/local/apache/cgi-bin, and other web server files are placed m subdirectories of /usr/local/apache on the Octagon control computer

### Appendix B

∕

## Real time Trend Graph Viewing

While the control code can be updated using the native QNX networking protocols, the procedure for viewing CGI generated history graphs of shared memory variables requires the use of the TCP/IP (Transmission Control Protocol / Internet Protocol) capabilities of QNX For TCP/IP networking to work, both the server and the client machines have to be configured Both the control computer and the development laptop computer were registered to run on the UTK ethernet network As such, the two computers have some fixed TCP/IP configuration parameters, given in Table B 1 This configuration allows both computers to be used on the UTK campus network, but, during normal use, the two computers will only communicate with each other on the two node "car network." Since the regular campus nameserver, the network host that converts name queries to numerical addresses (octagon engr utk edu $\rightarrow$ 128 169 100 192), is not available from the "car network," and neither host acts as a nameserver, each host must be referred to by their numerical IP address

TCP/IP connectivity can be tested by using the ping command to see if the other host is reachable Once this is done, a web browser can be started on the laptop computer If the laptop was booted to QNX, the Voyager browser can be used Since the

|                              | Octagon computer | Laptop computer |
|------------------------------|------------------|-----------------|
| host IP address              | 128 169 100 192  | 128 169 100 180 |
| host IP name                 | octagon          | pıp             |
| domain                       | engr utk edu     | engr utk edu    |
| subnet mask                  | 255 255 252 0    | 255 255 252 0   |
| gateway host $\overline{IP}$ | 1281691001       | 128 169 100.1   |
| nameserver host IP           | 128 169 50 100   | 128 169 50 100  |

Table B 1 TCP/IP configuration parameters

QNX browser requires a graphical user interface, the QNX GUI, Photon, has to be start ed with the command ph before the browser can be started After the GUI has started, the web browser can be started with the command voyager If the laptop computer was booted into another operating system, the standard procedure for starting a web browser on that OS should be used Once the web browser is up, it should be pointed to the ad dress http //128.169 100.192/cgi-bin/trends.cgi. Usage of the trends CGI program IS fairly self-explanatory Three possible drop-down lists are provided to choose the shared memory variables' history to graph

The web server. Apache httpd, is automatically started at boot on the octagon control computer from the /etc/config/sysinit 1 shell script In addition to the web server, telnet and ftp services are also enabled at boot on the control computer One notable use of the telnet service is that the special login name'mon' can be used without a password to automatically start the shared memory monitor program, discussed m Section 461 Additionally, files can be transfered to and from the octagon control computer without using QNX native networking by using the ftp service

## Appendix C

## Retrieving Logged Data

The fear logger program, *flogger*, is automatically started at boot from the shell script, /opt/fcar/bin/fcarstart The logging output of the program is by default stored in a file /opt/fcar/var/flogger.log on the control computer Since this file can grow rather large, quickly, it should be moved from the control computer regularly The data logger by default samples the contents of the shared memory every second, but this rate can be increased or decreased with a command line parameter The format of the log file is comma separated text with a UNIX end-of-line marker (single line feed character) This format can easily be converted to other formats for data analysis The data logger program prints a text header describing each field of the log file each time the program is started

Moving the log file to the laptop computer running QNX is probably the simplest method of retrieving logged data The command mv  $//1/$ opt/fcar/var/flogger.log flogger.log would move the log file to the current directory on the laptop computer It is generally safe to move the log file while the data logger program is running If it is running it will create a new log file if the file is moved or deleted Once on the laptop computer, the log file can be copied to a DOS FAT formatted floppy disk The command sequence for this would be su , Dosfsys & , cp flogger.log /dos/a/ , slay Dosfsys ; exit if the log file is to be copied to the first floppy disk drive Another more cross-platform

method of retrieving the log file would be to ftp the data from the control computer to another host The ftp command "DEL" could be used to delete the log file after copying it with a "GET" command

## Appendix D

# **Control Code Listing**

#### fcard: Hardware Control Dæmon  $D.1$

### D.1.1 Makefile

 $\#$  requires gnu make

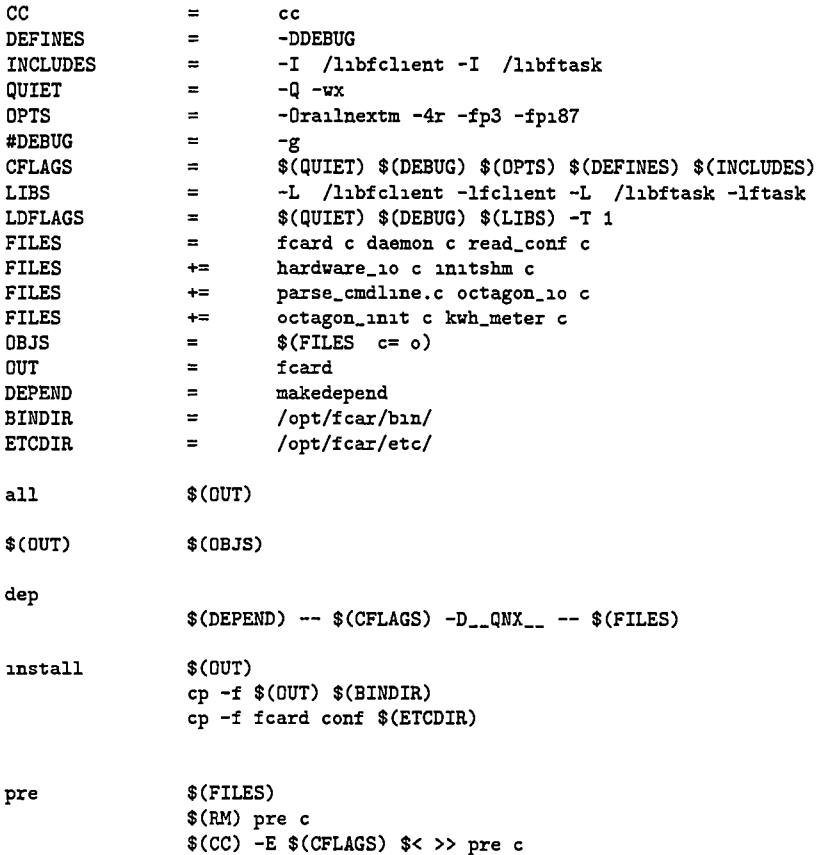

### APPENDIX D CONTROL CODE LISTING

\$(FILES)  $$(CC) -S $(CFLAGS) $<$ 

clean

ass.

rm -f \$(OBJS) \$(OUT) core fcard log fcard pid \* err

### $D.1.2$  fcard.h

 $/*$  fcard h \*/

```
#ifndef FCARD_H
#define FCARD_H
/* std includes */
#include <fclient h>
#include <ftask h>
/* defines */_POSIX_C_SOURCE
#define
                                       1993091
#define
               KWH_DEVICE
                                       "1/1/dev/ser2"
/* where to put stuff */#ifdef DEBUG
/* put and look for files in the current directory */"fcard log"
#define LOGFILE
               PIDFILE
                                       "fcard pid"
#define
               DEFAULT_CONFIG_FILENAME "fcard conf"
#define
#else /* DEBUG */
#define LOGFILE
                                       "/opt/fcar/var/fcard log"
#define
               PIDFILE
                                       "/opt/fcar/var/fcard pid"
              DEFAULT_CONFIG_FILENAME "/opt/fcar/etc/fcard conf"
#define
#endif /* DEBUG */
/* min seconds between restarts */
             RESTART_THRESHOLD
#define
                                       \overline{2}/* scheduling and priority default defines */
              FCARD_SCHED_POLICY SCHED_FIFO
#define
/* parent needs higher priority so we can send signals, etc */
#define FCARD_MANAGER_PRIO
                                     27/* note qnx non-root max = 19 */
             FCARD_HARDWARE_PRIO
#define
                                       26
#define
               FCARD_KWHREADER_PRIO
                                       22
              FCARD_CONFIG_PRIO
#define
                                       16
#define
              FCARD_HARDWARE_HZ
                                       100/* structures */
/* see fcar_common h in libfclient */
/* global varibles */
extern char *config_filename,
extern volatile struct shared_hw_data *hd,
                                              /* big chunk of shared mem *//* if files and such are available */<br>.o, /* set to 0 for debugging non-hardware stuff */
extern int embedded,
extern int do_hardware_io.
/* function prototypes */void daemonize(void),
void write_pid(void),
void exit_cleanly(int ignored),
```

```
void hardware_io_stop(int ignored), 
void hardware_10(void *ignored),
void initshm(void), 
void octagon_init(void),
void octagon_io(void), 
void usage(void), 
void parse_cmdline(int argc, char *argv[]),
void read_conf(void *stay),
void do_read_conf(void), 
void do_reread(int ignored), 
void read_kwh_meter_stop(int ignored),
```
void read\_kwh\_meter(void ♦unused),

#endif

### D.1.3 octagon\_io.h

```
/♦ octagon.io h ♦/ 
#ifndef OCTAGON_IO_H
#define OCTAGDN.IO.H 
/♦ information specific to octagon I/O hardware ♦/ 
#ifdef \_QNX<sub>--</sub>
#include <sys/inline h> /♦ qnx inline asm ♦/ 
/♦ try to make IN and OUT a little more portable' ♦/ 
•define in.8 inb 
•define in.16 inv 
#define in_32 ml<br>#define out_8(port,value) outb(port,value)
•define out.8(port,value) outb(port,value) 
•define out.16(port,value) outu(port,value) 
#define out_32(port,value)
•endif 
/♦ used for octagon 5066 cpu card hardware watchdog timer ♦/ 
                                out_8(0x20c, 1n_8(0x20c) | 0x40)<br>in_8(0x20c)#define PET_WATCHDOG()<br>#define DISABLE_WATCHDOG()
                                out_8(0x20c, in_8(0x20c) & "0x40)
/♦ used in 5710 card initialization ♦/ 
                               •define CR.OFFSET OxOB /♦ 82055 control register offset ♦/ 
/♦ used in 5710 analog input ♦/ 
•define CONVERT OxFF /♦ MUX convert command ♦/ 
•define CH.SELECT 0x09 /♦ analog input channel select offset ♦/ 
•define HIGH8 0x02 /♦ bits 4 to 11 of read analog voltage (offset) ♦/ 
                               /* bits 0 to 3 of read analog voltage (offset) *//*************** analog input macros *****************/
/♦ swap - exchange the high and low 8 bit registers, divide by 16 ♦/ 
unsigned swap(unsigned val),<br>#pragma aux swap = "xchg ah,al"
*pragma aux swap = * "xchg ah,al"
                         "shr eax,4" \ 
                        \text{Liparm}\text{ } \text{ } \text{ } \text{.} nomemory [eax] \text{ } \text{ } \setminus__modify __exact __nomemory [eax],
•define DELAY.PORT 0x80 
•define DELAY.VALUE 0 
•define delay.four.us() out.8(DELAY.P0RT,DELAY.VALUE), \
```
 $\bar{1}$ 

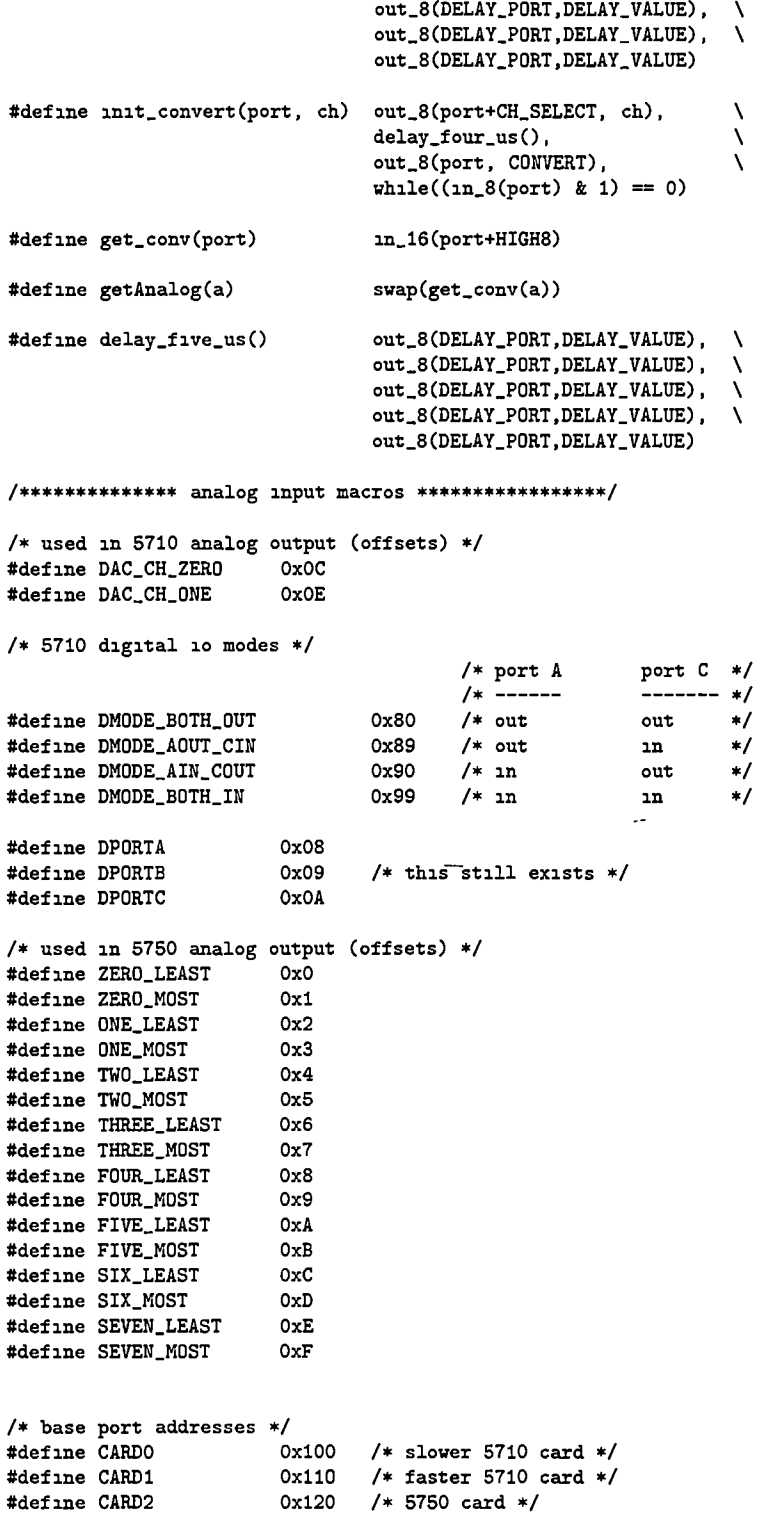

```
/* 5710 conversion macros */ 
#define INT2V0LTS(d) \ 
         ((10 \t{OF} * (float)(d) / 4095 \t{OF}) - 5 \t{OF}) /* gain 1 */
#define VOLTS2INT(f)
         (unsigned)(((f) + 10 OF) / (20 OF / 4096 OF)) /♦ -10 to +10 vdc */ 
/* 5750 conversion macros (outputs only) ♦/
#define FULLV0LTS2INT(f) \ 
         (unsigned)(((f) + 5 OF) / (10 OF / 4096 OF)) /* -5 to +5 vdc */
\texttt{\#define} \texttt{HALFVOLTS2INT(f)} \setminus (\texttt{unsigned}) ( (f)/(5 OF / 4096 OF)) /* 0 to +5 vdc */
/• analog output macros */ 
#define OUTPUT5710(card, ch, value)
                  out_16((card)+(ch), ((value) > 4095U)'4095U (value)) 
/»*»»*♦«** private structures for octagon_io c ♦»*»♦♦»»♦*»♦♦♦♦/ 
struct io5710Integer 
\epsilonunsigned Analogln[16], 
         unsigned AnalogOut[2], 
         unsigned DigitalInC[8], 
         unsigned DigitalInA[8], 
         unsigned DigitalOutC[8],
         unsigned DigitalOutA[8],
Ъ.
struct o5750Integer 
         unsigned AnalogOut[8], \overline{\hspace{1cm}} /* octal-dac */
}, 
struct io5710Volts 
{ 
         float AnalogIn[16] , 
         float AnalogOut[2] , 
>, 
struct o5750Volts 
\mathbf{f}float AnalogOut[8] , 
Ъ,
```
#endif

### D.1.4 octagon\_io\_map.h

```
/* octagon_io_map h »/ 
#ifndef OCTAGON_IO_MAP
#define OCTAGON_IO_MAP
/* how things are connected */ 
/* analog */ 
#define lEmMotorSpeedChannel vcardO AnalogIn[l] 
#define iGenMotorSpeedChannel vcardi AnalogIn[1]
```
i.

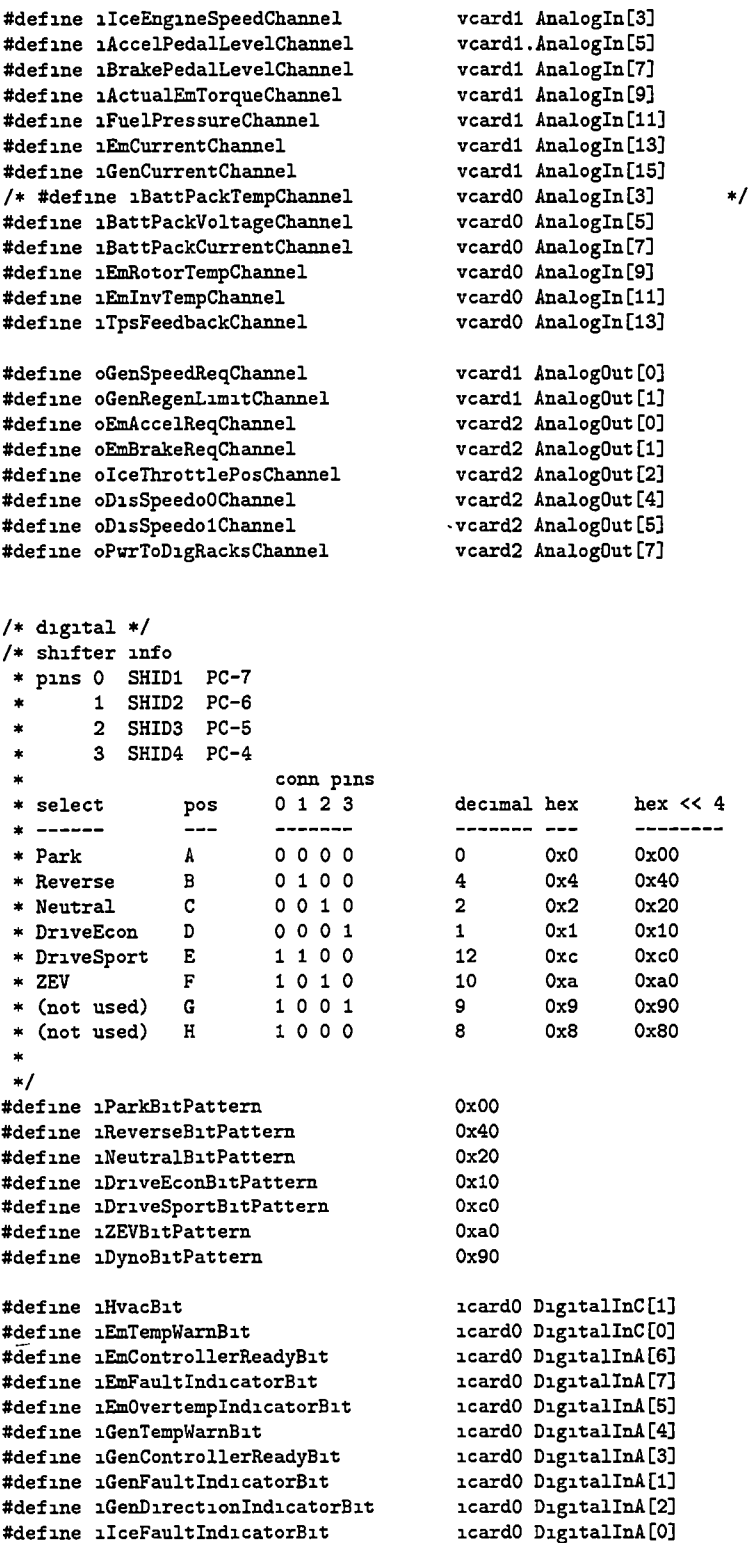

```
#defiiie oIceStarterBit icaxdl Digital0utA[3] 
#define oTecEnableBit<br>#define oEmEnableBit
#define oEmEnableBit icardl Digital0utA[7] 
#define oEmDirectionBit icardl DigitalOutA[6] 
#define oGenEnableBit icardl DigitalOutA[5] 
#define oPwrSteeringEnableBit
#define oThrcttlePwrCycleBit icardl DigitalOutA[l] 
#define oSmartChargerEnableBit
```

```
#endif
```
{

```
D.1.5 fcard.c
```
read.conf(NULL),

```
/* fcard c */tinclude <stdio h> 
*include <unistd h> /* unlink */<br>*include <stdlib h> /* exit */
♦include <stdlib h> /* exit */ 
#include <time h>
♦include "fcard h" 
/* these can be static because they don't have to talk to each other */static ftask *config_task, *hardware_task, *kwh_task, *ret,
int main(int argc, char *argv[])
        time_t t = 0, told = 0, tdelta,<br>int priority, hz, rv,
              priority, hz, rv,
        /♦ parse command line ♦/ 
        parse.cmdline(argc, argv), 
        /♦ need to alloc some for tasks ♦/ 
        config\_task = (ftask*)calloc(1, sizeof(ftask)),hardware_task = (ftask*)calloc(i, s_1 z)eof(ftask)),
        kwh\_task = (ftask*)calloc(1, sizeof(ftask)),
        ret = (ftask*)calloc(1, sizeof(ftask)),
        if ('config_task || 'hardware_task || 'kwh_task || 'ret )<br>{
                dieC'calloc failed for task structs"), 
        > 
        /♦ detach etc ♦/ 
        daemonize(),
        notice("log started"),
        if ('embedded) 
                /♦ record our pid ♦/ 
                write\_pid(),
        } 
        /♦ setup shared memory ♦/ 
        initshm(),
        /♦ try reading config file ♦/
```

```
/* setup scheduler parameters */ 
ftask_sched_adjust_self(FCARD.SCHED.POLICY, 
                     hd->fcard.rv fcard_manager_prio), 
/♦ startup config child task »/ 
priorty = hd->fcard_r v fcard_config_task_prio,
rv = \text{ftask\_init}(\text{config\_task},FCARD_SCHED_POLICY, /* policy */<br>priority, /* priority ,
                                        priority, /* priority »/ 
          read_conf, /* start_routine */
          (vod *)1, /* start\_routine\_arg */<br>
NULL, /* cleanup\_routine *//* cleanup_routine */1, /* allow.trigger »/ 
          0, /* allow_periodic_timer */ 
          0), /* periodic_timer_hz */if (rv) die("ftask_init config_task"),
if (ftask_create(config_task) == -1) 
          die("ftask.create(config.task)"), 
/* start a new task to gather stats from kwh meter ♦/ 
priority = hd->fcaxd_rv fcard_kuh_task_prio, 
rv = ftask_init(kwh_task, 
          FCARD_SCHED_POLICY, /* policy */<br>priority, /* priority ,
          priority, /* priority */ 
          read_kwh_meter, \frac{1}{10} /* start_routine */<br>NULL, \frac{1}{10} /* start_routine_arg
          NULL, \qquad /* start_routine_arg */<br>read_kwh_meter_stop, /* cleanup_routine */
          read_kwh_meter_stop, /* cleanup_routine */<br>0, \qquad/* allow_trigger */
          0, \begin{array}{ccc} \n0, & \text{if } 1 \text{ and } \text{or } \text{tragger} \neq 0, \\
\hline\n\end{array}0, \qquad /* allow_periodic_timer */<br>0). \qquad /* periodic_timer_hz */
                                         0), /* periodic_timer_hz »/ 
if (rv) die("ftask_init kwh.task"), 
if (task\_create(kwh\_task) == -1)die("ftask.create(kwh.task)"), 
/* start a new task to talk to hardware */ 
priority = hd->fcard.rv fcard.hardware.task.prio, 
hz = hd->fcard_rvv fcard_hardware_timer_hz,
rv = \text{ftask\_unit}(\text{hardware\_task},FCARD_SCHED_POLICY, /* policy */<br>priority, /* priority '
          priority, /* priority */<br>hardware_io, /* start_routin
          hardware_10, <br>
\begin{array}{ccc} \n\text{Matrix} & \text{Matrix} \\ \n\text{Matrix} & \text{Matrix} \\ \n\end{array}NULL, <br>
\frac{1}{x} start_routine_arg */<br>
hardware_io_stop, <br>
\frac{1}{x} cleanup_routine */
          hardware_10_stop, \frac{1}{2} /* cleanup_routine */<br>0, \frac{1}{2} /* allow_trigger */
          0, \frac{1}{1} /* allow_trigger */<br>1, \frac{1}{1} /* allow_periodic_ti
          1, \frac{1}{1} /* allow_periodic_timer */<br>hz), \frac{1}{1} /* periodic_timer_hz */
                                         /* periodic_timer_hz */
if (rv) die ("ftask_init hardware_task"),
if (task\_create(hardware\_task) == -1)die("ftask.create(hardware.task)"), 
/* allow rereading config file ♦/ 
ftask.register.reread.self(do.reread),
```

```
/* allow for exiting in an orderly manner »/ 
         ftask_register_cleanup_self(exit_cleanly),
         while(hd) /* shared mem still mapped */■C 
                 ftask_wait_on_tasks(ret), 
                 t = time(NULL),tdelta = t - told,if (tdelta < RESTART.THRESHOLD) 
                 \epsilonwarn("respawning too fast must be a problem"),
                          exit_cleanly(0), 
                 } 
                 if (ftask_same(ret, hardware.task)) 
                 ■C 
                          warn("hardware I/O task died', trying restart"), 
                          ftask.create(hardware_task), 
                          \text{told} = \text{time}(\text{NULL}),} 
                 if (ftask_same(ret, kwh.task)) 
                 ■[ 
                          warn("kwh task died?, trying restart"),
                          ftask.create(kwh.task), 
                          \text{told} = \text{time}(\text{NULL}),} 
                 if (ftask.same(ret, config.task)) 
                 \mathbf{f}warn("config task died? trying restart"),
                          ftask_create(config.task), 
                          \texttt{told} = \texttt{time}(\texttt{NULL}),\mathbf{F}> 
         /* won't get here */ 
        return EXIT.FAILURE, 
void exit.cleanly(int ignored) 
         /* do cleanup stuff here */ 
        notice("fcard exiting reaping children"),
         /♦ first kill off known children */ 
        if (ftask.delete(harduare_task) '= 0) 
                 warn("can't kill hardware_task"),
         if (ftask.delete(kuh.task) '= 0) 
                 warn("can't kill kwh_task"),
         if (ftask.delete(confIg.task) '= 0) 
                 warn("failed to kill config task"),
         /* get rid of shared memory segment */ 
         if (fclient_delete-shm() ' = 0)warn("fclient_delete_shm"),
```
 $\mathbf{1}$ 

Ł

```
/* delete pid file */ 
         if (('embedded) && (unlink(PIDFILE) '= 0))
                  warn("unlink(PIDFILE)"),
         /♦ just to be complete ♦/
         free(ret), 
         free(hardware_task), 
         free(config.task), 
         free(kwh_task), 
        notice("all done"),
         exit(EXIT_SUCCESS), 
\mathbf{r}void do_reread(int ignored) 
\mathbf{f}/* relay to config task */ 
        ftask_trigger(config.task), 
}
```

```
D.1.6 parse_cmdline.c
```

```
/* parse_cmdline c */ 
#include <stdio h> 
#include <stdlib h> 
#include <string h> /* strdup */ 
#include <sys/stat h><br>#include <unistd h>
                              /* stat, getopt */#include "fcard h"
/* real definition of config_filename ♦/
char *config_filename,
/♦ real definition of embedded ♦/ 
int embedded, 
/♦ real definiton of do_hardware_io ♦/ 
int do_hardware_io, 
void usage(void) 
\mathbf{f}printf("Usage fcard [-e] [-f config_file] [-d] [-h]\n"),<br>printf(" -e enables embedded operation\n"),
         printf(" -e enables embedded operation\n"),<br>printf(" -f specifies the path to a config
          printf(" -f specifies the path to a config file\ln"),<br>printf(" -d disable actual hardware I/O (for testing
         printf(" -d disable actual hardware I/O (for testing)\n"), printf(" -h shows this usage message\n"),
                            -h shows this usage message\n"),
          exit(EXIT_FAILURE), 
\mathbf{r}/♦ look for various options ♦/ 
void parse_cmdline(int argc, char *argv[]) {
          struct stat s, 
          int c, 
          int errflag = 0, 
          config_filename = DEFAULT_CONFIG_FILENAME,
          embedded = 0, 
          do_hardware_io = 1, 
          while( (c=getopt(argc,argv, "ef hd")) '= -1)
```

```
\mathbf{f}swatch (c) 
         \mathbf{f}case 'e' 
                           embeded = 1.
                           break, 
                  case 'f 
                           config_filename = strdup(optarg),
                           if (config_filename == NULL) 
                                  die("strdup"),
                           break, 
                  case 'd' 
                           do_hardware_10 = 0,
                          break, 
                  case 'h' 
                           usage(),
                           break, 
                  case '''
                           ++errflag, 
                           break, 
         } 
         if (errflag) usage(),\mathbf{L}/* if not in "embedded" mode, config file should exist »/ 
if ('embedded) 
\mathbf{f}if (stat(config_filename, &s) '= 0) 
                  die("can't find specified config file"),
> 
/* don't check for file otherwise, because regular filesystem's 
 * not up yet ♦/
return,
```

```
ĵ.
```
### D.1.7 daemon.c

/♦ daemon c \*/

```
#include <stdio h> /* freopen, fopen, fgets, sprintf */ 
                             /* exit, atoi */
Sinclude <unistd h> /♦ fork, setsid, chdir */ 
                            /* fork, chdir, umask */
Sinclude <sys/stat h> /* umask, stat »/ 
#include <string h> /* memset */ 
#include <sys/types h> /* kill */ 
#include <signal h>
#include "fcard h"
/* 
 * daemonize() run new process in background and
 * detach from controlling terminal 
 */ 
void daemonize()
{ 
       /♦ immediately go to the background */ 
       switch (fork())\epsilon
```

```
case 0 break, \overline{ } /* child exits switch */<br>
case -1 die("fork"), \overline{ } /* problem with fork */
                  case -1 die("fork"), <br>default exit(EXIT_SUCCESS), /* exit original process
                                                      /* exit original process */
         \mathbf{r}/* become new process group leader */<br>if (setsid() < 0) /* would fail
                                    /* would fail if invoked from a session leader */die("setsid"),
#ifndef DEBUG 
         if ('embedded) 
         \mathbf{f}/♦ change to root dir to avoid problems 
                   * with mounted filesystems */ 
         if ( (char("/")) < 0) die("chdir"),<br>}
#endif 
         /* reset umask so that we have total contol over file creation */ 
         umask(O), umask(022), 
#ifndef DEBUG
         if ('embedded) 
         •{ 
                  /* reestablish standard file descriptors */ 
                  if (freopen("/dev/null", "r", stdin) == HULL) 
                           die("reopen stdin"), 
                  if (freopen("/dev/null", "w", stdout) == NULL) 
                           die("reopen stdout"), 
//Sifndef DEBUG 
                  /* redirect stderr to our logfile */ 
                  if (freopen(LOGFILE, "a", stderr) == NULL) 
                           die("reopen stderr"),
//#endif 
         > 
#endif 
         return. 
\mathbf{r}/♦ dump our pid for easy killing */ 
void write_pid()
{ 
         FILE *pid_file, 
         char buf[32], 
         pid_t p, 
         struct stat s, 
         memset(&s, 0, sizeof(struct stat)),
         if ((stat(PIDFILE, ks) == 0) && (s st_size > 0) ) {
                  /* oops, file IS already there */ 
                  /* try to open it to see if that process is still running ♦/
                  if ((pid_file = fopen(PIDFILE, "r") ) == NULL)die("can't open old pid file"), 
                  if (fgets(buf, sizeof(buf), pid.file) == NULL) 
                           die("fgets"),
```

```
p = ato1(buf).if ((p \in getpid()) && (k111 (p, 0) == 0))\mathcal{L}/* another daemon is running, exit NOW, not cleanly */
                  sprintf(buf, "another pid (%d) is running", p),
                  die(buf),
         J.
         /* if we get here, the old process isn't running *//* just continue */
         fclose(pid_file),
\mathbf{1}if ((\text{pid_file} = \text{fopen(PIDFILE}, "w")) == \text{NULL})die("can't write pid file"),
fprintf(pid_file, "Xd\n", getpid()),
fclose(pid_file),
return.
```
### D.1.8 initshm.c

 $/*$  initshm  $c$  \*/

 $\mathbf{r}$ 

```
#include "fcard h"
/* real definition of shared memory pointer */
volatile struct shared_hw_data *hd,
void initshm(void)
\mathbf{f}if ((hd = fclient\_create\_shm()) == NULL) die("fclient\_create\_shm"),/* fill in fcard's shm with sensible default values */
        /* should be the same as fcard conf file */hd->fcard_rv fcard_hardware_timer_hz = FCARD_HARDWARE_HZ,
        hd->fcard_rv fcard_manager_prio = FCARD_MANAGER_PRIO,
        hd-\texttt{1}card\_rv\texttt{fcard}\texttt{.}hardware\_task\_prio\texttt{ }=\texttt{FCARD}\texttt{.}HARDWARE\_PRIO,hd->fcard_rv fcard_kwh_task_prio<br>hd->fcard_rv fcard_config_task_prio
                                                   = FCARD_KWHREADER_PRIO,
                                                   = FCARD_CONFIG_PRIO,
        hd->cal iEmMotorSpeedSen
                                                   = 2000 OF,
        hd->cal iEmMotorSpeedOff
                                                   = 0 OF,
        hd->cal iGenMotorSpeedSen
                                                   = -1450 OF.
        hd->cal iGenMotorSpeedOff
                                                   = 100 OF,
        hd->cal iIceEngineSpeedSen
                                                   = 3000 OF,
 \lambdahd->cal iIceEngineSpeedOff
                                                   = 0 OF,
\sim -hd->cal iAccelPedalLevelSen
                                                   = 0.2326F,hd->cal iAccelPedalLevelOff
                                                   = -0.1628Fhd->cal iBrakePedalLevelSen
                                                   = 0.3333F.
        hd->cal iBrakePedalLevelOff
                                                   = 0 OF,
        hd->cal iActualEmTorqueSen
                                                   = 100 OF.
        hd->cal iActualEmTorqueOff
                                                   = -250 OF.
```

```
hd->cal iFuelPressureSen
                                       = 1000 OF,
hd->cal iFuelPressureOff
                                      = -1000 OF.
hd->cal iEmCurrentNegSen
                                       = 80 OF.
hd->cal iEmCurrentNegOff
                                      = -200 OF.
hd->cal iEmCurrentPosSen
                                      = 120 OF.
hd->cal iEmCurrentPosOff
                                      = -300 OF.
hd->cal_1GenCurrentSen
                                      = 50 OF.
hd->cal iGenCurrentOff
                                       = 0 OF.
hd->cal_ıBattPackTempSen
                                      = 0 OF,
hd->cal iBattPackTempOff
                                      = 0 0F,hd->cal iBattPackVoltageSen
                                      = 100 OF.
                                      = 0 0F,hd->cal iBattPackVoltageOff
hd->cal iBattPackCurrentSen
                                      = 200 OF.
hd->cal iBattPackCurrentOff
                                      = -500 OF.
hd->cal iEmRotorTempSen
                                      = 40 OF.
hd->cal iEmRotorTempOff
                                      = 0 OF,
hd->cal iEmInvTempSen
                                      = 40 OF,
hd->cal iEmInvTempOff
                                      = 0 0F,hd->cal iTpsFeedbackSen
                                      = 0.3401F,hd->cal iTpsFeedbackOff
                                      = -0.2041F,
hd->cal oGenSpeedReqSen
                                      = 1450.0F,= -100 OF,
hd->cal oGenSpeedReq0ff
hd->cal oGenRegenLimitSen
                                      = -0.10F.
hd->cal oGenRegenLimitOff
                                      = 0 OF,
hd->cal oEmAccelReqSen
                                      = 0.25F,hd->cal oEmAccelReqUff
                                      = -0 125F,
hd->cal oEmBrakeReqSen
                                      = 0.25F,hd->cal oEmBrakeReq0ff
                                      = -0.125F.
hd->cal oIceThrottlePosSen
                                      = 0.339F.hd->cal oIceThrottlePosOff
                                      = -0.220F,hd->cal oDisSpeedoOAmplitude
                                      = -5 OF.
hd->cal oDisSpeedoOPhaseAngle
                                      = 1 57079632679489661923F,
hd->cal oDisSpeedo1Amplitude
                                      = 5 0F,hd->cal oDisSpeedo1PhaseAngle
                                      = 0 0F,hd->cal oPwrToDigRacksSen
                                      = 5 OF,
hd->cal oPwrToDigRacksOff
                                      = 0 0F,
```

```
\mathbf{r}
```
### D.1.9 fcard.conf

# fcard configuration file

### APPENDIX D CONTROL CODELISTING 126

#### # fcard runtime configuration values

 $\bar{\mathcal{A}}$ 

 $\lambda$ 

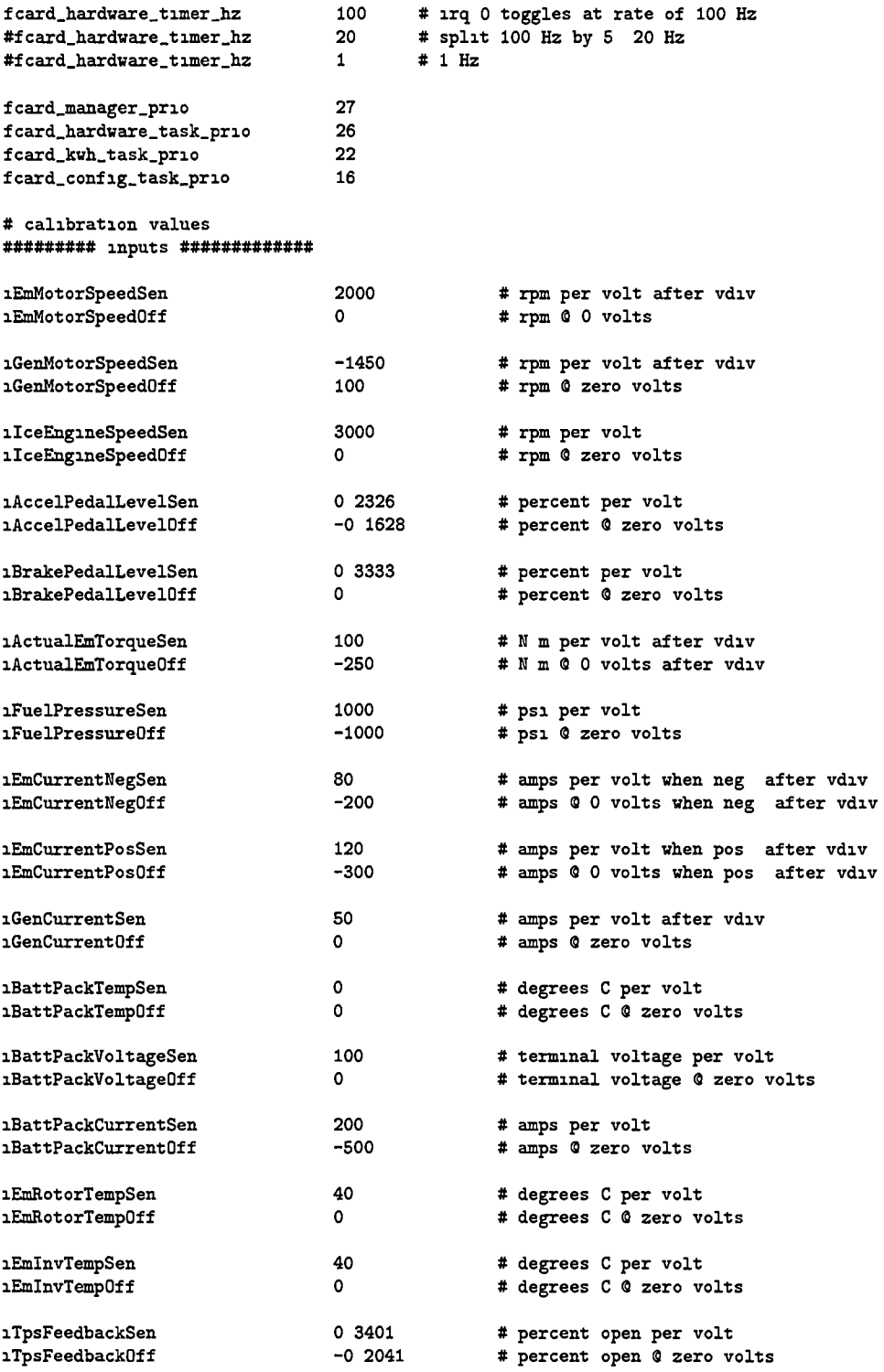

#### ########## outputs ############

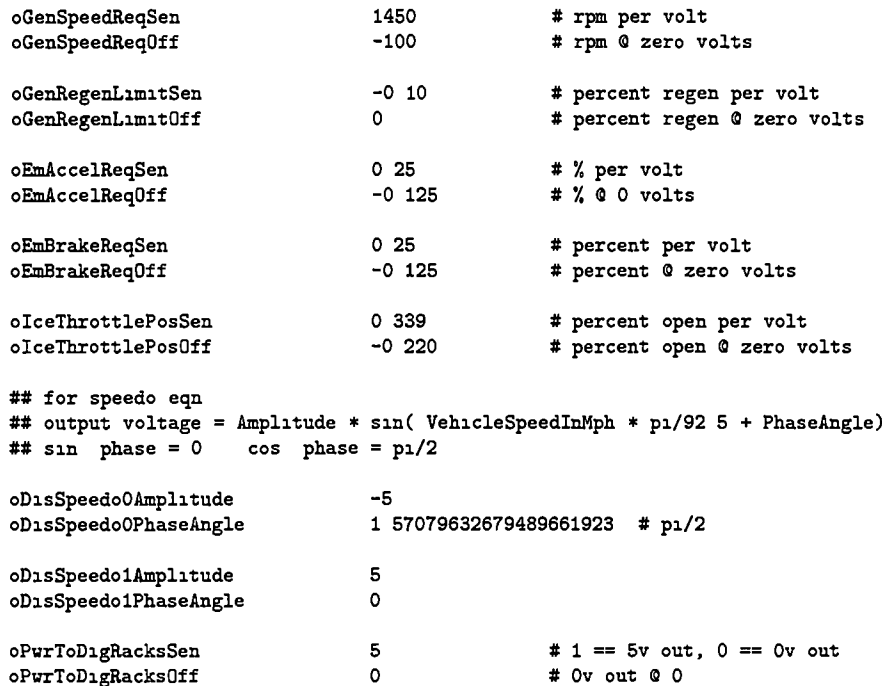

### D.1.10 read\_conf.c

 $\mathbf{f}$ 

```
/* read_conf c */
#include <stdio h>
                           /* fopen, rewind, fgets */
                          /* exit, atof, atol */
\text{\#include}} \tt{stdlib}h>
#include <string h>
                           /* strtok, strstr, */
#include "feard h"
/* note #key "stringifies" key, ( #key becomes "key" ) */
#define FINDFLOAT(key) if(strstr(s, #key) = NULL)
                                                                 \lambda\left\{ \right.X
                                     s = strtok(NULL, sep),
                                                                 X
                                     hd->cal key = atof(s), \setminus\mathbf{J}#define FINDINT(key)
                            if(strstr(s, #key) != NULL)Ń
                            \left\{ \right.\overline{\phantom{0}}s = strtok(NULL, sep),
                                                                           N
                                     hd->fcard_rv key = ato1(s),
                                                                           Ń
                            \mathbf{r}void read_conf(void *stay)
\mathbf{f}if (stay)
         \mathbf{f}/* config task sticks around waiting
                   * for reread requests */
                  notice("config reader ready"),
                  while (hd)
```

```
ftask.trigger.block0, 
                         do_read_conf(), 
                } 
        } 
        else 
                 /* read configuration first time around */do_read_conf(), 
        return,
\mathbf{r}void do_read_conf(void) 
\epsilonFILE *file, 
        const char sep[] = \sqrt{x}", \sqrt{x} field delimiters */<br>const char comment[] = \sqrt{x}", \sqrt{x} signifies comment */
        const char comment [] = "\#",<br>char *s,
        char *s, \overline{\phantom{a}} /* current key */<br>
char buf[256], \overline{\phantom{a}} /* line buffer */
                                                  /* line buffer */char msg[256], /* error message buffer */ 
        notice("reading config file"),
        /» open the config file */ 
        if ( (file = fopen(config_filename, "r")) '= NULL) {
                 /* make sure that we are at the beginning */ 
                rewind(file).
                /* read lines one at a time and process them */ 
                while (fgets(buf, si2eof(buf), file) '= NULL) 
                { 
                         s = strtok(buf, sep), 
                         /* if a beginning comment, skip line */ 
                         if (strstr(s, comment) != NULL) continue,
                         /* don't need no stinking semicolons ♦/
                         /* inputs */ 
                         FINDFLOAT(iEmMotorSpeedSen) else 
                         FINDFLOAT(1EmMotorSpeedOff) else
                         FINDFLOAT(iGenMotorSpeedSen) else 
                         FINDFLOAT(iGenMotorSpeedOff) else 
                         FINDFLOAT(iIceEngineSpeedSen) else 
                         FINDFLOAT(ilceEngineSpeedOff) else 
                         FINDFLGAT(lAccelPedalLevelSen) else 
                         FINDFLGAT(lAccelPedalLevelGff) else 
                         FINDFLGAT(iBrakePedalLevelSen) else 
                         FINDFLGAT(iBrakePedalLevelOff) else 
                         FINDFLGAT(lActualEmTorqueSen) else 
                         FINDFLGAT(lActualEmTorqueGff) else 
                         FINDFLGAT(iFuelPressureSen) else 
                         FINDFLOAT(iFuelPressureOff) else 
                         FINDFLGAT(iEmCurrentNegSen) else 
                         FINDFLGAT(lEmCurrentNegOff) else 
                         FINDFLOAT(1EmCurrentPosSen) else
                         FINDFLGAT(iEmCurrentPosOff) else 
                         FINDFLGAT(iGenCurrentSen) else 
                         FINDFLGAT(iGenCurrentGff) else 
                         FINDFLGAT(iBattPackTempSen) else 
                         FINDFLGAT(iBattPackTempOff) else 
                         FINDFLGAT(iBattPackVoltageSen) else
```
```
FINDFLOAT(1BattPackVoltageOff)
                                                 else 
                FinDFLOAT(iBattPackCurrentSen) 
                                                 else 
                 FINDFLOAT(1BattPackCurrentOff) else
                FinDFLOAT(iEmRotorTempSen) 
                                                 else 
                FINDFLOAT(1EmRotorTempOff)
                                                 else 
                FINDFLOAT(1EmInvTempSen)
                                                 else 
                FINDFLOAT(1EmInvTempOff)
                                                 else 
                FINDFLOAT(iTpsFeedbackSen) 
                                                 else 
                FINDFLOAT(1TpsFeedbackOff)
                                                 else 
                /* outputs */ 
                FinDFLOAT(oGenSpeedReqSen) 
                                                 else 
                FINDFLOAT(oGenSpeedReqOff) 
                                                 else 
                FINDFLOAT(oGenRegenLimitSen)
                                                 else 
                FINDFLOAT(ofenRegenLimitOff)else 
                FINDFLOAT(oEmAccelReqSen)
                                                 else 
                FINDFLGAT(oEmAccelReqGff) 
                                                 else 
                FINDFLGAT(oEmBrakeReqSen) 
                                                 else 
                FINDFLOAT(oEmBrakeReqOff)
                                                 else 
                FINDFLGAT(oIceThrottlePosSen) 
                                                 else 
                FINDFLGAT(oIceThrottlePosGff) 
                                                 else 
                FINDFLOAT(oDisSpeedoOAmplitude) else
                FINDFLGAT(oDisSpeedoOPhaseAngle)else 
                FINDFLGAT(oDisSpeedo1Amplitude) else 
                FINDFLGAT(oDisSpeedoIPhaseAngle)else 
                FINDFLGAT(oPurToDigRacksSen) else 
                FINDFLGAT(oPurToDigRacksGff) else 
                FINDINT(fcard_hardware_timer_hz) else
                FIMDINT(fcard_manager_prio) else 
                FINDINT(fcard_hardware_task_prio) else
                FINDINT(fcard_kwh_task_prio) else
                FINDINT(fcard_config.task.prio) else 
                if (strlen(s) == 1)continue, /♦ blank line */ 
                else<br>{
                        sprintf(msg, 
                                 "unknown key %s in config",s),
                        warn(msg), 
                } 
                continue, 
        \mathbf{r}fclose(file),
        notice("done reading config file"),
} 
else 
        warn("can't read config file, using defaults"),
```

```
\mathbf{1}
```

```
D.1.11 kwh_meter.c
```
return,

 $/*$  kwh\_meter c  $*/$ #include <stdio h> #include <stdlib h> #include <string h> #include <unistd h> #include <sys/types h> /♦ open ♦//\* fdopen ♦/  $/*$  atof, exit  $*/$ /\* strtok \*/ /\* close \*/

```
Sinclude <sys/stat h> /» open »/ 
#include <fcntl h>
#include "fcard h"
#define MAX.SANE.AMPS 300 OF 
#define MAX.SANE.VOLTS 500 OF 
/* sample kwh-meter line
* time(sec), batt_kwhrs, batt_amps, batt_volts, batt_ahrs, apu_kwhrs, \
 ♦ apu.amps, apu.ahrs, apu, cng_press, cng.temp 
 */ 
static int kuh_fd, 
void read_kwh_meter_stop(int ignored) 
\mathbf{f}if (kwh.fd) close(kwh.fd), 
        notice("kwh reader stopped"), 
        exit(EXIT_SUCCESS), 
> 
void read_kwh_meter(void *unused) 
\mathbf{f}FILE *kwh_in, \sqrt{\phantom{a}} /* kwh meter file */
         const char sep[] = ",", /* fields separated by commas */char *s, 
        char buf[256], 
        float amps, volts, 
        /♦ if no hardware lo is requested, just do nothing */ 
        if ('do.hardware.io) 
        { 
                 notice("kwh_reader doing nothing"), 
                 while(l) ftask_delay(l OF), 
        } 
        /♦ open the serial port to which the kwh meter is attached */ 
        if ((kwh_fd = open(KWH_DEVICE, 0_RDOMLY | 0_NOCTTY)) == -1)die("open"), 
        if ((kwh_in = fdopen(kwh_fd, "r")) == NULL)die("fdopen"),
        /* going to assume that the serial port 
         * has already been setup correctly */ 
        notice("kwh.reader started"), 
        /* this fgets blocks until a \n terminated line comes 
         ♦ in though the serial port (about 1 Hz ) »/ 
        while ( (fgets(buf, sizeof(buf), kwh\_in)) '= NULL)
                 s = strtok(buf, sep), 
                 /* skip first two fields */ 
                 s = strtok(NULL, sep), 
                 s = strtok(NULL, sep),<br>amps = atof(s),
                                          /* third = amps */
                 s = \text{strtok}(\text{NULL}, \text{sep}),<br>volts = atof(s),
                                          /* fourth = volts *//♦ do a sanity check on the read values */ 
                 1f ((amps < -MAX_SANE_AMPS) || (amps > MAX_SANE_AMPS))
```

```
\mathbf{f}sprintf(buf, "read unsane value for amps Xf", amps),
                 varn(buf).
         Jelse 
                 /* shared mem gets current value »/ 
                 hd->cv[hd->active] kuh.amps = amps, 
         1f ((volts < -MAX_SANE_VOLTS) || (volts > MAX_SANE_VOLTS))
         { 
                 sprintf(buf, "read unsane value for volts %f", volts),
                 uarn(buf), 
        Jelse 
                 /♦ shared mem gets current value */ 
                 hd->cv[hd->active] kwh.volts = volts. 
\mathbf{J}close(kwh_fd), 
die("fgets failed"),
```

```
\mathbf{I}
```
#### D.1.12 hardware\_io.c

```
/* hardware_10 c */
tinclude <string h> /* memcpy ♦/
#include <stdlib h><br>#include <ftask h>
                                   /* ftask_periodic_timer_block */
#include "fcard h"
tinclude "octagon.io h" /» DISABLE.WATCHDDG */ 
static unsigned loop.counter, 
void hardware_io_stop(int ignored) 
\mathfrak tif (do_hardware_io) 
         ■C 
                 DISABLE_WATCHDOG(),
                 notice("watchdog timer disabled"), 
         > 
         notice("hardware io stopped"),
         exit(EXIT_SUCCESS), 
\mathbf{r}void hardware_io(void *ignored)
\mathfrak{c}notice("hardware_io started"),
        if(do_hardware_io) 
        \mathbf{f}octagon_init(),
 \ddotscENABLE_WATCHDOG(); 
                 notice("watchdog timer enabled"),
        > 
        while(1) 
         \overline{f}if (do_hardware_io)
```

```
PET_WATCHDOG(), /* fixed timeout is " 1 5 sec */
                          octagon_io(), 
                  } 
                  else 
                  \overline{\mathbf{f}}if ('(++loop_counter '/, 
                                   hd->fcaxd_rv fcard_hardyare_timer_h2)) 
                                   /* do this every 1 second */{ 
                                   int oldpointer = hd->active, 
                                   /♦ if at bottom, loop back to the top ♦/ 
                                   if(hd-\lambda active == (SECONDS_T0_STORE-1))hd->active = 0,
                                   else 
                                           hd->active++, 
                                   /♦ ok. we moved the pointer to active data, 
                                    * copy the old pointer's data to prevent
                                    * data loss (I hope this works)
                                    ♦/ 
                                  memcpy(&hd->cv[hd->active],
                                           &hd->cv[oldpointer], 
                                           sizeof(struct calculated_values)), 
                                  memcpy(faid->digital[hd->active] , 
                                           &hd->digital[oldpointer], 
                                           sizeof(struct digital_hardware)),
                                  memcpy(&hd->analog[hd->active],
                                           &hd->analog[oldpointer], 
                                           sizeof(struct analog_hardware)),
                                  hd->seconds++, /♦ increment total seconds ♦/ 
                         } 
                 } 
                 /* notice("loop"), */
                 ftask_periodic_timer_block(), /♦ wait for the timer ♦/ 
        \mathbf{a}/♦ shouldn't get here ♦/ 
D.1.13 octagon_init.c
```
 $\mathbb{F}_2$  $\mathbf{r}$ 

```
/♦ octagon.init c ♦/ 
tinclude "fcard h" 
#include "octagon_io h" 
/♦ setup octagon lo cards ♦/ 
void octagon_init() 
\mathbf{f}/* cardO set port B to all outputs */ /* 5710 *//♦ out_8(CARD0+CR_DFFSET, 0x80), ♦/ 
        /♦ cardO do a dummy read ♦/ 
        (void)in_8(CARD0+HIGH8), 
        (void)in_8(CARD0+L0W4),
```

```
/* CeirdO setup digital lo mode ♦/
out_8(CARD0+CR_OFFSET, DMODE_BOTH_IN),
```

```
/* card1 set port B to all outputs */ /* 5710-1 *//* out_8(CARDl+CR_OFFSET, 0x80), */
```

```
/* cardl do a dummy read ♦/
(void)in_8(CARDl+HIGH8), 
(void)in_8(CARDl+L0W4),
```
/\* cardl setup digital lo mode \*/ out\_8(CARDl+CR\_0FFSET, DMGDE.BGTH.OUT),

```
/♦ turn off the digital ouputs */ 
out_8(CARDl+DPGRTA, '0), 
out_8(CARDl+DPGRTC, "0),
```

```
/* card2 no initialization necessary */ /* 5750 */
```

```
\mathbf{r}
```
#### D.1.14 octagon\_io.c

```
/* octagon_10 c */#define __INLINE_FUNCTIONS__ 1
#include <stdio h> 
/* note void *memcpy(void ♦dest, const void *src, size.t n) */ 
Sinclude <string h> /* memcpy */ 
#include <math h><br>#include "fcard h"
♦include "fcard h" /♦ shared mem pointer definition */ 
♦include "octagon_io h" /* octagon hardware defines */ 
♦include "octagon_io_map h" /* map channels/bits to named measurements */ 
♦ifndef PI 
♦define PI 3 14159265358979323846 
#endif/» calibration macros - requires ansi cpp */ 
\#define CALIBRATE(what) private_analog in what = \
               private_cal what##Sen * what##Channel + private_cal what##Off
\#define DECALIBRATE(what) what##Channel = \
               (private_analog out what - private_cal what##0ff) / \setminusprivate_cal what##Sen
#define DECALIBRATESPEEDO(what) what##Channel = \
        private_cal what##Amplitude * sin (private_analog out what * PI/92 5 \
               + private_cal what##PhaseAngle)
static unsigned loop_counter,
```
/♦ there are a few distinct steps to [octagon.io](https://octagon.io)

 $\star$ 

 $\mathbf{f}$ 

```
* 1 get integer input data from hardware 
 * 2 convert input to floating point voltage 
 * 3 convert float voltage to calibrated values 
 * 4 share the calibrated inputs 
 * 
 * 5 get requested calibrated output values from shared mem 
 * 6 convert float calibrated values to voltages 
 * 7 convert voltages to integer values 
 * 8 output integer values 
 * 
 ♦ 9 monkey with digital stuff 
 \star/
void octagon_io() 
         struct 105710Integer 1card0,
         struct 105710Integer 1card1,
         struct o5750Integer 1card2,
        struct io5710Volts vcardO, 
        struct 105710Volts vcard1,<br>struct 05750Volts vcard2.
        struct o5750Volts
        struct digital_hardware private_digital, \qquad /* named values */<br>struct analog_hardware private_analog, \qquad /* named values */
        struct analog_hardware private_analog, \frac{1}{1} /* named values */<br>struct calibration_values private_cal, \frac{1}{1} /* named values */
        struct calibration_values private_cal,
        unsigned d, d1, d2, \frac{1}{4} temp vars */
        int oldpointer, 
        /* circulate active pointer every 1 seconds */ 
        d = hd->fcard_rv fcard_hardware_timer_hz, 
         if ('++loop_counter % d)){ 
                  oldpointer = hd->active, 
                  /* if at bottom, loop back to the top ♦/
                  if(hd\rightarrow active == (SECDNDS_T0_ST0RE-1))hd->active = 0,
                  else 
                          hd->active++, 
                  /* ok, we moved the pointer to active data, 
                   * copy the old pointer's data to prevent
                   * data loss (I hope this works) 
                   */ 
                  memcpy(&hd->cv[hd->active], &hd->cv[oldpointer],
                           sizeof(struct calculated_values)),
                 memcpy(&hd->digital[hd->active], &hd->digital[oldpointer],
                           sizeof(struct digital_hardware)),
                 memcpy(&hd->analog[hd->active], !!hd->analog[oldpointer], 
                           sizeof(struct analog.hardware)), 
                  /* notice("moved pointer"), */
                 hd->seconds++, /* increment total seconds in operation ♦/\mathbf{r}
```
#### APPENDIX D CONTROL CODE LISTING 135

/» get a private copy of the calibration values \*/ memcpy(&private\_cal, &hd->cal, sizeof(struct calibration\_values)),

```
/****1 us *******/
```
/»♦♦♦\*\*»»»♦♦♦♦ begin analog input \*\*\*\*\*\*\*\*\*\*\*\*\*\*\*\*\*\*\*\*/

```
init_convert(CARDO, 
init_convert(CARDO, 15), icardO AnalogIn[15] = getAnalog(CARDO) ♦/ 
/♦ 
/* 
//* 
        /* 1 do the analog inputs - differential mode */init_convert(CARDO, 1), icardO AnalogIn[l] = getAnalog(CARDO) 
        init_convert(CARDO, 3), icardO AnalogIn[3] = getAnalog(CARDO), */
        init.convertCCARDO, 5), icardO AnalogIn[5] = getAnalog(CARDO) 
        init_convert(CARDO, 7), icardO AnalogIn[7] = getAnalog(CARDO) 
        init.convert(CARDO, 9), icardO AnalogIn[9] = getAnalog(CARDO) 
        init_convert(CARDO, 11), icardO AnalogIn[11] = getAnalog(CARDO)
        init.convert(CARDO, 13), icardO AnalogIn[13] = getAnalog(CARDO) 
        init_convert(CARDl, 1), icardl.AnalogIn[l] = getAnalog(CARDl) 
        init_convert(CARDl, 3), icardl.AnalogIn[3] = getAnalog(CARDl) 
        init_convert(CARDl, 5), icardl.AnalogIn[5] = getAnalog(CARDl) 
        init_convert(CARDl, 7), icardl.AnalogIn[7] = getAnalog(CARDl) 
        init_convert(CARDl, 9), icardl AnalogIn[9] = getAnalog(CARDl) 
        init_convert(CARDl, 11), icardl AnalogIn[ll] = getAnalog(CARDl) 
        init_convert(CARDl, 13), icardl AnalogIn[13] = getAnalog(CARDl) 
        init_convert(CARDl, 15), icardl AnalogIn[15] = getAnalog(CARDl) 
        /♦♦»♦♦♦ 16*30us, total = 481 us ♦**♦*♦*/ 
        /♦ 2 convert input integers to voltages */ 
        vcardO AnalogIn[1] = INT2VOLTS(1cardO AnalogIn[1] ),
        vcard0 AnalogIn[3] = INT2VOLTS(icardO AnalogIn[3] ), */
        vcard0 AnalogIn[5] = INT2VOLTS(icardO AnalogIn[5]),
        vcardO AnalogIn[7] = INT2VOLTS(icardO AnalogIn[7])
        vcardO AnalogIn[9] = INT2VOLTS(icardO AnalogIn[9])
        vcardO AnalogIn[11] = INT2VOLTS(icardO AnalogIn[11]),
        vcardO AnalogIn[13] = INT2VOLTS(icardO AnalogIn[13]),
        vcard0 AnalogIn[15] = INT2VOLTS(icardO AnalogIn[15]), */
        vcard1 AnalogIn[1] = INT2VOLTS(icard1 AnalogIn[1]),
        vcard1 AnalogIn[3] = INT2VOLTS(icard1 AnalogIn[3]),
        vcard1 AnalogIn[5] = INT2VOLTS(icard1 AnalogIn[5]),
        vcardi AnalogIn[7] = INT2VOLTS(icard1 AnalogIn[7] )
        vcardi AnalogIn[9] = INT2VOLTS(icard1 AnalogIn[9] )
        vcard1 AnalogIn[11] = INT2VOLTS(icard1 AnalogIn[11]),
        vcard1 AnalogIn[13] = INT2VOLTS(icard1 AnalogIn[13]),
        vcard1 AnalogIn[15] = INT2VOLTS(icard1 AnalogIn[15]),
        /»♦♦♦♦♦* lus, total = 482us »*♦*****♦»/ 
        /* 3 convert voltages to engineering units *//* this is where the 10 mapping happens y = mx + bx/CALIBRATE(1EmMotorSpeed),
        CALIBRATE(1GenMotorSpeed),
        CALIBRATE(iIceEngineSpeed), 
        CALIBRATE(iAccelPedalLevel), 
        CALIBRATE(iBrakePedalLevel), 
        CALIBRATE(iActualEmTorque),
        CALIBRATE(1FuelPressure),
```

```
/* special piecewise »/ 
        private.analog in.lEmCurrent -
                (iEmCurrentChannel < 2 5F) \degree /* 2 5v == zero amps */
        Cprivate.cal lEmCurrentNegSen * lEmCurrentChannel 
                + private_cal lEmCurrentMegOff) 
        Cprivate.cal lEmCurrentPosSen * lEmCurrentChannel 
                + private.cal lEmCurrentPosOff), 
        CALIBRATE(iGenCurrent),
/* CALIBRATE(iBattPackTemp), */ 
        CALIBRATE(1BattPackVoltage),
        CALIBRATE(1BattPackCurrent),
        CALIBRATE(1EmRotorTemp),
        CALIBRATE(1EmInvTemp),
        CALIBRATE(1TpsFeedback),
        /♦»»»»»» lus, total = 483us **********/ 
        /* 4 share input data */memcpy(&hd->analog[hd->active] in, &private_analog in,
                sizeof (struct input_analog_hardware)),
        /******* lus, total = 484us **********/ 
        /♦*♦***♦*♦♦**♦ end of analog input ********************/ 
        /*♦**♦♦**+*♦+* begin analog output **♦+*♦**+*♦♦********/ 
        /* 5 get calibrated requested output values */ 
        memcpy(&private_analog out, &hd->analog[hd->active] out,
                sizeof(struct output.analog.hardware)), 
        /******* lus, total = 485us ********/
        /* 6 convert float calibrated values to voltages ♦/ 
        /* note 10 mapping used here x = (y-b)/m */
        DECALIBRATE(oGenSpeedReq), 
        DECALIBRATE(oGenRegenLimit), 
        DECALIBRATE(oEmAccelReq), 
       DECALIBRATE(oEmBrakeReq), 
       DECALIBRATE(oIceThrottlePos), 
        DECALIBRATESPEEDD(oDisSpeedoO), 
        DECALIBRATESPEEDO(oDisSpeedol), 
       DECALIBRATE(oPwrToDigRacks), /* really just on/off */
        /**♦♦*♦ lus, total = 486us ♦♦»**♦*♦/ 
        /♦ 7 convert voltages to integer values */ 
/* icardO Analog0ut[0] = VOLTS2INT(vcardO.AnalogOut[0]), ♦/ 
        icard0 AnalogOut[1] = VOLTS2INT(vcardO AnalogOut[1]),
        icaxdl AnalogOut[0] = V0LTS2INT(vcardl AnalogOut[0]), 
        icard1 AnalogOut[1] = VOLTS2INT(vcard1 AnalogOut[1]),
        icard2 AnalogOut[0] = HALFVOLTS2INT(vcard2 AnalogOut[0]),
        icard2 AnalogOut[1] = HALFVOLTS2INT(vcard2 AnalogOut[1]),
        icard2 AnalogOut[2] = HALFVOLTS2INT(vcard2 AnalogOut[2]),
/* icard2 AnalogOut [3] = HALFVOLTS2INT(vcard2 AnalogOut [3]), */icard2 AnalogOut[4] = FULLVOLTS2INT(vcard2 AnalogOut[4]),
```
 $/$ 

```
/♦
         icard2 AnalogDut[5] = FULLV0LTS2INT(vcard2 AnalogOut[5]). 
         icard2 AnalogOut[6] = FULLVOLTS2INT(vcard2 AnalogOut[6]),
         icard2 AnalogOut[7] = FULLV0LTS2INT(vcard2 AnalogOut[7]), 
                                                                                      */ 
         /it****** lus, total = 487us »♦♦»♦•♦♦/ 
/* 
         /* 8 output integer values */ 
          /* 5710 stuff - one channel at 
a time ♦/ 
          0UTPUT5710(CARDO, DAC_CH_ZERO, icardO AnalogOut[0]), */
          DUTPUT5710(CARD0, DAC.CH.QNE , 
          OUTPUT5710(CARDO, DAC_CH_ONE , icardO AnalogOut[1]), */<br>OUTPUT5710(CARD1, DAC_CH_ZERO, icard1 AnalogOut[0]),
          OUTPUT5710(CARD1, DAC_CH_ONE, icard1 AnalogOut[1]),
                                               icardl AnalogOut[0]). 
          /» 5750 stuff 
*/ 
          /* channels 0 
and 1 output in one out call */ 
         d = 0,/* unsigned "negative" numbers will wrap around 
          * to somewhere between 2~31 and (2"32)-l 
         \frac{*}{d} =
                   (icard2 AnalogOut[0] > (1U<<31)) ? 0(icard2 AnalogOut[0] > 4095U) ' 409SU 
                   icard2 AnalogOut[0], 
          d2 = (icard2 AnalogOut[1] > (1U<<31)) ? 0
                    (icard2 AnalogOut[1] > (10<<31)) ' 0<br>(icard2 AnalogOut[1] > 4095U) ' 4095U
                   icard2 AnalogOut[1], 
         d = d1 | (d2 << 16),
         /♦ now bits should be aligned correctly */ 
         out.32(CARD2+ZER0.LEAST, d), 
         /* channel 2 output as a single because 3 not used */<br>d = (icard2 Analog0ut[2] > (1U<<31)) ? 0
                   (\text{icard2 AnalogOut}[2] > (\text{1U}<<31)) ? 0(icard2 AnalogOut[2] > 4095U) ' 4095U 
                   icard2 AnalogOut[2], 
         out.l6(CARD2+TW0.LEAST, d), 
          /* channels 4 and 5 
output in one out call ♦/ 
         d = 0,
         d1 = (icard2 AnalogOut[4] > (1U<<31)) ? 0
                    (icard2 AnalogUut[4] > (1U<<31)) 7 0<br>(icard2 AnalogUut[4] > 4095U) 7 4095U
                   icard2 AnalogOut[4], 
         d2 = (icard2 AnalogOut[5] > (1U<<31)) ? 0
                   (icard2 AnalogUut[5] > (1U<<31)) ? 0<br>(icard2 AnalogUut[5] > 4095U) ? 4095U
                   icard2 AnalogOut[5] , 
         d = d1 | (d2 << 16),
         out.32(CARD2+F0UR.LEAST, d), 
         /* channel 7 output as a single because 6 not used */<br>d = (icard2 Analog0ut[7] > (1U<<31)) ? 0
                   (\text{icard2 AnalogOut}[7] > (\text{1U}<<31)) ? 0(icard2 AnalogOut[7] > 4095U) ' 4095U 
                   icard2 AnalogOut[7], 
         out.l6(CARD2+SEVEN.LEAST, d), 
         /♦*******♦*♦ end analog outputs *♦♦**»♦*♦*♦*♦♦**♦♦♦*****♦♦»/ 
         /**** conservative 10*30us = 300us, total = 787us ******/
```

```
/* do digital inputs */ 
/***♦♦+***♦♦♦♦♦♦*** port C inputs ****♦*♦»♦♦»/ 
d1 = \text{ln}_8(\text{CARDO+DPORTC}),
d1 = -d1, /* bit "not" for reverse logic optoisolators */icard0 DigitalInC[0] = (d1 & 0x01) ? 1 0,
icard0 DigitalInC[1] = (d1 & 0x02) ? 1 0,
icardO DigitalInC[2] = (d1 & 0x04) ? 1 0,
icard0 DigitalInC[3] = (d1 & 0x08) ? 1 0,<br>icard0 DigitalInC[4] = (d1 & 0x10) ? 1 0,
icardO DigitalInC[4] = (d1 & 0x10) ? 1
icard0 DigitalInC[5] = (d1 & 0x20) ? 1 0,
icard0 DigitalInC[6] = (d1 & 0x40) ? 1 0,
icard0 DigitalInC[7] = (d1 & 0x80) ? 1 0,
d2 = \text{nn}_8(\text{CAPO+DPORTA}),d2 = -d2.
icard0 DigitalInA[0] = (d2 & 0x01) ? 1 0,
\text{ncard0}\ \text{DigitalInA[1]} = (\text{d2 } \& \ \text{0x02}) ? 1 0,<br>\text{ncard0}\ \text{DigitalInA[2]} = (\text{d2 } \& \ \text{0x04}) ? 1 0,1 cardO DigitalInA[2] = (d2 & 0x04) ?1icard0 DigitalInA[3] = (d2 & 0x08) ? 1 0,
icard0 DigitalInA[4] = (d2 & 0x10) ? 1 0,
icard0 DigitalInA[5] = (d2 & 0x20) ? 1 0,
icard0 DigitalInA[6] = (d2 & 0x40) ? 1 0,
icardO DigitalInA[7] = (d2 & 0x80) ? 1 0,
/* map the inputs */ 
d = 0.
d = d1 & OxFO, /* put last four bits of port C into d * /private_digital in iPark = (d == iParkBitPattern) ? 1 0,
private_digital in iReverse = (d == iReverseBitPattern) ? 1 0,private_digital in iNeutral = (d == 1NeutralBitPattern) ? 1 0,
private_digital in iDriveEcon = (d == 1)PriveEconBitPattern) ? 1 0,
private_digital in iDriveSport = (d == 1)riveSportBitPattern) ? 1 0,
private_digital in 1ZEV = (d == 1ZEVBitPattern) ? 1 0,
private.digital in iHvac = iHvacBit, 
private_digital in iEmTempWarn = iEmTempWarnBit,
private.digital in lEmControllerReady = lEmControllerReadyBit, 
private.digital in lEmFaultlndicator = lEmFaultlndicatorBit, 
private.digital in lEmOvertempIndicator = lEmOvertempIndicatorBit, 
private.digital in iGenTempWarn = iGenTempWarnBit, 
private.digital in iGenControllerReady = iGenControllerReadyBit, 
private.digital in iGenFaultlndicator = iGenFaultlndicatorBit, 
private.digital in iGenDirectionlndicator = iGenDirectionlndicatorBit, 
private.digital in iIceFaultlndicator = iIceFaultlndicatorBit, 
/* share the inputs */ 
memcpy(&hd->digital[hd->active] in, &private_digital in,
        sizeof(struct input_digital_hardware)),
/♦ get the requested outputs */ 
memcpy(&private_digital out, &hd->digital[hd->active] out,
        sizeof(struct output_digital_hardware)),
/* map the outputs »/ 
oIceStarterBit = private_digital out oIceStarter,
oTecEnableBit = private.digital out oTecEnable, 
oEmEnableBit = private.digital out oEmEnable, 
oEmDirectionBit = private.digital out oEmDirection, 
oGenEnableBut = private\_digital out oGenEnable,
```

```
oPurSteeringEnableBit = private.digital out oPwrSteeringEnable, 
oThrottlePurCycleBit = private_digital out oThrottlePwrCycle, 
oSmartChargerEnableBit = private_digital out oSmartChargerEnable./* write the outputs */ 
d = 0,
if (icardl DigitalOutA[0]) d 1=0x01, 
if (icardl DigitalOutA[l]) d 1=0x02, 
if (icard1 DigitalOutA[2]) d |=0x04,if (icardl Digital0utA[3]) d 1=0x08, 
if (icard1 DigitalOutA[4]) d |=0x10,
if (icardl DigitalOutACS]) d 1=0x20, 
if (icardl Digital0utA[6]) d 1=0x40, 
if (icard1 Digital0utA[7]) d =0x80,
d = -d, /* bit not for rev logic optoisolators */
out_8(CARDl+DP0RTA, d), 
/*♦♦»*♦ digital in/out 3*5us, total = 802us ********/ 
/* conservativly guess that loop completes in 1ms */
```
 $\mathbf{r}$ 

return,

# D.2 fear: Main Control Program

# D.2.1 Makefile

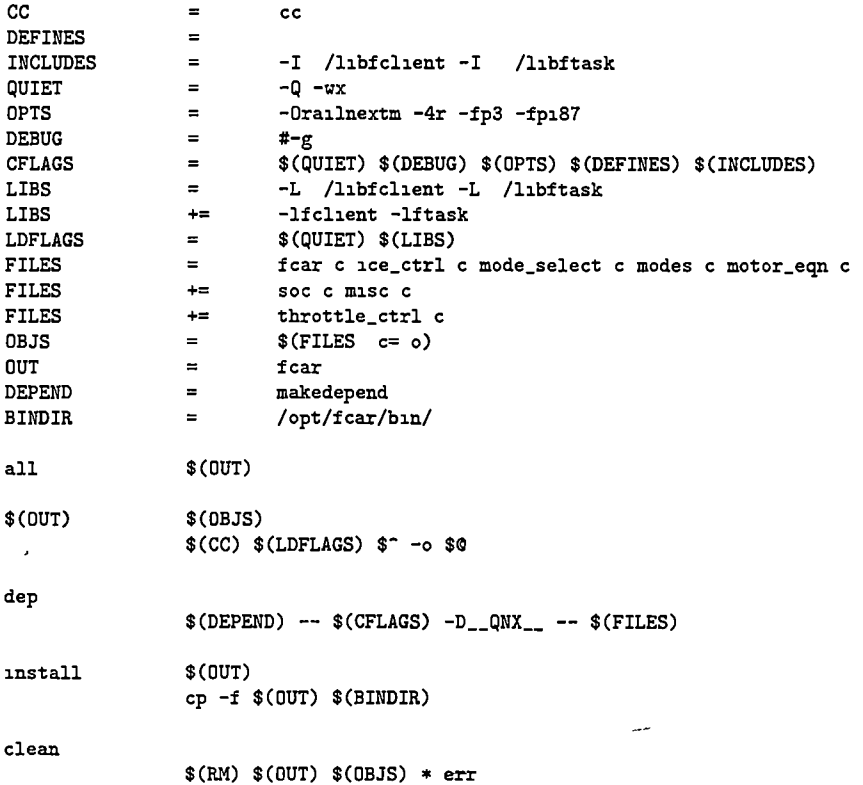

# $D.2.2$  fcar.h

```
/* fcar h */#ifndef FCAR_H 
#define FCAR_H 
#include <fclient h> /* shared memory structure definition */ 
tinclude <ftask h> /* process control ♦/
/* defines */ 
                \begin{array}{ccc}\n\texttt{POSIX\_C\_SOWRCE} & \texttt{199309L}\n\end{array}/* this IS put here because it's a little counterintuitive and needs 
 * to be consistent across different source files 
*/<br>#define
              EMENABLE 0 /* em controller on */<br>
EMDISABLE 1 /* em controller off */
#define EMDISABLE /» em controller off */ 
              GENENABLE
                                         \mathbf{1}#define GENDISABLE 
                                         \mathbf 0/» critical hybrid parameters */ 
//#define FULLGENREGEN 0 85F /♦ normal */ 
                {\tt FULLGENREGEN}
```
 $\ddot{\phantom{0}}$ 

## APPENDIX D CONTROL CODE LISTING 141

```
//#define THROTTLE.MAX 0 28F /* normal */ 
 /* main loop execution speed */ 
 #define FCAR.TIMER.HZ 100 /* split 100 Hz clock ♦/
 /♦ process scheduling */ 
 #define FCAR_SCHED_POLICY SCHED_FIFO
#define FCAR_MAWAGER_PRIO 24 
 ftdefine FCAR.MODE.SEL.PRIO 23 
#define FCAR_ICE_CTRL_PRIO 21 
#define FCAR_THROTTLE_CTRL_PRIO 19 
#defiue FCAR_SOC_CALC_PRID 18 
/* for signals */ 
                                       if (IceState != DEAD) \setminusftask.trigger(ice.task) 
#define TriggerThrottleUp() ftask_trigger(throttle_task)
/* global variables */ 
extern volatile struct shared_hw_data *s, \qquad /* points to fcard shared mem */
extern ftask *1ce_task, \overline{\qquad} /* ice control pid */<br>extern ftask *throttle_task, \qquad \qquad/* throttle ramper up:
                                               /* throttle ramper upper */
extern ftask *mode_sel_task, \overline{\phantom{a}} /* real worker */
extern ftask *soc_calc_task, \overline{\phantom{a}} /* slowly calculates SOC */
/* function prototypes */
void exit_cleanly(int ignored), 
void ice_control(void *ignored), 
void mode_selector(void *ignored), 
void mode_selector_quit(int ignored), 
void soc_calculator(void *unused),
void read_shifter(void),
void do_zev(void),
void do_econ(void), 
void do_sport(void),
void do_reverse(void), 
void do_park(void),
void do_neutral(void), 
void zev_motor(void), 
void reverse_motor(void),
void hybrid_motor(void),
void do_misc(void), 
void throttle_control(void *ignored),
float hybrid_em_accel(void),
float zev_em_accel(), 
float hybrid_gen_speed(void),
float hi_regime_gen_speed_req(void),
float lo_regime_gen_speed_req(void),
float hybrid_throttle(void),
float em_brake(void),
#endif /♦ FCAR_H ♦/
```

```
D.2.3 fcar.c
```

```
/* fcar c */#include <stdlib h> /* exit, calloc »/ 
#include "fear h" 
/♦ real definition of shared mem pointer */ 
volatile struet shared_hw_data *s, 
/* real definition of global tasks */ 
ftask *ice_task, ♦throttle_task, *mode_sel_task, *soe_eale_task, ♦ret, 
int main(int argc, char *argv[])
{ 
          notice("fcar started"),
          /♦ open shared memory ♦/ 
          if ((s = fclient\_open\_shm(0\_RDWR)) == NULL)dieC'f elient_open_shm(0_RDWR)"), 
          /♦ allocate memory for task stmets ♦/ 
          ret = (ftask *)calloc(1, sizeof(ftask)),ice.task = (ftask ♦)ealloe(l, sizeof(ftask)), 
          throttle_task = (ftask ♦)calloc(l, sizeof(ftask)), 
          mode_sel_task = (ftask ♦)calloc(l, sizeof(ftask)), 
          soe_ealc_task = (ftask ♦)calloc(l, sizeof(ftask)), 
          if('ice_task || 'throttle_task || 'mode_sel_task ||
                              'soc_calc_task || 'ret)
                    die("alloc for task structs failed"),
          /♦ indicate that the control program is running ♦/ 
          s->cv[s->active] running = 1,
          /♦ setup our priority/scheduling scheme ♦/ 
          ftask.sched_adjust_self(FCAR.SCHED.POLICY, FCAR.HANAGER.PRIO), 
          /♦ setup for graceful exit ♦/ 
          ftask_register_cleanup_self(exit.cleanly), 
          /♦ the order of the following task creation is important, 
           ♦ a task will not be able to trigger another task that 
           ♦ was created after it ♦/ 
          /♦ start task to handle throttle up ♦/ 
          ftask_init(throttle_task,<br>FCAR_SCHED_POLICY,
                                                           /* scheduling policy */
                              FCAR_THROTTLE_CTRL_PRIO,/* scheduling priority */<br>throttle_control, /* start func */
                              throttle_control, \qquad /* start func */<br>NULL, \qquad /* start func are
                              NULL, \begin{array}{ccc} \text{NULL}, & \text{MULL}, & \text{MULL} \end{array} + cleanup func */
                              NULL, \frac{1}{1}, \frac{1}{1}, \frac{1}{1}, \frac{1}{1}, \frac{1}{1}, \frac{1}{1}, \frac{1}{1}, \frac{1}{1}, \frac{1}{1}, \frac{1}{1}, \frac{1}{1}, \frac{1}{1}, \frac{1}{1}, \frac{1}{1}, \frac{1}{1}, \frac{1}{1}, \frac{1}{1}, \frac{1}{1}, \frac{1}{1}, \frac{1}{11, \frac{1}{1} /* allow trigger */<br>0. \frac{1}{1} /* allow per timer
                              0, \qquad /* allow per timer */<br>0), \qquad /* per timer hz */
                                                           /* per timer hz */ftask_create(throttle_task), 
          /♦ start a task to handle asynchronous 
           ♦ engine starting/stopping ♦/ 
          ftask_init(ice_task,<br>FCAR_SCHED_POLICY,
                                                           FCAR.SCHED.POLICY, /♦ scheduling policy ♦/
```

```
FCAR_ICE_CTRL_PRIO, /* priority */<br>ice_control, /* start func */
                                        ice_control,<br>NULL.
                                        NULL,<br>
NULL,<br>
\frac{1}{1 + \text{else}} /* start func arg */
                                        NULL, \begin{array}{ccc} \n\text{NULL}, & \text{#} & \text{cleanup func} \n\end{array} * \begin{array}{ccc} \n\text{1.} & \text{#} & \text{1.} \\
\text{1.} & \text{#} & \text{1.} \\
\end{array}1, \frac{1}{1} /* allow trigger */<br>0, \frac{1}{1} /* allow per timer
                                        0, \frac{1}{100} /* allow per timer */<br>0), \frac{1}{100} /* per timer hz */
                                                                              /* per timer hz */ftask_create(ice_task), 
              /* start a task to do real work based on mode */ 
             ftask.init(mode_sel_task, 
                                       FCAR_SCHED_POLICY, <br> \qquad /* scheduling policy */<br> FCAR_MODE_SEL_PRIO, <br> /* priority */
                                        FCAR_MODE_SEL_PRIO, /* priority */<br>mode_selector, /* start func */
                                        mode_selector,<br>NULL,
                                                                             % start func arg */<br>
/* cleanup func */
                                        \texttt{mode\_selector\_quit},
                                        0, /* allow trigger */1, \begin{array}{ccc} \text{1,} & \text{1,} & \text{2,} \\ \text{FCAR\_TIMER\_HZ} & \text{1,} & \text{1,} \\ \text{1,} & \text{1,} & \text{1,} \\ \text{2,} & \text{2,} & \text{2,} \\ \text{3,} & \text{3,} & \text{2,} \\ \text{4,} & \text{5,} & \text{2,} \\ \text{5,} & \text{1,} & \text{2,} \\ \text{1,} & \text{1,} & \text{2,} \\ \text{2,} & \text{2,} & \text{2,} \\ \text{3,} & \text{3,} & \text{/* per timer hz */
             ftask.create(mode_sel_task), 
             /* finally create a task to calculate state of charge ♦/
             ftask_init(soc_calc_task,<br>FCAR_SCHED_POLICY,
                                        FCAR_SCHED_POLICY, /* scheduling policy */<br>FCAR_SOC_CALC_PRIO, /* priority */
                                                                          FCAR.<br>The priority */<br>X start func */
                                       soc_calculator,<br>NULL,
                                        NULL, \overline{y} /* start func arg */<br>NULL, \overline{y} /* cleanup func */
                                        NULL, \qquad /* cleanup func \overline{*}/<br>0, \qquad /* allow trigger \overline{*},
                                        0, \begin{array}{ccc} 0, & \rightarrow & \end{array} /* allow trigger */
                                       0, \frac{1}{100} /* allow per timer */<br>0), \frac{1}{100} /* per timer hz */
                                                                              /* per timer hz */
             ftask.create(soc.calc.task), 
             /* just wait */while (s) 
             { 
                          ftask.wait.on.tasks(ret), 
                          if (ftask.same(ret, ice.task)) 
                                       notice("ice controller died?"),
                          if (ftask_same(ret, mode_sel_task))
                                       notice("mode selector died?"),
                          if (ftask_same(ret, throttle_task))
                                       notice("throttle controller died?"),
                          if (ftask_same(ret, soc_calc_task))notice("SOC calculator died?"),
             \mathbf{r}/» shouldn't get here */ 
             ext_{cleanly(0)},
            return 0, 
void exit_cleanly(int ignored)
```
<sub>1</sub>

 $\mathbf{f}$ 

```
/* indicate that we've stopped */ 
s->cv[s->active] running = 0,
/* stop all know tasks ♦/
if (ftask_delete(ice\_task) '= 0)
        warn("can't delete ice controller task"),
if (ftask\_delete(model\_sel\_task) != 0)warn("can't delete mode selector task").
if (ftask\_delete(throttle\_task) != 0)warn("can't delete throttle controller task"),
if (ftask_delete(soc.calc.task) '= 0) 
        warn("can't delete SOC calculator task"),
/* not needed, */ 
free(ice.task), 
free(mode.sel.task), 
free(throttle_task), 
free(soc.calc.task), 
free(ret), 
/* done */ 
exit(EXIT_SUCCESS),
```

```
D.2.4 mode_select.c
```
/\* mode.select c \*/

þ,

```
#include <stdlib h> /* exit */ 
#include "fear h" 
/♦ 10 macros used in this file */ 
#define ZEV s->digital[s->active] in iZEV 
tdefine DriveEcon s->digital[s->active] in iDriveEcon 
#define DriveSport s->digital[s->active] in iDriveSport 
#define Reverse s->digital[s->active] in iReverse 
#define Park s->digital[s->active] in iPark
Sdefine Heutral s->digital[s->active] in iNeutral 
#define mode s->cv[s->active] mode 
#define PwrToDigRacks s->analog[s->active] out oPwrToDigRacks 
#define hybrid.regime s->cv[s->active] hybrid.regime 
void mode.selector.quit(int ignored) 
\epsilonnotice("mode selector quiting"),
       exit(EXIT.SUCCESS), 
} 
void mode.selector(void *unused) 
£.
       notice("mode selector started"),
       /♦ turn on power to digital racks ♦/
       PwrToDigRacks = ON,
```
 $\mathbf{I}$ 

 $\mathbf{f}$ 

```
/* set initial regime ♦/
         hybrid.regime = LO.REGIME, 
         /* wait for periodic timer */ 
         while(s) 
         { 
                  /» read shifter */ 
                  read\_shifter(),
                  /» do misc stuff ♦/
                  do_misc(),
                  ftask_periodic_timer_block(), 
         } 
         /* shouldn't get here */ 
         exit(EXIT_FAILURE), 
void read_shifter() 
         If (ZEV) 
         { 
                  mode = ZEV_HODE, 
                  do_zev(),
        \mathbf{r}else if (DriveEcon) 
         { 
                  mode = ECON_MODE,do_econ(), 
        } 
        else if (DriveSport) 
         { 
                  mode = SPORT_MDDE, 
                  do_sport(), 
        } 
        else if (Reverse) 
        \mathbf{f}mode = REVERSE.MODE, 
                  do.reverse(), 
        > 
        else if (Park) 
        \mathbf{f}mode = PARK_MQDE, 
                  do_park(),
        do_park(),<br>}<br>else if (Neutral)
        \mathfrak tmode = NEUTRAL_MODE, 
                 do_neutral(),
        }<br>else
                 /* default */{ 
                  /» this really doesn't work as intended, the 
                  * shifter switch pattern for park is the same 
                  * as if It were completely disconnected */ 
                  mode = NEUTRAL_MDDE, 
                  /* notice("can't read shifter"), */
```
do.neutral(),

 $\mathbf{r}$ 

return,

>

## D.2.5 modes.c

```
/* modes c */
```

```
finclude "fear h"
```

```
/*
#define FORWARD 0 /* em direction ♦/
/* 10 macros used in this file */ 
#define EmAccelReq s- >analog[s->active] out oEmAccelReq 
#define EmEnable s- >digital[s->active] out oEmEnable 
#define EmSpeed s- >analog[s->active] in lEmMotorSpeed 
#define EmOirection s- >digital[s->active] out oEmDirection 
#define mode s->cv[s->active] mode
tdefine IceReqState s->cv[s->active] IceReqState 
#define IceState s->cv[s->active] IceState
#define GenEnable s->digital[s->active] out oGenEnable
#define GenRegen s->analog[s->active] out oGenRegenLimit 
#define GenSpeedReq s->analog[s->active] out oGenSpeedReq
#define EmBrakeReq s->analog[s->active] out oEmBrakeReq
#define Hvac >digital[s->active] in iHvac 
#define SOCcat s->cv[s->active] SOCcat 
#define SOC s->cv[s->active] SOC<br>#define throttle s->analog[s->active]
#define throttle s->analog[s->active] out oIceThrottlePos<br>#define AccelPedal s->analog[s->active] in iAccelPedalLevel
#define AccelPedal s->analog[s->active] in iAccelPedalLevel
#define BrakePedaZ s >analog[s->active] in iBrakePedalLevel 
#define EmControllerReady s->digital[s->active] in lEmControllerReady 
#define GenControllerReady s->digital[s->active] in iGenControllerReady 
#define vehicle_speed s->cv[s->active] vehicle_speed
#define hybrid.regime s->cv[s->active] hybrid.regime 
#define MAX_BACK_TO_FORWARD_SWITCH_SPEED 5 OF /* mph */<br>#define MAX_FORWARD_TO_BACK_SWITCH_SPEED 5 OF /* mph */
#define MAX_FORWARD_TO_BACK_SWITCH_SPEED
#define REVERSE 1 
#define EMREADY 1 
#define GENREADY 1 
#define MAX_PARK.EMBRAKE 1 OF /* normal */ 
void do.zevO ZEV *♦**********♦*****/ 
{ 
       /» make sure that traction motor and generator are enabled */ 
       EmEnable = EMENABLE, 
       // GenEnable = GENENABLE, 
       GenEnable = GENDISABLE, 
       if (EmControllerReady '= ON) return, /» note need feedback to work */
```

```
// if (GenControllerReady != ON) return,
```

```
/* insure that the vehicle is nearly 
* standing still or moving forward */ 
if ((vehicle.speed < MAX_BACK_TO_FORWARD_SWITCH_SPEED) I I 
        (EmDirection == FORWARD) ) 
\mathbf{f}if (EmDirection == REVERSE )
```

```
EmDirection = FORMARD,
                  /* check if this is the real ZEV mode */if (mode == ZEV MODE) 
                  ■[ 
                          /* make sure that engine is off */ 
                          IceReqState = OFF, 
                          if (IceState == 0N) TriggerICE(),
                 > 
                  /« don't mess with engine/generator if being 
                   ♦ called from a hybrid mode in transition ♦/ 
                 /* don't care about state of charge here */ 
                 /* proportion traction motor and generator */ 
                 2ev_motor(), 
         } 
         else 
                 do_reverse(), 
         return, 
\mathbf{r}void do_reverse() /**************** REVERSE ******************/
\mathbf f/* insure that traction motor is enabled ♦/ 
        EmEnable = EMENABLE.
        if (EmControllerReady '= ON) return, /* need feedback to work */ 
        /* make sure that engine is off */ 
        IceReqState = OFF, 
        if (IceState == ON) TriggerICE(),
                                                           \mathcal{A}/* don't care about state of charge */if ( (vehicle.speed < HAX.FORWARD.TO.BACK.SWITCH.SPEED) 1 1 
                 (EmDirection == REVERSE) ) 
         { 
                 if (EmDirection == FORWARD) 
                         EmDirection = REVERSE, 
                 /* set generator torque to zero */ 
                 If (IceState == OFF) GenEnable = GENDISABLE, 
                 /* proportion traction motor ♦/ 
                 reverse_motor(), 
        } 
        else 
                 do_zev(), 
        return.
\mathbf{r}void do_econ() /****************** ECON ******************/
\mathbf{f}EmEnable = EMENABLE.
        GenEnable = GENENABLE, 
        if (EmControllerReady '= 0N) return, /* need feedback to work */if (GenControllerReady '= ON) return.
```

```
/* insure that the vehicle is nearly 
 * standing still or moving forward */
If ((vehicle.speed < MAX_BACK_TO.FORWARD_SWITCH_SPEED) I I 
         (EmDirection == FORWARD) ) 
\mathbf{f}if (EmDirection == REVERSE ) EmDirection = FORWARD,
} 
else 
         return, /* do nothing */ 
/♦ if SOC IS high or the A/C switch is off */ 
if ((Hvac == OFF))
{ 
         /* try to stop engine */ 
        IceReqState = OFF, 
        if (IceState == ON) 
        { 
                 TriggerICE(),
                 do_zev(),
                 return, 
        } 
        if (IceState == WORKING) 
                 do_zev(), 
                 return, 
        } 
        /* if we can get here, engine should be off */ 
        /* check to see if transition from HEV 
         * to ZEV IS needed ♦/
        do_zev(), 
} 
else 
/* if SOC IS low or A/C switch is on */ 
if ((Hvac == ON))
        /* try to start engine */ 
        IceReqState = ON, 
        if (IceState == OFF) 
                 TriggerICE(),
                do_zev(), /* fulfill regular driving requests */ 
                 return, 
        } 
        else if (IceState == WORMING)
                do_zev(),
                return, 
        } 
        /* engine should be on if we can get here */ 
        // TriggerThrottleUp(),
```

```
/♦ check to see if transition from ZEV 
                   * to HEV is needed */ 
                  /* do regular proportioning of motor and generator */ 
                  hybrid_motor(), 
         \mathbf{r}return, 
> 
void do_sport() /******************* SPORT *****************/
{ 
         /* warning stub function to do stationary testing by 
          * proportioning gen and ice */ 
         if (Hvac) /* try to start engine »/ 
         { 
                  IceReqState = ON, 
                  if (IceState == OFF) 
                  { 
                           TriggerICE(),
                           work_throttle(),
                           return, 
                  } 
                  else if (IceState == WORKING) 
                  { 
                           work_throttle(), 
                           return, 
                  } 
         \}else
         else /* try to stop engine »/ 
                  IceReqState = OFF, 
                  if (IceState == ON) 
                  { 
                          TriggerICE(),
                          work_throttle(),
                          return, 
                  } 
                  \begin{array}{lll} \texttt{if (IceState & == WORKING)}\\ \texttt{\{} & & \\ \end{array}work_throttle(), 
                          return, 
                  } 
         } 
         work_throttle(),
        return, 
\mathbf{r}void do_neutral() /*♦*»♦♦♦♦»»♦»»*»* NEUTRAL ***«*»*♦***»♦♦/ 
\tilde{\epsilon}/* give the engine another chance at starting if it failed 
         ♦ to start (multiple times) before */ 
        if (IceState == DEAD) 
         { 
                 notice("reseting dead engine"),
                 IceState = 0FF, /* reset */
        }
```

```
/♦ make sure that engine is off */ 
         IceReqState = OFF, 
         if (IceState == ON) TraggerICE(),
         /* set generator torque to zero after the engine stops */ 
         if (IceState == 0FF)
                 GenEnable = GENDISABLE,
                 GenRegen = 0 0F,GenSpeedReq = 0 OF, 
         } 
         /* set traction motor torque to zero */ 
         EmEnable = EMDISABLE, 
        EmAccelReq = 0 OF, 
         EmBrakeReg = 0 0F,
        return, 
\mathbf{r}void do_park() /♦*♦♦»♦*»♦♦»♦♦»»»»» PARK *******************/ 
\mathbf{f}#<sub>1</sub>f 0
        EmEnable = EMENABLE, 
         /♦ make sure that engine is off */ 
        IceReqState = OFF, 
        if (IceState == ON) TraggerICE(),/* set generator torque to zero after the engine stops */ 
        if (IceState == OFF) GenEnable = GENDISABLE,
         /* set traction motor torque to full »/ 
        EmBrakeReq = MAX.PARK.EMBRAKE, 
#else 
        do_neutral(), 
#endif 
        return, 
> 
void work_throttle()
{ 
        GenEnable = GENENABLE, 
         /* GenEnable = GENDISABLE, */EmEnable = EMDISABLE, 
        /* EmEnable = EMENABLE, *//* 
        EmDirection = FORWARD, 
        EmAccelReq = 0 10, 
        */ 
        /* 1 1 map of accel pedal to engine throttle */ 
        throttle = AccelPedal, 
        /♦II map of brake to gen regen ♦/ 
        GenRegen = BrakePedal,return, }
```
# D.2.6 motor\_eqn.c

/\* motor.eqn c »/

#include "fear h" #include <math h> /\* exp ♦/ tinclude <signal h> #ifndef PI #define PI 3 14159265358979323846 tendif #define Min(a,b) #define MAX(a,b) #define RPM2RAD(a)  $/*$  10 macros  $*/$ #define EmSpeed #define EmAccelReq #define AccelPedal tdefine EmBrakeReq #define BrakePedal #define EngineSpeed s->analog[s->active] in iIceEngineSpeed #define Tps tdefine GenCurrent tdefine GenRegen #define GenSpeedReq #define GenSpeed #define Hvac #define vehicle\_speed s->cv[s->active] vehicle.speed #define hybrid.regime s->cv[s->active] hybrid.regime  $(((a) < (b))$  ? (a) (b))  $(((a) > (b)) ? (a) (b))$ ((a) \* PI/30 0) s->analog[s->active] in lEmMotorSpeed s->analog[s->active] out oEmAccelReq<br>s->analog[s->active] in iAccelPedalLevel s->analog[s->active] in lAccelPedalLevel s->analog[s->active] out oEmBrakeReq s->analog[s->active] in iBrakePedalLevel s->analog[s->active] in iIceEngineSpeed s->analog[s->active] in iTpsFeedback s->analog[s->active] in iGenCurrent s->analog[s->active] out oGenRegenLimit s->analog[s->active] out oGenSpeedReq s->analog[s->active] in iGenMotorSpeed s->digital[s->active] in iHvac #define hybrid\_transition s->cv[s->active] hybrid\_transition #define Throttle s->analog[s->active] out oIceThrottlePos /\* constants \*/ #define MOTOR.CTORQUE.CPOWER.COTOFF #define MOTOR.TORQUE.MAX #define KT #define LG.REGIME.SPEED.THRESHOLD #define HI\_REGIME\_SPEED\_THRESHOLD /\* N m max combined torque at wheel \*/ #define VEHICLE.TGRQUE.MAX #define MGTGR.PGWER.MAX #define MOTOR\_TO\_WHEEL\_RATIO #define REV\_ACCEL\_FACTOR 2108 OF 240 OF 0 429F 60 OF 45 OF 2400 OF 53000 OF 7 588F 1 OF /♦ generator speed curve fit constants \*/ #define A2 #define A1 tdefine AO #define B2 tdefine B1 #define BO /♦ engine speed curve fit constants \*/ #define C2 -0 933F 17 82F C4044 OF + 800 OF) -0 778F 2 264F (-560 OF + 800 OF) -0 3F /\* rpm \*/ /\* M m \*/ /\* H m/amp \*/  $/*$  mph  $*/$ /\* mph \*/ /\* Watts \*/  $/*$  ratio  $*/$ /\* desensitize »/ /» low end curve \*/ /\* high end »/ /\* low end curve \*/

 $\epsilon$ 

```
#define C1 60 OF 
#define CO
\text{#define } D2 \text{#define } D1 \text{#define } D1#define D1 55 OF 
#define DO
tdefine WHEEL_TO_MOTOR_RATIO 0 131787032156F /* 1/7 588 */ 
tdefine GEN.TO.WHEEL.RATIO 1 66845878F /* (49*57)/(27*62) 
tdefine ZERO 0 OF 
tdefine HI.REGIME_ZEV.GEM_SPEED -3000 OF /* rpm */ 
tdefine IDLE.THRDTTLE 0 OF /* normal */ 
#define IDLE_THROTTLE_THRESHOLD 0 05F /* normal #define IDLE_ENGINE_THRESHOLD 1000 OF /* rpm */
#define IDLE_ENGINE_THRESHOLD
tdefine ZERO_GEN_SPEED_REQ 0 OF /* rpm */ 
tdefine ZERO_GEN_SPEED_THRESHOLD 300 OF /* rpm */ 
tdefine EM_BRAKE_THRESHOLD 0 5F /* normal */ 
tdefine THROTTLE_HAX (0 6F) /* normal */ 
#define INIT_THROTTLE<br>#define HI_SPD_ADD_THROTTLE
                                   (THROTTLE_MAX-INIT_THROTTLE)
tdefine THROTTLE.COMST.Kl (0 IF) 
float hybrid_throttle()
\mathbf{f}#if 0return (HI_SPD_ADD_THROTTLE * 
              (1-exp(-vehicle_speed * THROTTLE_CONST_K1))
              + INIT.THROTTLE), 
#else 
      if (vehicle.speed >30) 
             return (0 28F). 
      else 
             return (0 OF), 
#endif 
} 
/♦ only do regen braking when request is significantly high »/ 
float em_brake()
\mathfrak{t}if (BrakePedal > EM.BRAKE.THRESHOLD) 
              return BrakePedal,
      > 
      else 
             return ZERO, 
} 
void zev_motor()<br>{
      /* fulfill accel request ♦/ 
      EmAccelReg = zev_em_accel(), /* normal */
```

```
/* fulfill brake request »/ 
         EmBrakeReg = em\_brake(), /* normal */
         if ( (vehicle.speed > LO.REGIME.SPEED.THRESHDLD) 
                 (hybrid.regime == LO_REGIME)) 
         \mathbf{f}hybrid.regime = HI.REGIME, 
        \mathbf{r}if ( (vehicle_speed < HI_REGIME_SPEED_THRESHOLD) &&
                 (hybrid_regame == H1\_REGIME){ 
                hybrid.regime = LO.REGIME, 
        } 
        if (hybrid.regime == LO.REGIME) 
        { 
                GenSpeedReq = ZERO, 
                GenRegen = ZERO,} 
        if (hybrid.regime == HI REGIME) 
        •{ 
                // GenSpeedReq = HI.REGIME.ZEV.GEH.SPEED, 
                // GenRegen = ZERO, 
                GenSpeedReq = ZERO, 
                GenRegen = ZERO, 
        \mathcal{L}void reverse_motor() /* note that em direction has already been handled *//* since It IS not possible to go very fast in reverse, 
         ♦ no checks like in zev are made •/ 
        /* fulfill accel request */ 
        EmAccelReq = AccelPedal * REV.ACCEL.FACTOR, /♦ normal */ 
        /♦ fufill brake request ♦/
        EmBrakeReq = BrakePedal, /* normal */void hybrid_motor()
        float genspeed, 
        /* proportion traction motor ♦/
        EmAccelReq = hybrid_em_accel(), /* normal */
        /* fufill brake request */ 
        EmBrakeReg = em\_brake(), /* normal *//* check for transition from low to high regime »/ 
        if ( (vehicle_speed > LO_REGIME_SPEED_THRESHOLD) &&
                (hybrid.regime == LO.REGIME)) 
        \mathbf{f}if (hybrid.transition == UNDEFINED)
```
 $\mathbf{r}$ 

 $\mathbf{f}$ 

 $\mathbf{L}$ 

 $\mathfrak{c}$ 

}

{

```
hybrid_transition = SLOWING_DOWN,if (hybrid.transition == SLOWING DOWN) 
         \epsilon/* set engine throttle to idle */ 
                 Throttle = IDLE.THROTTLE, 
                 if (Tps > IDLE_THROTTLE_THRESHOLD)
                         /♦ throttle still in transition ♦/
                         return, 
                 /* throttle IS in idle position if we can get here »/ 
                 if (EngineSpeed > IDLE.ENGINE.THRESHDLD) 
                         return, /* wait for engine to slow down */ 
                 /♦ NOTE. **♦♦»»♦* gen speed req needs to 
                  * happen before engine slow down ♦/ 
                 /* set gen desired speed to zero */ 
                 GenSpeedReq = ZERO_GEN_SPEED_REQ, 
                 /* find abs(GenSpeed) */ 
                 genspeed = (GenSpeed < 0) ? -GenSpeed GenSpeed,
                 If (genspeed > ZERD_GEN.SPEED_THRESHOLD) 
                         /* not slowed down yet */ 
                         return, 
                 /* gen at zero speed and engine at idle at this point */ 
                 hybrid_transform = SPEEDING_UP,} 
        if (hybrid.transition == SPEEDING.UP) 
        { 
                 /* turn generator around */ 
                 GenSpeedReq = hi_regime_gen_speed_req(),
                 /* begin ramp up of engine */TriggerThrottleUp(), 
        } 
        /* transition done ♦/ 
        hybrid.regime = HI.REGIME, 
        hybrid.transition = UNDEFINED, 
else 
/* check for transition from high to low regime */ 
        If ( (vehicle.speed < HI.REGIME.SPEED.THRESHOLD) && 
        (hybrid.regime == HI.REGIME)) 
        if (hybrid.transition == UNDEFINED) 
                hybrid.transition = SLOWING.DDWN, 
        if (hybrid.transition == SLOWING.DOWN) 
                 /♦ set engine throttle to idle ♦/ 
                 Throttle = IDLE.THROTTLE, 
                 if (Tps > IDLE.THROTTLE.THRESHOLD) 
                         /* throttle still in transition ♦/ 
                         return, 
                 /* throttle is in idle position if we can get here */
```
 $\overline{A}$ 

 $\mathbf{r}$ 

```
if (EngineSpeed > IDLE.ENGINE.THRESHQLD) 
                                  return, /* wait for engine to slow down */ 
                          /* set gen desired speed to zero */ 
                          GenSpeedReq = ZERO.GEN.SPEED.REQ, 
                          /* find abs(GenSpeed) */ 
                          genspeed = (GenSpeed < 0) ? -GenSpeed GenSpeed,
                          If (genspeed > ZERG_GEN_SPEED_THRESHGLD) 
                                  /* not slowed down yet */ 
                                  return, 
                          /* gen at zero speed and engine at idle at this point ♦/
                         hybrid_transition = SPEEDING_UP,
                 } 
                 if (hybrid.transition == SPEEDING UP) 
                 { 
                          /* turn generator around */ 
                         GenSpeedReq = lo_regime_gen_speed_req(), 
                         /* begin ramp up of engine */ 
                         TriggerThrottleUp(),
                 } 
                 /* transition done */ 
                 hybrid\_regime = LO\_REGIME,
                 hybrid_transition = UNDEFINED, 
        } 
        else 
        \mathbf{f}/* dictate regular hybrid gen speed & regen */ 
                 GenSpeedReq = hybrid_gen_speed(), \overline{f} /* rpm, with direction */
                 GenRegen = FULLGENREGEN,
                 Throttle = hybrid_throttle(), /* hack */\mathbf{r}return, 
float hybrid_em_accel() 
        float max_em_torque, /* N m */ 
         float wheel_torque_req, /» N m */ 
         float torque_fron_gen, /* N m */ 
        /* find maximum possible torque of motor at current speed »/ 
        If (EmSpeed < MGTOR_CTQRQUE_CPGWER_CUTDFF) 
                 max.em.torque = MGTGR_TGRQUE_MAX, 
        else 
                 max.em.torque = MGTGR.PGWER.MAX / RPM2RAD(EmSpeed), 
        /* find the drivers requested torque */ 
        wheel\_torque\_req = AccelPedal * VEHICLE\_TORQUE\_MAX,/* find out what the generator/engine is providing */ 
        torque.from.gen = GenCurrent ♦ KT ♦ GEN.TG.WHEEL.RATIG,
```
 $\bar{f}$ 

```
/* proportion traction motor */ 
         return ((MIH(uheel.torque_req/MOTOR.TQ_WHEEL_RATIO, 
                  MOTOR_TORQUE_MAX) - torque_from_gen) 
                  / MOTOR_TORqUE.MAX), /* normalized */ 
\mathbf{r}float zev_em_accel() 
■C 
         float max_em_torque, /» N m ♦/ 
         float wheel_torque_req, /* N m ♦/ 
         /* find maximum possible torque of motor at current speed */ 
         if (EmSpeed < MOTQR.CTORQUE.CPOWER.CUTOFF) 
                  max_em_torque = MOTOR_TORQUE_MAX, 
         else 
                  max.em.torque = MOTOR.POWER.MAX / RPM2RAD(EmSpeed). 
         /* fulfill accel request ♦/ 
         wheel\_torque\_req = AccelPedal * VEHICLE_TORQUE\_MAX,return (MIN(wheel_torque_req/MDTOR_TO_WHEEL_RATID, 
                  MQTOR_TORQUE_MAX) / HOTOR.TORQUE.MAX), /* normalized */ 
\mathbf{r}float hybrid_gen_speed()
         float gen_speed_req, /* rpm */ 
         float ice_speed,
         /* do normal operation */ 
         if (hybrid_regime == LO.REGIME) 
                  /♦ calulate gen speed request */ 
                  gen_speed_req = A2*vehicle_speed*vehicle_speed + 
                                    Al*vehicle_speed + 
                                    AO, 
                  /* calculate what we think the engine should be doing */ ice_speed = C2*vehicle_speed*vehicle_speed +
                                    C2*vehicle_speed*vehicle_speed +
                                    Cl*vehicle_speed + 
                                    CO, 
         \mathbf{r}if (hybrid_regime == HIREGIME)
                  /* calulate gen speed request */ 
                  gen_speed_req = B2*vehicle_speed*vehicle_speed + 
                                    Bl*vehicle_speed + 
                                    BO, 
                  /* calculate what we think the engine should be doing */ ice_speed = D2*vehicle_speed*vehicle_speed +
                                    D2*vehicle_speed*vehicle_speed +
                                    Dl*vehicle_speed + 
                                    DO, 
         \mathbf{r}/♦ proportion generator */ 
                                  /* rpm, with direction */
```

```
\mathbf{L}float hi_regime_gen_speed_req()
Ł
         float vspeed, gen_speed_req, 
         vspeed = vehicle.speed, 
         /* calculate gen speed request */ 
         gen_speed_req = B2*vspeed*vspeed + 
                           Bl*vspeed + 
                           BO, 
        return gen_speed_req. 
\mathbf{r}float lo_regime_gen_speed_req()<br>{
        float vspeed, gen_speed_req, 
        vspeed = vehicle.speed; 
         /♦ calculate gen speed request */ 
        gen_speed_req = A2*vspeed»vspeed + 
                          Al*vspeed + 
                          AO, 
        return gen_speed_req.
```

```
\mathbf{a}
```
#### D.2.7 misc.c

```
/* misc c */
```

```
#include "fcar h"
```

```
#define vehicle_speed s->cv[s->active] vehicle_speed
#define vehicle_distance s->cv[s->active] vehicle_distance
#define EmSpeed s->euialogCs->active] in lEmMotorSpeed 
                            s->analog[s->active] in iGenMotorSpeed
#define Tec s->digitalCs->active] out oTecEnable 
                            s->digital[s->active] out oPwrSteeringEnable
#define DisSpeedoO s->cinalog[s->active3 out oDisSpeedoO 
                           s->analog[s->active] out oDisSpeedo1
#define EmBrakeReq s->analog[s->active] out oEmBrakeReq 
                           s->analog[s->active] in iBattPackVoltage
#define IceState s->cv[s->active] IceState<br>#define ThrottleUp s->cv[s->active] ThrottleU
                            s->cv[s->active] ThrottleUp
#define throttle s->analog[s->active] out oIceThrottlePos
#define EM_SPEED_TO_VEHICLE_SPEED 96 5333 /* rpm per mph */ 
#define PWR_STR_OFF_SPEED 30 OF /* in vehicle mph */ 
#define PWR_STR_ON_SPEED 25 OF /* in vehicle mph */ 
#define SECONDS.IW.HOUR 3600 OF /* duh */ 
#define WAY.TDQ.FAST.GEN.SPEED 6400 OF /* rpm */ 
#define IDLE.SAFETY.THRGTTLE 0 OF /* normalized, closed ♦/
/* smart charger turn off parameters */#define SMART.CHARGE.OFF.VDLTAGE 340 OF /* pack voltage */ 
#define SMART_CHANGE_OFF_EM_BRAKE
```

```
#define MIN(a,b) ((a) < (b)) ? (a) (b))<br>#define MAX(a,b) ((a) > (b)) ? (a) (b))
                           ((a) > (b)) ? (a) (b))
static double t_old,
void do_misc() 
{ 
         double delta_t,
         double t, 
         t = ftask{\texttt{gettime}}(),
         /* figure delta_t */<br>if (t_0ld < 10)/* first loop or it's January 1, 1970 ) */
                  delta_t = 00,
         else 
                  delta_t = t - t old,
         t-old = t,
         /* get vechile speed in miles per hour ♦/
         vehicle.speed = EmSpeed / EM.SPEED.TO.VEHICLE.SPEED, 
         /* calculate distance travelled since boot */ 
         /♦ vith Euler method discrete integration */ 
         vehicle_distance += vehicle_speed / SECONDS_IN_HOUR * delta_t,
         /* vehicle_distance = 0 OF, *\dot//♦ control power steering pump */ 
         if ((PwrSteeringEnable == ON) && (vehicle.speed > PWR.STR.OFF.SPEED)) 
                  PwrSteeringEnable = OFF, 
         if ((PwrSteeringEnable == OFF) && (vehicle_speed < PWR_STR_ON_SPEED))
                  PwrSteeringEnable = ON, 
         \hspace{0.1em}/\ast\hspace{0.1em} control big analog speedometer
          ♦ gauge in dash »/ 
         DisSpeedo0 = DisSpeedo1 = vehicle_speed,
#<sub>1</sub>f 0
         /♦ see if smart charger needs to be on */ 
                  if ( (BattPackVoltage > SMART.CHARGE.OFF.VOLTAGE) I I 
                  (EmBrakeReq > SMART.CHANGE.OFF.EM.BRAKE) I I 
                  (IceState == ON) ) 
                  SmartChargerEnable = OFF, \sqrt{*} run accessories on aux-bat */else 
                  SmartChargerEnable = ON, /* run dc/dc in parallel to aux-bat */#endif 
#if 0 
         /♦ fix ThrottleUp ♦/
         if (IceState == OFF)
                 ThrottleUp = 0FF,
#endif 
#<sub>1</sub>f 1/* cut engine if generator is speeding too fast */
```

```
if (GenSpeed > WAY_TOO_FAST_GEN_SPEED)<br>{
                /* cut the Ignition, stop engine */ 
                Tec = OFF,throttle = IDLE.SAFETY.THRDTTLE, 
                notice("Gen spinning too fast, slowing engine"),
                /* TriggerThrottleUp(), */\mathbf{r}#endif 
        return. 
> 
D.2.8 ice.ctrl.c 
/* ice_ctrl c */#include <stdlib h> /* exit */ 
♦include "fear h" 
/* macros used in this file */<br>#define mode
Adefine mode s->cv[s-->active] mode 
♦define IceEngineSpeed s->analog[s->active] in iIceEngineSpeed 
♦define starter s->digital[s->active] out olceStarter 
♦define IceReqState s->cv [s-->active] IceReqState 
♦define IceState s->cv [s-■>active] IceState 
♦define throttle s->analog[s->active] out oIceThrottlePos 
♦define TEC s->digital[s->active] out oTecEnable 
♦define ThrottlePwrCycle s->digital[s->active] out oThrottlePwrCycle 
♦def ine CRANKSEC 0 25F /♦ 25 seconds ♦/ 
♦define STARTTHROTTLE 0 OF /♦ normal ♦/ 
                              8 /* total 2 crank sec */<br>500 OF /* rpm */
*define MINSTARTRPM 500 OF \qquad /* rpm */<br>*define FUELSTARVESEC 2 OF \qquad /* 2 seconds */
♦define FUELSTARVESEC 2 OF /♦ 2 seconds ♦/ 
% #define STOPTHROTTLE 0 OF 0 0F<br>#define MINSTOPRPM 500 OF
♦define MIHSTOPRPM 500 OF /♦ rpm ♦/ 
♦define MAXFAILEDSTARTS 3 
/* control engine state asynchronously from rest of control loop ♦/ 
void ice_control(void ♦ignored) 
{ 
       int failed starts = 0.
       int internal.state = IceState, 
       notice("ice controller ready").
       while(s) /* while shm is valid */{ 
               int i = 1,
               /♦ wait around util the engine needs to change state ♦/ 
               ftask_trigger_block(), 
               if (internal.state == DEAD) 
               \mathbf{f}/♦ been reset externally ♦/ 
                       internal_state = IceState, 
                       failed.starts = 0, 
               } 
               /♦ request to turn on the engine ♦/
```
€

```
if (CIceReqState == ON) && (IceState == OFF)) 
        notice("got engine start req"),
        /* start engine */IceState = WORKING, 
        ThrottlePwrCycle = ON, 
        throttle = STARTTHROTTLE, 
        TEC = ON,
        /* try cranking the engine */ 
        while ((i \leq MAXCRANKS) &&
                 (IceEngineSpeed <= MINSTARTRPM) 
                 (IceReqState == ON) )
        \mathbf{f}/* crank for a while */ 
                starter = ON, 
                ftask.delay(CRANKSEC), 
                1 + +} 
        //if (1) 
       If (IceEngineSpeed >= MINSTARTRPM) /* success */ 
{ 
                starter = OFF, 
                notice("engine started ok"),
                failed_starts = 0,
                /* throttle up in completely 
                 * automatic fashion in HEV mode 
                 */ 
                If (mode == ECON_MODE) 
                \mathbf{f}/* wait a bit to let engine 
                         * stabilize */ 
                        ftask_delay(0 5F), 
                         //TriggerThrottleUp(),
                         //throttle = THROTTLE_MAX,
                } 
IceState = ON, 
       } 
        else 
        { 
                /* failed to start engine */ 
                starter = OFF, 
                TEC = 0FF,
                ThrottlePwrCycle = OFF, 
                IceState = OFF, 
                notice("failed to start engine"),
                /* note should probably keep a count of 
                 * failed engine start attempts and not 
                 * even try if not successful after 
                 * X attempts, update here it is */ 
                failed_starts++,
                if (failed_starts == MAXFAILEDSTARTS) 
                \mathbf{f}IceState = DEAD,
```
 $\overline{z}$ 

```
internal_state = DEAD,
                          } 
                 } 
         } 
         else 
         /* request to turn off engine ♦/
         if ((IceReqState == OFF) && (IceState == ON))
                 notice("got engine stop req"),
                 /♦ stop engine */ 
                 IceState = WORKING, 
                 throttle = STOPTHROTTLE, 
                 TEC = 0FF, /* starve the fuel */ThrottlePwrCycle = OFF, 
                 /* wait a bit to let things settle */ 
                 ftask_delay(FUELSTARVESEC), 
                 if (IceEngineSpeed <= KINSTOPRPM) 
                 \mathbf{f}/* It worked */ 
                         IceState = OFF, 
                         notice("engine stopped ok"),
                 } 
                 else<br>{
                         /* can't stop the engine */ 
                         IceState = ON,notice("can't stop runaway engine"),
                 } 
        } 
        else 
        /* if reqstate == actual state, do nothing */if (((IceReqState == ON) && (IceState == ON)) ||
              ((IceReqState == OFF) && (IceState == OFF)) ) 
        { 
                 notice("ouch, race condition? req == actual"),
        } 
} 
/* should never get here ♦/
notice("this should never get here"),
exit(EXIT_FAILURE),
```

```
D.2.9 soc.c
```
 $\mathbf{F}$ 

 $\lambda$ 

```
/* soc c */#include <string h> /* memset */ 
#include "fear h"
/* macros used in this file »/ 
#define WHval 0 80 
Sdefine VHval 0 75 
                                         /* normalized */
#define Lval 0 35 
#define VLval
#define VVLval 0 20<br>#define amps (-(s)
                           (- (s-)cv[s-)active] kwh_amps)) /* reverse sign */
```
 $\mathbf{f}$ 

```
#de±ine volts s->cv[s->active] kwh_volts 
#define SOC s->cv[s->active] SOC 
                                s->cv[s->active] SOCcat
void soc_calculator(void *unused)
       int 1, n, loops = 0,<br>int SOCcat_old = -1,
                               /* for first time */double SOC_old = -1 OF.
       double vhi, vmed, vlo, 
       double blend[14], sum, soc, 
       /♦ threshhdd values used in "linear" 
       const double h_1thresh = 0 85.
       const double medl_thresh = 0 40. 
       const double med2_thresh = 0.50,
       const double loul_thresh = 0 25. 
       const double low2_thresh = 0 15.
       /* these are cubic equations ♦/
       const double chi[] = { -5 8633e-05, /* aka coef100 */
                                1 2505e-02. 
                               -9 8923e-01. 
                                3 4203e+02}. 
       const double cmed[] ={ -4 7965e-05, /* aka coef60 */
                                1 1156e-02. 
                               -9 8899e-01. 
                                3 3197e+02}. 
       const double clo[] = { -3 5965e-05, /* completly made up */
                                0 8156e-02. 
                               -9 8899e-01. 
                                3 1532e+02}. 
       memset((void *)blend, 0, sizeof(blend)), 
       n = (sizeof(blend) / sizeof(blend[0])), /» number of elements of blend ♦/ 
       notice("soc calculator running"),
       while(s) 
       \epsilon/* find hi. med. lo curves »/ 
               vhi = chi [0]*amps*amps*amps +
                       chi [1]*amps*amps +
                       ch1[2]*amps +chi [3] . 
               vmed = cmed[0] *amps*amps *amps +
                       cmed[1]*amps*amps +
                       cmed[2]*amps + 
                       cmed[3] . 
               vlo = clo[0]*amps*amps*amps*\texttt{clo[1]*amps} +
                       clo[2]*amps +clo[3],
               if (volts > vhi) 
                       soc = 10.
               else if ((volts \le vhu) \& (volts > vmed))
```
 $\sim$ 

```
/* interpolate between hi and med */
         soc = ((volts-vmed)/(vh1-vmed)) *(hi_thresh -medi_thresh) +
                 medl.thresh, 
else if ((volts <=vmed) && (volts > vlo)) 
         /* interpolate between med and lo »/ 
         soc = ((volts-vlo)/(vmed-vlo)) *(med2_thresh - loul.thresh) + 
                 lowl.thresh, 
else 
         /* assign to low */ 
         \sec = \text{low2}_\text{thresh},
/* could just let SOC=soc here, but averaging over 
 * a few points seems to help */ 
sum = 00,
for (i=0, i \leq (n-2), i++){ 
        blend[1] = blend[1+1], /* shift past values down */<br>sum += blend[1]. /* keep a running total */
                                 /* keep a running total */} 
/♦ put current at end */ 
blend[n-1] = soc,sum += soc,if (loops >= n) 
        /* use averaged */ 
        SOC = sum / (double)n,else 
        /* use immediate */ 
        SOC = soc,/* categorize SOC */ 
/♦ if previous values are unknown, then assume SOC is 
 * categorized to the next highest bin */ 
if ((SOCcat\_old == -1) ] | (SOC\_old == -1 0))\mathfrak{c}SOCcat = WL, 
        if (SOC > VVLval) SOCat = VL,if (SOC > VLval) SOCcat = L,if (SOC > Lval) SOCcat = H,if (SOC > Hval) SOCcat = VH,if (SOC > VHval) SOCat = VVH,
        SOC_old = SOC,S0Ccat\_old = SOCcat,\mathcal Y/* now that the prevoius value is known, categorize the SOC */if ( ((SOC_old > VVLval) \& (SOC < VVLval)) |
        ((SOC.old < WLval) kk (SOC > WLval)) ) 
        SOCcat = VVL,
if ( (SOC_old > VLval) \& (SOC < VLval) )((SOC_{old} < VLval) & k & (SOC > VLval)) )
        SOccat = VL,if ( ((SOC_old > Lval) && (SOC < Lval)) ||
        ((SOC.old < Lval) kk (SOC > Lval)) ) 
        SOccat = L,
if ( (SOC_old > Hval) & (SOC < Hval) ||
        ((SOC_old < Hval) \&amp; (SOC > Hval)) )
        SOCcat = H,
if ( ((SOC_old > VHval) && (SOC < VHval)) ||
```
 $\overline{ }$ 

```
((SOC_{old} < VHval) & \& (SOC > VHval)) )
                          SOCcat = VH,
                  if ( (SOC_old > VWHval) & (SOC < VWHval)) ||
                           ((SOC_old < VWHval) &amp; \&amp; (SOC > VWHval)) )SOCcat = VVH.
                  SOC_01d = SOC,S0Ccat\_old = SOCcat,loops++, 
                  /* SOC isn't very dynamic, kwh meter only runs at IHz ♦/
                 ftask\_delay(1 0),
        \mathcal{Y}\mathbf{r}
```
## D.2.10 throttle\_ctrl.c

```
/» throttle.ctrl c */ 
tinclude <math h> /* pow */ 
#include "fear h" 
/* macros used in this file */<br>#define throttle
#define throttle s->analog[s->active] out oIceThrottlePos 
                                  s->cv[s->active] ThrottleUp
/* constants */ 
#defiue THROTTLE.RAMP.TIME (3 1) /* seconds */ 
//♦define THROTTLE.MAX (0 30) /* normal */ 
#define THROTTLE_MAX<br>#define ALPHA
                                  ((THROTILE_MAX + 10) / THROTILE_MAX)<br>(70)
%#define BETA_BEND (7 0)<br>#define THROTTLE_HERTZ (10 0)
♦define THROTTLE.HERTZ (10 0) 
/♦ control Mikuni remote throttle asynchronously ♦/ 
void throttle_control(void *unused)<br>{
        double t_init, t,
        notice("throttle controller ready"), 
        while(s) \qquad /* while shm is valid */
                 /* wait around till throttle up signal is passed ♦/ 
                 ftask_trigger_block(),
                 notice("got throttle up req"),
                 t = 0.0.
                 t_{.1}nit = ftask_gettime(),
                 /* go into ramp up loop */ 
                 while(t \leq THEOTILE\_RAMP\_TIME)\epsilon/* set throttle position */ 
                          throttle = THROTILE\_MAX *
                          (pow(ALPHA, BETA_BEND* t/THROTTLE_RAMP_TIME) - 1 0)
                          / (pow(ALPHA, BETA_BEND) - 1 0),
```
$\mathbf{r}$ 

```
/* delay */ 
                ftask_delay( 1 0/THROTTLE_HERTZ),
                t = ftask\_gettime() - t\_init,} 
       notice("throttle up done"),
} 
/* shouldn't get here */
```
## Appendix E

# **Support Libraries Code Listing**

 $\overline{a}$ 

## $T_{\rm eff}$  in city  $T_{\rm H}$   $T_{\rm H}$

 $\mathcal{A}$ 

 $\label{eq:2.1} \frac{1}{\sqrt{2}}\int_{0}^{\infty}\frac{1}{\sqrt{2\pi}}\left(\frac{1}{\sqrt{2\pi}}\right)^{2}d\mu_{\rm{max}}\left(\frac{1}{\sqrt{2\pi}}\right).$ 

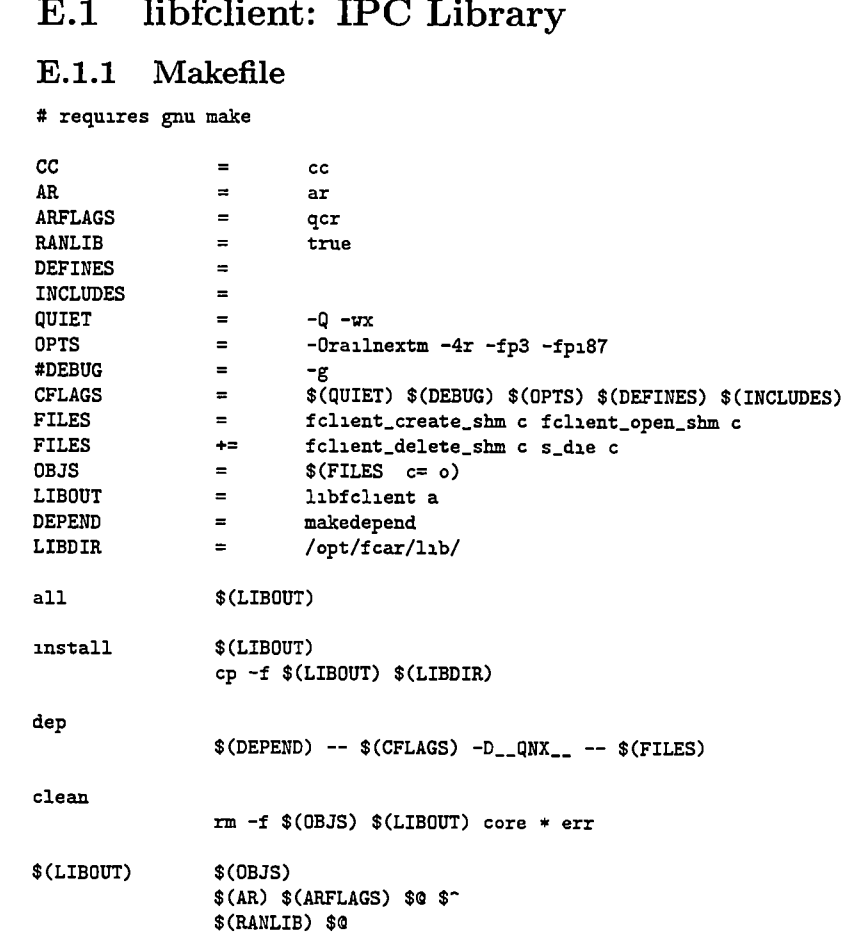

### E.1.2 fclient.h

/\* fclient h \*/

```
#ifndef FCLIENT_INCLUDED
#define FCLIENT_INCLUDED
#include <fcntl h>
                                  /* open mode types */
#include "fcar_common h"
                                  /* shared_hw_data structure definition */
#ifndef NULL
#define NULL 0
#endif
/* process control feedback */
enum { NOTICE, WARN, FATAL },
                                          s_die(__FILE__, __LINE__, m, FATAL)
#define die(m)
               \texttt{warn(m)}notice(m)
#define
                                          s_die(__FILE__, __LINE__, m, WARN)
#define
                                          s_die(__FILE__, __LINE__, m. NOTICE)
#ifdef __cplusplus
extern "C" {
#end<sub>1</sub>f/* function prototypes */
extern struct shared_hw_data * fclient_create_shm(void),
                                 fclient_delete_shm(void),
extern int
extern struct shared_hw_data * fclient_open_shm(mode_t mode),
extern void
                                  s<sup>1</sup>(char *, int, char *, int),
\texttt{\#ifdef}\, \texttt{\_cplusplus}\mathbf{F}#endif
\texttt{tend}
```
### E.1.3 fcar\_common.h

```
/* fcar_common h */
/* info shared with other programs */
#ifndef FCAR_COMMON_H
#define FCAR_COMMON_H
/* shows up in /dev/shmem */
#define FCAR_SHARED_HW_DATA_NAME
                                       "fcar_shared_hw_mem"
/* for data logging */
                                       3600 /* 1 hour's worth */
#define SECONDS_TO_STORE
/* ice modes */enum { OFF=0, ON, WORKING, DEAD },
/* mode types */enum { ZEV_MODE, ECON_MODE, SPORT_MODE, REVERSE_MODE, PARK_MODE, NEUTRAL_MODE },
/* state of charge category types */
enum { VVL, VL, L, H, VH, VVH },
/* hybrid mode regime types */
enum { LO_REGIME, HI_REGIME },
/* hybrid transition types */
```

```
enum { UNDEFINED=0, SLOWING_DOWN, SPEEDING_UP }.
struct calculated.values 
f.
         float SOC, \frac{1}{1} /* state of charge */<br>int SOCcat. \frac{1}{1} /* state of charge ca
         int SOCcat, \begin{array}{ccc} \n\sqrt{1+x^2} & \text{where} & \text{otherwise} \\
\text{int mode,} & \text{if} & \text{model} & \text{like } & \text{ZEV. SPORT. etc.}\n\end{array}/* "mode" like ZEV, SPORT, etc */
         float vehicle.speed, /* speed in mph */ 
         float vehicle.distance, /♦ distance vehicle travelled since boot */ 
        float energy.level, /♦ total combined energy */ 
         float kwh.volts, /* battery pack voltage */ 
         float kwh.amps, /* battery pack current */ 
         int IceReqState, /* requested state of the engine */ 
        int IceState, /* actual state of the engine */ 
         int running, /» fear control program is running */ 
         int hybrid.regime, /* different gen/eng proportioning »/ 
         int hybrid.transition, /♦ changes during lo-hi, hi-lo */ 
}, 
struct fcard_runtime_values 
ſ
        unsigned fcard_harduare_timer_h2, 
        int fcard_manager_pr10, 
        int fcard_hardware_task_prio, 
        int fcard_kwh_task_prio,
        int fcard_config_task_prio, 
}, 
/* 
 * xxxSen - linear slope sensitivity 
        xxxOff - linear y-intercept
*/ 
struct calibration.values 
\overline{\mathbf{f}}/* inputs */ 
        float iEmMotorSpeedSen,
        float lEmMotorSpeedOff, 
        float iGenMotorSpeedSen, 
        float iGenMotorSpeedOff, 
        float iIceEngineSpeedSen, 
        float iIceEngineSpeedOff, 
        float lAccelPedalLevelSen, 
        float lAccelPedalLevelOff, 
        float iBrakePedalLevelSen, 
        float iBrakePedalLevelOff, 
        float lActualEmTorqueSen, 
        float iActualEmTorqueOff,
        float iFuelPressureSen, 
        float iFuelPressureDff; 
        float lEmCurrentNegSen, 
        float lEmCurrentNegOff, 
        float lEmCurrentPosSen, 
        float lEmCurrentPosOff, 
        float iGenCurrentSen, 
        float iGenCurrentOff, 
        float iBattPackTempSen,
        float iBattPackTempOff,
        float iBattPackVoltageSen, 
        float iBattPackVoltageOff, 
        float iBattPackCurrentSen,
```

```
float iBattPackCurrentOff, 
         float lEmRotorTempSen, 
         float lEmRotorTempOff, 
         float iEmInvTempSen,
         float lEmlnvTempOff, 
         float iTpsFeedbackSen, 
         float iTpsFeedbackOff, 
         /* outputs ♦/
         float oGenSpeedReqSen,
         float oGenSpeedReqOff, 
         float oGenRegenLimitSen, 
         float oGenRegenLimitOff, 
         float oEmAccelReqSen, 
         float oEmAccelReqOff, 
         float oEmBrakeReqSen, 
         float oEmBrakeReqOff, 
         float oIceThrottlePosSen, 
         float oIceThrottlePosOff,<br>float oDisSpeedoOAmplitude,
                                            /* speedometer based on sine */
         float oDisSpeedoOPhaseAngle, 
         float oDisSpeedolAmplitude, 
         float oDisSpeedolPhaseAngle, 
         float oPurToDigRacksSen, 
         float oPwrToDigRacksGff, 
}. 
struct input_digital_hardware
{ 
         unsigned iPark, 
         unsigned iReverse, 
         unsigned iNeutral, 
         unsigned iDriveSport, 
         unsigned iDriveEcon, 
         unsigned iZEV, 
        unsigned iHvac, 
         unsigned iEmTempWarn,
        unsigned lEmControllerReady, 
         unsigned iEmFaultIndicator,
         unsigned lEmGvertempIndicator, 
        unsigned iGenTempWarn,
         unsigned iGenControllerReady, 
        unsigned iGenFaultlndicator, 
         unsigned iGenDirectionIndicator,
         unsigned iIceFaultlndicator, 
>. 
struct output_digital_hardware 
■c 
        unsigned olceStarter, 
        unsigned oTecEnable, 
        unsigned oEmEnable, 
        unsigned oEmDirection, 
        unsigned oGenEnable, 
        unsigned oPvrSteeringEnable, 
        unsigned oThrottlePwrCycle, 
        unsigned oSmartChargerEnable, 
}, 
struct digital_hardware
\mathbf{f}
```
struct input.digital.harduare in, struct output\_digital\_hardvare out, >, struct input\_analog\_hardware ſ float *iEmMotorSpeed*, float iGenMotorSpeed, float ilceEngineSpeed, float lAccelPedalLevel, float iBrakePedalLevel, float lActualEmTorque, float iFuelPressure, float *iEmCurrent*, float *iGenCurrent*, float iBattPackTemp, float iBattPackVoltage, float iBattPackCurrent, float lEmRotorTemp, float *iEmInvTemp*, float iTpsFeedback, >, struct output\_analog\_hardware { float oGenSpeedReq, float oGenRegenLimit, float oEmAccelReq, float oEmBrakeReq, float oIceThrottlePos, float oDisSpeedoO, float oDisSpeedol, float oPwrToDigRacks, >, struct analog\_hardware ■C struct input\_analog\_hardware in, struct output\_analog\_hardware out, }. struct shared\_hw\_data •c struct calibration.values cal, struct fcard.runtime.values [fcard.rv,](https://fcard.rv) struct calculated.values cv[SECQNDS\_TO.STORE], struct digital.hardware digital[SECONDS.TO.STORE], struct analog\_hardware analog[SECONDS\_TO\_STORE], int active, unsigned seconds, },

```
#endif
```
#### E.1.4 fclient\_create\_shm.c

/\* fclient.create.shm c \*/

```
\begin{array}{lll} \texttt{\#include <forth} > > > \\ \texttt{\#include <sys/mman h} > > > > \\ \texttt{\# smallink,} > > > > \\ \end{array}/* shm_unlink, shm_open, mmap */
```

```
#include <sys/types h>
                                   /* ltrunc */#include <unistd h>
                                  /* close */#include <string h>
                                  /* memset */#include <sys/stat h>
                                   /* umask */\# \mathtt{include} "folient \mathtt{h} "
struct shared_hw_data *fclient_create_shm(void)
\mathfrak{t}int fd.
                          /* temporary */struct shared_hw_data *d,
         /* get rid of any of our old shared memory if it exists */
         (void)shm_unlink(FCAR_SHARED_HW_DATA_NAME),
         \text{umask}(0),
                          /* total control *//* create shared memory object */fd = shm_open(FCAR_SHARED_HW_DATA_NAME, 0_RDWR | 0_CREAT, 0644),
         if (fd == -1) return NULL,/* set the shared memory object size */
#ifdef \text{\_QNX}_{\text{\_}}/* for some reason QNX likes to use ltrunc while the
          * POSIX 1003 1b spec calls for using ftruncate */
         if (ltrunc(fd, sizeof(struct shared_hw_data), SEEK_SET) == -1)
                 die("ltrunc"),
#else
        if (ftruncate(fd, sizeof(struct shared_hw_data)) == -1)
                 die("ftruncate"),
#endif/* map memory object to local space */
        d = \text{map}(0, \text{ sizeof}(\text{struct shared}\_hw\_data))PROT_READ | PROT_WRITE | PROT_NOCACHE.
                 MAP_SHARED, fd, 0),
        if (d == (void *)-1) return NULL.
        /* clean up close file descriptor */
        (void)close(fd),
        /* initialize struct to zero */
        memset((void *)d, 0, sizeof(struct shared_hw_data)),
        /* done */
        return d,
\mathbf{r}
```
#### E.1.5 fclient\_delete\_shm.c

```
/* fclient_delete_shm c */
#include <sys/mman h>
                                 /* shm_unlink */#include "fclient h"
int fclient_delete_shm(void)
\mathbf{f}if (shm\_unlink(FCAR\_SHARED_HW\_DATA\_NAME) != 0)return 1,
```
return 0,

 $\mathbf{r}$ 

 $\mathbf{r}$ 

```
E.1.6 fclient_open_shm.c 
/* fclient_open_shm c */ 
#include <stdio h> 
#include <fcntl h> \qquad /* shm_open */<br>#include <svs/mman h> \qquad /* shm_open, m
                                          /* shm_open, mmap */<br>/* close */
#include <unistd h>
Sinclude <time h> /* nanosleep */ 
#include "fclient h" 
#define WAITNSEC 1000000000L/4L /* 0 25 seconds */ 
                                          /* try for 4 seconds *//* this might be tricky fcard may not have made the shared 
 * memory segment yet Here we'll keep trying for a few seconds 
 * and ball out if it's not there after a few tries ♦/
struct shared_hw_data *fclient_open_shm(mode_t mode)<br>{
        int fd, 
        struct shared_hw_data *d,
        struct timespec ts = \{0, \text{WAITNSEC }\},
        int i = 0,
        /* open shared memory */ 
        while (((fd=shm_open(FCAR_SHARED_HW_DATA_NAME,0_RDONLY, 0644))==-1)
                 &c (\sqrt{ } < NUMTRIES) )
        { 
                 if (1 (i 4) ) notice("fclient trying to connect"),
                 1++, 
                 nanosleep(&ts, NULL),
        \mathbf{r}if (fd == -1) return NULL,/* map memory object to local space »/ 
        switch (mode)<br>{
                 case G_RDDNLY 
                         d = mmap(0, sizeof(struct shared.hw.data), 
                                 PROT_READ I PROT_NOCACHE, 
                                 MAP_SHARED, fd, 0),
                         break, 
                 case O.RDWR 
                         d = mmap(C, sizeof(struct shared_hw_data), 
                                 PROT_READ | PROT_WRITE | PROT_NOCACHE,
                                 MAP.SHARED, fd, 0), 
                         break, 
                 default 
                         return NULL, 
        } 
        if (d == (void *)-1) return NULL,
        (void)close(fd), 
        return d.
```

```
E.1.7 s_die.c
```

```
/* s_die c */#include <stdio h> /* stderr */<br>#include <stdlib h> /* exit */
#include <stdlib h><br>#include <time h>
                            ' + timestamp stuff */<br>/* getpid */#include <unistd h><br>#include <string h>
                             /* strerror, strlen */#include "fclient h" 
void s_die(char *wherehappen, int line, char *message, int severity)
          char tbuf[64], \frac{1}{256} /* where to put time stamp */<br>char lbuf[256], \frac{1}{256} /* output string */
                                      /* output string */time_t t, 
          t = time(NULL).
          \texttt{string}(\texttt{tbuf}, \texttt{sizeof}(\texttt{tbuf}), \texttt{"/m//d//\gamma} \texttt{/H \texttt{/M} \texttt{/S} \texttt{''}}, \texttt{localtime}(\texttt{kt})\texttt{''}.switch (severity) 
          \mathbf{f}case NOTICE 
                              sprintf (lbuf, "%s [%d] notice (%s %d) %s\n",
                              tbuf, getpid(), wherehappen, line, message),
                              break, 
                    case WARN 
                              sprunt(lbuf, "/s [%d] Warn (%s %d) %s\n",
                              tbuf, getpid(), wherehappen, line, message),
                              break, 
                    case FATAL 
                              sprntf (lbuf, "%s [%d] FATAL (%s %d) %s %s\ntbuf, getpid(), wherehappen, line, message,
                              strerror(errno)),
                              break, 
                    default 
                              sprintf(lbuf, "%s [%d] Huh' (%s %d) %s %s\n",
                              tbuf, getpid(), wherehappen, line, message,
                              strerror(errno)),
         } 
          /♦ 
         if (strlen(lbuf)-1 > sizeof(lbuf))severity = FATAL, */
         write(STDER\_FILEND, lbuf, strlen(lbuf)),if (severity == FATAL) exit(EXIT_FAILORE), 
         return,
```
#### libftask: Task Primitives Library  $E.2$

#### Makefile  $E.2.1$

```
# requires gnu make
TRIGGER_METHOD = qnx#TRIGGER_METHOD = \overline{\text{sig}}#TRIGGER_METHOD = pipe
cc\equivcc\bf{AR}=ar
ARFLAGS
                  \equivqcr<br>true
RANLIB
                 =DEFINES
                \mathcal{L}^{\text{max}}-DDEBUG
INCLUDES
                 \equiv-Q -wx<br>-Orailnextm -4r -fp3 -fp187
QUIET
                  \blacksquareOPTS
                  \equiv\frac{1}{\sqrt{2}}#DEBUG
                           -\mathbf{g}$(QUIET) $(DEBUG) $(OPTS) $(DEFINES) $(INCLUDES)
                \mathbf{r}CFLAGS
LIBFILES
                \mathbf{r} = \mathbf{r}ftask c ftask_time c timer_qnx c
ifeq ($(TRIGGER_METHOD), qnx)
LIBFILES
                 + =trigger_qnx c
endif
ifeq ($(TRIGGER_METHOD), pipe)
LIBFILES
               += trigger_pipe c
end<sub>1</sub>fifeq ($(TRIGGER_METHOD), sig)
LIBFILES
           += \qquad \qquad trigger_sig c
endif
LIBO BJS = 2<br>LIBOUT = 2$(LIBFILES < c = o)lıbftask a
DEPEND
                 \equivmakedepend
ON...<br>QNX<sup>-</sup>HOS.L<br>CM...
                \blacksquare$(shell basename $$(pwd))
                           greed\mathbf{r} = \mathbf{r}QNX\_PARENTDIR =ر-
                  $(LIBOUT) #demos
a11$(LIBOUT)
                  $(LIBOBJS)
                  (N) (LM)$(AR) $(ARFLAGS) $@$^*$(RANLIB) $0
demos$(MAKE) -C demos
ftask_hint o ftask_hint c
                  $(CC) $(CFLAGS) - zu - We, -s -c $<dep
                  $(DEPEND) -- $(CFLAGS) --D_{-QNX} -- $(FILES)install all
clean
                  rm-f $(LIBOBJS) $(LIBOUT) * err
```
\$(MAKE) -C demos clean

#### rsync

&& rsync -avzt \$(THISDIR) \$(QNX\_HOST) \$(QNX\_PARENTDIR)  $cd$ 

rmake

rsh \$(QNX\_HOST) '(cd \$(QNX\_PARENTDIR)\$(THISDIR) && make)'

rclean

 $_{\rm cd}$ && rsync -avzt --delete \$(THISDIR) \$(QNX\_HOST) \$(QNX\_PARENTDIR)

PHONY demos dep clean install rsync rmake rclean

#### $E.2.2$  ftask.h

rsync

```
/* ftask h */
#ifndef FTASK_INCLUDED
#define FTASK_INCLUDED
#ifdef __QNX__
#include <sys/sched h> /* sched_setscheduler, sched_yield */
#else
#include <sched h>
#endif#include <sys/types h> /* pid_t */
struct ftask
€
        int policy.
        int priority,
        void (*start_time)(void *),
        void *start_func_arg,
        void (*cleanup_func)(int),
        int allow_trigger,
        int allow_periodic_timer,
        int periodic_timer_hz,
                                /* filled in after fork */pid_t fid,
        uncon\mathfrak{c}pid_t trig_proxy, /* this is only used for qnx triggers */
                int pipefds[2], /* only used for pipe triggers */
        Ъ,
Ъ.
typedef struct ftask ftask,
#ifdef __cplusplus<br>extern "C" {
#end<sub>1</sub>f/* public function prototypes */
extern int ftask_init(ftask *ft,
                                         /* handle */int policy,
                                         /* valid scheduling policy */
                                        /* valid scheduling priority */
        int priority,
        void (*start_time)(void *),
                                        /* task entry function */
        void *start_func_arg,
                                        /* entry function argument */void (*cleanup_func)(int),
                                         /* "destructor" */
        int allow_trigger,
                                        /* triggering ability bool */
```

```
int allow_periodic_timer, /* use periodic timer bool ♦/
        int periodic_timer_hz), /* integer hz (if enabled) »/ 
extern int ftask.delay(double sec), 
extern int ftask.sched.adjust.self(int policy, int priority), 
extern int ftask_register_cleanup_self(void (♦cleanup.func)(int)), 
extern int ftask_register_reread_self(void (*reread_func)(int)),
extern int ftask_delete(ftask *ft), 
extern int ftask_destroy(ftask *ft), 
extern int ftask_trigger(ftask *ft), 
extern int ftask_trigger_block(void),
extern int ftask_create(ftask *ft), 
extern int ftask_wait_on_tasks(ftask *ret),
extern int ftask_same(ftask *first, ftask *second),
extern int ftask_periodic_timer_block(void), 
extern double ftask_gettime(void),
#ifdef __cplusplus
} 
#endif 
#endif
```
#### E.2.3 ftask-private.h

```
/* ftask_private h - internal stuff for libftask */
```

```
#ifndef FTASK_PRIVATE_INCLUDED 
#define FTASK.PRIVATE.IKCLUDED 
#define FTASK.DELETE.SIG SIGTERM 
#define FTASK.DESTROY.SIG SIGKILL 
fdefine FTASK_TRIGGER_SIG SIGUSRl 
#define FTASK_REREAD_SIG
#ifdef DEBUG 
#include <stdio h> 
\# \text{define } D \text{TRUE}(x) printf x
#else 
#define DTRACE(x) 
#endif
```
#endif

#### E.2.4 timer\_qnx\_private.h

/\* ftask\_hint\_p h - private stuff ♦/

#ifndef TIMER\_QNX\_PRIVATE\_INCLUDED #define TIMER.QWX.PRIVATE.INCLUDED

/\* private function prototypes \*/ pid\_t far timer\_inthandler(void), int timer\_hint\_attach(int divisor), void timer\_hint\_detach(void), void timer\_register\_cleanup(void), int timer\_get\_timer\_hz(void),

#endif

#### E.2.5 trigger-private.h

```
/* ftask-hint.p h - private stuff */
```
#ifndef TRIGGER\_PRIVATE\_INCLUDED #define TRIGGER.PRIVATE.INCLUDED

/\* private function prototypes \*/ int trigger\_setup(ftask \*ft), void trigger\_register\_cleanup(void), int parent-prefork(ftask \*ft), int parent\_postfork(ftask \*ft),

#endif

```
E.2.6 ftask.c
```

```
/* ftask c */
#include <stdlib h> /* atexit */
```

```
Sinclude <sys/types h> /* fork, kill, wait */ 
♦include <unistd li> /* fork, getuid */ 
                        /* sigaction, kill */
♦include <sys/wait h> /* wait */ 
♦include <errno h> 
♦include "ftask h" 
♦include "ftask.private h" 
♦include "timer.qnx.private h" 
#include "trigger_private h"
int ftask.init(ftask *ft, 
                int policy, 
                int priority, 
                void (*start_func)(void *),
                void *start_func_arg,
                void (•cleanup.func)(int), 
                int allow.trigger, 
                int allow_periodic_timer,
                int periodic.timer.hz) 
\mathbf{f}if (ft) 
                ft->policy = policy, 
                ft->priority = priority, 
                ft->start_func = start.func, 
                ft->start_func_arg = start.func.arg, 
                ft->cleanup_func = cleanup.func, 
                ft->allow.trigger = allow.trigger, 
                /* this implimentation doesn't allow both a 
                 * trigger and periodic timer, enforce that 
                 * here */ 
                if (allow.periodic.timer && allow.trigger) 
                { 
                         DTRACE(("periodic timer and trigger not allowed\n")), 
                         goto bad_init,
```
÷,

```
\mathbf{r}if (allow_periodic_timer 8c& (periodic.timer.hz <= 0)) 
                  ■c 
                           \texttt{DTRACE}((\texttt{"periodic timer cannot be negative\n''})),goto bad_init,
                  > 
                  ft->allow_periodic_timer = allov_periodic_timer, 
                  ft->periodic_timer_h2 = periodic_timer_hz, 
                  /* fid filled in after fork */ 
                 return 0, 
         } 
bad_init 
         errno = EINVAL, 
         return -1, 
> 
/* scheduling parameters are implicitly inheirited across fork */ 
int ftask_sched_adjust_self(int policy, int priority) 
\epsilonstruct sched.param sp, 
         sp sched_priority = priority, 
         return (sched_setscheduler(0, policy, &sp)),
> 
/* signal handlers are also inheirited */ 
/* handler for SIGTERM */ 
int ftask_register_cleanup_self(void (♦cleanup func)(int)) 
■C 
         struct sigaction act, 
         act sa_handler = cleanup_func, 
         sigemptyset(&act sa_mask), 
         act sa_flags = 0,
         return(sigaction(FTASK_DELETE_SIG, &act, NULL)), 
\mathbf{a}/♦ handler for SIGHUP ♦/ 
int ftask_register_reread_self(void (*reread_func)(int))
{ 
         struct sigaction act, 
        act sa_handler = reread.func, 
         sigemptyset(&act sa_mask),
        act sa_flags = 0,
         return(sigaction(FTASK_REREAD_SIG, &act, NULL)),
\mathbf{r}int ftask_delete(ftask ♦ft) 
Æ
        return (kill(ft->fid, FTASK.DELETE.SIG)), 
}
```
}

 $\mathbf{f}$ 

{

}  $\mathbf{v}$ 

 $\mathcal{L}_{\mathcal{A}}$ 

```
int ftask.destroy(ftask »ft) 
         return (kill(ft->fid, FTASK_DESTROY_SIG)),
void ftask_generic_cleanup_func(int sig) 
         exit(EXIT.SUCCESS), 
int ftask_create(ftask *ft)
         /* might need to do some setup */ 
         if (parent\_prefix(ft) == -1)return -1, 
         /* first off fork */ 
        \text{switch}(\text{ft}\text{-}\text{find}=\text{fork}())case 0 /* child */
                          break, 
                 case -1 /* err */
                          return -1, 
                 default /* parent */ 
                          return (parent_postfork(ft)),
        > 
        /* set policy, priority */ 
        if (ftask.sched.adjust.self(ft->policy, ft->priority) == -1) 
        { 
                 \texttt{DTRACE}(("ftask_sched_adjust_self failed for \texttt{\%d\n}",
                                   getpid()),
                 goto fail, 
        } 
        /* (re)set all signal handlers possibly 
         * messed with to the default */ 
        if (ftask.register.cleanup.self(SIG DFL) == -1) 
        { 
                 \texttt{DTRACE}((\texttt{''resenting cleanup failed for }\texttt{'dd\,'}\texttt{, getpid}());goto fail, 
        > 
        if (ftask.register.reread.self(SIG.DFL) == -1) 
        \mathbf{f}DTRACE(("reseting reread failed for \lambda d \n\infty", getpid())),
                 goto fail, 
        } 
        /* even if a cleanup routine isn't requested for a 
         * periodic timer task, add one that just calls exit(),
         * this lets the atexit() call later on work */
        if ((ft->cleanup_func == NULL) && ft->allow_periodic_timer) 
                 ft->cleanup_func - ftask.generic.cleanup.func, 
        /* same for triggers */ 
        if ((ft->cleanup_func == HULL) && ft->allou_trigger) 
                 ft->cleanup_func = ftask.generic.cleanup.func.
```

```
/* register the cleanup function, if applicable */ 
if (ft->cleanup_func) 
          if (ftask_register_cleanup_self(ft->cleanup_func) == -1) 
          { 
                    \texttt{DTRACE}(("ftask_register_cleanup failed for \texttt{Xd}\nolimits\texttt{m}",
                                       getpid()),
                    goto fail, 
          } 
J.
/* if triggering ability is requested */ 
if (ft->allow_trigger) 
          if (trigger_setup(ft) == -1){ 
                   \texttt{DTRACE}((\texttt{trigger setup failed for %d\nu", getpid}());goto fail, 
          } 
          trigger_register_cleanup(), 
\overline{1}if (ft->allow_periodic_timer) 
{ 
          int current_hz = timer_get_timer_hz(),
          int div = current_hz / ft->periodic_timer_hz, 
          if (\text{div} \leq 0)\epsilon/» req hz > current hz, or current_hz fail */ 
                   /» increasing the timer freq not supported (yet) */ 
                   \texttt{DTRACE}((\texttt{"bad div for }\&d\n\\n", getpid());goto fall. 
          \mathbf{r}if (getuid() i = 0) /* don't even attempt if not root */
          {
                   \texttt{DTRACE}((\texttt{"you must be root to attach to the timer}\texttt{'n''})),goto fall. 
          \mathbf{r}if (timer\_hint\_attack(div) == -1)\mathcal{L}\texttt{DTRACE}("timer_hint_attach failed for \texttt{M}\n",
                                      getpid()),
                   goto fail, 
         } 
          timer_register_cleanup(),
\mathbf{r}/* call the start routine */ 
if (ft->start_func) 
         ft->start_func(ft->start_func_arg), 
/* shouldn't return, but call cleanup if available */ 
if (ft->cleanup_func) 
\mathbf{f}ft->cleanup_func(0),
```

```
> 
        exit(EXIT_SUCCESS), /* task complete successful */ 
fail 
        /* should print some message */ 
        \texttt{DTRACE}((\texttt{"ftask_ccreate reached \texttt{Val}'' \texttt{mark}\texttt{?})}),exit(EXIT_FAILURE),
        return -1, /* keep compiler happy */ 
Ĩ.
int ftask_wait_on_tasks(ftask *ret) 
\mathbf{f}int status, 
       ret->fid = wait(&status),
       return status, 
} 
/* more like similar */int ftask_same(ftask *first, ftask »second) 
       if (first->fid == second->fid) 
               return 1, 
       return 0, 
\mathbf{1}
```
### E.2.7 ftask\_time.c

```
#ifdef __QNX__ 
#include <sys/time h> /* nanosleep */ 
#else 
tinclude <time h> 
#endif 
#include <time h> /* clock.gettime */ 
tinclude "ftask h" 
double ftask_gettime(void) 
\epsilonstruct timespec ts, 
        clock_gettime(CLOCK_REALTIME, &ts), 
        return ((double)ts tv_sec + (double)(ts tv nseo)/1000000000 0), 
} 
int ftask_delay(double sec) 
\mathbf{f}struct timespec ts, 
        ts tv_sec = (time_t)sec, /* trunc */
        ts tv_nsec =(time_t)((sec - (double)ts tv_sec)*100000000000 0),
        return(nanosleep(&ts, NULL)), \mathbf{r}
```
#### $E.2.8$ timer\_qnx.c

```
/* timer_qnx c */
\texttt{\#include}} <br> <br> <br> <br>\texttt{stdlib}  <br>  <br>h>
                                  /* atexit */#include <sys/irqinfo h>
                                  /* qnx_hint_attach */
#include <sys/proxy h>
                                   /* qnx_proxy_attach */
#include <sys/osinfo h>
                                   /* qnx_osinfo */
#include <sys/kernel h>
                                  /* FP_SEG, Receive */
#include <time h>
                                  /* qnx_ticksize */
#include "ftask h"
#include "ftask_private h"
#include "timer_qnx_private h"
#define FTASK_TIMER_IRQ
                                            /* 386 pc timer interrupt */\bullet/* a hardware interrupt handler, must be compiled
 * with "-zu -Wc,-s" in the CFLAGS */
static volatile unsigned irqcounter = 0,
static volatile unsigned timer_ticks,
static pid_t timer_proxy,
static int qnx_interrupt_id,
#pragma off(check_stack),
pid_t far timer_inthandler(void)
ſ
        ++1rqcounter,
        if (irqcounter == timer_ticks)
        \mathbf{f}irqcounter = 0,return timer_proxy,
        \mathbf{r}return 0,
\mathbf{L}#pragma on(check_stack),
/* APIentry */int ftask_periodic_timer_block(void)
\mathbf{f}return(Receive(timer_proxy, 0, 0)),
\mathbf{1}int timer_hint_attach(int divisor)
\mathbf{f}/* get a proxy */
        if ( (t \text{inner\_proxy=qnx\_proxy\_attack}(0,0,0,-1)) == -1)
                 return -1,timer_ticks = divisor,
        /* attach handler to hardware interrupt */
        if ( (qnx_interrupt_id=qnx_hint_attach(FTASK_TIMER_IRQ,
                 &timer_inthandler, FP_SEG(&irqcounter))) == -1)
                 return -1.
        return 0,
```
蒼

 $\mathbf{r}$ 

```
void timer_hint_detach(void)
\mathfrak{c}qnx_hint_detach(qnx_interrupt_id),
         qnx_proxy_detach(timer_proxy),
\mathbf{1}int timer_get_timer_hz(void)
\epsilonstruct _osinfo osi,
         unsigned usec,
         if (qnx\_\sigmasnf\circ(0, (struct\_\sigmasnf\circ *)\&os1) == -1)return -1,usec = (unsigned) osi tick_size,
         return (int)(1000000U / usec),
\mathbf{r}#<sub>1</sub>f 0
/* this is a bad function, processes shouldn't
 * arbitrarily mess with the timer tick */
int ftask_set_timer_hz(int hz)
\mathbf{f}long nsec,
         nsec = 1000000000L / (long)hz,
         /* standard ticksizes 5, 1, 2, 5, 10, 25, 50, 55 ms
                                 2000,1000,500,200,100, 40, 20, 18 2 Hz */
         if (qnx_ttxcksize(nsec, TICKSIZE_STANDARD) == -1)return -1,
        return 0,
\mathbf{r}\# \texttt{end}f
void timer_register_cleanup(void)
\mathbf{f}/* there should be a better way to do this make
         * sure that the interrupt handler is released
         * before the task exits */
        atexit(timer_hint_detach),
\mathbf{1}
```
#### E.2.9 trigger\_pipe.c

#include <unistd h>  $/*$  pipe, read, write  $*/$ #include <stdlib.h>  $/*$  atexit  $*/$ #include <errno h> #include "ftask h" #include "ftask\_private h" static int readfd,

```
int parent_prefork(ftask *ft) {
          /* initialize pipe */ 
          return(pipe(ft->pipefds)), 
} 
int parent_postfork(ftask *ft)
\mathbf{f}/♦ give child a chance to run */ 
          sched_yield(),
          /* parent doesn't use reader side */ 
         return (close(ft->pipefds[0])), 
> 
int trigger_setup(ftask *ft) 
€
         readfd = ft->pipefds[0], 
          /* child doesn't use writer side */ 
         return (close(ft->pipefds[l])), 
} 
/* APIentry */ 
int ftask_trigger(ftask *ft) 
{ 
         int msg = 0,
         if (ft->allow_trigger) 
         \mathfrak{c}if (write(ft->pipefds[1], &msg, sizeof(msg)) == -1) 
                            return -1, 
                  return 0, 
         \mathbf{r}errno = EIMVAL, 
         return -1, 
\mathbf{r}/♦ APIentry */ 
int ftask_trigger_block(void) 
         int msg, 
         if (read(readfd, \text{kmsg}, sizeof(msg)) == -1)
                  return -1, 
         return 0, 
\mathbf{r}void trigger_detach(void) 
\mathbf{S}_{-}close(readfd), 
\mathbf{1}void trigger_register_cleanup(void) 
ſ
         atexit(trigger_detach), \mathbf{r}
```
### E.2.10 trigger\_qnx.c

```
♦include <sys/proxy h> /* qnx_proxy_attach */ 
                                    /* FP_SEG, Receive, Send */
*include <unistd h> /* getppid */<br>
*include <stdlib h> /* atexit */
#include <stdlib h>
♦include <ermo h> 
♦include "ftask h" 
#include "ftask_private h"
static pid_t trig_proxy, 
int parent_prefork(ftask *ft) 
■C 
         /* nothing ♦/ 
         return 0, 
} 
int parent_postfork(ftask *ft) 
\overline{\mathbf{t}}if (ft->allow_trigger) 
                  /* wait for the proxy number from child ♦/ 
                  if (Receive( ft->fid, (void ♦)8:trig_proxy, 
                           sizeof(trig\_proxy) == -1)
                           return -1, 
                  ft->trig_proxy = trig.proxy, 
                  /* send back a null reply (OK) */ 
                  if (\text{Reply}(\text{ft-}>\text{fid}, \text{NULL}, 0) == -1)return -1, 
         } 
         return 0, 
} 
int trigger.setup(ftask *ft) 
\overline{\mathbf{f}}/* get a proxy */ 
         if ((trig\_proxy = qnx\_proxy\_attack(0,0,0,-1)) == -1)return -1, 
         /* let the parent know the proxy number, so that it 
          * can trigger later */ 
         Send(getppid(), (void *)&trig_proxy, NULL,
                           sizeof(trig_proxy), NULL),
        return 0, 
} 
/♦ APIentry */ 
int ftask_trigger(ftask ♦ft) 
         if (ft->allow_trigger) 
         \epsilonreturn (Trigger(ft->trig_proxy)), 
         } 
        errno = EINVAL, 
        return -1,
```

```
\mathbf{I}/* APIentry */int ftask_trigger_block(void)
\mathbf{f}return(Receive(trig_proxy, 0, 0)),
\mathbf{r}void trigger_detach(void)
\mathbf{f}qnx_proxy_detach(trig_proxy),
\mathbf{r}void trigger_register_cleanup(void)
€
          atexit(trigger_detach),
<sup>1</sup>
```
### E.2.11 trigger\_sig.c

```
#include <signal h>
#include <errno h>
#include "ftask h"
#include "ftask_private h"
int parent_prefork(ftask *unused)
\mathbf{f}/* nothing */return 0,
\overline{ }int parent_postfork(ftask *unsused)
\mathfrak{c}/* give child a chance to run */
         sched_yield(),
         sched_yield(),
        sched_yield(),
        sched_yield(),
        return 0,
\mathbf{r}void ftask_null_handler(int ignored)
\mathbf{f}/* null handler, just return */\mathbf{r}int trigger_setup(ftask *unused)
\mathbf{f}struct sigaction act,
         sigset_t block_these,
         sigemptyset(&block_these),
         sigaddset(&block_these, FTASK_TRIGGER_SIG),
         sigprocmask(SIG_BLOCK, &block_these, NULL),
         act sa_handler = ftask_null_handler,
         sigemptyset (&act sa_mask),
         act sa_flags = 0,
        return(sigaction(FTASK_TRIGGER_SIG, &act, NULL)),
```

```
\mathcal{Y}/* APIentry */int ftask_trigger(ftask *ft)
\mathbf{t}if (ft->allow_trigger)
                 return (kıll(ft->fid, FTASK_TRIGGER_SIG)),
         error = EINVAL,return -1,
\mathbf{L}/* APIentry */int ftask_trigger_block(void)
\mathfrak{t}/* this complication allows the trigger signal to
          * be blocked, that is it won't interrupt the
          * task until it calls ftask_trigger_ block() */
         sigset_t s,
         signpryst(ks),
         return(sigsuspend(&s)),
\mathbf{F}void trigger_register_cleanup(void)
\left\{ \right./* nothing here */\mathbf{r}
```
## Appendix F

## User Interface Code Listing

### F.l vfd: Vacuum Flourescent Display program

### F.l.l Makefile

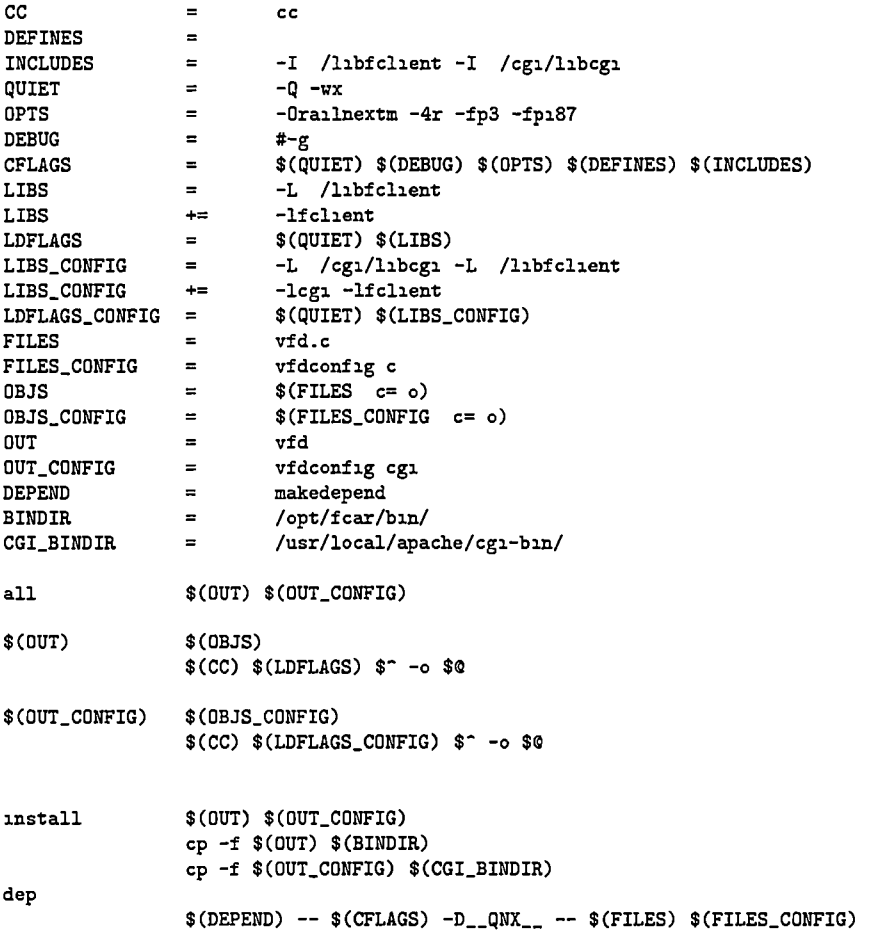

clean

```
$(RM) $(OUT) $(OUT.CONFIG) $(OBJS) SCOBJS.CONFIG) * err 
F.1.2 vfd.h 
 /* vfd h */#ifndef VFD_INCLUDED
#define VFD.INCLUDED 
#define VFD_DEVICE "//1/dev/ser1" /* qnx node 1 == octagon hardware */<br>#define VFD_SHM_NAME "vfd_shared_mem"
#define VFD_SHM_NAME
#define MAX.DESC.LEH 32 /* maximum description label length »/ 
struct vfd.config 
{ 
         char bignum[MAX_DESC_LEN],
         char rowl[MAX_DESC_LEN], 
         char row2[MAX_DESC_LEN], 
         char row3[MAX_DESC_LEN],
         char row4[MAX_DESC_LEN],
>, 
#define DEFAULT.BIG "vehicle.speed" 
#define DEFAULT.ROWl "SOC" 
#define DEFAULT_ROW2
//#define DEFAULT_R0W2 "vehicle.distance" 
#define DEFAULT.R0W3 "mode" 
#define DEFAULT_ROW4
struct vfd.screen 
\epsilonint bignum.value, 
        int rowl.value, 
        int row2.value, 
        int row3_value,<br>int row4_value,
                row4_value.
        char *bignum_label,<br>char *row1_label,
        char *row1_label,<br>char *row2_label,
        char *row2_label,<br>char *row3_label.
        char *row3_label,<br>char *row4_label,
                 *row4_label,
}, 
#define SOC.VALUE (int)(100 * s->cv[s->active] SOC) 
#define SOC_LABEL
#define vehicle.speed.VALUE (int)s->cv[s->active] vehicle.speed 
tdefine vehicle.speed.LABEL " mph " 
#define vehicle.distance.VALUE (int)s->cv[s->active] vehicle.distance 
#define vehicle_distance_LABEL
#define energy_level_VALUE (int)(100 * s->cv[s->active] energy_level)<br>#define energy_level_LABEL "% En "
#define energy_level_LABEL
#define mode.VALUE (int)(s->cv[s->active] mode) 
#define mode_LABEL
#define lEmMotorSpeed.VALUE (int)(s->analog[s->active] in lEmMotorSpeed)
```
 $\mathcal{F}$ 

#define iEmMotorSpeed\_LABEL #define iGenMotorSpeed.VALUE #define iGenMotorSpeed.LABEL #define iIceEngineSpeed.VALUE #define iIceEngineSpeed.LABEL #define iAccelPedalLevel\_VALUE #define lAccelPedalLevel.LABEL tdefine iBrakePedalLevel.VALUE #define iBrakePedalLevel\_LABEL #define lActualEmTorque.VALUE #define lActualEmTorque.LABEL #define iFuelPressure.VALUE #define iFuelPressure.LABEL #define lEmCurrent.VALUE #define lEmCurrent.LABEL #define iGenCurrent.VALUE #define iGenCurrent.LABEL #define iBattPackTemp.VALUE /\* ascii es-sett translates to a degree symbol in the vfd \*/ #define iBattPackTemp.LABEL #define iBattPackVoltage.VALUE (int)(s->analog[s->active] in iBattPackVoltage) #de±ine iBattPackVoltage.LABEL #define iBattPackCurrent.VALUE #define iBattPackCurrent.LABEL #define lEmRotorTemp.VALUE #define lEmRotorTemp.LABEL tdefine lEmlnvTemp.VALUE #define lEmlnvTemp.LABEL tdefine iTpsFeedback.VALUE tdefine iTpsFeedback.LABEL tdefine oGenSpeedReq.VALUE tdefine oGenSpeedReq.LABEL tdefine oGenRegenLimit.VALUE tdefine oGenRegenLimit.LABEL tdefine oEmAccelReq.VALUE tdefine oEmAccelReq.LABEL tdefine oEmBrakeReq.VALUE tdefine oEmBrakeReq.LABEL tdefine oIceThrottlePos.VALUE tdefine oleeThrottlePos.LABEL "TmRPM" (int)(s->analog[s->active] in iGenMotorSpeed) "GnRPH" (int)(s->analog[s->active] in iIceEngineSpeed) "EnRPH" (int)(s->analog[s->active] in lAccelPedalLevel) "•/, APS" (int)(s->analog[s->active] in iBrakePedalLevel) "•/. BPS" (int)(s->analog[s->active] in lActualEmTorque) "TmN-m" (int)((s->analog[s->active] in iFuelPressure)\ \*100 OF/3600 OF) "7. CNG" (int)(s->analog[s->active] in lEmCurrent) "A Em" (int)(s->analog[s->active] in iGenCurrent) "A Gen" (int)(s->analog[s->active] in iBattPackTemp) "C Bt" "V bus" (int)(s->analog[s->active] in iBattPackCurrent) "A bus" (int)(s->analog[s->active] in lEmRotorTemp) "C Rt" (int)(s->analog[s->active] in lEmlnvTemp) "C It" (int)(100 \* s->analog[s->active] in iTpsFeedback) "7. Tps" (int)(s->analog[s->active] out oGenSpeedReq) "rpm G" (int)(100 \* s->analog[s->active] out oGenSpeedReq) "7. rgn" (int)(100 \* s->analog[s->active] out oEmAccelReq) "7. aTm" (int)(100 \* s->analog[s->active] out.oEmBrakeReq) "7. bTm" (int)(100 \* s->analog[s->active] out oIceThrottlePos) "7. thr"

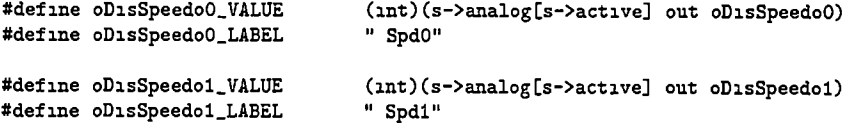

```
#define LOOKFOR(what, where)
                                                                                         \lambdaif (str = \text{where}, *\text{what}) == 0)\tilde{\mathcal{N}}{ 
                                                                                         \frac{1}{\sqrt{2}}vs where##_value = what##.VALUE, 
                                 vs where##_label = what## LABEL, 
                                                                                         \bar{v}}
```
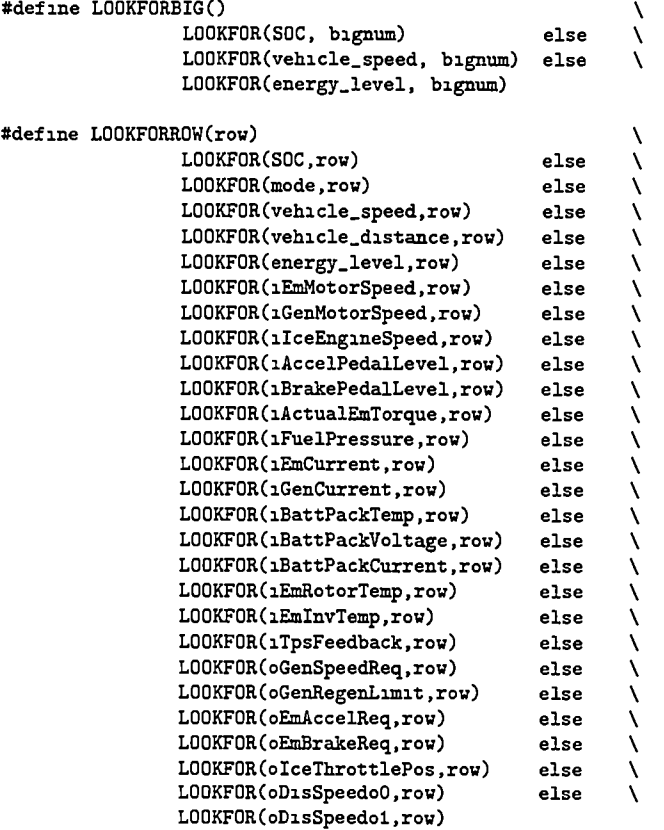

#endif

#### F.1.3 vfd.c

/\* vfd c »/ /\* control Matrix Orbital Vacuum Fluorescent Display on /dev/serl ♦/ #include <stdio h>  $#inc$ lude  $\left\langle \text{stdlib}\right\rangle$  /\* exit, ato\* \*/ Sinclude <fcntl h> /\* shm.open \*/ #include <sys/mman h> /\* shm.unlink, shm.open, mmap \*/

 $\overline{\phantom{a}}$ 

```
#include <sys/types h> /* ltrunc */
#include <sys/stat h>
                         /* umask */#include <string h>
                         /* memset *//* terminal control functions */#include <termios h>
#include <unistd h>
                         /* terminal control functions, close */
#include <time h>
                         /* nanosleep */
#include <fclient h>
#include "vfd h"
/* function prototypes */void setup_vfd_shm(void),
/* global variables */static volatile struct vfd_config *v,
static volatile struct shared_hw_data *s,
void setup_vfd_shm()
\mathbf{f}int fd.
                         /* temp file descriptor *//* first get rid of any old segment (if it exists) */
         (void)shm_unlink(VFD_SHM_NAME),
        \text{umask}(0),
                         /* no assumptions on file creat *//* create shared memory object *//* note mode rw-rw-rw (0666) so that the cg1 config
         * program can change variable even as a non-privileged user */
        fd = shm_open(VFD_SHM_NAME, 0_RDWR | 0_CREAT, 0666),
        if (fd == -1) die("shm_open"),
        /* set the shared memory object size */
        if (ltrunc(fd, sizeof(struct vfd_config), SEEK_SET) == -1)
                 die("ltrunc"),
        /* map memory object to local space */
        v = \text{map}(0, \text{ sizeof}(\text{struct vfd}_\text{config}),PROT_READ | PROT_WRITE | PROT_NOCACHE,
                 MAP_SHARED, fd, 0),
        if (v == (v \text{odd } *)-1) die("mmap"),
        /* cleanup */if (close(fd) = 0) die("close"),
        /* this would be nice if it works
         * unlink the shared mem segment, but it doesn't really
         * go away until its reference count is zero, that is,
         * when this program exits */
        /* if (shm_unlink(VFD_SHM_NAME) '=0) die("shm_unlink"), */
        /* update doesn't work */
        /* initialize the segment to zero */
        memset((void *)v, 0, sizeof(struct vfd_config)),
\mathbf{I}int main(int argc, char *argv[])
\mathbf fFILE *vfdout.
                                 /* serial port */
```

```
int vfd_fd, /* file descriptor */ 
struct termios attr, \qquad /* serial port terminal attributes */
speed.t speed, /* serial port baud rate */ 
struct vfd.screen vs, 
/♦ setup our psuedo-private shared memory segment */ 
setup_vfd_shm(),
notice("vfd shm setup done"),
/* put default values in the vfd shared mem */ 
strncpy(v->bignum, DEFAULT_BIG, MAX_DESC_LEN).
strncpy(v->row1, DEFAULT_ROW1, MAX_DESC_LEN),
strncpy(v->row2, DEFAULT_ROW2, MAX_DESC_LEN),
strncpy(v->row3, DEFAULT_ROW3, MAX_DESC_LEN),
strncpy(v->row4, DEFAULT_ROW4, MAX_DESC_LEN),
/* open the public fear shared memory segment */ 
if ((s = fclient\_open\_shm(0\_RDONLY)) == NULL)die("fclient_open_shm(O_RDONLY)"),
notice("attached to fear shm ok"), 
/* open the serial port to which the vfd is attached */if ((vfdout = fopen(VFD_DEVICE, "w")) == NULL) die("fopen"),
if ((\text{vfd\_fd} = \text{fileno}(\text{vfdout})) == -1) die(" \text{fileno"}),/♦»♦ setup the serial port ♦**/ 
/* get current settings »/ 
if (tcgetattr(vfd_fd, kattr) == -1) die("tcgetattr"),
/* change the speed */ 
speed = B19200, 
if ((\text{cfsetispeed}(kattr, speed) || \text{cfsetospeed}(kattr, speed)) |=0)die("cfsetxspeed"),
/* terminal changes happen immediately ♦/ 
if (tcsetattr(vfd_fd, TCSANOW, &attr) == -1) die("tcsetattr"),
/*** done vith serial port setup **♦/ 
notice("serial setup done"),
/* clearscreen, large characters on */ 
fprintf(vfdout, "%c%c", '\f', Oxfe, 'n'),
while(s->cv[s->active] running) /* fear control process is running */ 
■C 
        int tens, ones, \frac{1}{2} /* for big numbers */<br>struct timespec t, \frac{1}{2} for nanosleep */
                                  /* for nanosleep */t tv_sec = 0,
        t tv_nsec = 500000000L, /* half a second refresh rate */
        /* bignum */ 
        LOOKFORBIG().
        /* fabs */if (vs bignum.value < 0 OF) 
                 vs bignum_value = -vs bignum_value.
```

```
ones = vs bignum_value % 10,tens = (vs bignum_value - ones) / 10,
        if (tens > 9 ) tens = 0,
         /* rows */ 
        LOOKFORROW(roul), 
        LQ0KF0RR0W(rou2), 
        L00KF0RRGW(row3), 
        L00KF0RH0W(rou4), 
        /* actually write out to the vfd */ 
        /* big numbers */ 
        fprintf(vfdout, "%c%c%c", Oxfe, '#', 1, tens), /* 3 */
        fprintf(vfdout, "%c%c%c". Oxfe, '#', 4, ones), /* 6 */
        /* go to row 4, column 7, bignum label ♦/
        fprintf(vfdout, "%c%c%c%s",
                 Oxfe, 'G', 7, 4, vs bignum.label), /♦ 5 wide */ 
        /* go to row 1, column 12, rowl stuff ♦/
        fprintf(vfdout, "%c%c%c%c%0 2d%s",
                 Oxfe, 'G', 12, 1, vs row1_value, vs row1_label),
        /* go to row 2, column 12, row2 stuff ♦/
        fprintf(vfdout, "%c%c%c%c%0 2d%s",
                 Oxfe, 'G', 12, 2, vs row2_value, vs row2_label),
         /* go to row 3, column 12, row3 stuff */ 
         if (strstr(vs row3_label, "mode") '= NULL) 
                 fprintf(vfdout, "%c%c%c%s%s",
                 Oxfe, 'G', 12, 3, 
                 (vs row3_value == ZEV_MODE) \hat{ } "ZEV"
                 (vs row3_value == ECON_MODE) "HEV"
                 (vs row3_value == SPORT_MODE) '"SPT"
                 (vs row3_value == REVERSE_MODE) ? "REV"
                 (vs row3_value == PARK_MODE) ? "PRK"
                 (vs row3_value == NEUTRAL_MODE) ? "NEU" "222",
                 vs row3_label), 
        else 
                 fprintf(vfdout, "%c%c%c%c%0 2d%s",
                 Oxfe, 'G', 12, 3, vs row3_value, vs row3_label), 
        /* go to row 4, column 12, row4 stuff */ 
        fprintf(vfdout, "%c%c%c%c%0 2d%s",
                 Oxfe, 'G', 12, 4, vs row4_value, vs row4_label),
        /* done writing */ 
        fflush(vfdout), 
        nanosleep(&t, NULL), 
                                       \sim 10 \pm\overline{\mathbf{r}}notice("exiting"),
if (shm_unlink(VFD_SHM_NAME) i = 0)
        die("shm_unlink"), 
return 0,
```
## Appendix G

## Diagnostic Program Code Listings

#### mon: Shared Memory Display Utility  $G.1$

### G.1.1 Makefile

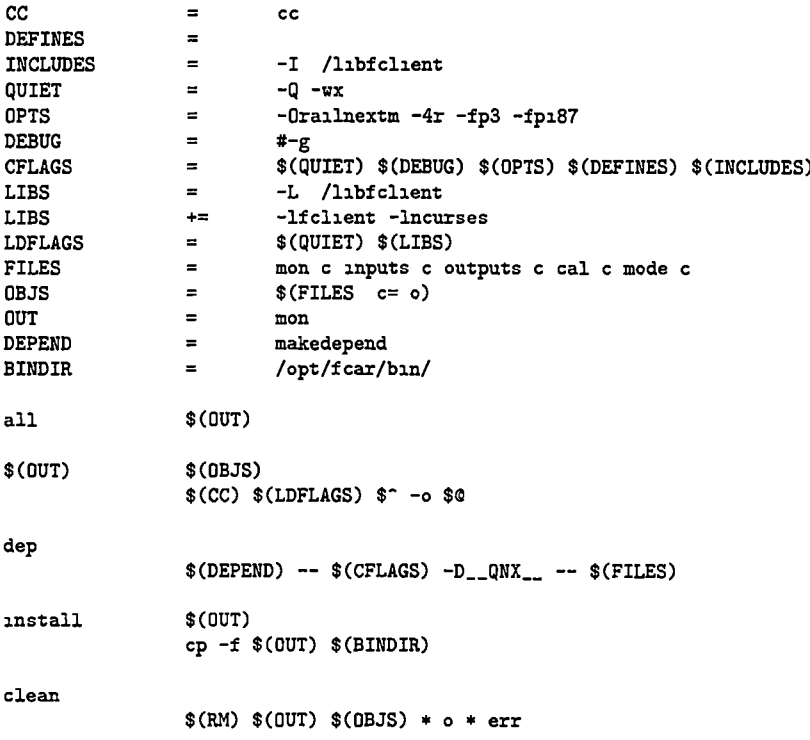

#### $G.1.2$  mon.h

 $/*$  mon h  $*/$ 

#ifndef MON\_H #define MON\_H

#### #include <fclient h>

```
#define INPUTS_KEY
                          \mathcal{F}_1#define OUTPUTS_KEY
                         ^{\prime} 0<sup>^{\prime}</sup>
#define CALIBRATION_KEY 'c'
#define MODE_KEY
                         n_{\rm m}#define QUIT_KEY
                          q'#define STATS_LINE
                        LINES-1
#define COL1
                         \Omega#define COL2
                         (COLS/4+3)#define COL3
                          (COLS/2)#define COL4
                         (COLS*3/4+3)/* types WA_NORMAL, WA_STANDOUT, WA_UNDERLINE, WA_REVERSE, WA_BLINK,
         WA_DIM, WA_BOLD, WA_ALTCHARSET
\ast/
#define STATS_LINE_ATTR WA_BOLD
/* globals */
extern volatile struct shared_hw_data *s,
/* function protoypes */
void finish(int),
void show_inputs(void),
void show_outputs(void),
void show_calibration(void),
void show_mode(void),
void calibration_label(void),
void inputs_label(void),
void outputs_label(void),
void mode_label(void),
#endifG.1.3 cal.c
/* cal c */
#include <curses h>
#include "mon h"
#define FIRST_COL(what)
                                                  ١
       sprintf(buf, #what),
                                                  \lambdamvaddstr(row, COL1, buf),
        sprintf(buf, "X 0 3f", s->cal what),
                                                  ١
        mvaddstr(row, COL2, buf),
                                                  À
        row++#define SECOND_COL(what)
                                                  Ñ
       sprintf(buf, #what),
                                                  ١
        mvaddstr(row, COL3, buf),
                                                  ١
        sprintf(buf, "% 0 3f", s->cal what),
                                                  N
        mvaddstr(row, COL4, buf),
        row++
```
void show\_calibration()  $\mathbf{f}$ 

int rov, char buf[64],

```
row = 0,
/* inputs */ 
FIRST_COL(1EmMotorSpeedSen),
FIRST_COL(iEmMotorSpeedOff), 
FIRST_COL(iGenMotorSpeedSen), 
FIRST_COL(iGenMotorSpeedOff), 
FIRST_COL(iIceEngineSpeedSen), 
FIRST_COL(iIceEngineSpeedOff), 
FIRST_COL(iAccelPedalLevelSen), 
FIRST_COL(iAccelPedalLevelOff),
FIRST_COL(1BrakePedalLevelSen),
FIRST_COL(iBrakePedalLevelOff), 
FIRST_COL(1ActualEmTorqueSen),
FIRST_COL(iActualEmTorqueOff), 
FIRST_COL(1FuelPressureSen),
FIRST_COL(iFuelPressureOff), 
FIRST_CGL(iEmCurrentNegSen), 
FIRST_COL(1EmCurrentNegOff),
FIRST_COI.(iEmCurrentPosSen), 
FIRST_COL(iEmCurrentPosOff), 
FIRST_CQL(iGenCurrentSen), 
FIRST_COL(iGenCurrentOff), 
FIRST_COL(iBattPackVoltageSen), 
FIRST_COL(1BattPackVoltageOff),
FIRST_COL(iBattPackCurrentSen), 
row = 0.
SECOnD_COL(iBattPackCurrentOff), 
SECOMD_COL(iEmRotorTempSen), 
SECOND_COL(iEmRotorTempOff),
SECOND_COL(iEmInvTempSen),
SECOND_COL(1EmInvTempOff),
SECOND_COL(iTpsFeedbackSen).
SECOND_COL(1TpsFeedbackOff),
/* outputs »/ 
SECOnD_COL(oGenSpeedReqSen), 
SECOND_COL(oGenSpeedReqOff),
SECQND.COL(oGenRegenLimitSen), 
SECOND_COL(oGenRegenLimitOff),
SECOND_COL(oEmAccelReqSen),
SECGND_CGL(oEmAccelReqGff), 
SECOND_COL(oEmBrakeReqSen),
SECOND_COL(oEmBrakeReqOff),
SECGND_CGL(oIceThrottlePosSen), 
SECGND_COL(oIceThrottlePosGff), 
SECOND_COL(oDisSpeedoOAmplitude), \qquad /* speedometer based on sine */
SECGND_CGL(oDisSpeedoOPhaseAngle), 
SECGND_CGL(oDisSpeedolAmplitude), 
SECOnD_CGL(oDisSpeedolPhaseAngle), 
SECGND_CGL(oPwrToDigRacksSen), 
SECOND_COL(oPwrToDigRacksOff),
```
 $\mathbf{r}$ 

G.1.4 inputs.c

return,

 $/*$  inputs  $c$  \*/

```
#include <curses h> 
#include "mon h" 
#define FIRST_COL(what,where) \ 
         sprntf(buf, #what), \qquad \qquad \qquadmvaddstr(row,COLl,buf), \ 
         sprintf(buf, "%d", where what),
        mvaddstr(row,C0L2,buf), \ 
        row++ 
#define SECOND_COL(what, where)
        sprint(buf, #what), \sqrt{ }mvaddstr(row,COL3,buf),
        sprintf(buf, "% 0 3f", where what),
        mvaddstr(row,COL4,buf),
        row++ 
#define IDIG_FIRST_COL(what) FIRST_COL(what,s->digital[s->active] in)<br>#define IDIG_SECOND_COL(what) SECOND_COL(what,s->digital[s->active] in
                                  SECTION\_COL(what, s-\lambda digital[s-\lambdaactive] in)
#define IANA_FIRST_COL(what) FIRST_COL(what,s->analog[s->active] in)
#define IANA_SECOND_COL(what) SECOND_COL(what,s->analog[s->active] in)
void show_inputs()
{ 
        int row, 
        char buf[64], 
        /* digital */row = 0.
        sprintf(buf, "Digital"), mvaddstr(row++,COL1,buf),
        IDIG_FIRST_COL(1Park),
        IDIG_FIRST_COL(iReverse),
        IDIG_FIRST_COL(iNeutral),
        IDIG_FIRST_COL(1DriveSport),
        IDIG_FIRST_COL(1DriveEcon),
        IDIG_FIRST_COL(1ZEV),
        IDIG_FIRST_COL(1Hvac),
        IDIG_FIRST_COL(1EmTempWarn),
        IDIG_FIRST_COLClEmControllerReady), 
        IDIG_FIRST_COL(1EmFaultIndicator),
        IDIG_FIRST_COL(iEmOvertempIndicator),
        IDIG_FIRST_COL(1GenTempWarn),
        IDIG_FIRST_COL(1GenControllerReady),
        IDIG_FIRST_COL(iGenFaultIndicator),
        IDIG_FIRST_COL(1GenDirectionIndicator),<br>IDIG_FIRST_COL(1IceFaultIndicator), /* 16 */
        IDIG_FIRST_COL(iIceFaultIndicator),
        /* analog »/ 
        row = 0.
        sprintf(buf, "Analog"), mvaddstr(row++,COL3,buf),
        IANA_SECOND_COL(1EmMotorSpeed),
بديد
        lANA.SECOND.CQLCiGenMotorSpeed), 
        lAnA.SECGMD.CGLCiIceEngineSpeed), 
        lANA.SECOND.CGLCiAccelPedalLevel), 
        lAIJA.SECGND.CGLCiBrakePedalLevel), 
        IANA_SECOND_COL(iActualEmTorque),
        IANA_SECOND_COL(iFuelPressure),
        IANA_SECOND_COL(iEmCurrent),
        IANA_SECOND_COL(iGenCurrent),
```

```
IANA_SECOND_COL(1BattPackTemp),
IANA_SECOND_COL(1BattPackVoltage).
IANA_SECOND_COL(1BattPackCurrent),
IANA_SECOND_COL(1EmRotorTemp),
IANA_SECOND_COL(1EmInvTemp).
IANA_SECOND_COL(1TpsFeedback),
```

```
\mathbf{r}
```

```
G.1.5 mode.c
```
return.

```
/* mode c */
#include <curses h>
#include "mon h"
void show_mode()
\mathbf{f}int row,
         row = 0.mvprintw(row, COL1, "SOC"),
         mvprintw(row, COL2, "%0 3f", s->cv[s->active] SOC), row++,
         mvprintw(row, COL1, "SOCcat"),
         mvprintw(row, COL2, "%s",
                  (s-\text{cv}[s-\text{2}ative] SOCcat == VVH) ?
                                                                 "VVH"
                   (s-\text{cv}[s-\text{sative}] SOCcat == VH) ?
                                                                 "VH"
                  (s-\text{cv}[s-\text{<ative}] SOCcat == H) ?
                                                                 "H"
                  (s-\text{cv}[s-\text{feature}] SOCcat == L) ?
                                                                 \mathbf{u}_\mathrm{L}\mathbf{u}(s-\text{cv}[s-\text{sative}] SOCcat == VL) ?
                                                                ^{\rm m} {\rm V} {\rm L}^{\rm m}(s-\text{cv}[s-\text{sative}] SOCcat == VVL) ?
                                                                "VVL"
                                                                         (0 - 0), row++,
         mvprintw(row, COL1, "mode"),
        mvprintw(row, COL2, "%s",
                  (s-\texttt{cv}[s-\texttt{feature}] mode == ZEV_MODE) ?
                                                                          "ZEV"
                  (s-\text{cv}[s-\text{backive}] mode == ECON_MODE) ?
                                                                          "ECON"
                  (s-\text{cv}[s-\text{backive}] mode == SPORT_MODE) ?
                                                                          "SPORT"
                  (s->cv[s->active] \text{ mode} == REVERSE_MODE) ?
                                                                          "REVERSE"
                  (s-\text{cv}[s-\text{active}] mode == PARK_MODE) ?
                                                                          "PARK"
                  (s-\texttt{cv}[s-\texttt{backive}] mode == NEUTRAL_MODE) ?
                                                                          "NEUTRAL"
                           "), row++.
        mvprintw(row, COL1, "vehicle_speed"),
        mvprintw(row, COL2, "% 0 3f", s->cv[s->active] vehicle_speed), row++,
        mvprintw(row, COL1, "vehicle_distance"),
        mvprintw(row, COL2, "% 0 3f", s->cv[s->active] vehicle_distance); row++,
        mvprintw(row, COL1, "energy_level"),
        mvprintw(row, COL2, "% 0 3f", s->cv[s->active] energy_level), row++,
        mvprintw(row, COL1, "kwh_volts"),
        mvprintw(row, COL2, "% 0 3f", s->cv[s->active] kwh_volts), row++,
        mvprintw(row, COL1, "kwh_amps"),
        mvprintw(row, COL2, "% 0 3f", s->cv[s->active] kwh_amps), row++,
```

```
mvprintw(row,COL1, "IceReqState"),
mvprintw(row, COL2, "%s",
 (s->cv[s->active] IceReqState == ON) ? "ON"<br>(s->cv[s->active] IceReqState == OFF) ? "OFF"
 (s-\text{cv}[s-\text{scitive}] IceReqState == OFF) ?
            "), row++. 
mvprintw(row,COLl, "IceState"), 
mvprintw(row, COL2, "%s",
 myprintw(row, CUL2, "As",<br>
(s->cv[s->active] IceState == 0N) ? "ON"<br>
(s->cv[s->active] IceState == OFF) ? "OFF"<br>
(s->cv[s->active] IceState == WORKING) ? "WORKING"<br>
(s->cv[s->active] IceState == DEAD) ? "DEAD"
 (s-\text{scv}[s-\text{backive}] IceState == ON) ? "ON"<br>(s-\text{scv}[s-\text{backive}] IceState == OFF) ? "OFF"
 (s->cv[s->active] IceState == OFF) ?<br>(s->cv[s->active] IceState == OFF) ? "OFF"<br>(s->cv[s->active] IceState == WORKING) ? "WORKIN<br>(s->cv[s->active] IceState == DEAD) ? "DEAD"<br>" "). row++
 (s-\text{boxtrue}) IceState == OFF) ? "OFF"<br>
(s-\text{boxtrue}) IceState == WORKING) ? "WORKING"
           "), row++, 
 mvprintHCrow,COLl, "hybrid.regime"), 
 mvprintw(row, COL2, "%s",
(s->cv[s->active] hybrid.regime == LO.REGIME)'"LO" 
(s-\texttt{cv}[s-\texttt{active}] hybrid_regime == HI_REGIME) \texttt{? "HI"}" "), row++, 
row = 0,
 mvprintw(row, COLS, "timer.hertz"), 
 mvprintw(row, COL4, "%u",
           s->fcard.rv fcard.hardware.timer.hz), row++, 
mvprintw(row, COL3, "manager_prio"),
mvprintw(row, C0L4, "7.d", 
           s->fcard_rv fcard_manager_prio), row++,
mvprintw(row, COLS, "hardware.task.prio"), 
mvprintw(row, COL4, "%d",
           s->fcard.rv fcard.hardware.task.prio), row++, 
mvprintw(row, COL3, "kwh_task_prio"),
mvprintw(row, COL4, "%d",
           s->fcard.rv fcard.kwh.task.prio), row++, 
mvprintw(row, COL3, "config_task_prio"),
mvprintw(row, COL4, "%d",
           s->fcard_rv fcard_config_task_prio), row++,
mvprintw(row, COL3, "active pointer"),
mvprintw(row, COL4, "%d", s->active), row++,
mvprintw(row, COL3, "total seconds"),
mvprintw(row, COL4, "%u", s->seconds), row++,
return,
```
G.1.6 mon.c

/\* mon c \*/

 $\mathbf{r}$ 

#include <stdio h> #include <stdlib h> ♦include <string h>
```
#include <curses h>
♦include <signal h> 
♦include "mon h" 
volatile struct shared_hw_data *s, 
void finish(int sig)
{ 
         curs_set(l), 
         endwin(),
         ext(0),
> 
void reinit(int sig)
         erase(), 
         refresh().
         endwin().
         intscr(), /* initialize the curses library */
         keypad(stdscr, TRUE), /* enable keyboard mapping */<br>nonl(), /* tell curses not to do NL->
         non1(), \qquad /* tell curses not to do NL->CR/NL on output */<br>
\qquad cbreak(), \qquad /* take input chars one at a time. no wait for
         cbreak(), \frac{1}{*} take input chars one at a time, no wait for \n */ noecho(), \frac{1}{*} don't echo input */
                                    /* don't echo input *//* leaveok(stdscr, TRUE), */ \quad /* turn off cursor if possible */
          curs_set(0), \frac{1}{2} /* magic \frac{22}{3} */
         timeout(500), /♦ getch times out in 500 milliseconds */ 
         return, 
J.
int main(int argc, char *argv[])
€
         void (*last)(void), \qquad /* pointer to function that displays stuff */
         void (*last_label)(void),
          (void)signal(SIGINT, finish), /♦ goto finish on ctrl-c ♦/ 
          (void)signal(5IGTERM, finish), /♦ goto finish on terminate ♦/ 
         (void)signal(SIGWINCH, reinit), /* reinit on window size change */
         if (argc \equiv 2)<br>{
                  /♦ catch the unique part ♦/ 
                  if (strstr(argv[1], "c") = NULL)<br>{
                           last = show_calibration, 
                           last_label = calibration_label, 
                  }<br>else if (strstr(argv[1], "in") '= NULL)<br>{
                           last = show\_inputs,last.label = inputs.label, 
                  Ise if (strstr(argv[l], "out") '= NOLL) 
                           last = show.outputs, 
                           last\_label = outputs\_label,}<br>else if (strstr(argv[1], "m") '= NULL)<br>{
                           last = show_model,
                           last = mode_label,
                  \mathbf{1}
```

```
else 
          \mathbf{f}printf("Usage %s [calibration | inputs | outputs {mode} \n",
                             argv[0]), 
                    ext(1),
          \mathbf{1}\mathbf{r}else
\mathbf{f}last = show_mode, /* default */last\_label = mode\_label.
\mathbf{r}/* open fcar shared mem */
if ((s = fclient\_open\_shm(0\_RDONLY)) == NULL)perror("fclient_open_shm_ro"), 
          ext(1),
\mathbf{r}intscr(), /* initialize the curses library */keypad(stdscr, TRUE), /* enable keyboard mapping ♦/
nonl(), \qquad /* tell curses not to do NL->CR/NL on output */<br>cbreak(), \qquad /* take input chars one at a time, no wait for
                  /* take input chars one at a time, no wait for \ln */
noecho(), /* don't echo input */\frac{1}{4} leaveok(stdscr, TRUE), */ /* turn off cursor if possible */<br>curs_set(0), /* magic ??? */
curs_set(0), \begin{array}{ccc} \n\text{turn} & \text{# magic } \n\text{num} & \text{num} \\
\text{temp} & \text{# } \n\end{array}/* getch times out in 500 milliseconds */
while(s) 
\mathbf{f}erase(),
         last(),
         last_label(),
         refresh(),
         switch(getch())
         { 
                   case INPUTS_KEY 
                             last = show\_inputs,last\_label = inputs\_label,break, 
                    case OUTPUTS_KEY
                             last = show_outputs,last\_label = outputs\_label,break, 
                   case CALIBRATION_KEY 
                             last = show_calibration, 
                             last_label = calibration.label; 
                             break; 
                   case MODE_KEY 
                             last = show_model,last_label = mode.label, 
                             break, 
                   case KEY.LEFT 
                             if (last == show.calibration) 
                             •( 
                                       last = show_model,last\_label = mode\_label,} 
                             else if (last == show_mode) \mathbf{f}
```

```
last = show.outputs, 
                                             last.label = outputs label, 
                                    } 
                                    else if (last == show_outputs) 
                                    { 
                                             last = show_inputs, 
                                             last.label = inputs.label, 
                                    } 
                                    else if (last == show\_inputs)■C 
                                             last = show\_calibration,
                                             last.label = calibration.label, 
                                    } 
                                    break, 
                           case KEY_RIGHT 
                                    if (last == show.calibration) 
                                    ■C 
                                             last = show\_inputs,last.label = inputs.label, 
                                    > 
                                    else if (last == show_mode)<br>{
                                             last = show\_calibration,last.label = calibration.label, 
                                    > 
                                    else if (last == show_outputs)
                                    \mathbf{f}last = show_model,last.label = mode.label, 
                                    } 
                                    else if (last == show_inputs)
                                    ■C 
                                            last = show_outputs,last\_label = outputs\_label,} -
break, 
                           case QUIT.KEY 
                                   finish(O), 
                           default 
                                   break, 
                  } 
         } 
         /* doesn't get here »/ 
         finish(O), 
         return 0, 
\mathbf{L}void calibration_label()
\mathbf{f}int len, 
         char buf [80], 
         attron(STATS_LINE_ATTR),
         len = sprintf(buf, "%c - calibration", CALIBRATION_KEY),
         mvaddstr(STATS.LINE,0,buf), 
         attroff(STATS.LINE.ATTR), 
         sprintf (buf, " \%c - inputs \%c - outputs \%c - mode \%c - quit",
                  IKPUTS.KEY, OUTPUTS.KEY, MODE.KEY, qUIT.KEY), 
        mvaddstr(STATS.LIWE,len,buf), \mathbf{L}
```

```
void inputs_label() 
\mathbf{f}int len, 1, 
        char buf[80], 
        len = sprantf(buf, "%c - calibration ", CALIBRATION_KEY),
        mvaddstr(STATS_LINE,0,buf),
        attron(STATS_LIME_ATTR), 
         1 = sprintf(buf, "%c - inputs", INPUTS_KEY),
         mvaddstr(STATS_LINE, len, buf),
        len += 1,attroff(STATS.LINE.ATTR), 
         sprunt(buf, " %c - outputs %c - mode %c - quit",OUTPUTS_KEY, MODE.KEY, QUIT.KEY), 
        mvaddstr(STATS_LINE, len, buf),
\mathbf{1}void outputs_label()
{ 
        int len, 1, 
        char buf[80], 
        len = sprintf(buf, "%c - calibration %c - inputs ",
                CALIBRATION_KEY, INPUTS_KEY),
        mvaddstr(STATS_LINE, 0, buf),
        attron(STATS_LINE_ATTR),
        1 = sprintf(buf, "%c - outputs", OUTPUTS_KEY),
         mvaddstrCSTATS.LINE, len, buf), 
        len += 1, 
        attroff(STATS_LINE_ATTR),
        sprantf(buf, " %c - mode %c - quit",MODE_KEY, QUIT_KEY),
        mvaddstr(STATS_LINE, len, buf),
\mathbf{A}void mode_label()
\mathbf{f}int len, 1, 
        char buf[80], 
        len = sprintf(buf, "%c - calibration %c - inputs %c - outputs ",
                CALIBRATION_KEY, INPUTS_KEY, OUTPUTS_KEY),
        mvaddstr(STATS_LINE, 0, buf),
        attron(STATS_LINE_ATTR),
        1 = sprintf(buf, "%c - mode", MODE_KEY),
        mvaddstr(STATS_LINE, len, buf),
        len += 1,attroff(STATS_LINE_ATTR),
        sprntf(buf, " %c - quit", QUIT\_KEY),mvaddstr(STATS_LINE, len, buf).
\mathbf{r}
```
#### G.1.7 outputs.c

```
/* inputs c */
#include <curses h> 
#include "mon h" 
tdefine FIRST_COL(«hat,where) \ 
        sprntf(buf, #what), \setminusmvaddstr(row,COL1,buf),
        sprintf(buf, "%d", where what), \setminusmvaddstr(row,C0L2,buf), \ 
        row++ 
#define SECOND_COL(what.where) \ 
        sprntf(buf, #what), \qquad \qquad \backslashmvaddstr(row,CQL3,buf), \ 
        sprant(fout, "% 0 3f", where what),\lambdamvaddstr(row,COL4, but), \ \ \ \ \row++ 
Sdefine ODIG.FIRST.COLCwhat) FIRST.CQLCwhat,s->digital[s->active] out) 
                                SECOND_COL(what,s->digital[s->active] out)
tdefine OANA.FIRST.COLCwhat) FIRST.COLCwhat,s->analog[s->active] out) 
                                 SECOND_COL(what,s->analog[s->active] out)
void show_outputs()
\mathbf{f}int row, 
        char buf[64], 
        /* digital */row = 0,
        sprintf(buf, "Digital"), mvaddstr(row++,COL1,buf),
        ODIG_FIRST_COL(oIceStarter),
        ODIG_FIRST_COL(oTecEnable),
        ODIG_FIRST_COL(oEmEnable),
        ODIG_FIRST_COL(oEmDirection),
        ODIG_FIRST_COL(oGenEnable),
        ODIG_FIRST_COL(oPwrSteeringEnable),
        ODIG_FIRST_COL(oThrottlePwrCycle),
        ODIG_FIRST_COL(oSmartChargerEnable),
        /* analog */ 
        row = 0,
        sprintf(buf, "Analog"), mvaddstr(row++,COL3,buf),
        OANA_SECOND_COL(oGenSpeedReq),
        OANA_SECOND_COL(oGenRegenLimit),
        OANA_SECOND_COL(oEmAccelReq),
        GANA_SECGND_CGLCoEmBrakeReq), 
        OANA_SECOND_COL(oIceThrottlePos),
        OANA_SECOND_COL(oDisSpeedoO),
        OANA_SECOND_COL(oDisSpeedo1),
        OANA_SECOND_COL(oPwrToDigRacks),
        return,
```
 $\mathbf{r}$ 

## G.2 flogger: Data Logging Utility

#### G.2.1 Makefile

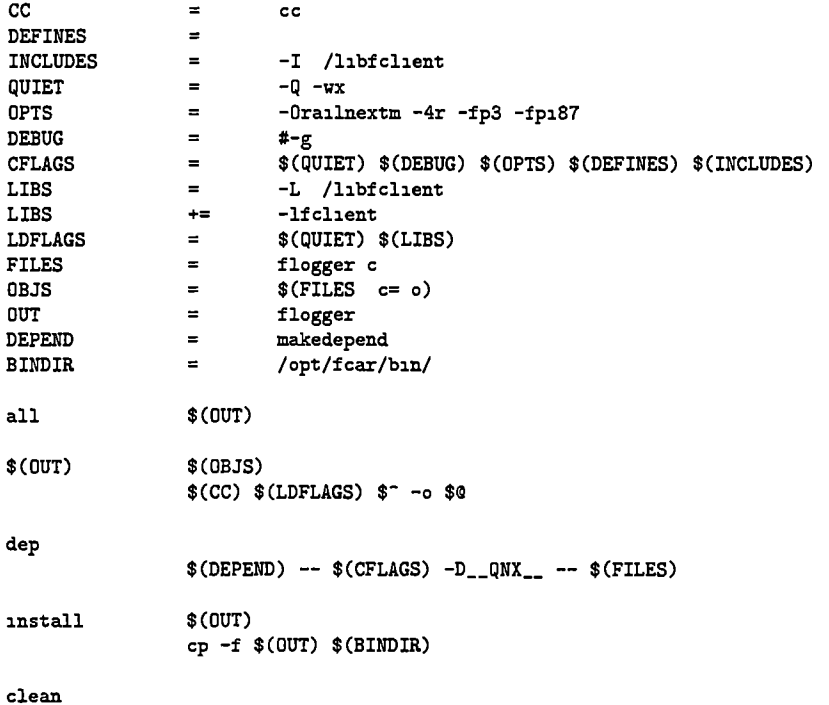

 $$(RM) $(OUT) $(OBJS) * o * err$$ 

G.2.2 fiogger.c

#### $\begin{tabular}{ll} $\texttt{#include} $\iff$ \texttt{stable} \end{tabular} \begin{tabular}{ll} \end{tabular} \begin{tabular}{ll} $\iff$ \texttt{print*} \end{tabular} \end{tabular}$ #include <stdlib h> /\* exit \*/ #include <fclient h><br>#include <time h> #include <time h> /\* snared mem \*/<br>\$include <time h> /\* timestamp stuff \*/<br>\$include <unistd h> /\* sleep, getopt \*/ /\* sleep, getopt \*/<br>/\* strdup, memcpy \*/ #include <string b> /\* strdup, memcpy \*/ #include <time h> #define DEFAULT.LOGFILE "flogger log" #define DEFAULT\_UPDATE ♦define DEFAULT.FLUSHCGUNT 10 struct logvalues  $\mathbf{f}$ char tbuf[64], struct calculated\_values cv, struct digital.hardware digital, struct analog\_hardware analog, Ъ,

/\* global variables  $*/$ volatile struct shared.hw.data »s.  $\mathbf{c}$ 

```
/♦ function prototypes */ 
void usage(char *),
void usage(char *p)
{ 
         printf("Usage % [-1 logfile] [-f flushtime] [-u update]\n",p), printf(" defaults are \n"),
         printf(" defaults are \ln"),<br>printf(" logfile - %s\n",
         printf(" logfile - %s\n", DEFAULT_LOGFILE),<br>printf(" flushcount - %d updates\n", DEFAULT
         printf(" flushcount - \chid updates\n", DEFAULT_FLUSHCOUNT),<br>printf(" update - \chif seconds\n", DEFAULT_UPDATE),
                       update - %f seconds\n", DEFAULT_UPDATE),
         ext(1),
> 
int dump_log(char ♦filename, struct logvalues tl, int count, int headers) 
{ 
         int 1, 
         FILE ♦f, 
         f = fopen(flemename, "a"),
         if (f == NULL) die("fopen"),
         if (headers) 
         { 
                  /♦ print headers ♦/ 
                  fprintf(f,"time," "SOC," "mode," 
                            "vehicle_speed," "vehicle_distance," "energy.level," 
                           "kwh_volts," "kwh_amps," "hybrid_regime,"),
                  fprintf(f, "shifter, " "iHvac, " "iEMTempWarn, "
                            "lEMControllerReady," "lEMFaultlndicator," 
                           "lEmOvertempIndicator," "iGenTempWarn," 
                           "iGenControllerReady," "iGenFaultlndicator," 
                           "iGenDirectionlndicator," "iIceFaultlndicator,"), 
                  fprintf(f,"oIceStarter," "oTecEnable," "oEmEnable," 
                            "oEmDirection," "oPwrSteeringEnable," 
                           "oThrottlePwrCycle," "oSmartChargerEnable,"), 
                  fprintf(f,"iEmMotorSpeed," "iGenMotorSpeed," "iIceEngineSpeed,"
                           "lAccelPedalLevel," "iBrakePedalLevel," 
                           "lActualEmTorque," "iFuelPressure," "lEmCurrent," 
                           "iGenCurrent," "iBattPackTemp," "iBattPackVoltage," 
                           "iBattPackCurrent," "lEmRotorTemp," "lEmlnvTemp," 
                           "iTpsFeedback,"), 
                  fprintf(f,"oGenSpeedReq," "oGenRegenLimit," "oEmAccelReq," 
                           "oEmBrakeReq," "oIceThrottlePos," "oDisSpeedoO," 
                           "oDisSpeedo1," "oPwrToDigRacks\n"),
         } 
         for (i=0, i<count,i++)
         \mathbf{f}/♦ print out the data ♦/ 
                  fprintf (f,"y.s, '/,f, '/,s, y.f, 7,f, tf,'/,f, 7.f, 7.s,", 
                  l[i] tbuf, 
                  l[i] cv SOC, 
                  (1[i] cv mode == ZEV_MODE) ? "ZEV"
                  (1[i] cv mode == ECON_MODE) ? "ECON"
                  (1[i] cv mode == SPORT_MODE) ? "SPORT"
```

```
(1[i] cv mode == REVERSE_MODE) ? "REVERSE"
(1[i] cv mode == PARK_MODE) ? "PARK"
(1[1] cv mode == NEUTRAL_MODE) ? "NEUTRAL" "unknown",
l[i] cv vehicle_speed,
1[1] cv vehicle_distance,
l[i] cv energy.level, 
1[i] cv kwh.volts, 
l[i] cv kwh.amps, 
(l[i] cv hybrid.regime == LO.REGIME)'"LO.REGIME" 
(1[i] cv hybrid_regime == HI_REGIME) ? "HI_REGIME"
"unknown"), 
fprintf(f, "%s, %u, %u, %u, %u, %u, %u, %u, %u, %u, ".
(l[i] digital in iPark)'"Park" 
(1[1] digital in iReverse) ? "Reverse"
(1[1] digital in iNeutral) ? "Neutral"
(1[1] digital in iDriveSport) ? "DriveSport"
(1[1] digital in iDriveEcon) '"DriveEcon"
(1[1] digital in iZEV) ? "ZEV" "unknown",
l[i] digital in iHvac, 
l[i] digital in lEmTempWam, 
l[i] digital in lEmControllerReady, 
l[i] digital in lEmFaultlndicator, 
l[i] digital in lEmOvertempIndicator, 
l[i] digital in iGenTempWam, 
iCi] digital in iGenControllerReady, 
l[i] digital in iGenFaultlndicator, 
l[i] digital in iGenDirectionlndicator, 
l[i] digital in iIceFaultlndicator), 
fprintf(f,"%u,%u,%u,%u,%u,%u,",
l[i] digital out olceStarter, 
ICi] digital out oTecEnable, 
ICi] digital out oEmEnable, 
l[i] digital out oEmDirection, 
l[i] digital out oPwrSteeringEnable, 
l[i] digital out oThrottlePwrCycle, 
l[i] digital out oSmartChargerEnable), 
fprintf(f,"'/.f,'/.f,U.li,If.It,If,If, If, U.7.f,7.f,tf,If.If,", 
l[l] analog in lEmMotorSpeed, 
l[1] analog in iGenMotorSpeed,
l[l] analog in iIceEngineSpeed, 
l[l] analog in lAccelPedalLevel, 
l[l] analog in iBrakePedalLevel, 
l[l] analog in..lActualEmTorque, 
l[l] analog in iFuelPressure, 
l[l] analog in lEmCurrent, 
l[l] analog in iGenCurrent, 
l[l] analog in iBattPackTemp, 
l[l] analog in iBattPackVoltage, 
l[l] analog in iBattPackCurrent, 
iCi] analog in lEmRotorTemp, 
l[l] analog in lEmlnvTemp, 
l[1] analog in iTpsFeedback),
fprintf(f,"\chif,\chif,\chif,\chif,\chif,\chif,\chif\chin",
l[i] analog out oGenSpeedReq, 
l[i] analog out oGenRegenLimit, 
l[i] analog out oEmAccelReq,
```

```
iCi] analog out oEmBrakeReq, 
                  l[i] analog out oIceThrottlePos, 
                  l[i] analog out oDisSpeedoO, 
                  l[i] analog out oDisSpeedol, 
                  l[i] analog out oPwrToDigRacks), 
         > 
         return (fclose(f)), 
\mathbf{L}int main(int argc, char *argv[])<br>{
         struct logvalues *1, 
        int c, 
         int errflag = 0,
        char »logfile = DEFAULT.LOGFILE, 
        float update = DEFINLT_UPPATE,int flushcount = DEFAULT.FLUSHCOUMT, 
        size.t size, 
        struct timespec t, 
        int first_time = 1,
        while ( (c=getopt(argc,argv, "l f u h")) '= -1)<br>{
                 switch (c)<br>{
                           case '1' 
                                   logflie = strdup(optarg), 
                                   if (logfile == NULL) die("strdup"),break, 
                          case 'f 
                                   flushcount = atoi(optarg),break, 
                          case 'u' 
                                   update = atof(optarg),break, 
                          case 'h' 
                                   usage(argv[0]), 
                                   break, 
                          case '?'
                                   ++errflag, 
                                   break, 
                 > 
                 if (errflag) usage(argv[0]), 
        \mathbf{r}size = (size_t)flushcount,
        1 = (struct logvalues ♦)calloc(size, sizeof(struct logvalues)). 
        if (1 == NULL) die("calloc"),
        t tv_sec = (int)update, 
        t tv_nsec = (\text{long})(((\text{double})\text{update} - (\text{double})t \text{ tv\_sec})*1e9),
        /* open fear shared mem */ 
        if ((s = f\text{client\_open\_shm}(0\_RDONLY)) == NULL)die("fclient_open_shm(0_RDONLY)"),
```
 $\ddot{\phantom{a}}$ 

### ${\small \bf APPENDIX \ G \ \ DIAGNOSTIC \ PROGRAM \ CODE \ LISTINGS } \eqno{210}$

```
while(s) 
{ 
         int 1, 
         time_t tm, 
         for(i=0,1<size,1++){ 
                  tm = time(NULL),
                  strftime(l[i] tbuf, sizeof(l[i] tbuf),
                          "\text{m}/\text{d}/\text{y} %H %M %S", localtime(&tm)),
                 memcpy(&l[i] cv, &s->cv[s->active],
                                   sizeof(struct calculated_values)),
                 memcpy(&1[i].digital, &s->digital[s->active],
                                   sizeof(struct digital.hardware)), 
                 memcpy(&1[1] analog, &s->analog[s->active],
                                   sizeof(struct analog.hardware)), 
                 nanosleep(&t, NULL), 
        \mathbf{I}if (first.time) 
         { 
                 dump_log(logfile, 1, size, 1),
                 first_time = 0,
        } 
        else 
                 dump_log(logfile, 1, size, 0),
\mathbf{1}free(1),
return 0, u,
```
 $\mathbf{r}$ 

 $\ddot{\phantom{a}}$ 

# G.3 trends.cgi: CGI Interface to Shared Memory History

### G.3.1 Makefile

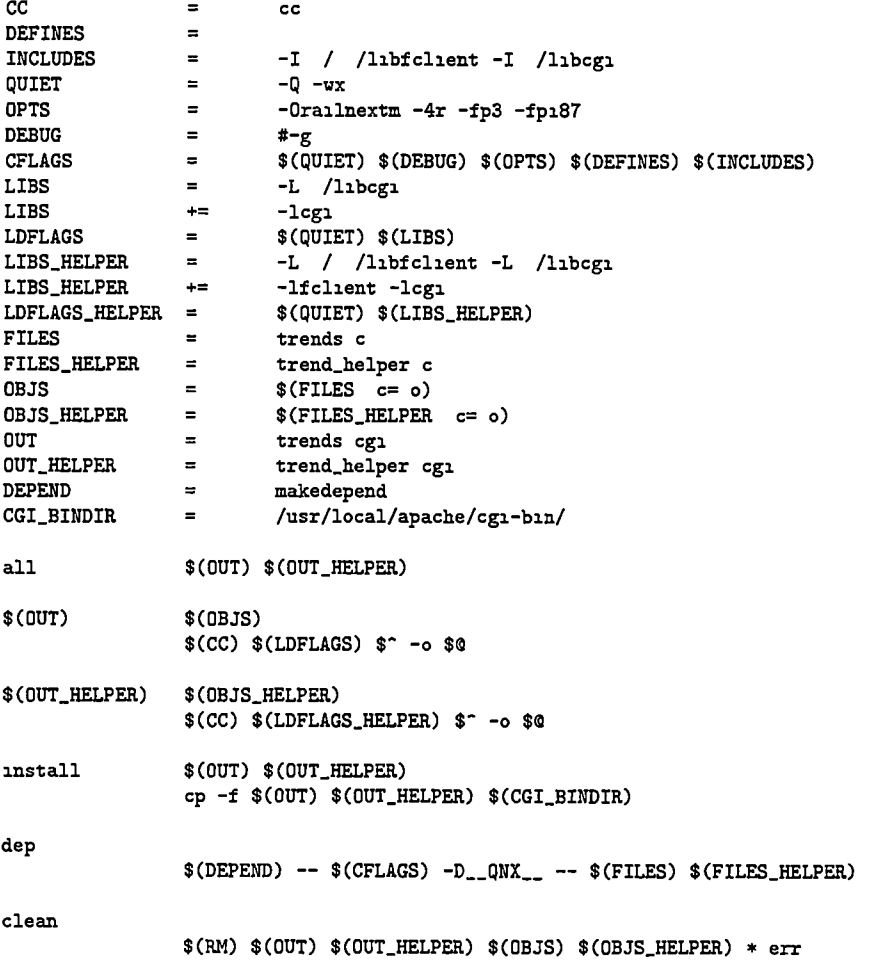

#### G.3.2 trends.h

 $/*$  trends h  $*/$ 

#ifndef TRENDS\_INCLUDED #define TRENDS.INCLUDED

#define WIDTH 500 #define HEIGHT 200

#ifdef DEBUG #define NOTFOUNDPATH \ "Location http //mechaero9 engr utk edu/"matt/images/notfound gif\n\n" #else #define NOTFOUNDPATH \ "Location http //128 169 100 192/images/notfound gif $\ln$ " #endif

```
#define BGCOLQR "ffffff" 
#define TEXTCOLOR
#endif 
G.3.3 trends.c 
/* trends c */ 
#include <stdio h> 
#include <stdlib h> 
#include <string h>
#include <cgi h>
#include "trends h" 
#define SHOW_OPTION(what) \ 
         printf("<option value=\"%s\"> %s \n", #what, #what)
#define ALL_OPTIONS() \setminusSHOW_OPTION(iEmMotorSpeed),
                                             \lambdaSHOW_OPTION(iGenMotorSpeed),
                                             À
         SHOW_OPTION(iIceEngineSpeed), 
                                             À
         SHOW_GPTION(iAccelPedalLevel), 
                                             \lambdaSHOW_OPTION(1BrakePedalLevel),
                                             Λ
         SHGW_GPTIGM(iActualEmTorque), 
                                             Λ
         SHOW_OPTION(iFuelPressure),
                                             À
         SHOW_OPTION(iEmCurrent),
                                             À
         SHOW_OPTION(iGenCurrent),
                                             À
         SHOW_OPTION(1BattPackTemp),
                                             \lambdaSHOW_OPTION(1BattPackVoltage),
                                             Λ
         SHOW_OPTION(iBattPackCurrent),
                                             \lambdaSHOW_OPTION(iEmRotorTemp),
                                             À
         SHOW_OPTION(iEmInvTemp),
                                             À
         SHGW_GPTIGM(iTpsFeedback), 
                                             \lambda\lambdaSHOW_OPTION(oGenSpeedReq),
                                             À
         SHOW_OPTION(oGenRegenLimit),
                                             \lambdaSHOW_OPTION(oEmAccelReq),
                                             À
         SHOW_OPTION(oEmBrakeReq),
                                             À
         SHGW.OPTIGN(oIceThrottlePos). 
                                             \lambdaSHGW_OPTIGN(oDisSpeedoO), 
                                             \boldsymbol{\lambda}SHGW_OPTIGN(oDisSpeedol), 
                                             \lambdaSHOW_OPTION(oPwrToDigRacks),
                                             \boldsymbol{\lambda}\lambdaSHGW_OPTION(SOC), 
                                             À
         SHGW_GPTIGN(vehicle_speed), 
                                             \lambdaSHOW_OPTION(vehicle_distance),
                                             \lambdaSHGW_OPTIGN(kwh_volts), 
                                             \boldsymbol{\lambda}SHOW_OPTION(kwh_amps),
void show_choices(void), 
void display_graphs(void), 
int main(int argc, char »argv[]) 
\mathbf{f}printf("Content-type text/html\n\n"),
```
{

 $\mathbf{r}$ 

 $\mathbf{r}$ 

```
if (strcmp(getenv("REQUEST_METHOD"), "POST") == 0) 
                     display_graphs(),
           else 
                     show_choices(),
          return 0, 
void display.graphs() 
          char **cgivars, 
          cgivars = getcgivars(), /* cgivars [name value] pairs */
          \begin{array}{ccc}\n\text{print}(\text{"} & \text{ln}\text{)} \\
\text{5} & \text{ln}\text{.} \\
\text{6} & \text{ln}\text{.} \\
\text{6} & \text{ln}\text{.} \\
\text{6} & \text{ln}\text{.} \\
\text{d}\text{.} \\
\text{d}\text{.} \\
\text{d}\text{.} \\
\text{d}\text{.} \\
\text{d}\text{.} \\
\text{d}\text{.} \\
\text{d}\text{.} \\
\text{d}\text{.} \\
\text{d}\text{.} \\
\text{d}\text{.} \\
\text{d}\text{.} \\
\text{d}\text{.} \\
\text{d}\text{.}<html> \n\ 
           \lambda \vert n \rangle\mathsf{meta\;http-content-refresh='}\@0\~"> \\\hbox{$\verb|\h|$}\langletitle> Trend graphs \langle/title> \langle n \rangle\label{eq:1} $$<\text{black} $$\langle \text{body}\rangleYou may have to hold down the shift key when reloading \ln\to get updated info \ln\left(\frac{1}{\ln\right)^{1/2}}<form action=\"trends cgi\" method=post> \n\ 
          \langle h2 \rangle Trend results \langle h2 \rangle \langle h \rangle\langle \text{input type} = \text{``submit}\ \text{``submit}\ \text{``value} = \text{``Submit}\ \text{``}\langle \text{input type} \rangle"reset\" value=\"Reset \"> \n\
           \hbox{hr} \n"),
          /» first row */ 
          printf("\ln\left(\frac{1}{\ln n}\right)\text{Sselect name}=\'\text{graph1}\'\phi <option value=\"%s\" selected>default - %s\n", cgivars[1], cgivars[1]),
          ALL_OPTIONS(),
          printf("\ln\left(\frac{1}{\ln\left(\frac{1}{\ln\left(\\langle/select><br/> \cdot \cdot \cdot \cdot \cdot \cdot \cdot \cdot \cdot \cdot \cdot \cdot \cdot \cdot \cdot \cdot \cdot \cdot \cdot \cdot \cdot \cdot \cdot \cdot \cdot \cdot \cdot \cdot \cdot \cdot \cdot \cdot \cdot \cdot 
          \langle \text{img src} \rangle = \frac{1}{\frac{h}{\Delta}} \cdot \frac{1}{\Delta} \cdot \frac{1}{\Delta}\langlehr width=\"50%".\">",
          cgivars[1], cgivars[1], WIDTH, HEIGHT). 
          /» second row */ 
          printf("\ln\left(\frac{1}{\ln n}\right)\zetaselect name=\"graph2\"> \n\
          <option value=\"%s\" selected>default - %s\n", cgivars[3], cgivars[3]),
          ALL_OPTIONS().
          print(" \n\
          </select><br> \n\ 
          \langle \text{img src} \rangle = \frac{1}{\frac{h}{\lambda}} \cdot \frac{1}{\lambda}\text{chr} width=\"50%%\">",
          cgivars[3], cgivars[3], WIDTH, HEIGHT), 
          /* third row */printf("\ln\left(\frac{n}{2}\right)\text{Sselect name}=\'\text{graph3}\'\phi <option value=\"%s\" selected>default - %s\n", cgivars[5], cgivars[5]),
          ALL_OPTIONS(),
          printf ("\ln\left(\frac{1}{\ln n}\right)</select><br/> <br/> </select><br/> </select><br/> </select><br/> </select><br/></select><br/></select<br/> </select<br/> </select<br/> </select<br/> </select<br/> </select<br/> </select<br/> </select<br/> </select<br/> </
          \langle \text{img src} \rangle = \frac{1}{\frac{h}{\sqrt{2}}}\cgivars[5], cgivars[5], WIDTH, HEIGHT),
```
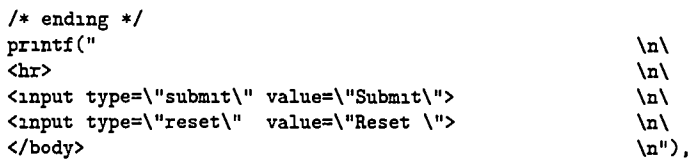

#### $\mathbf{r}$

```
void show_choices()
```
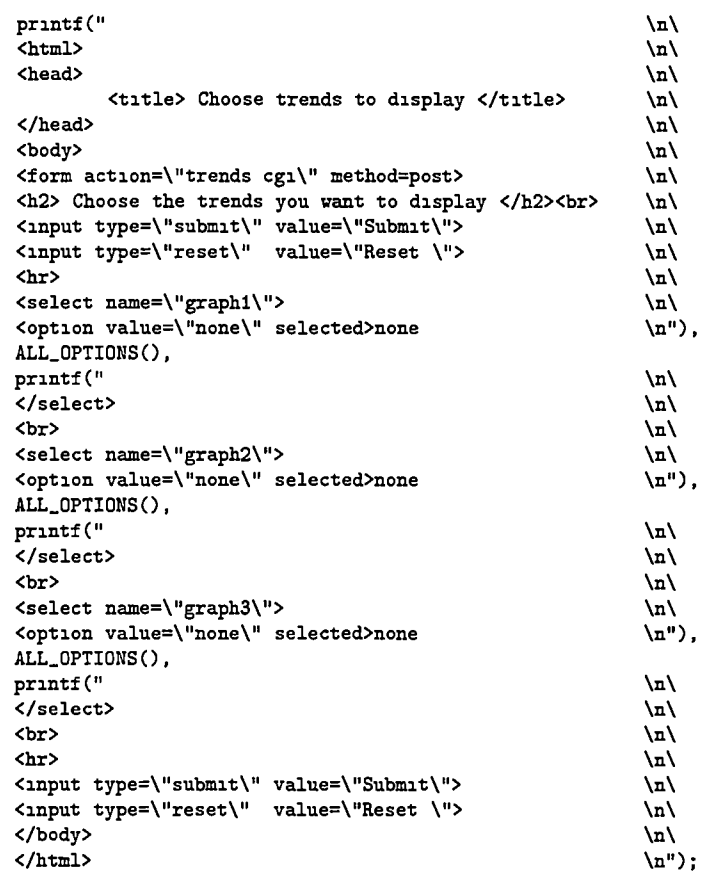

 $\mathbf{r}$ 

i.

### G.3.4 trend-helper.c

```
/* trend.helper c */ 
#include <string h> 
                         \frac{1}{*} printf, popen */<br>\frac{1}{*} exit */
finclude <stdlib h> /* exit */ 
Sinclude <fclient h> 
#include <cgi h>
tinclude "trends h" 
tdefine GKOPLOT.BIN "/usr/local/bin/gnuplot"
```
#define DO\_ANALOG\_IN(what)

```
if (strcmp(cgivars[0], #what) == 0)<br>{
                                                                                 Ń
                                                                                 N
                  for(i=0,1 {Now,1++})\lambda\mathbf{f}fprintf(p, "Xf\n", s->analog[i] in what),
                                                                                \lambda} 
                                                                                 Ń
                  fprintf(p, "e\n"), /* end of data */١
                  fflush(p), 
                                                                                 \overline{\phantom{a}}\mathbf{r}#define DO_ANALOG_OUT(what)
                                                                                 ١
        if (stremp(cgivars[0], #what) == 0)À
                                                                                 X
                  for(i=0,i<new,i++) \
                                                                                 N
                           fprintf(p, "Xf\n", s->analog[i] out what),
                                                                                \lambda} 
                                                                                 ١
                  fprintf(p, "e\n"), \qquad /* end of data */
                                                                                \lambdafflush(p),
        \mathbf{r}#define DO_CALC(what)
                                                                                À
        if (strcmp(cgivars[0], #what) == 0)N
        \left\{ \right.N
                 for(i=0,1 <now, i++)\lambda\lambda{ 
                           fprintf(p, "f\ln", s->cv[i] what),
                                                                                \bar{\lambda}> 
                                                                                \lambdafprintf(p, "e\n"), \qquad /* end of data */
                                                                                \lambdafflush(p),
        \mathbf{r}volatile struct shared_hu_data *s, 
/* this opens a pipe with gnuplot and spits out a gif file */ 
int main(int argc, char *argv[])
{ 
        char ♦*cgivars, 
        FILE ♦p, 
        int 1, 
        int now, 
         /* first open shared mem */ 
        if ((s = fclient\_open\_shm(0\_RDONLY)) == NULL)die("fclient_open_shm(O_RDONLY)"),
        now = s->active. 
        /* get requested plot name */<br>cgivars = getcgivars(),
                                            /* returns name value pairs */
        if ((now == 0) || (strong(cgivars[0], "none") == 0))printf CNOTFOUNDPATH), 
                  fflush(stdout),
                  exit (0),
        }
```

```
printf("Content-type image/gif\n\n"), 
fflush(stdout), 
/* then open a pipe to gnuplot */ 
p = popen(GNUPLOT_BIN, "w"),
if (p == NULL) die("popen"),/* start talking to gnuplot */ 
fprintf(p, "set term gif interlace transparent small size %d,%d xbObObO\n",
        WIDTH, HEIGHT), 
fprintf(p, "plot '-' title '%s' with lines\n", cgivars[0]),
DO_ANALOG_IM(iEmMotorSpeed) 
DO_ANALOG_IN(iGenHotorSpeed) 
DO_ANALOG_IN(iIceEngineSpeed) 
DO.ANALOG_IN(iAccelPedalLevel) 
else 
DO_ANALOG_IN(iBrakePedalLevel) 
else 
DQ_ANALOG_IN(iActualEmTorque) 
DO_AHALOG_IN(iFuelPressure) 
DG_ANALDG_IN(iEmCurrent) 
DO_ANALOG_IW(iGenCurrent) 
DO_ANALOG_IN(iBattPackTemp) 
DO_ANALOG_IN(iBattPackVoltage) 
else 
DO_ANALOG_IN(iBattPackCurrent) 
else 
DO_ANALOG_IN(1EmRotorTemp)
DG_ANALOG_IH(iEmInvTemp) 
DG_ANALOG_IN(iTpsFeedback) 
DG_ANALGG_GUT(oGenSpeedReq) 
DG_ANALGG_GUT(oGenRegenLimit) 
DO_ANALOG_OUT(oEmAccelReq)
DG_ANALGG_GUT(oEmBrakeReq) 
DG_ANALGG.GUT(oIceThrottlePos) 
DG_ANALGG_GUT(oDisSpeedoO) 
DG_ANALGG_GUT(oDisSpeedol) 
DG_ANALGG_GUT(oPwrToDigRacks) 
DO_CALC(SOC)
DG_CALC(vehicle_speed) 
DG_CALC(vehicle_distance) 
DG_CALC(kwh_volts) 
DG_CALC(kwh_amps) 
printf(NOTFOUNDPATH),
                                 else 
                                 else 
                                 else 
                                 else 
                                 else 
                                 else 
                                 else 
                                 else 
                                 else 
                                 else 
                                 else 
                                 else 
                                 else 
                                 else 
                                 else 
                                 else 
                                 else 
                                 else 
                                 else 
                                 else 
                                 else 
                                 else 
                                 else 
                                 else
```
 $\mathbf{r}$ 

pclose(p), return 0,

## G.4 libcgi: C Language CGI Library

#### G.4.1 Makefile

# requires gnu make

 $\lambda$ 

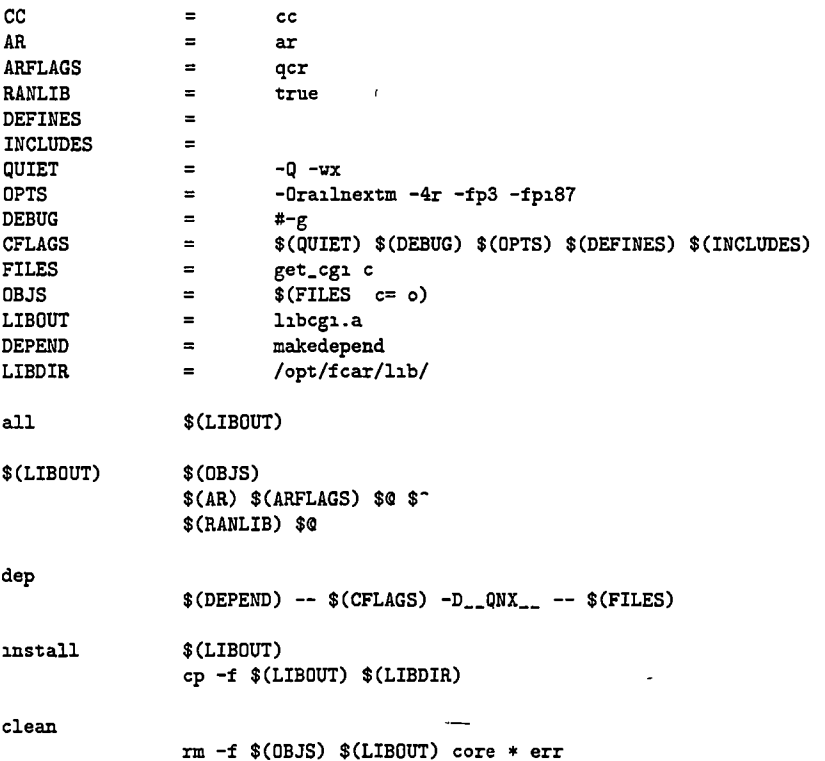

#### G.4.2 cgi.h

/♦ cgi h ♦/

#ifndef CGI.INCLUDED #define CGI\_INCLUDED

```
#ıfdef __cplusplus<br>extern "C" {
#endif
```
extern char \*\*getcgivars(void),

```
# \mathsf{ifdef} \_\_cplusplus} 
#endif
```
#endif

G.4.3 get\_cgi.c

/\*  $get_cgr c * /$ 

```
/♦
        getcgivars c-- routine to read CGI input variables into an
 * array of strings 
 * 
 * Written in 1996 by James Marshall, james@jmarshall com, except
 * that the x2c() and unescape_url() routines were lifted directly 
 * from NCSA's sample program util c, packaged with their HTTPD 
 * 
 * For the latest, see http //www jmarshall com/easy/cgi/ 
 * "CGI Made Really Easy" 
 * 
 */ 
#include <stdio h> 
#include <string h> 
#include <stdlib h>
#include "cgi h" 
/* Convert a two-char hex string into the char it represents ♦/
char x2c(char *what)
{ 
        register char digit, 
        digit=(what[0] >= 'A' ' ((what[0] & 0xdf) - 'A')+10 (what[0] - '0')),
        digit+=16, 
        digit+=(what[1]>= 'A' ' ((what[1] & 0xdf) - 'A')+10 (what[1] - '0')),
        retum(digit), 
> 
/♦ Reduce any '/.xx escape sequences to the characters they represent ♦/ 
void unescape_url(char ♦url) 
{ 
        register int i,j, 
        for(i=0,j=0, url[j], ++1, ++j)if((url[i] = url[j]) == ';\')<br>{
                        url[i] = x2c(kurl[j+1]),J+= 2, 
                } 
       } 
       url[i] = '\\0',\mathbf{R}/♦ Read the CGI input and place all name/val pairs into list 
* Returns list containing name1, value1, name2, value2,
char **getcgivars()
\mathbf{f}register int i, 
       char *request_method,
        int content.length, 
       char *cgiinput,
       char **cgivars,
       char **pairlist,
       int paircount, 
       char ♦nvpair, 
       char *eqpos,
```
/♦ Depending on the request method, read all CGI input into cgiinput

```
* (really should produce HTML error messages, instead of exit()ing) */
request_method= getenv("REQUEST_METHOD"), 
if ('strcmp(request_method, "GET") || 'strcmp(request_method, "HEAD") )<br>{
         cgiinput= strdup(getenv("QUERY_STRING")),
\mathbf{1}else if ('strcmp(request_method, "POST")) 
\mathbf{f}if ( strcmp(getenv("CONTENT_TYPE"),
                 "application/x-«ww-form-urlencoded")) 
         \mathfrak{t}printf("getcgivars Unsupported Content-Type \n"), 
                 ext(1),
        If ( I(oontent.length = atoi(getenv("CONTENT_LEHGTH"))) ) 
        { 
                 printf( 
                 "getcgivars No Content-Length was sent with the " 
                 "POST request \n"), 
                 ext(1),
        } 
        if ('(cgiinput= (char *) malloc(conteut_length+l)) ) 
         { 
                 printf("getcgivars Could not malloc for cgiinput \n"),
                 ext(1),
        } 
if ('fread(cgiinput, oontent.length, 1, stdin)) 
        4
                 printf("getcgivars Couldn't read CGI " 
                          "input from stdin \n"), 
                 ext(1),
        }<br>cgiinput[content_length]='\0',
} 
else 
\mathbf{f}printf("getcgivars unsupported REQUEST_METHOD\n"),
        ext(1),
}
/» Change all plusses back to spaces */ 
for(1=0, cglinput[1], 1<sup>++</sup>) if (cglinput[1] == '+') cglinput[1] = '',
/* First, split on "&" to extract the name-value pairs into pairlist */pairlist= (char **) malloc(256*sizeof(char **)),
paircount= 0, 
nvpair= strtok(cgiinput, "&"), 
while (nvpair) 
\mathbf{f}pairlist[paircount++]= strdup(nvpair), 
        1f ('(paircount%256))
                 pairlist= (char ♦♦) realloc(pairlist, 
                          (paircount+256)»si2eof(char **)), 
        nvpair= strtok(NULL, "&"),
}<br>pairlist[paircount]= 0,
                             /* terminate the list with NULL */
/♦ Then, from the list of pairs, extract the names and values */ 
cgivars= (char **) malloc((paircount*2+l)*sizeof(char ♦»)), 
for (i= 0, i \epsilon is (i= 1, i+1)
```

```
■c 
        if (eqpos=stretchr(pairlist[i], '='))*eqpos= '\0', 
                 unescape_url(cgivars[i*2+1]= strdup(eqpos+1)),
        } 
        else<br>{
                 unescape_url(cgivars[i*2+1]= strdup("")),
        } 
        unescape_url(cgivars[i*2]= strdup(pairlist[i])), 
} 
cgivars[paircount*2]= 0, /* terminate the list with NULL */
/» Free anything that needs to be freed ♦/ 
free(cgiinput),
for (i=0, pairlist[1], i++) free(pairlist[1]),
        free(pairlist), 
/* Return the list of name-value strings ♦/ 
return cgivars,
```
 $\mathbf{I}$ 

# Vita

Matthew D Smith was born in Dallas, Texas, on April 11, 1975 His family moved early in his childhood to Northeast Tennessee where he attended public schools In 1993 he graduated from University High School and entered the University of Tennessee, Knoxville After four years of undergraduate work and one year of co-op work, he received a Bachelor of Science degree m Mechanical Engineering m 1998 Contmmng on m the Mechamcal and Aerospace Engineering and Engineering Science department at UTK culminated m a Master of Science degree m Mechanical Engineering m <sup>2000</sup>